# The Real-Time UML Standard: Real-Time UML Standard:<br>Theory and Application

Bran Selic Rational Software Canada bselic@rational.com  $\,$ 

Ben Watson Tri-Pacific Software, Inc. watson@tripac.com

Rational® the e-development company<sup>™</sup>

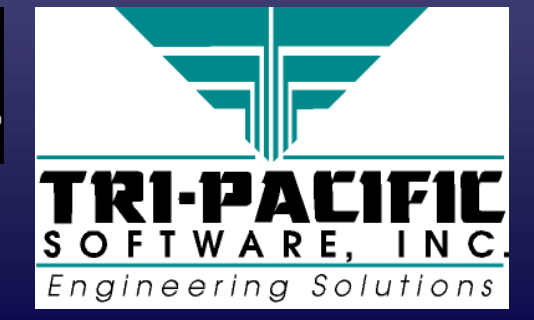

# **Tutorial Objectives Tutorial Objectives**

 $\blacklozenge$  To clarify the relationship between the object paradigm and real-time systems

■ match or mismatch?

**Rati** 

- Describe and analyze UML from a real-time designer's perspective
- $\blacklozenge$  To introduce the *"UML Profile for Schedulability*, *Performance, and Time" Performance, and Time" Performance, and Time"*
- ♦To introduce an *engineering-oriented design* approach ♦To introduce an To introduce an *engineering engineering-oriented design oriented design* approach approach for real-time systems

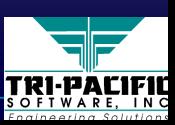

## **Tutorial Overview Tutorial Overview**

◆ Real-Time Systems and the Object Paradigm  $\blacklozenge$  UML as a Real-Time Modeling Language  $\blacklozenge$  The Real-Time UML Profile ◆ Engineering-Oriented Design of Real-Time Systems ◆ Summary and Conclusions

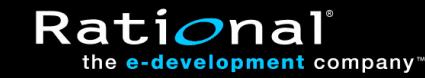

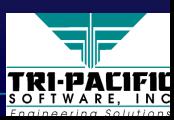

◆ Real-Time Systems and the Object Paradigm ■ Real-Time System Essentials ◆ UML as a Real-Time Modeling Language  $\blacklozenge$  The Real-Time UML Profile ◆ Engineering-Oriented Design of Real-Time Systems ◆ Summary and Conclusions

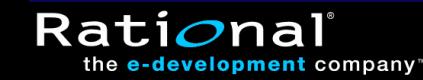

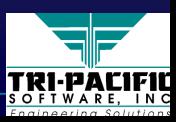

#### **Real-Time System**

◆ Systems that maintain an *ongoing timely* interaction with its environment

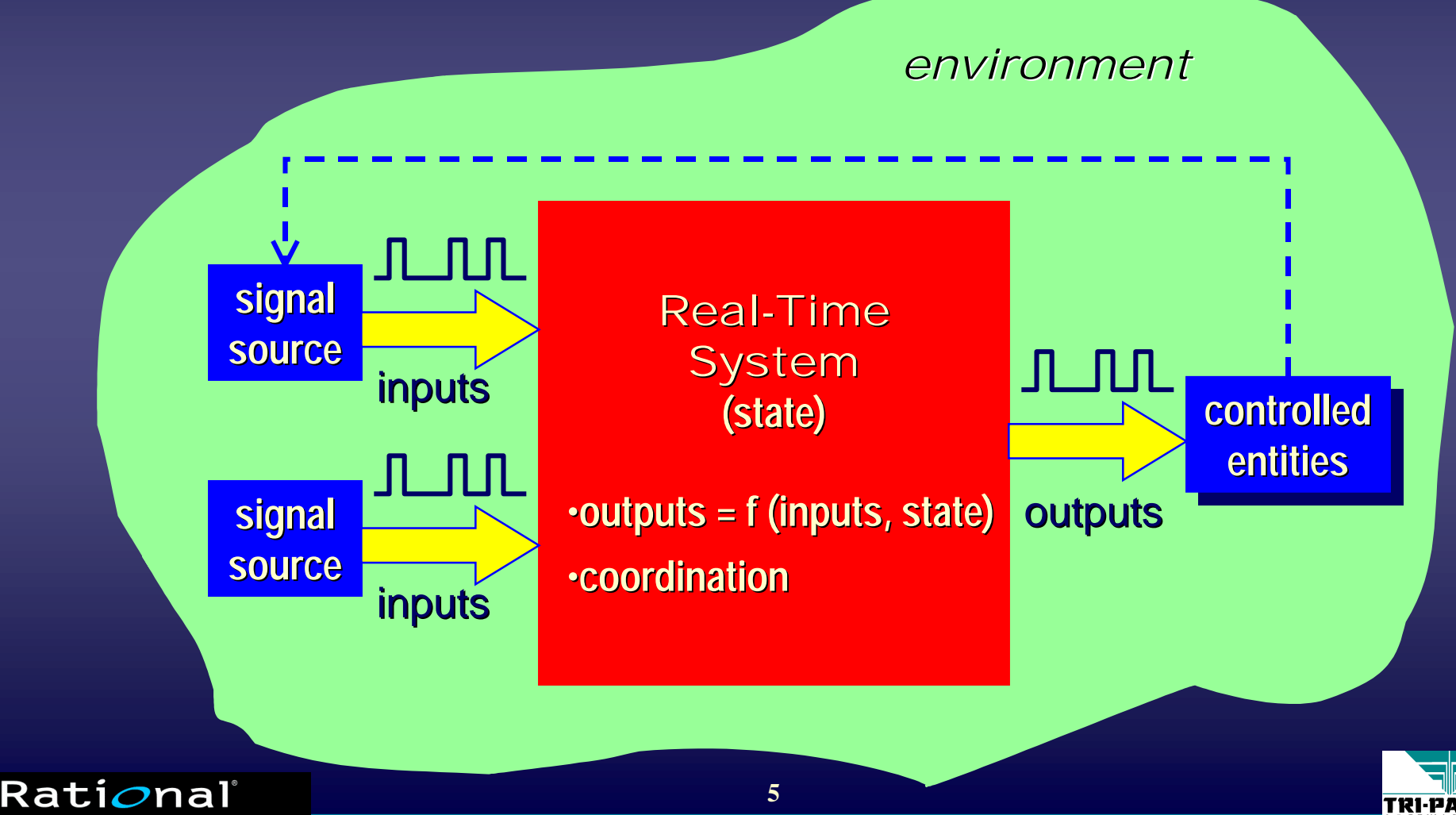

the e-development company

TRI-PACIFI

#### **Under the Hood Under the Hood**

◆ A persistent structure that provides a framework for<br>behavior behavior

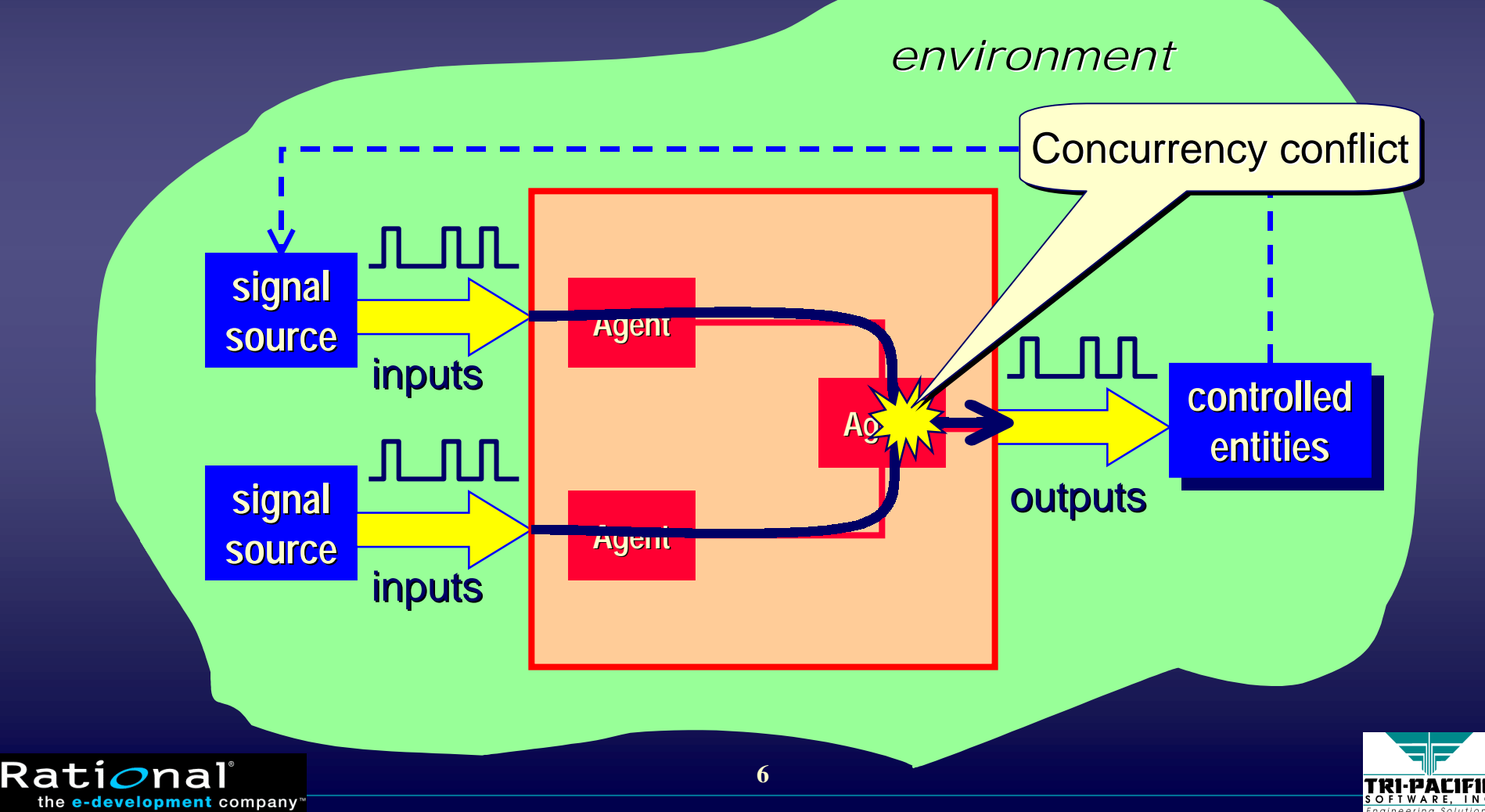

# **Classifications of RT Systems Classifications of RT Systems**

◆ Based on nature of key inputs ■ *time-driven:* for continuous (synchronous) inputs ■ *event-driven:* for discrete (asynchronous) inputs ◆ Based on time criticality ■ *hard RT systems:* every input must have a timely response ■ *soft RT systems:* most inputs must have timely response ◆ Based on load: ■ *static:* fixed deterministic load ■ *dynamic:* variable (non-deterministic) load

 $\blacklozenge$  Many practical systems are combinations of these

Rati*o*na

evelopment company

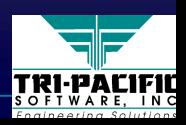

#### **Sample Real-Time Application**

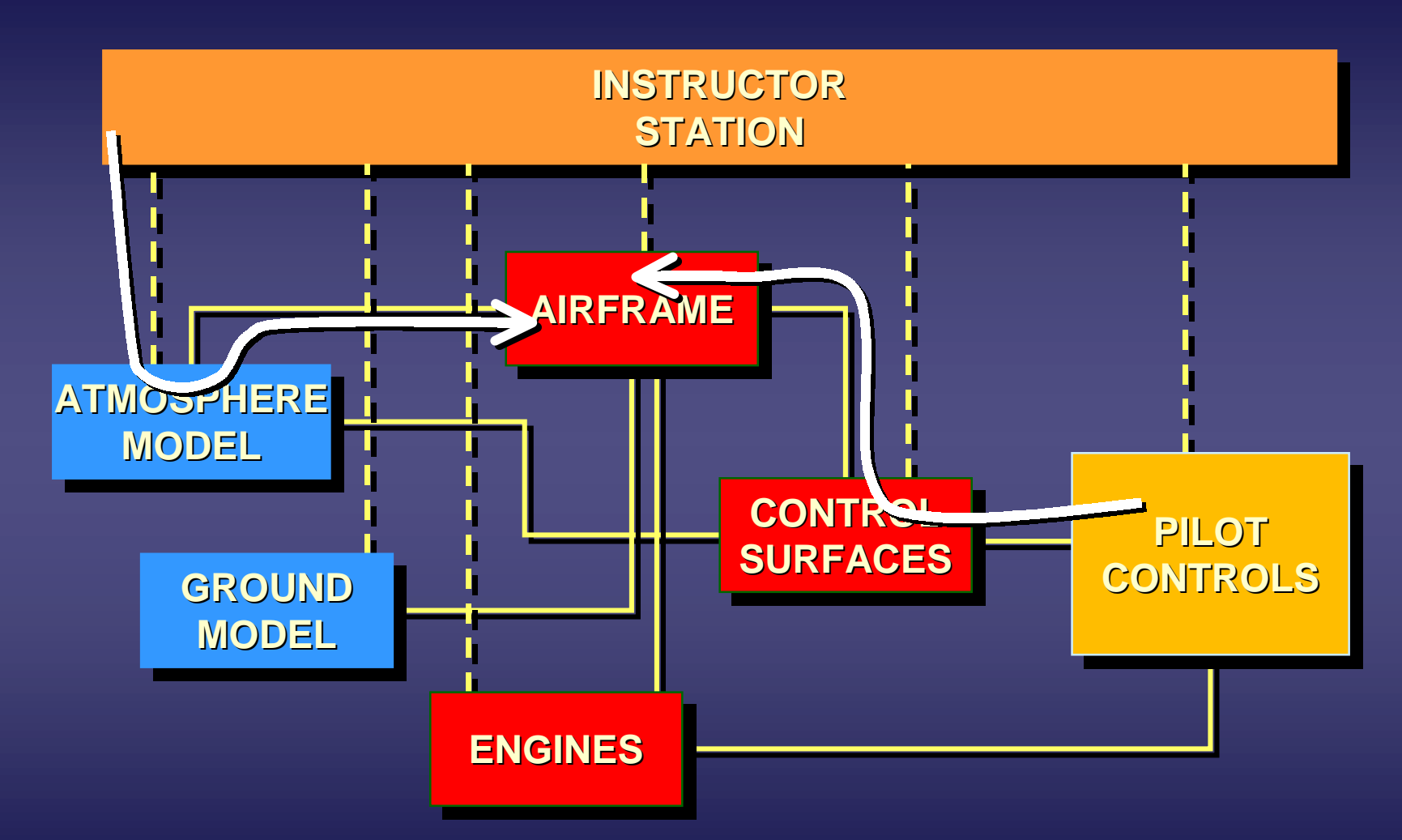

Which procedure(s) describe this system?

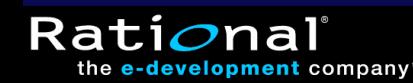

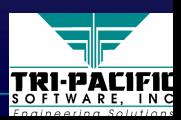

# **Classical Approach: Cyclical Executive Classical Approach: Cyclical Executive**

The miscellaneous procedural slices are executed cyclically based on time resolution

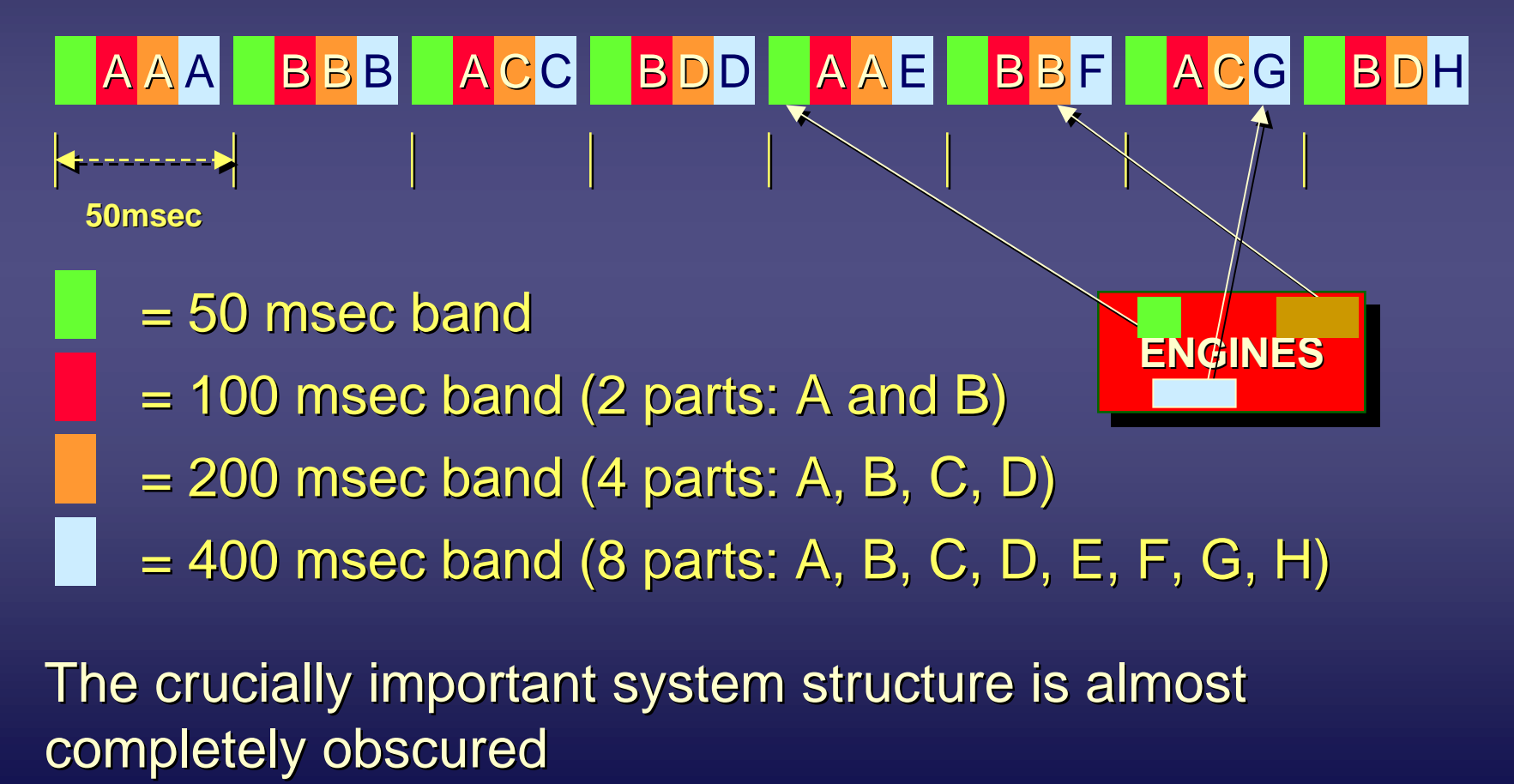

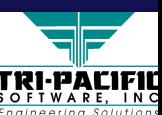

Rati*o*na

# **Problems with the Traditional Solution Problems with the Traditional Solution**

- $\blacklozenge$  The solution is adjusted to fit the implementation technology (i.e., the step-at-a-time programming style of procedural programming) rather than human needs procedural programming) rather than human needs procedural programming) rather than human needs
- $\Rightarrow$  In addition to the inherent complexity of the problem designers need to contend with the accidental complexity of the implementation technology
- $\blacklozenge$  Overwhelming complexity is by far the biggest hurdle in most real-time software systems

*reducing complexity is crucial to success reducing complexity is crucial to success reducing complexity is crucial to success*

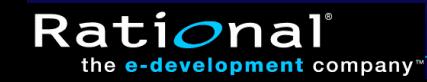

◆ Real-Time Systems and the Object Paradigm ■ $\blacksquare$  Real-Time System Essentials ■

■ Essentials of the Object Paradigm

◆ UML as a Real-Time Modeling Language

 $\blacklozenge$  The Real-Time UML Profile

◆ Engineering-Oriented Design of Real-Time Systems

◆ Summary and Conclusions

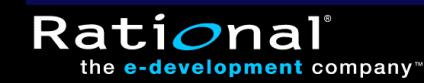

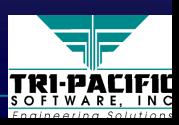

#### **The Essence of the Object Paradigm The Essence of the Object Paradigm**

 $\blacklozenge$  Combines all the various features of a logical unit (procedures and data) into a single package called an *object* an *object*

♦Defines a software system as *a structure of*  ♦Defines a software system as *a structure of collaborating objects collaborating objects*

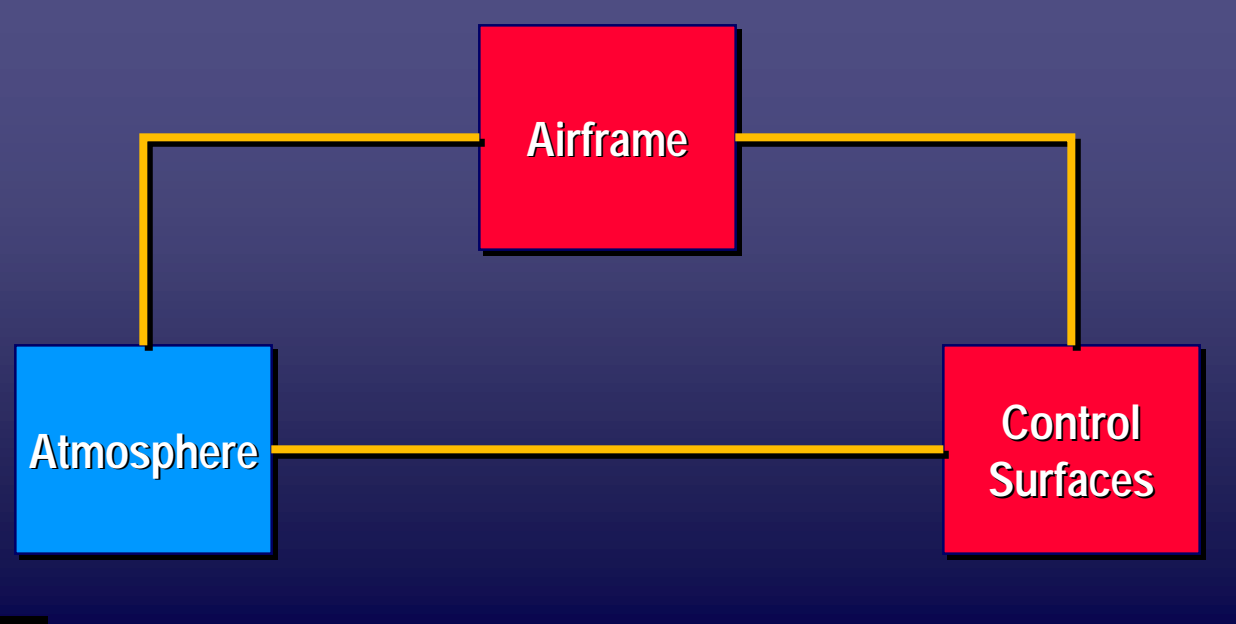

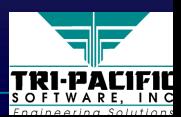

Rati*o*na

# **Objects and Real-Time Systems**

- $\blacklozenge$  The structure of real-time systems tends to persist through time because it reflects the physical entities of the real world
- $\blacklozenge$  This structure is the framework through which (infinitely) many different behavior threads are executed
- $\blacklozenge$  Hence, the focus is on structure rather than behavior
- $\blacklozenge$  The structural focus of the object paradigm is better *suited to real-time systems than the procedural paradigm suited to real suited to real-time systems than the procedural paradigm time systems than the procedural paradigm*

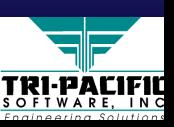

#### Yes, But What About...

#### ◆ Performance?

■ the cost of abstraction (encapsulation, automatic garbage collection, dynamic binding, etc.)

◆ Modeling real-time specific phenomena?

- time and timing mechanisms
- resources (processors, networks, semaphores, etc.)

◆ Exploiting current real-time system theory?

■ schedulability analysis (e.g., rate-monotnic theory)

■ performance analysis (queueing theory)

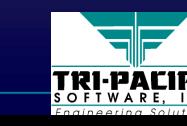

# **Performance of OO Technology Performance of OO Technology**

- ◆ Hardware is becoming ever faster (Moore's law)  $\blacksquare$  previously unacceptable response times may now be acceptable
- ◆ OO software technologies are becoming real-time aware ■ bounded dynamic binding techniques ■ tunable automatic garbage collection (bounded latency)  $\blacksquare$  real-time variants of popular OO languages (e.g., EC++, RT Java) Java)

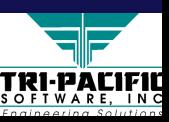

# **Objects Objects**

 $\triangle$  Conceptual units with

- a unique identity (dedicated memory)
- $\blacksquare$  a public interface
- a hidden (encapsulated) implementation

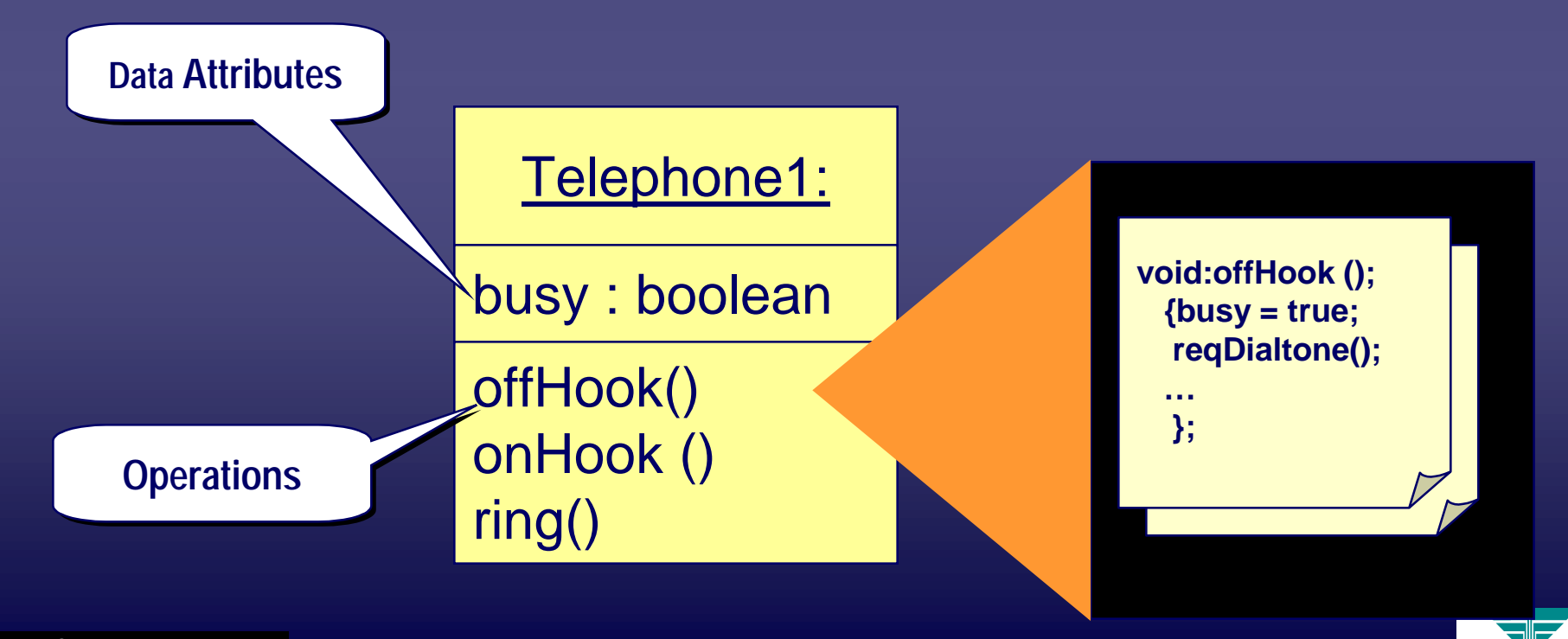

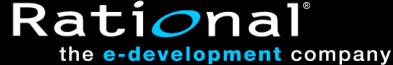

TRI-PACIFI

# **Conceptual Objects Conceptual Objects**

♦Not all objects necessarily require a physical ♦Not all objects necessarily require a physical Not all objects necessarily require a physical underpinning underpinning underpinning ◆ For example, the "telephone call" object

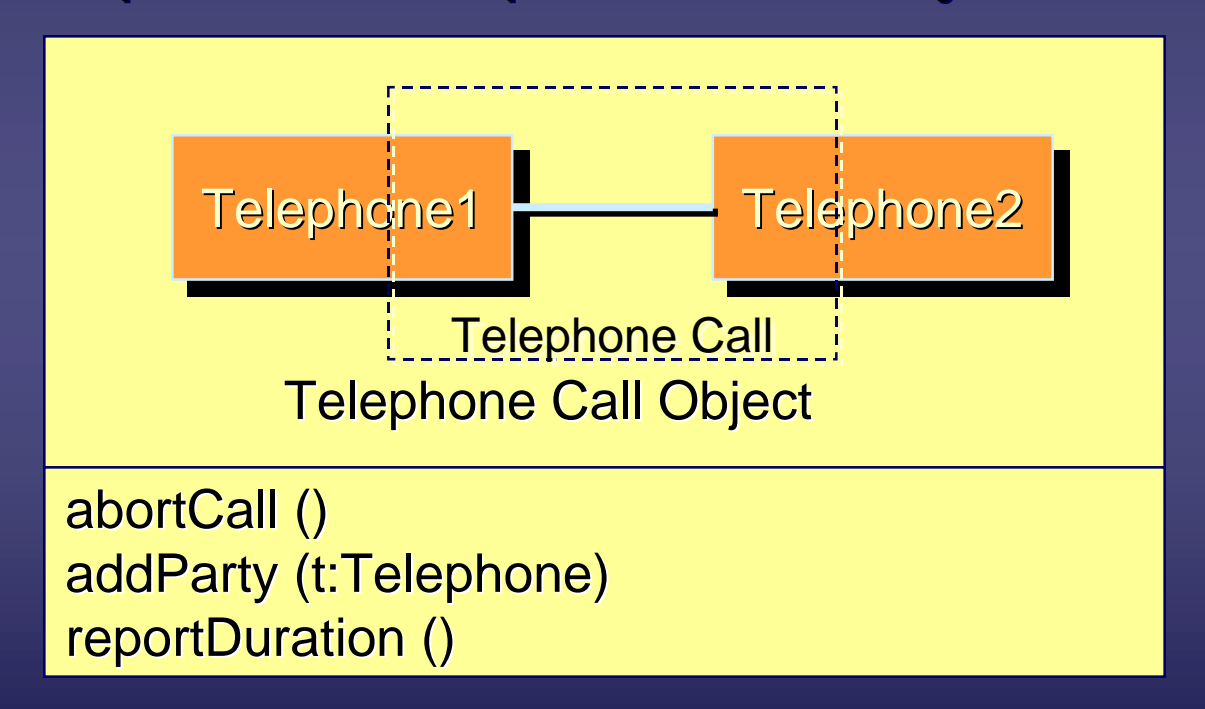

TRI-PACII

*The object paradigm allows us to create our own (virtual) reality!* Rati*o* **17**the **e-development** company

#### **Object Behavior Object Behavior**

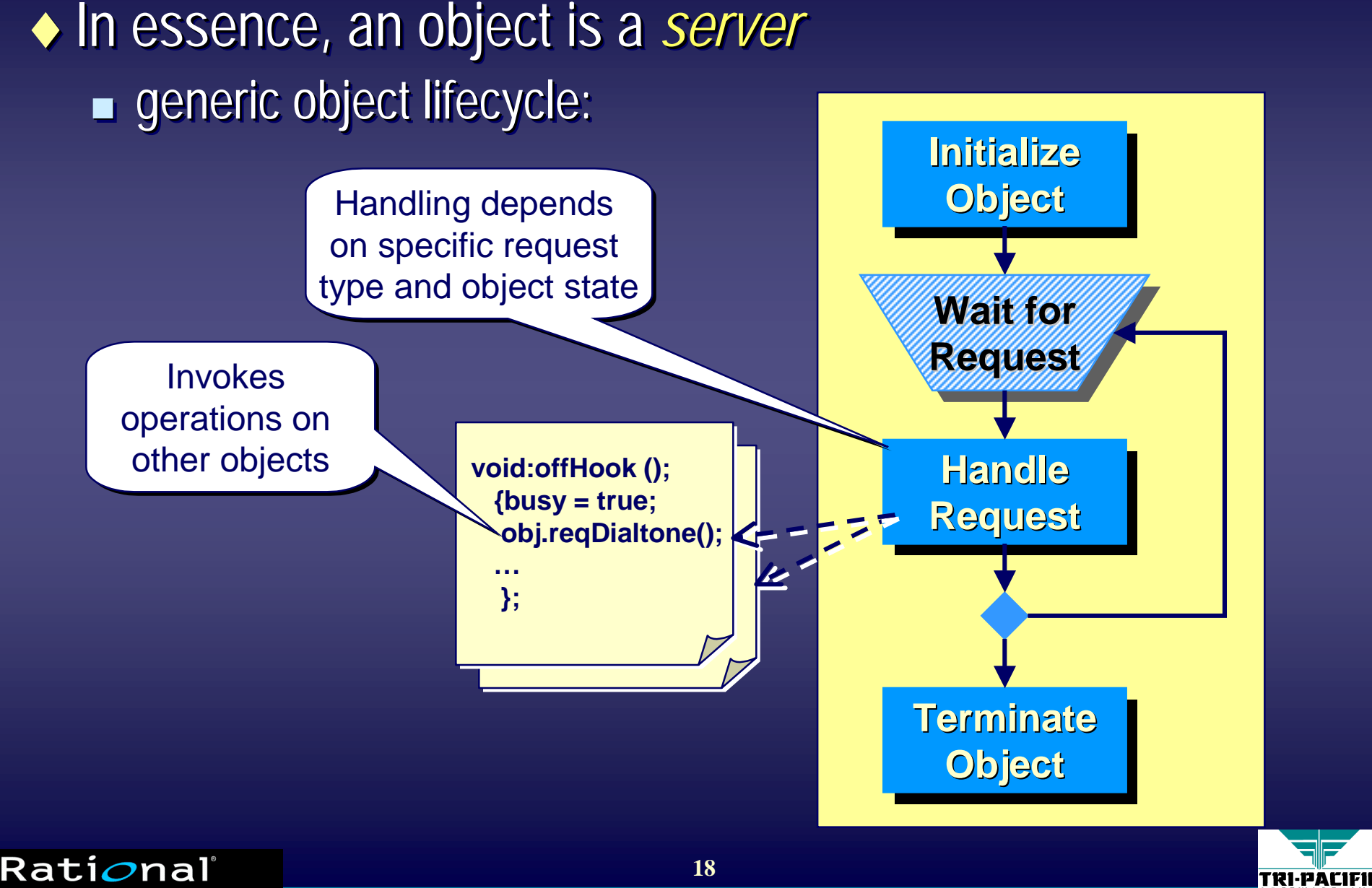

# **Making Things Happen with Objects**

◆ Higher-level behavior "emerges" through the interactions of individual objects

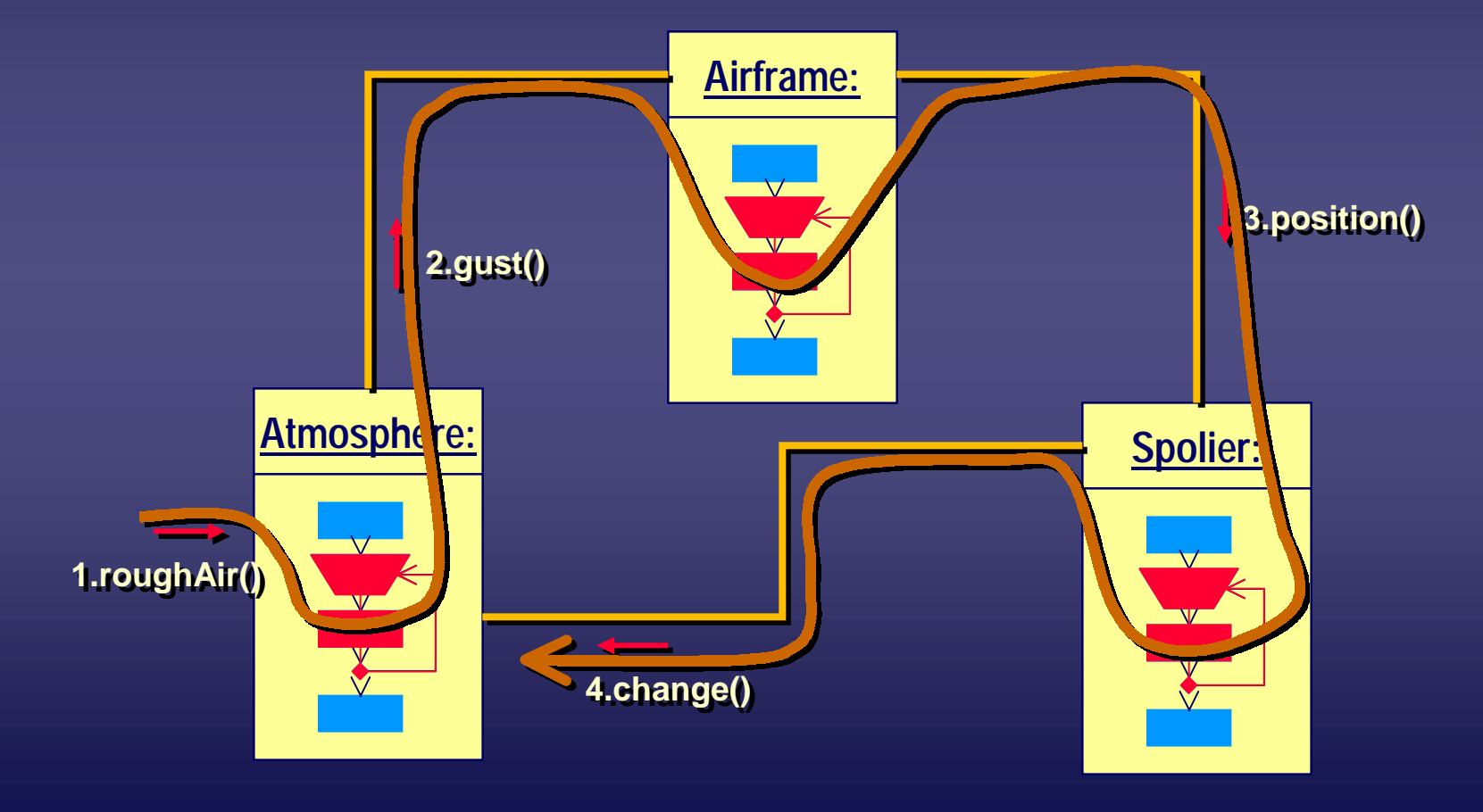

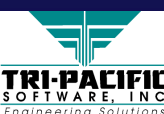

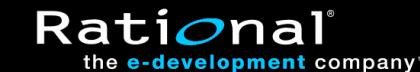

# **Objects and Emergent Behavior Objects and Emergent Behavior**

 $\bullet$  One of the main problems of many current OO programming languages is that they do not provide a programming languages is that they do not provide a programming languages is that they do not provide a means for specifying high-level emergent behavior

- "keyhole" view of high-level behavior
- $\blacksquare$  difficult to ensure desired high-level behavior will necessarily emerge emerge
- ◆ A conflict between top-down and bottom-up design approaches approaches approaches

■ re-usable component programming style defines objects independently of the sequences in which they may participate

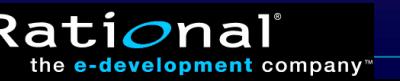

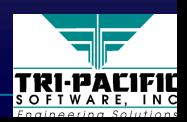

#### **Classes and Instances Classes and Instances**

 $\blacklozenge$  More than one object can be constructed from the same specification–the class

- A design environment concept
- $\blacklozenge$  Objects created from some class specification are called instances of that class
	- A run-time concept

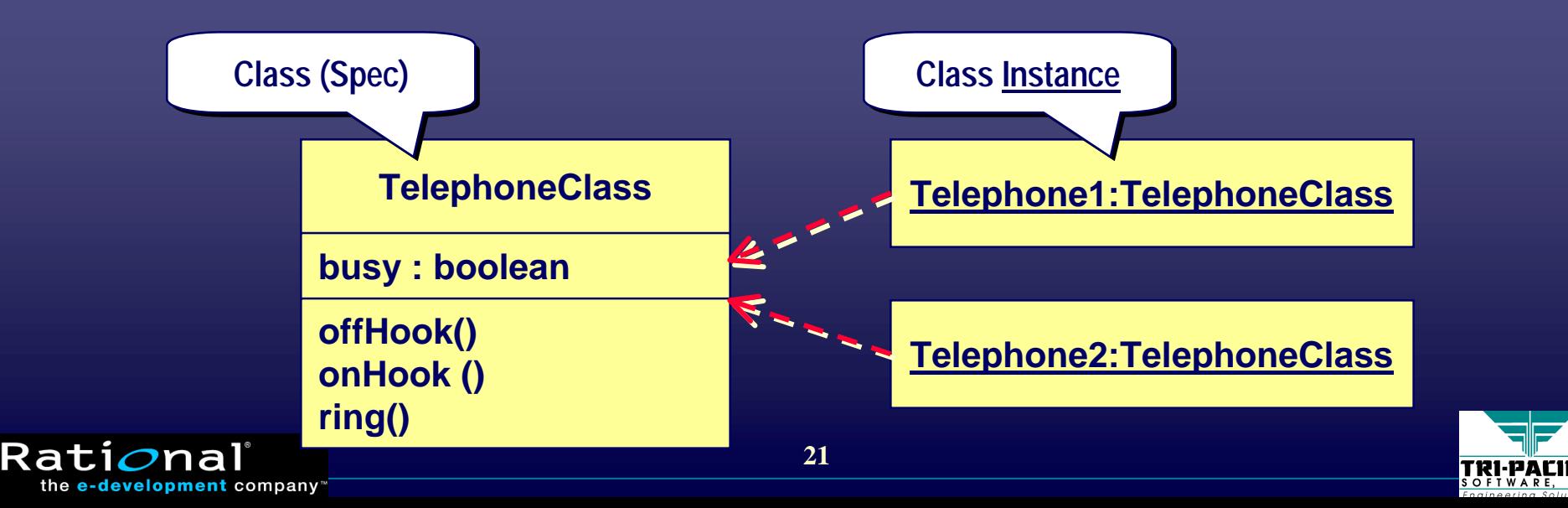

#### **Inheritance and Polymorphism Inheritance and Polymorphism**

#### $\leftrightarrow$  A generalization and re-use mechanism

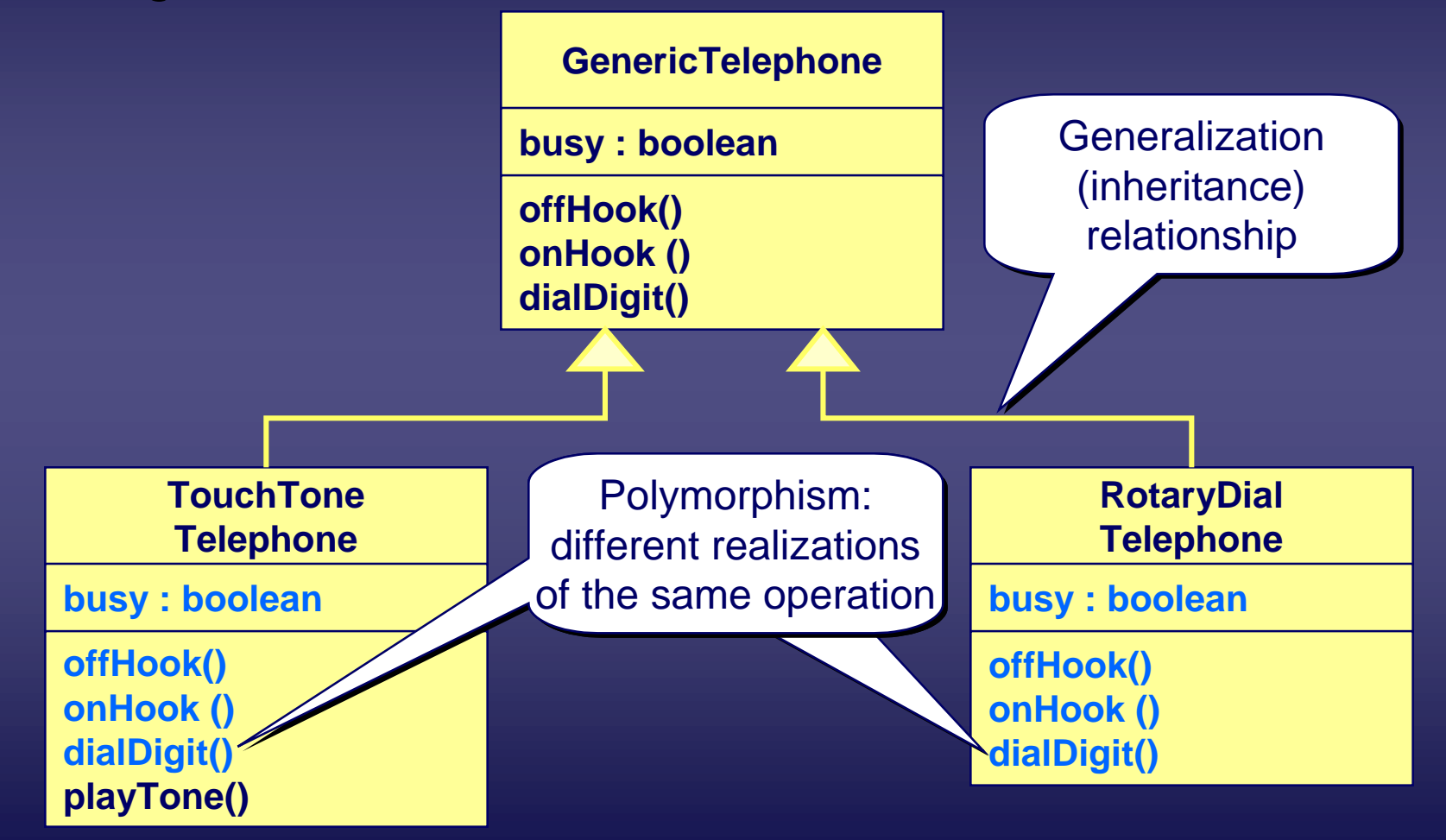

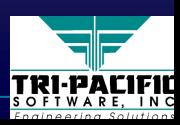

Rati*o*nal

# **Objects: Summary Objects: Summary**

 $\blacklozenge$  The object paradigm is very well adapted to real-time software systems because of its powerful structural modeling capability modeling capability modeling capability

■ networks of collaborating objects

 $\blacklozenge$  In addition, the object paradigm comes packaged with a number of well-established techniques:

■ modularity

the **e-development** company

■ information hiding

■ generalization/refinement mechanisms (e.g., inheritance) ■ genericity

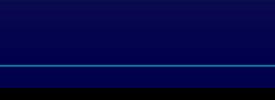

◆ Real-Time Systems and the Object Paradigm ■ Real-Time System Essentials ■ Essentials of the Object Paradigm ◆ UML as a Real-Time Modeling Language  $\blacklozenge$  The Real-Time UML Profile ◆ Engineering-Oriented Design of Real-Time Systems ◆ Summary and Conclusions

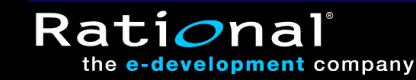

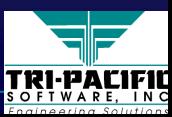

# **The Unified Modeling Language The Unified Modeling Language**

 $\blacklozenge$  A consolidation of proven ideas and practices based on the object paradigm into a general-purpose OO modeling language

- Inititated by Rational Software (Booch, Rumbaugh, Jacobson)
- ◆ Standardized by the Object Management Group in 1997
- ♦Major advantages: ♦Major advantages: Major advantages:
	- widely adopted by software practitioners
	- $\blacksquare$  widely taught in universities and technical seminars
	- supported by many software tool vendors

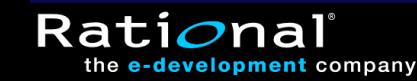

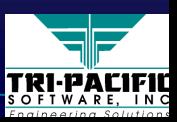

## **Evolution of UML Evolution of UML**

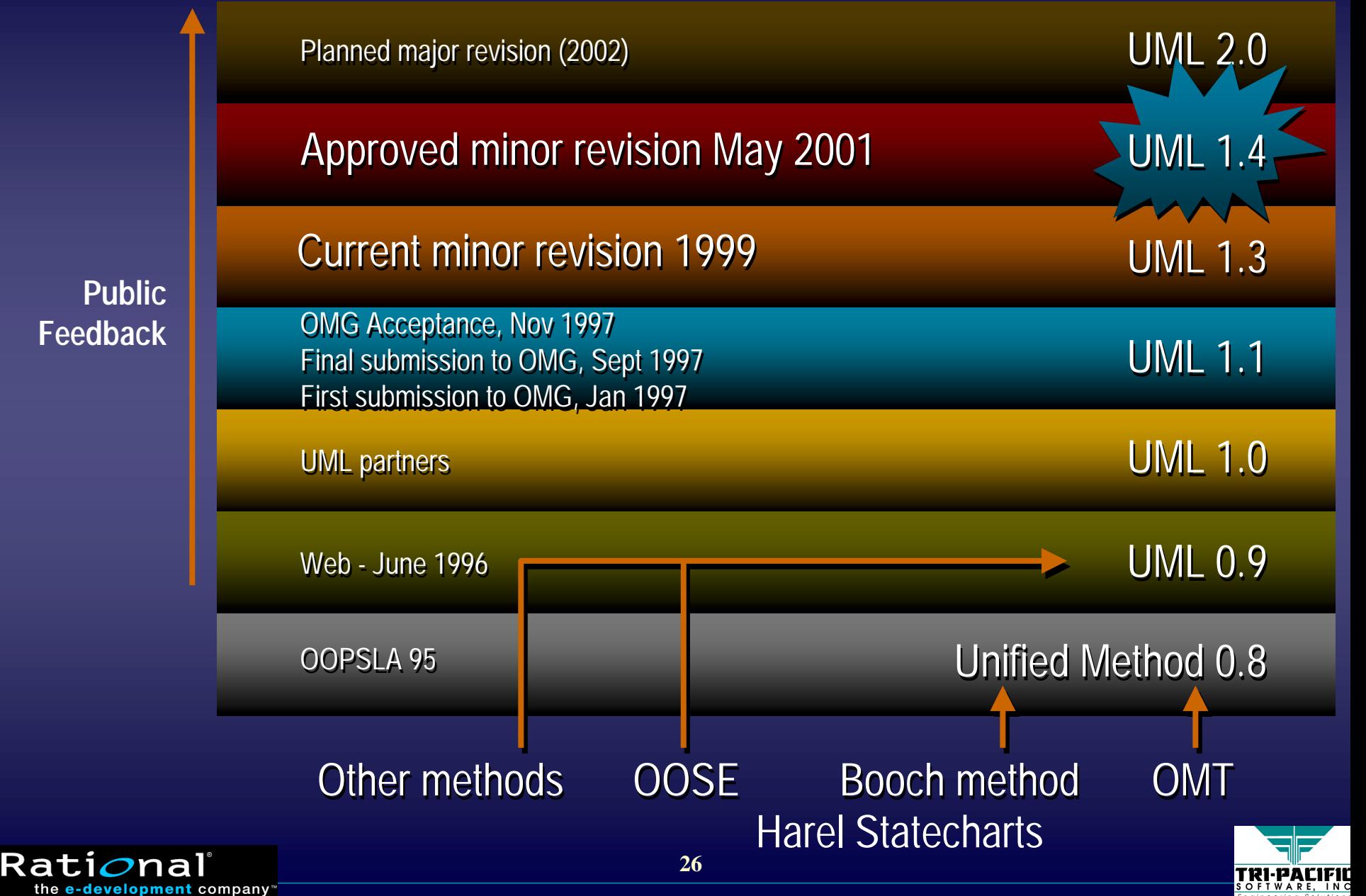

**Feedback**

# **Components of UML Components of UML**

◆ Basic set of (extensible) modeling concepts

- used for modeling both problems and solutions (object, class, association)
- deep semantic roots

Rati*o*na

- ♦Formal rules of semantically meaningful composition ♦Formal rules of semantically meaningful composition Formal rules of semantically meaningful composition (well-formedness) formedness) (well-formedness)
- ◆ Graphical notation for modeling concepts
	- 8 different diagram types (requirements, structure, behavior, deployment)

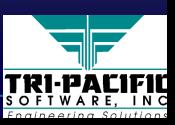

# **Introducing Views and Viewpoints Introducing Views and Viewpoints**

◆ *Viewpoint:* a set of related concerns regarding some system ◆ *View:* a model of a system based on a particular viewpoint ■ abstracts out detail that is irrelevant for that set of concerns

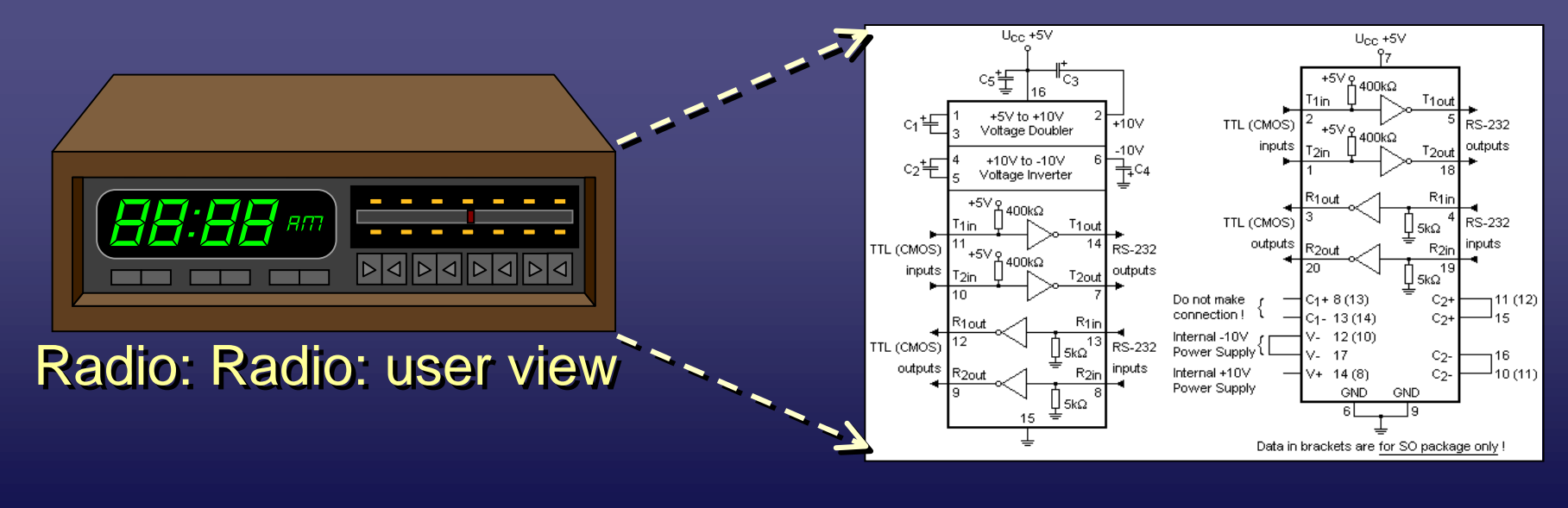

#### **Radio: Designer view**

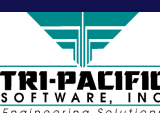

**Rati** 

# **Model-Based and View-Based Approaches**

◆ UML uses a model-based approach rather than a view-<br>based approach

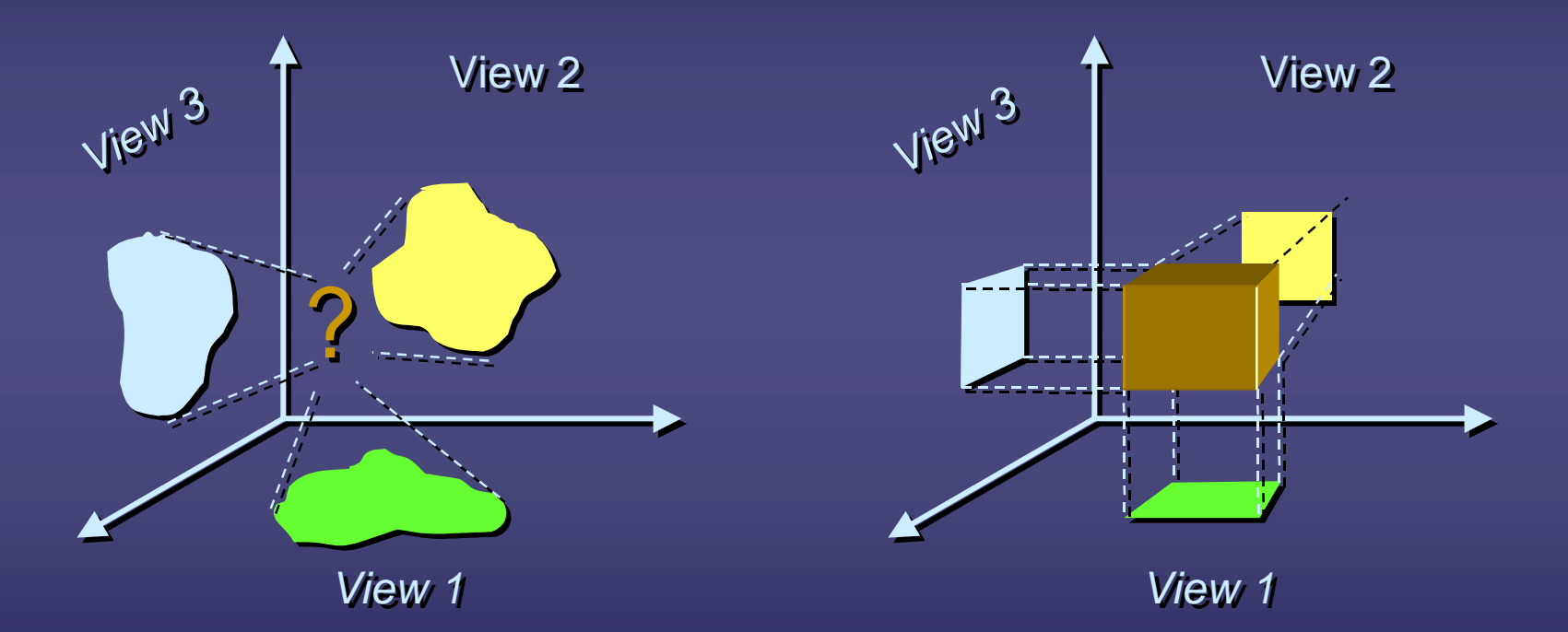

#### Model-view consistency is enforced through the UML metamodel

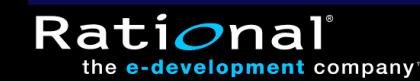

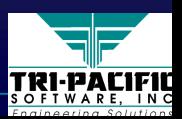

# **UML Model Views UML Model Views**

◆ Requirements (use case diagrams) ◆ Static structure (class diagrams) ■ kinds of objects and their relationships ◆ Object behavior (state machines) ■ possible life histories of an object  $\blacklozenge$  Inter-object behavior (activity, sequence, and collaboration diagrams) collaboration diagrams) collaboration diagrams) ■ flow of control among objects to achieve system-level behavior ♦Physical implementation structures (component and ♦Physical implementation structures (component and Physical implementation structures (component and deployment diagrams) ■ software modules and deployment on physical nodes

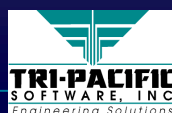

Rati*o*na

## **Use Case Diagrams Use Case Diagrams**

 $\blacklozenge$  Used to capture functional requirements  $\blacksquare$  useful as principal drivers of the overall development process

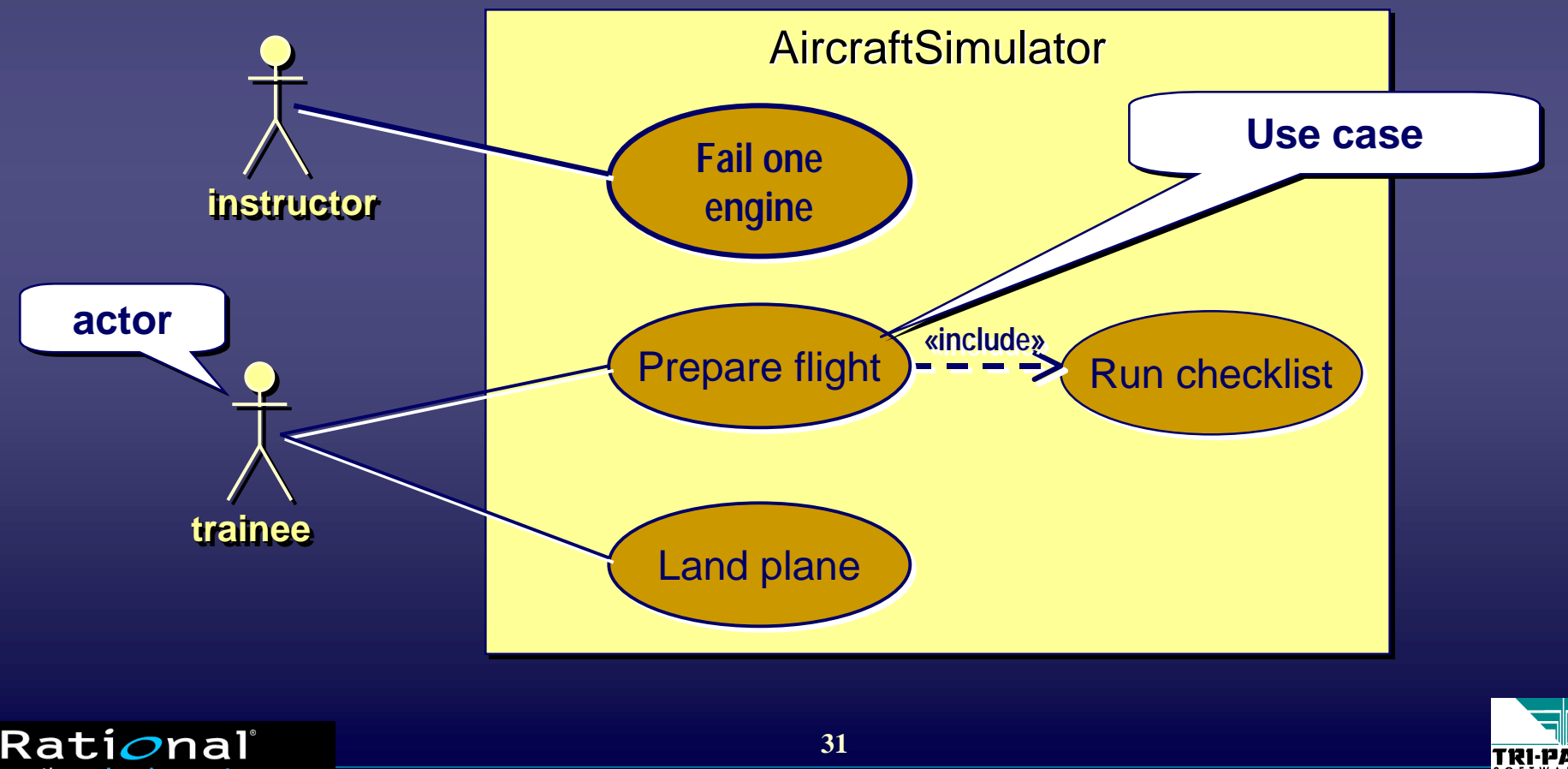

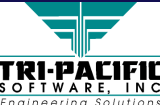

# **Use Cases and RT Systems Use Cases and RT Systems**

#### $\blacklozenge$  As useful as in any other domain

- fundamental drivers of definition, development, and testing
- ◆ However….

•development company

- Focus on function (functional requirements)
- $\blacksquare$  In RT systems, much focus on non-functional requirements
	- $\bullet$  e.g., end-to-end delays, maximum response times,…
- $\blacksquare$  No standard way of associating such non-functional requirements with use cases
- Use cases do not deal with many important "ilities" (availability, reliability, maintainability,…) that are critical in many real-time systems

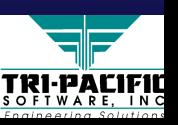

# **Class Diagram Class Diagram**

**designatedPlane designatedPlane crew crew 11**Airplane **1... Airplane Airplane Pilot 0..\* 0..\*Flight** route  $\blacklozenge$  Shows the entities in a system and their general relationships Association Association class

start

duration

Airline

**0..\* 0..\***

**11**

owner

Rati*o*nal

the e-development company

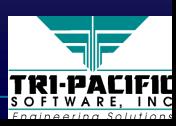

Captain First Officer

{ordered} {ordered}

**0..\* 0..\***

## **Object Instance Diagram Object Instance Diagram**

 $\leftrightarrow$  Shows object instances in a particular case

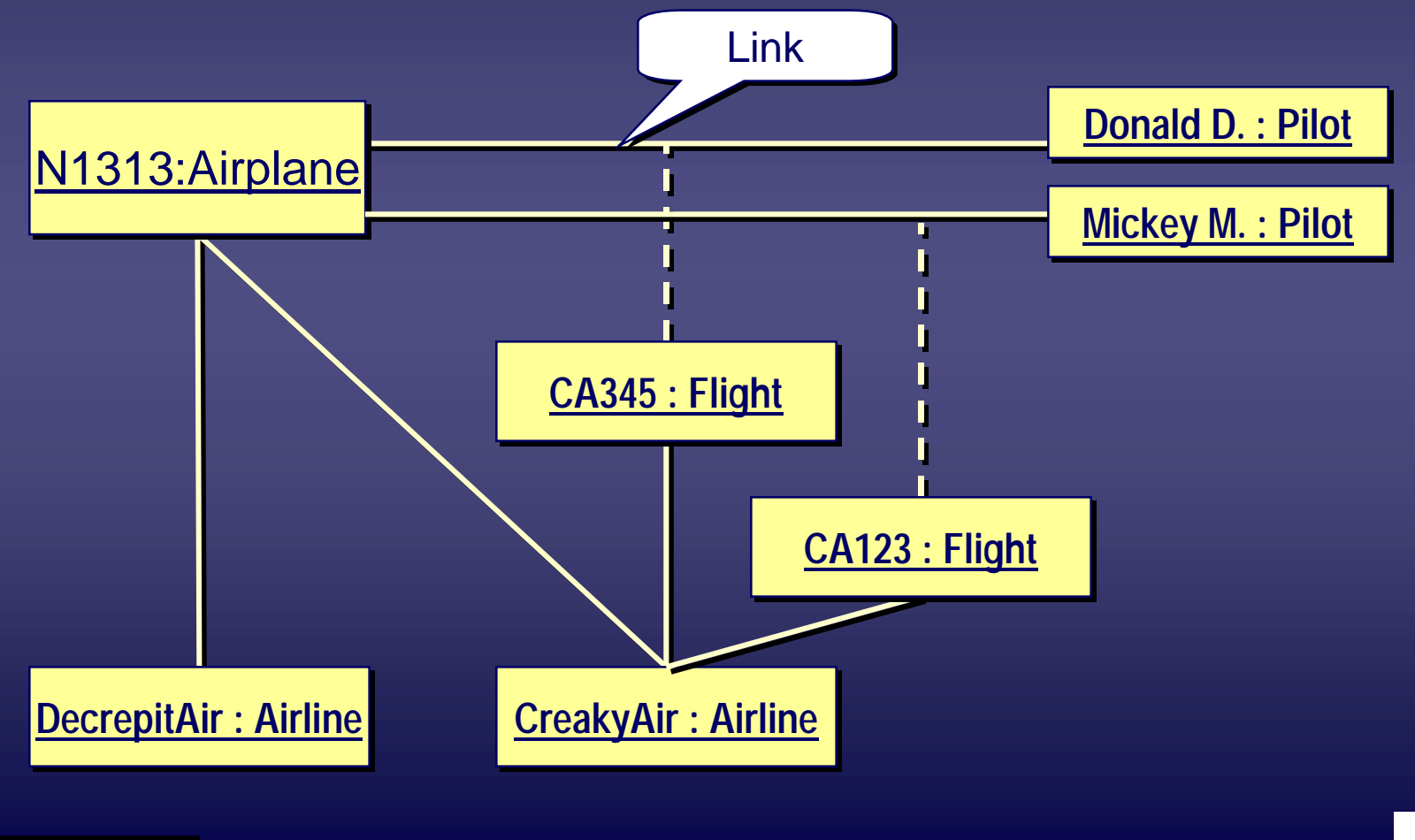

**34**

Rati*o*nal

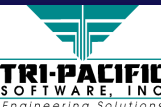

# **Class Diagrams and RT Systems Class Diagrams and RT Systems**

 $\blacklozenge$  Class diagrams are very abstract and sometimes leave out crucial system information (e.g., topology)  $\blacksquare$  e.g., common class diagram for both systems

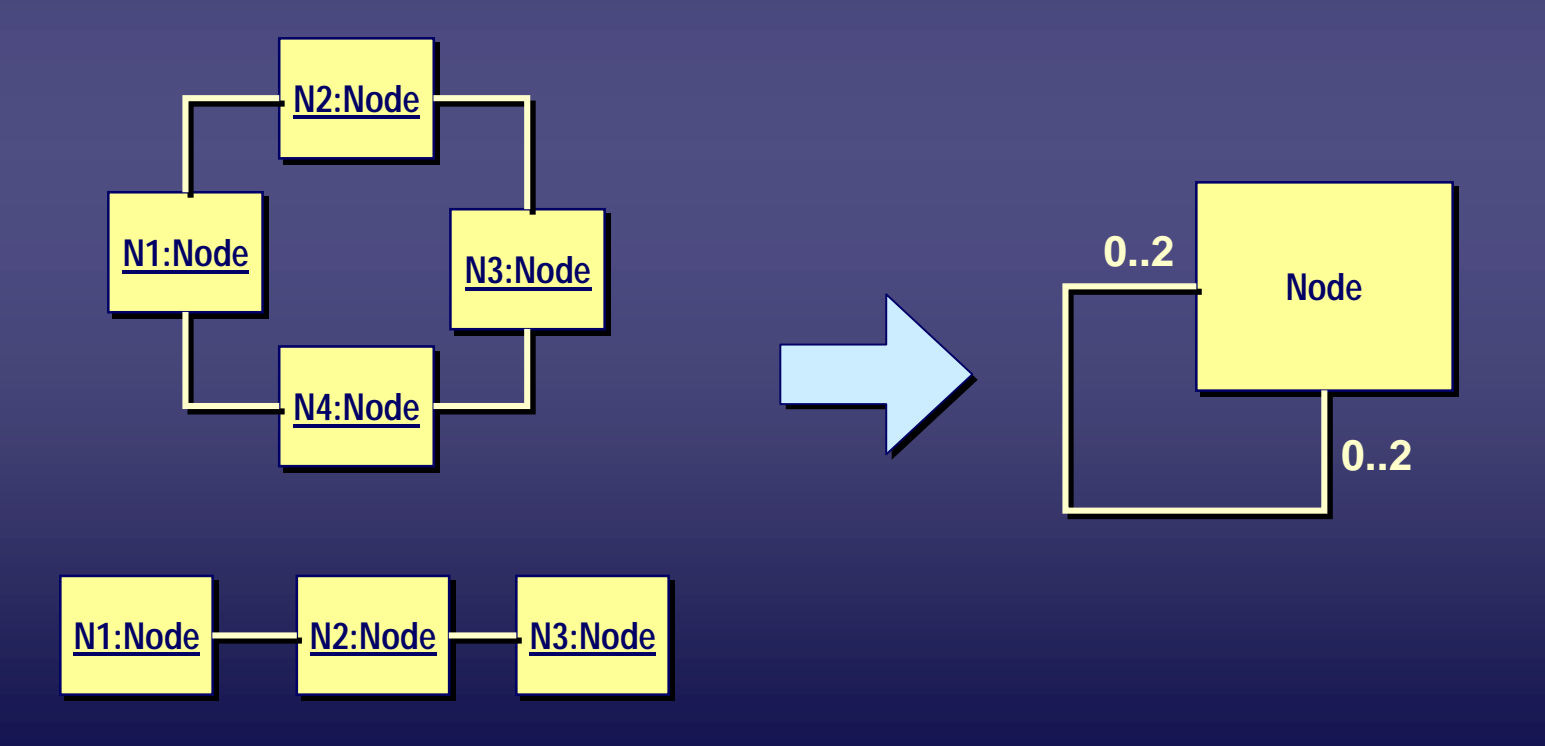

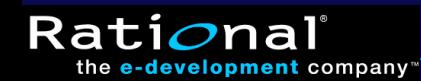

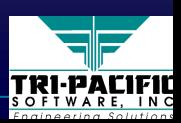

# **Object Diagrams to the Rescue? Object Diagrams to the Rescue?**

- ◆ Object (instance) diagrams do show topologies
- $\blacklozenge$  However...
	- $\blacksquare$  in principle, object diagrams only represent "snapshots" of a system at a particular point in time
	- no guarantee that they hold throughout the lifetime of the system system
	- need "prototypical" object diagrams
	- but, such semantics are not defined in the current standard

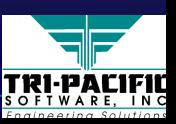

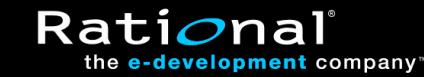
### **Collaboration Diagram Collaboration Diagram**

 $\rightarrow$  Depict generic structural and behavioral patterns

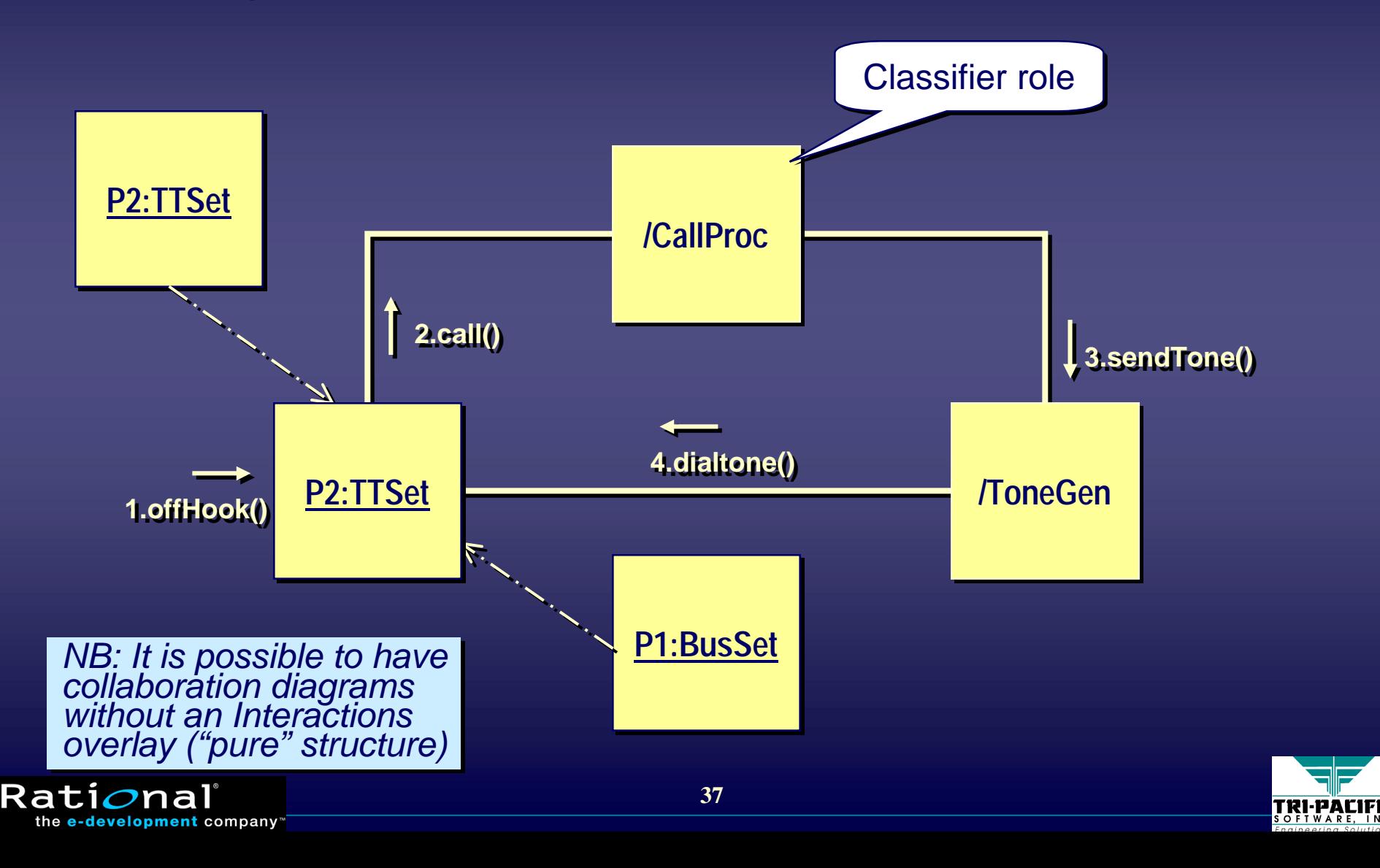

## **Sequence Diagrams Sequence Diagrams**

◆ Show interactions between objects with a focus on communications (a different representation of a collaboration)

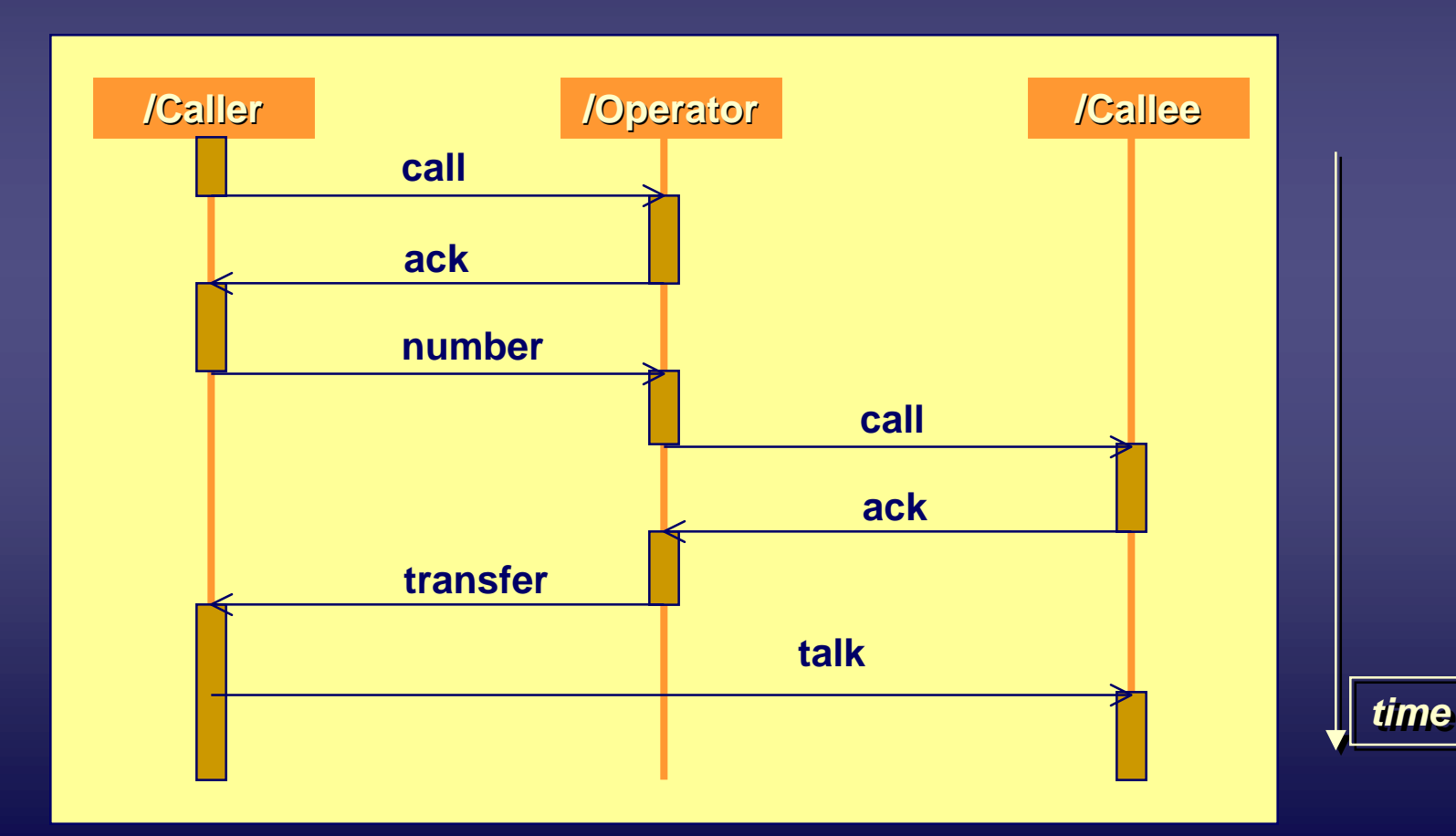

Ratio

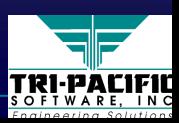

# **Sequence Diagrams and RT Systems**

- $\blacklozenge$  Sequence diagrams are extremely useful for showing object interactions
	- $\blacksquare$  very common in many real-time systems
	- well suited for event-driven behavior
	- in telecom, many protocol standards are defined using sequence diagrams
- ◆ However…
	- No standard way of denoting timing information
	- UML sequence diagrams do not scale up very well for modeling large systems with complex sequences modeling large systems with complex sequences modeling large systems with complex sequences

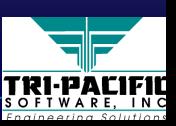

#### **Using Timing Marks with Sequence Diagrams**

#### $\leftrightarrow$  Specifying constraints

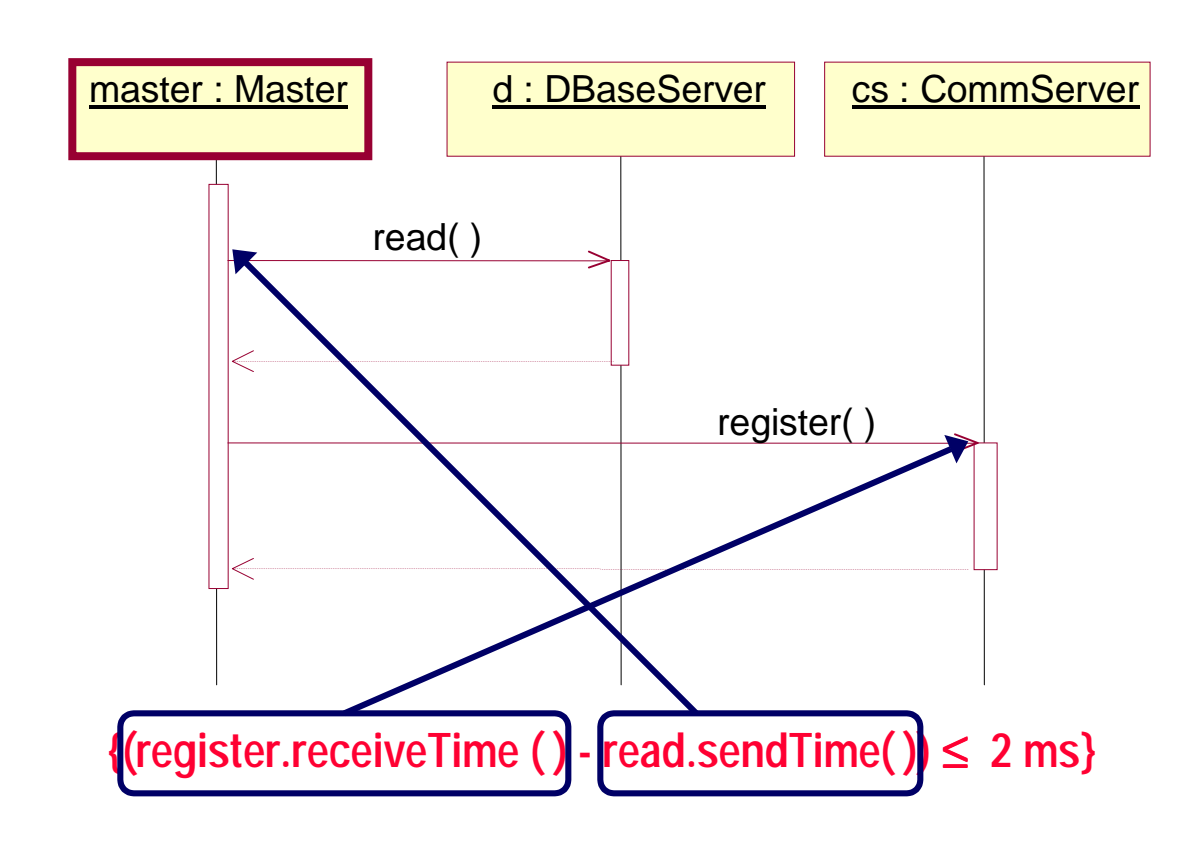

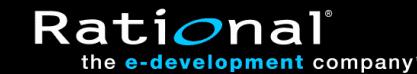

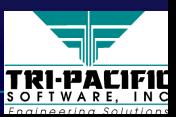

## **Activity Diagrams Activity Diagrams**

#### $\rightarrow$  Different focus compared to sequence diagrams

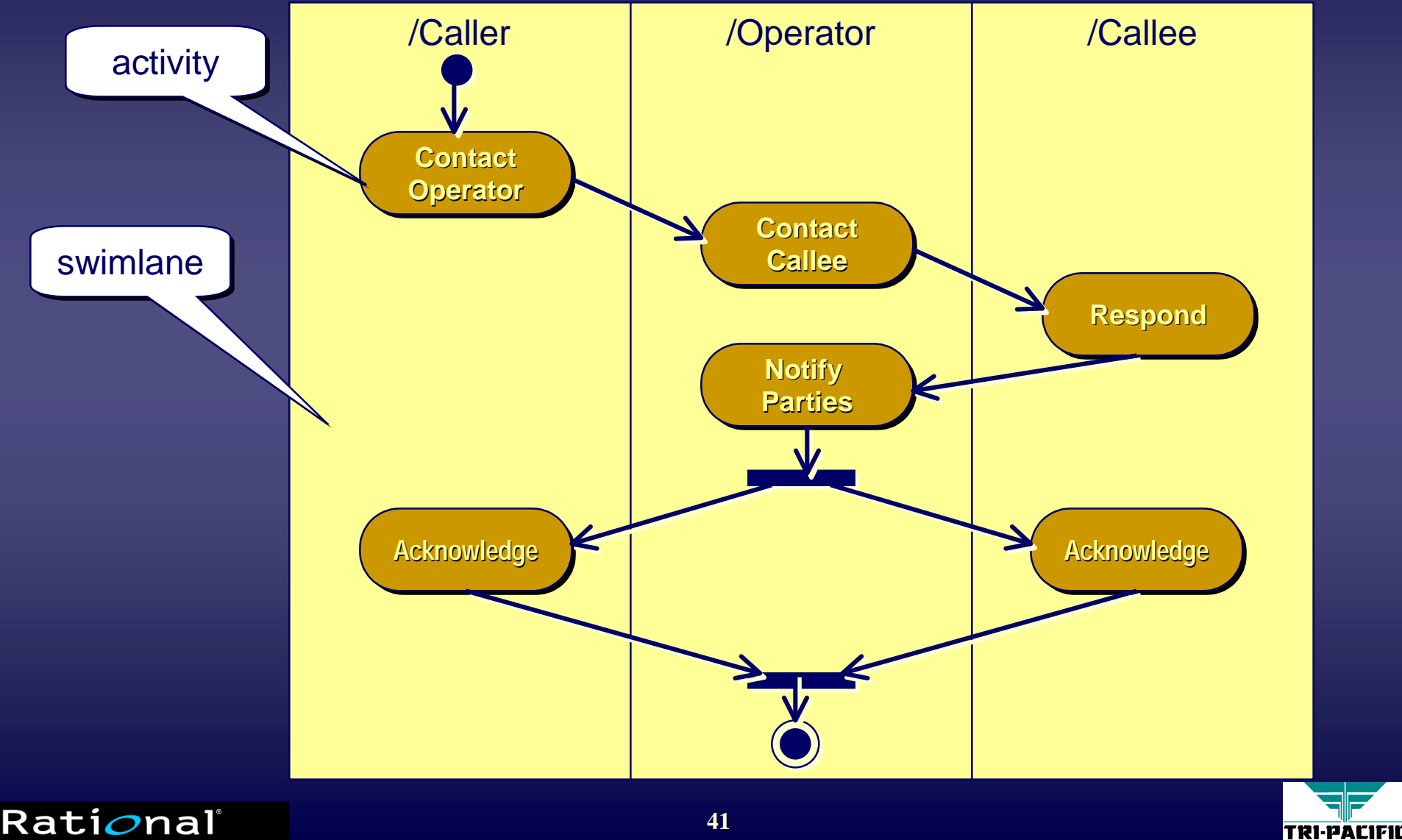

# **Activity Diagrams and RT Systems Activity Diagrams and RT Systems**

◆ Better than sequence diagrams for

- showing concurrency (forks and joins are explicit)
- scaling up to complex systems

◆ However…

- No standard way of denoting timing information
- Less well-suited for describing event-driven behavior

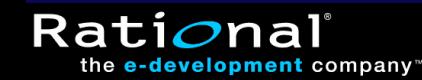

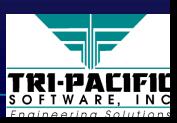

### **State Machine Diagram State Machine Diagram**

 $\triangle$  Each state corresponds to a selective receive action

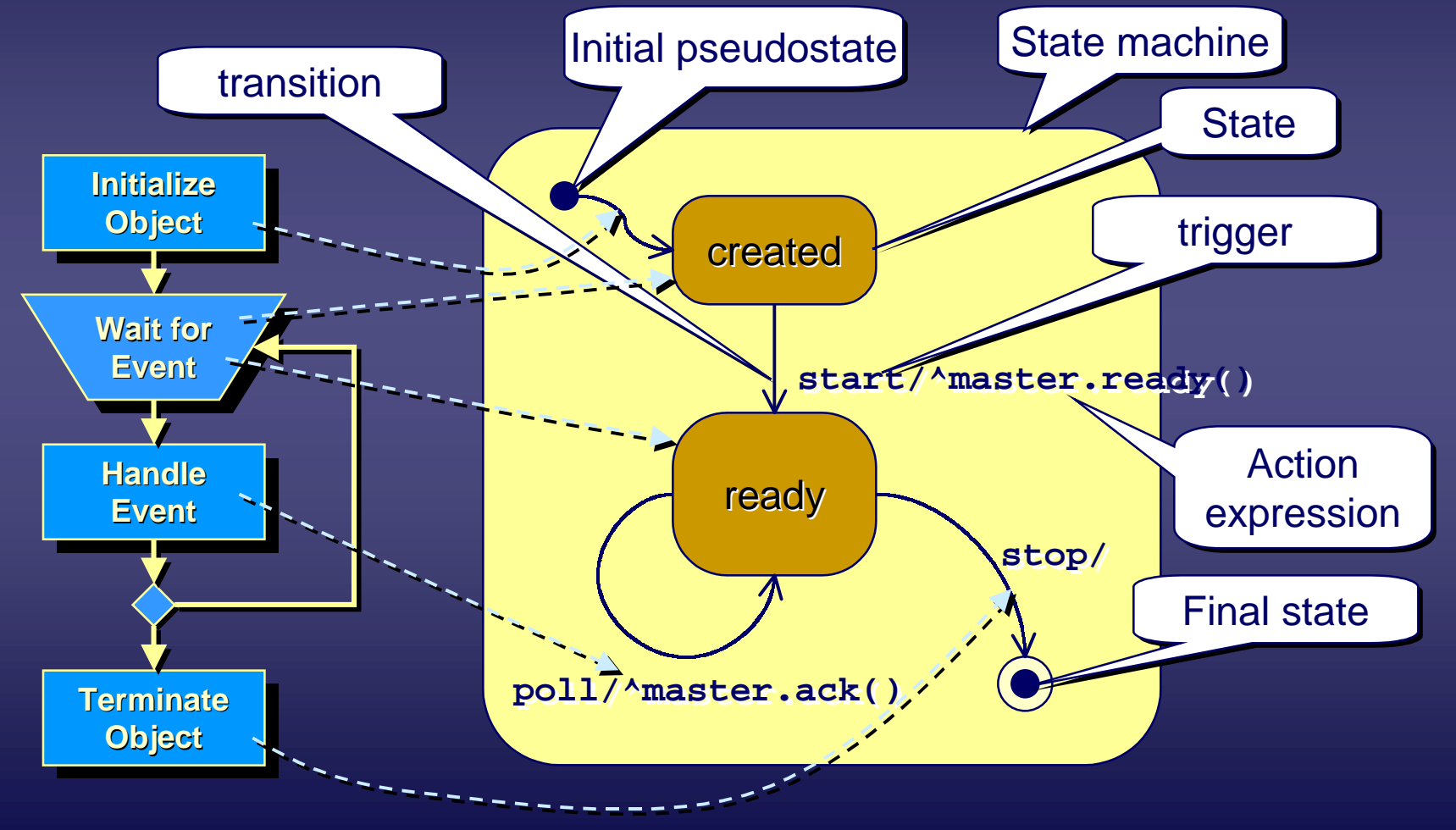

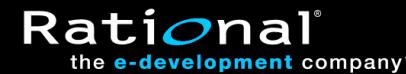

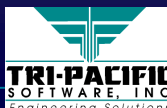

#### **Hierarchical States and Transitions Hierarchical States and Transitions**

♦Allows step-wise refinement and viewing of complex ♦Allows step-wise refinement and viewing of complex behavior behavior

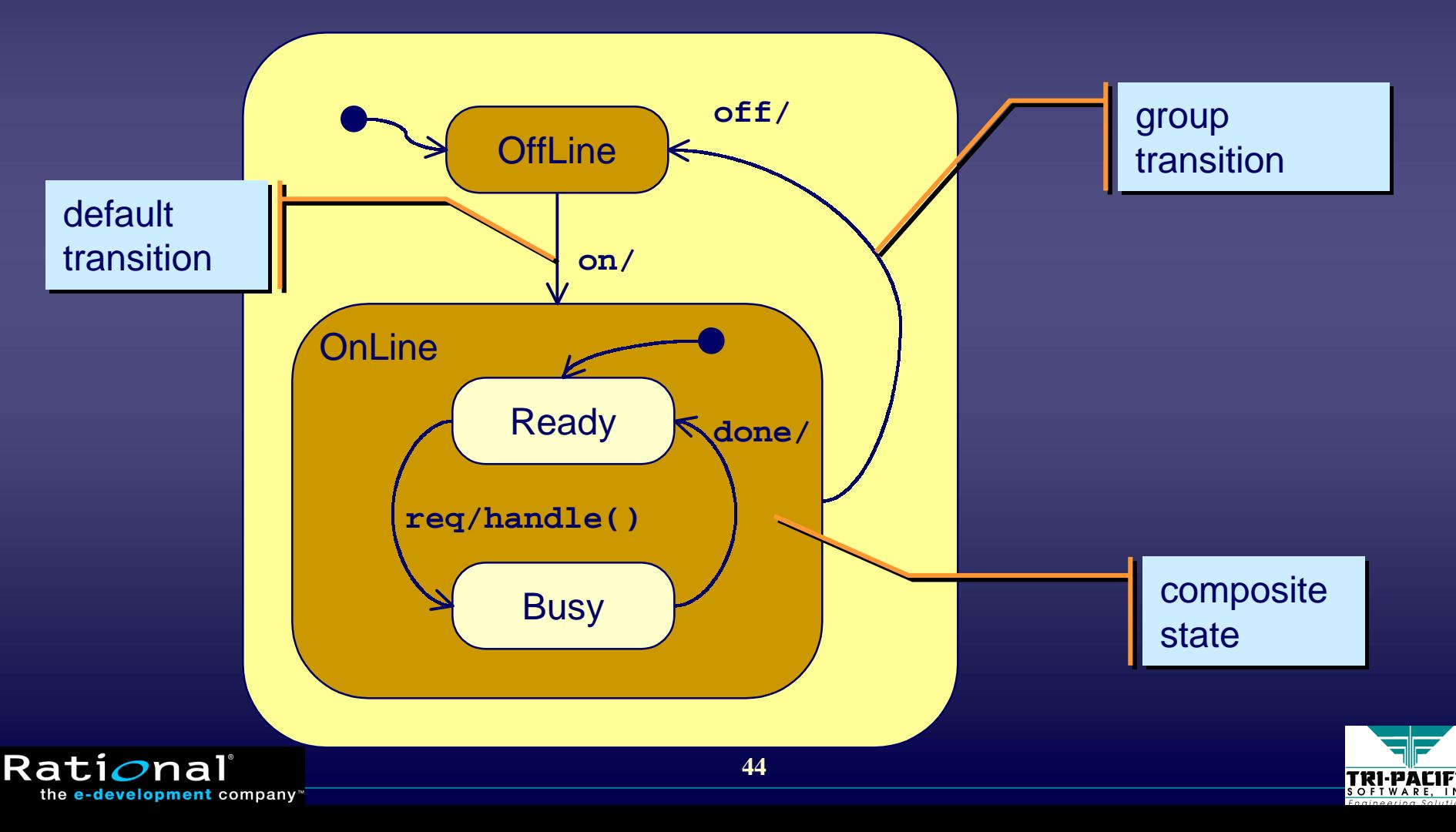

### **State Machines and RT Systems**

◆ Many real-time systems are event-driven

- $\blacksquare$  very well suited to those systems
- scale up very nicely

◆ However…

■ not directly connected to time (except for time events)

■ e.g., run-to-completion paradigm

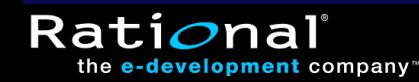

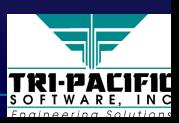

### **Implementing Time-Triggered Systems**

#### ◆ Periodic timers:

- $\blacksquare$  once initiated they repeatedly send TimeEvents at the appropriate intervals until explicitly stopped or cancelled
- $\blacklozenge$  In "steady-state" mode, active objects stimulated exclusively by periodic timers become periodic tasks
	- allows rate-monotonic scheduling policies
	- $\blacksquare$  schedulers use the priorities of periodic timers to make scheduling decisions

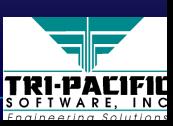

## **Objects and Concurrency Objects and Concurrency**

♦ *Passive objects:* have no control of their communications ♦ *Passive objects: Passive objects:* have no control of their communications have no control of their communications ■ Clients determine when to invoke an operation

♦ *Active objects:* can control when to respond to requests ♦ *Active objects: Active objects:* can control when to respond to requests can control when to respond to requests

- Can avoid concurrency conflicts
- Require at least one independent engineering-level thread

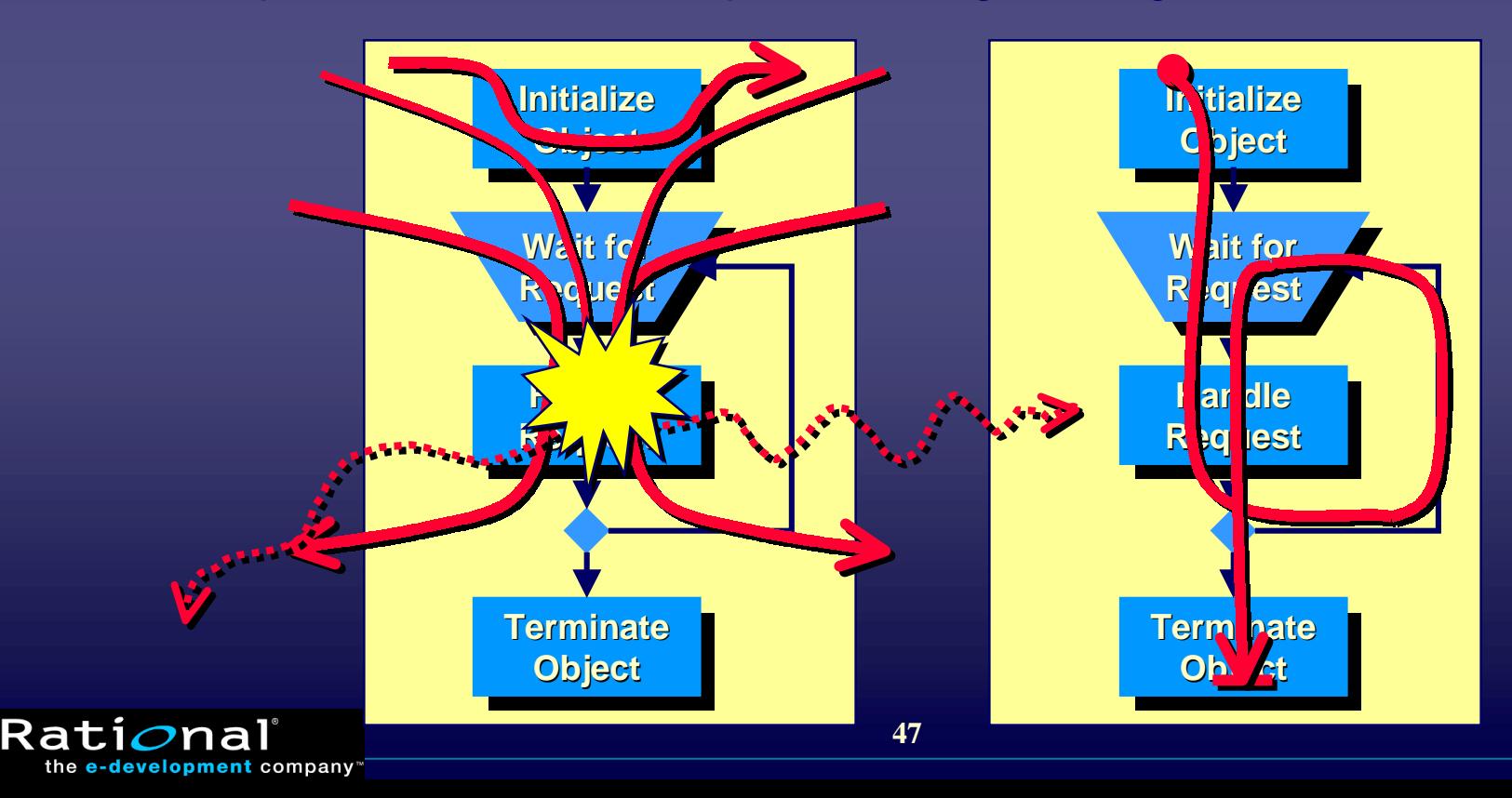

TRI-PACIF

### **The Active Objects of UML The Active Objects of UML**

#### ◆ Single thread of execution ◆ Behavior defined by state machines (event driven)

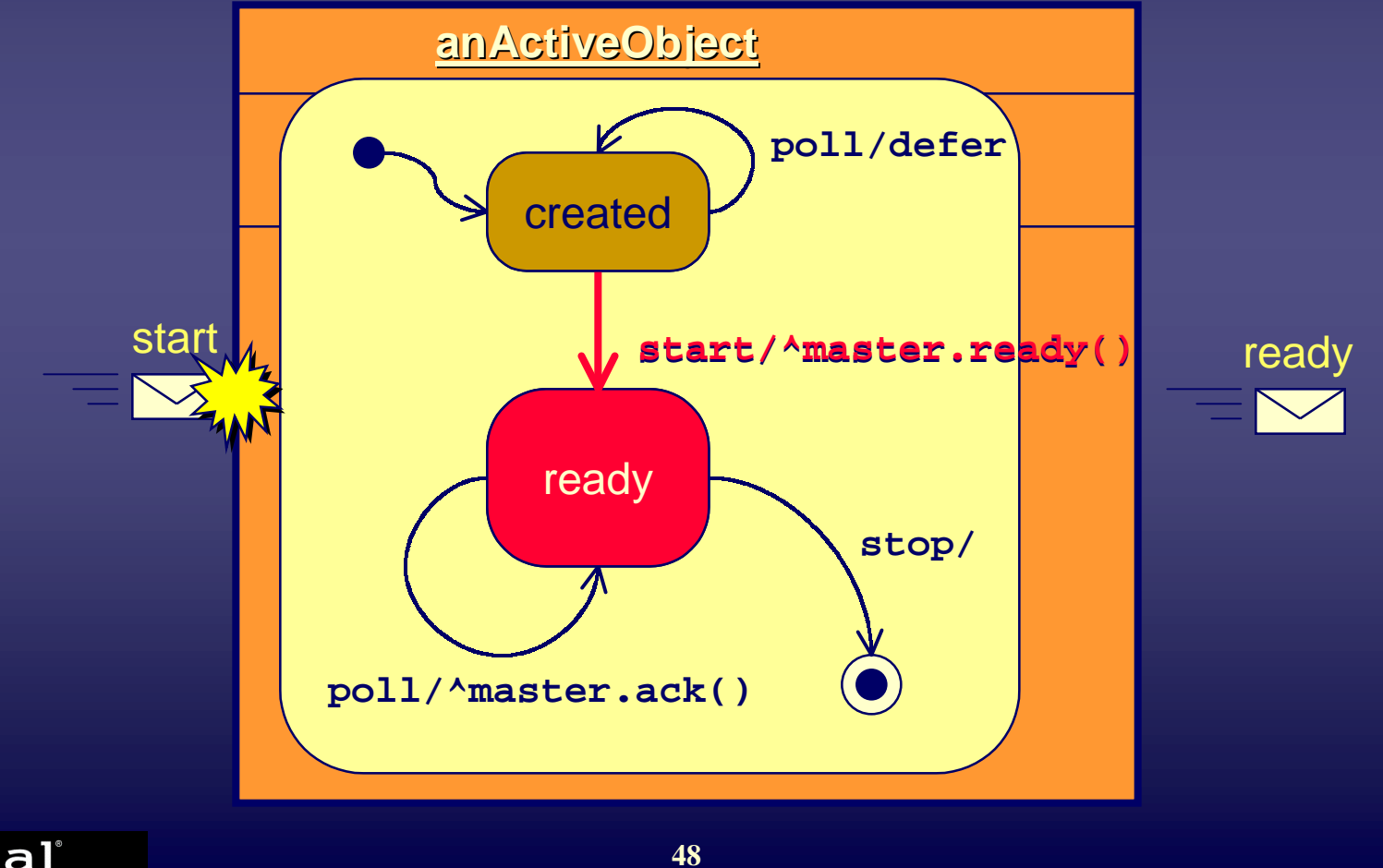

Rati*o*na the e-development company

TRI-PACIFI

### **Active Object Semantics Active Object Semantics**

◆ Concurrent incoming events are queued and handled one-at-a-time regardless of priority ♦*run-to-completion completion* (RTC) execution model (RTC) execution model

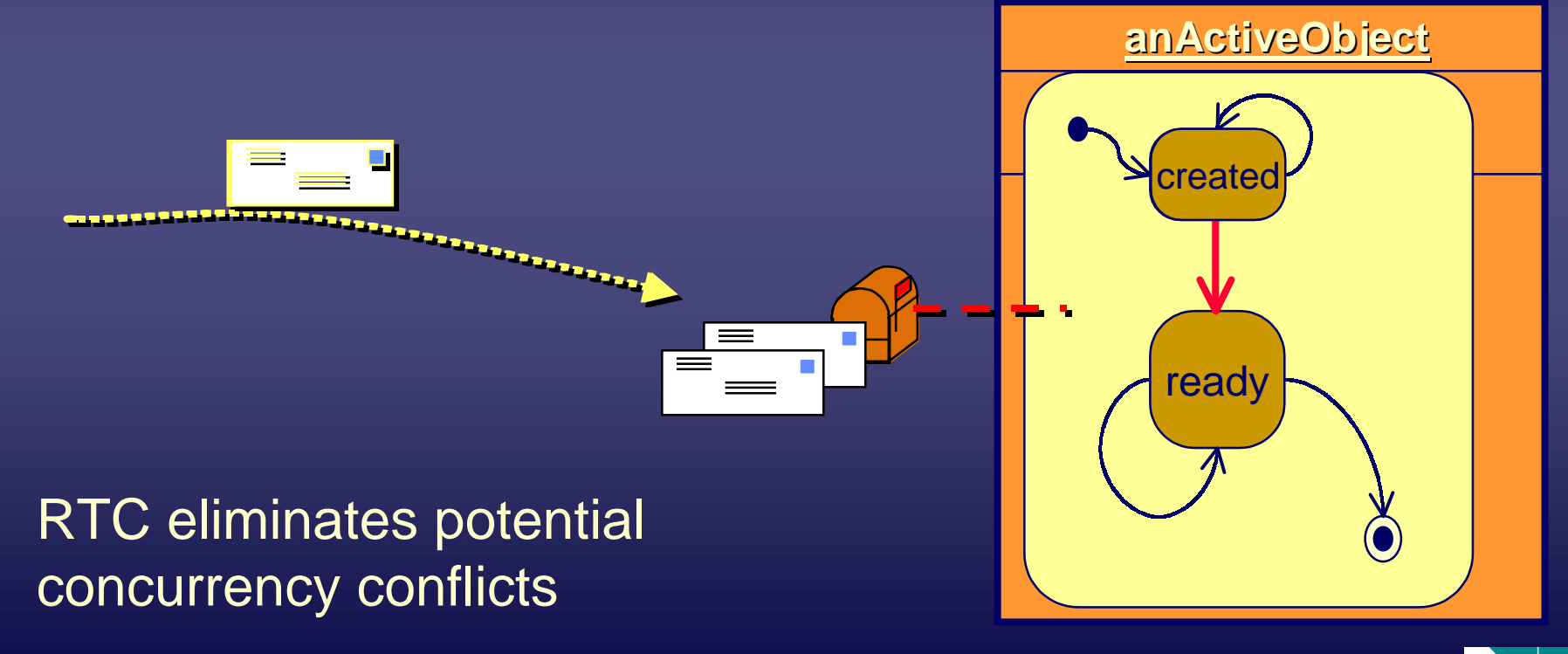

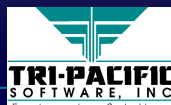

**Rat** 

#### **RTC Semantics**

 $\blacklozenge$  A high priority event for another active object will preempt an active object on the same processor that is handling a low-priority event

■ Limited priority inversion can occur

**Rati** 

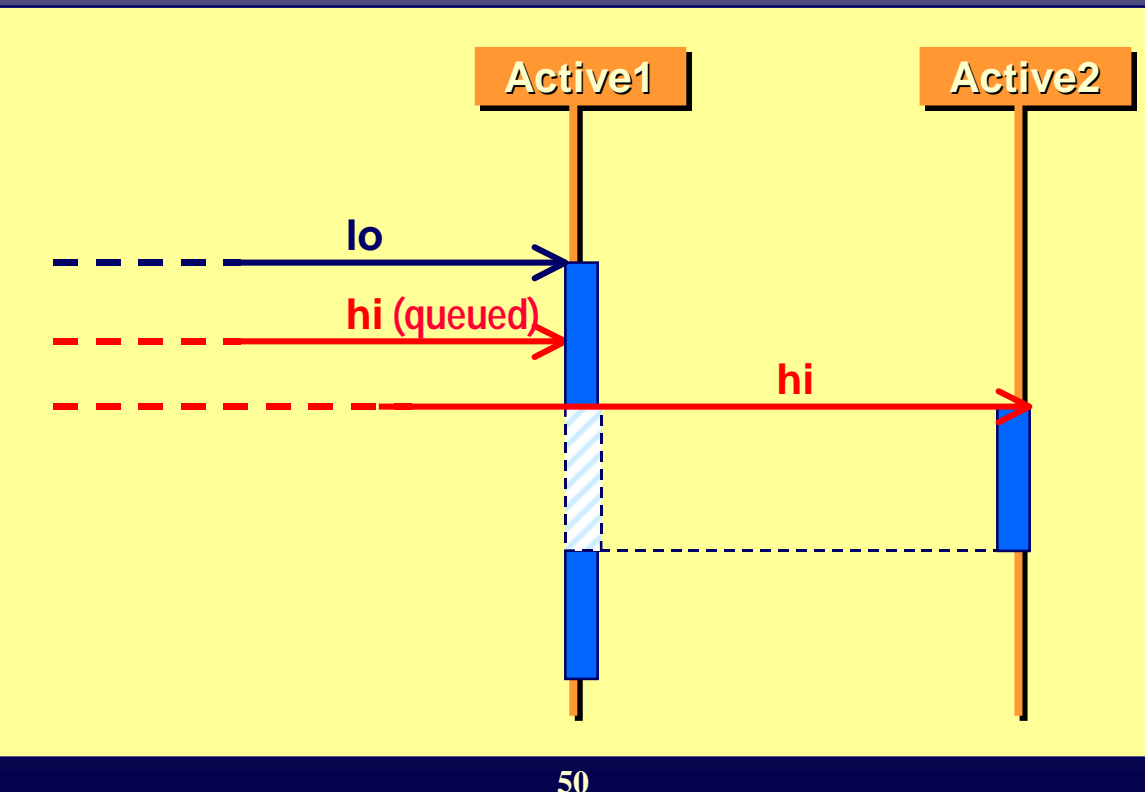

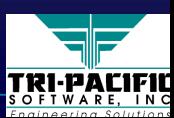

# **RTC Analysis RTC Analysis**

#### ◆ Advantages:

 $\blacksquare$  Eliminates concurrency conflicts for all passive objects encapsulated by active objects

- No explicit synchronization code required
- Low-overhead context switching (RTC implies that stack does not need to be preserved)

#### ♦Disadvantage: ♦Disadvantage: Disadvantage:

Rati*o*na

- Limited priority inversion can occur (higher priority activity may have to wait for a lower-priority activity to complete)
- $\blacksquare$  Can be circumvented but at the expense of application-level complexity

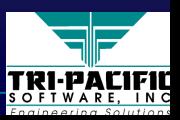

#### **Example: Active Objects Example: Active Objects**

◆ Active object ≠ OS thread ■ two-tier scheduling scheme ■ event priorities vs thread priorities

**Rati** 

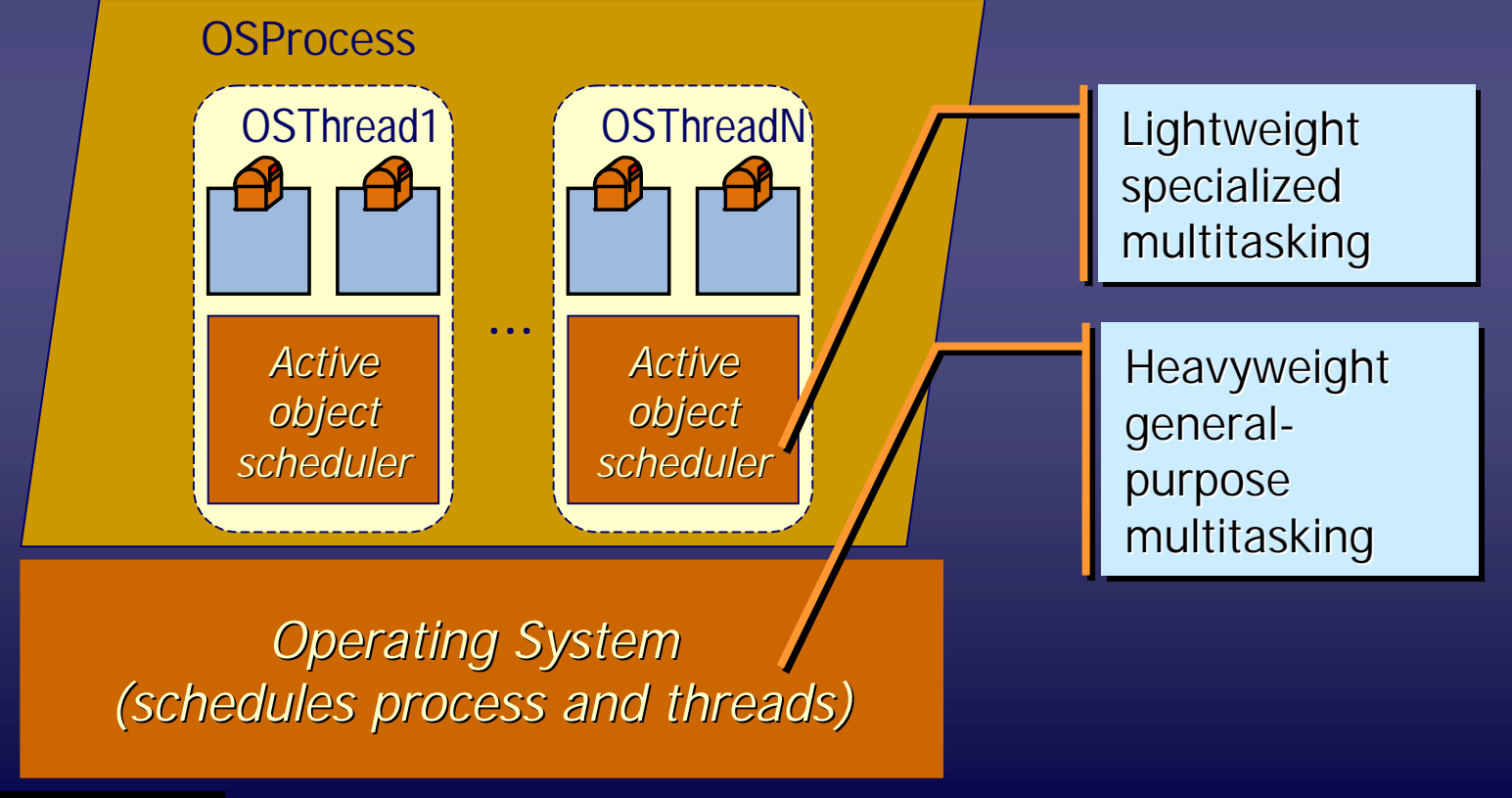

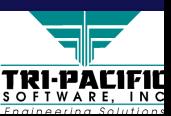

## **UML Concurrency Model and RT Systems UML Concurrency Model and RT Systems**

- $\blacklozenge$  Active objects are the major concurrency mechanism of UML
	- automatically resolve certain concurrency conflicts
- ◆ However...
	- The priority inversion inherent in RTC may be unacceptable in some cases
	- $\blacksquare$  How does this map to concurrency mechanisms that are used in the real-time domain (processes, threads, semaphores, real-time scheduling methods, etc.)?
	- $\blacksquare$  No clear way of exploiting real-time analyses methods (e.g., schedulability analysis)

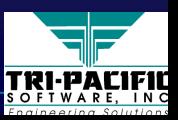

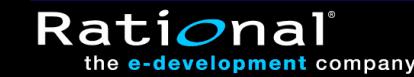

## **Scheduling in UML Scheduling in UML**

◆ Scheduling approach undefined

- Hints of event-based priorities (versus thread-based)
- $\blacksquare$  Timing events allow realization of time-triggered systems
- $\blacklozenge$  The actual scheduling policy is unspecified
	- A *semantic variation point*
	- $\blacksquare$  Can be customized to suit application requirements

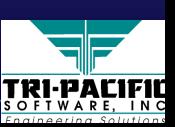

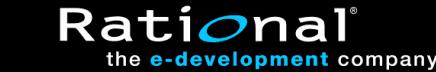

### **The Model of Time in UML The Model of Time in UML**

 $\blacklozenge$  Unbiased and uncommitted (i.e., it does not exist):

- Time data type declared but not defined (could be either continuous or discrete) continuous or discrete) continuous or discrete)
- $\blacksquare$  No built-in assumptions about global time source (open to modeling distributed systems) modeling distributed systems) modeling distributed systems)
- ♦Related concepts: ♦Related concepts: Related concepts:
	- Time events: generated by the occurrence of a specific instant
	- Assumes some kind of run-time Timing Service

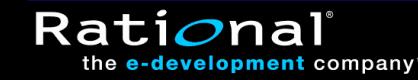

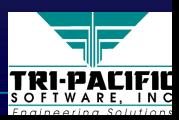

### **Component and Deployment Diagrams Component and Deployment Diagrams**

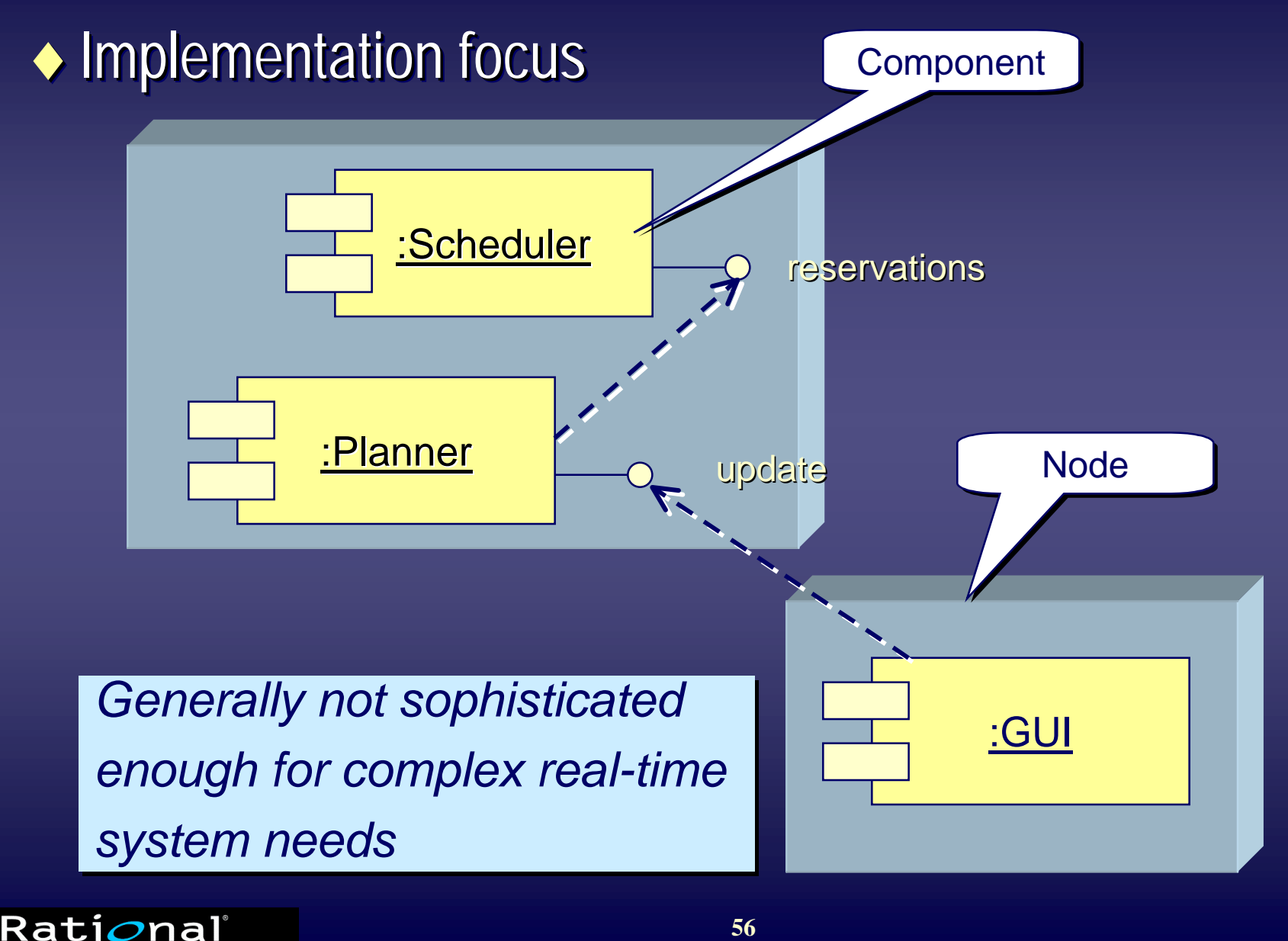

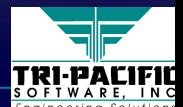

## **Implementation Diagrams and RT Systems Implementation Diagrams and RT Systems**

♦Probably the weakest part of UML ♦Probably the weakest part of UML Probably the weakest part of UML

- $\blacklozenge$  Not sophisticated enough to capture the various complex aspects of deployment common to real-time systems
	- deferred mapping of software to hardware
	- mapping of software to software

 $\blacklozenge$  No standard way to describe the quantitative requirements/characteristics of hardware and software (e.g., scheduling discipline) (e.g., scheduling discipline) (e.g., scheduling discipline)

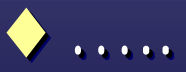

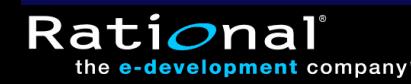

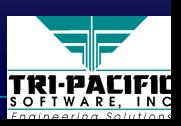

# **UML Summary UML Summary**

 $\blacklozenge$  An industry standard for analysis and design of objectoriented systems ■ based on extensive experience and best practices ■ gaining rapid acceptance (training, tools, books) ♦Comprises: ♦Comprises: Comprises: ■ set of modeling concepts  $\blacksquare$  a standard graphical notation  $\leftrightarrow$  Represented through 8 different diagram types ■ class, state machine, collaboration, use case, sequence, activity, component, deployment

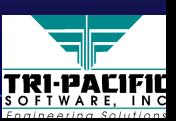

**Rati** 

# **UML and RT Systems Summary UML and RT Systems Summary**

 $\blacklozenge$  Using UML for real-time systems automatically brings the benefits of the object paradigm benefits of the object paradigm benefits of the object paradigm

- $\blacksquare$  structural focus, inheritance, strong encapsulation, polymorphism,… polymorphism,… polymorphism,…
- $\blacklozenge$  However, there are many open questions
	- best ways of using UML in the real-time domain
	- missing or non-standard concepts
	- ability to create predictive models for real time

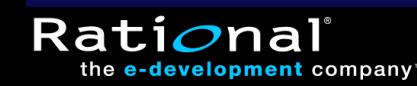

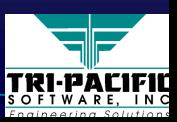

◆ Real-Time Systems and the Object Paradigm ■ Real-Time System Essentials ■ Essentials of the Object Paradigm ◆ UML as a Real-Time Modeling Language  $\blacklozenge$  The Real-Time UML Profile ◆ Engineering-Oriented Design of Real-Time Systems ◆ Summary and Conclusions

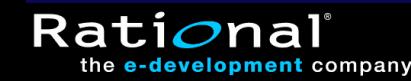

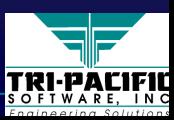

### **Semantic Variation in UML**

◆ Semantic aspects that are:

- ■ $\blacksquare$  undefined (e.g., scheduling discipline), or ■
- ■■**nd intentionally ambiguous (multiple, mutually-exclusive,** interpretations)

#### ♦Why? ♦Why?

- Different domains require different specializations
- $\blacksquare$  The applicability and usefulness of UML would have been severely constrained if it could not support such diversity
- $\blacklozenge$  The scope and semantic impact of semantic variation choices must be strictly limited choices must be strictly limited choices must be strictly limited

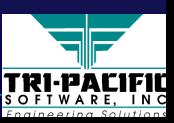

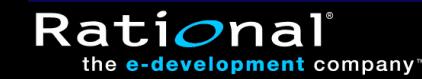

### **Specialization of UML Specialization of UML**

◆ Avoiding the PL/I syndrome ("language bloat")  $\blacksquare$  UML standard as a basis for a "family of languages"

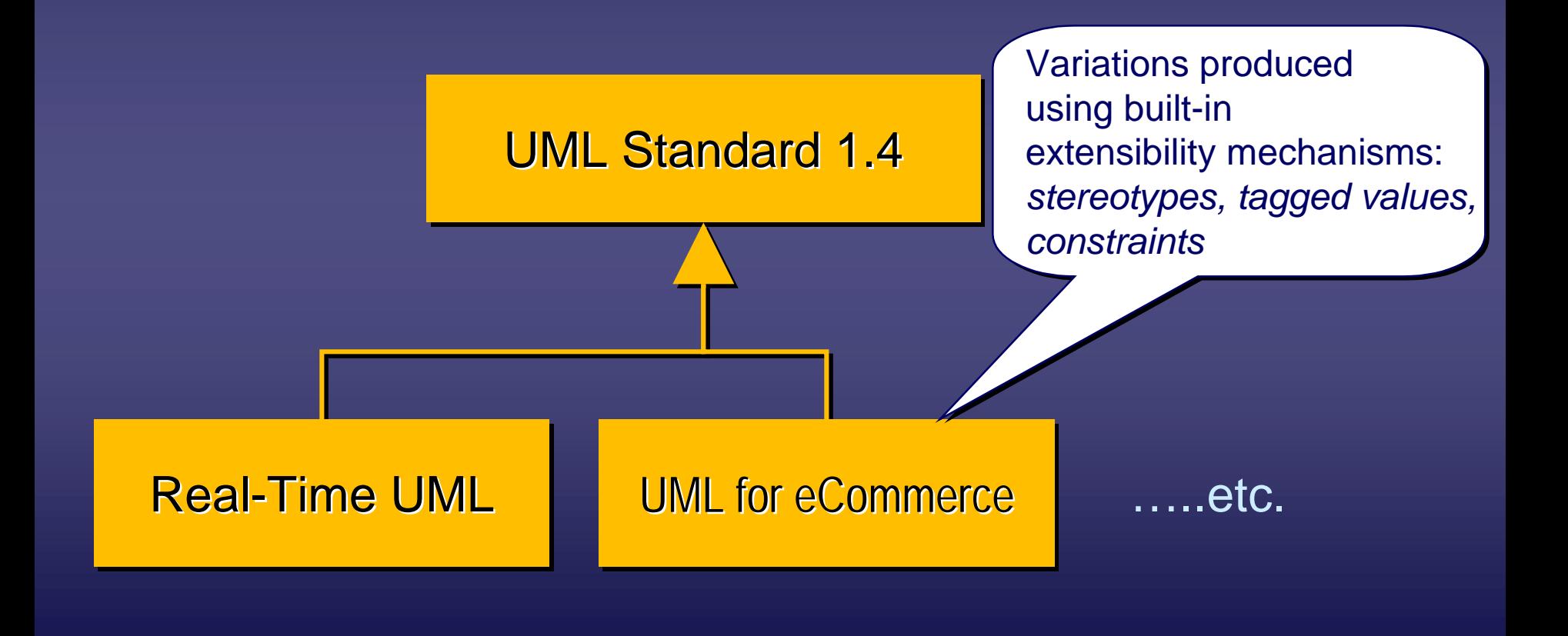

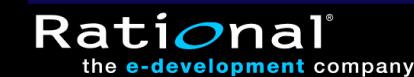

### **How Do We Specialize UML? How Do We Specialize UML?**

 $\blacklozenge$  Typically used to capture semantics that cannot be specified using UML itself

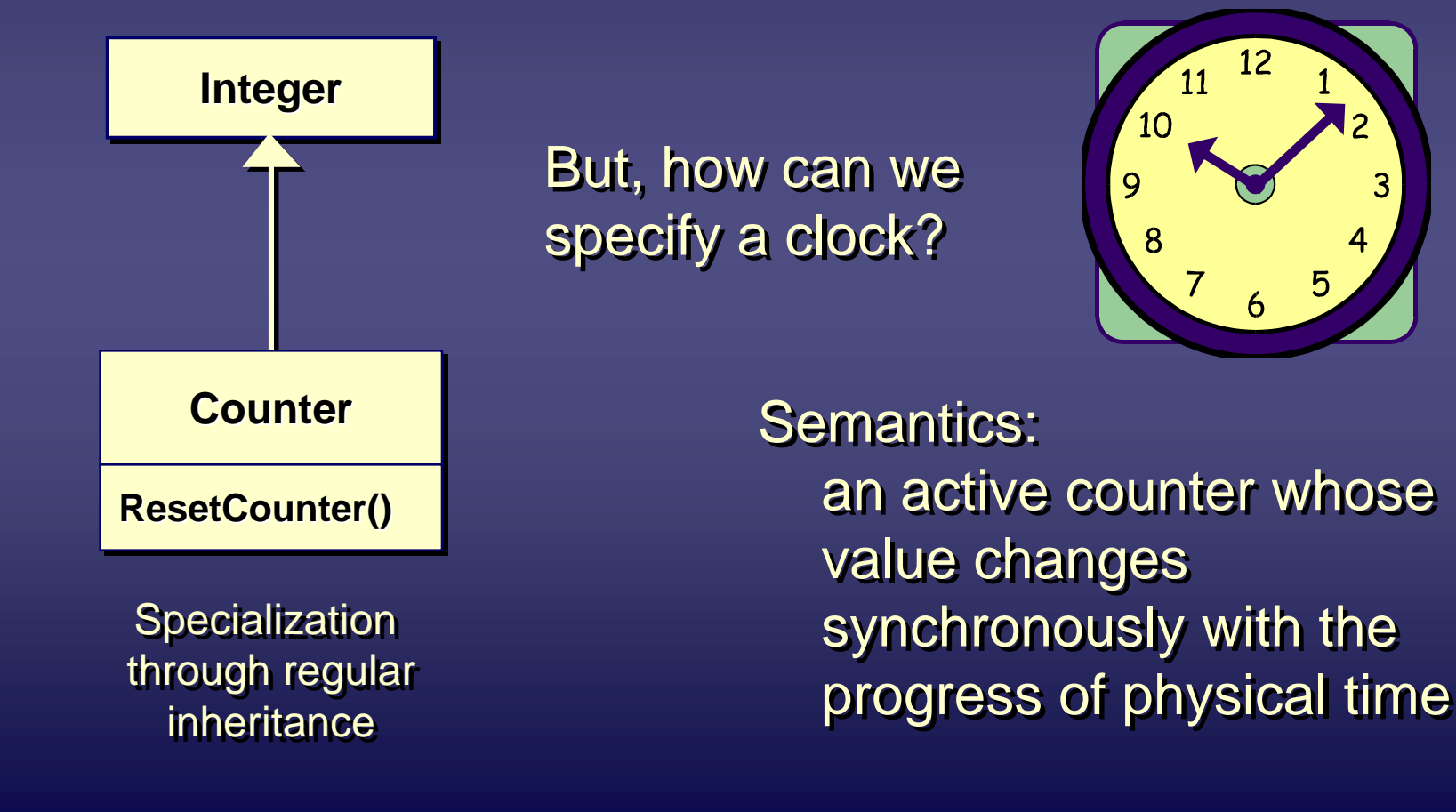

Rati*o*na

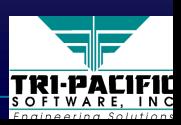

## **Stereotyping UML Concepts**

 $\blacklozenge$  Example: a "clock" stereotype based on the generic UML Class concept

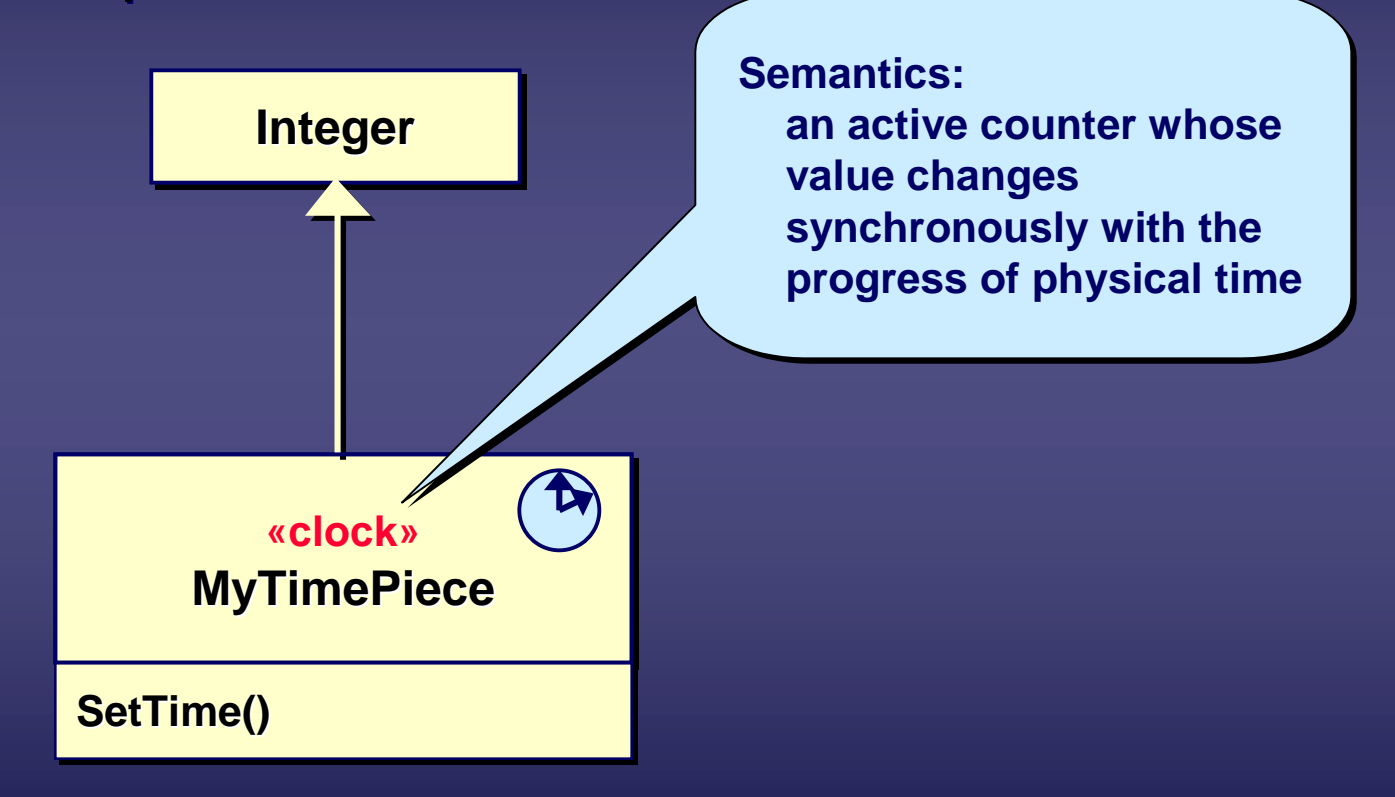

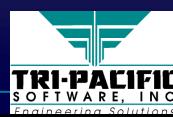

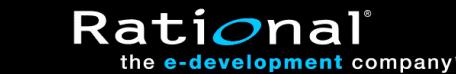

## **UML Profiles UML Profiles**

 $\blacklozenge$  A package of related specializations of general UML concepts that capture domain-specific variations and concepts that capture domain concepts that capture domain-specific variations and specific variations and usage patterns

➪ *A domain-specific interpretation of UML* ➪ *A domain A domain-specific interpretation of UML specific interpretation of UML*

- ♦Fully conformant with the UML standard ♦Fully conformant with the UML standard Fully conformant with the UML standard
	- $\blacksquare$  additional semantic constraints cannot contradict the general UML semantics

■ within the "semantic envelope" defined by the standard

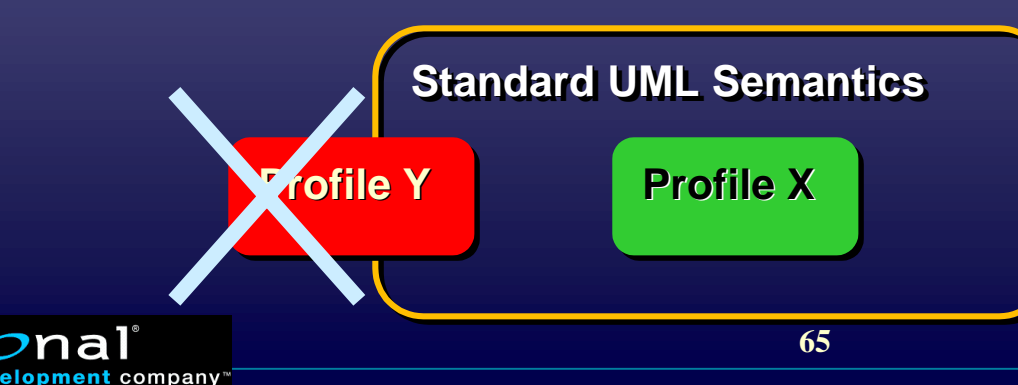

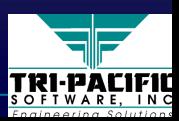

## **UML Extensibility and RT Systems UML Extensibility and RT Systems**

 $\blacklozenge$  The extensibility mechanisms of UML provide an excellent opportunity to fill in the missing bits for real-time applications applications applications

• If we can define a standard set of extensions ("real-time<br>profile") then these could provide a common facility for profile") then these could provide a common facility for real-time UML modelers and tool builders

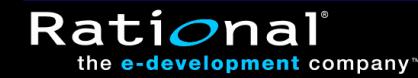

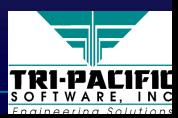

## **Real-Time A&D WG (1 of 2) Time A&D WG (1 of 2)**

 $\leftrightarrow$  Bridges two domains: modeling and real-time

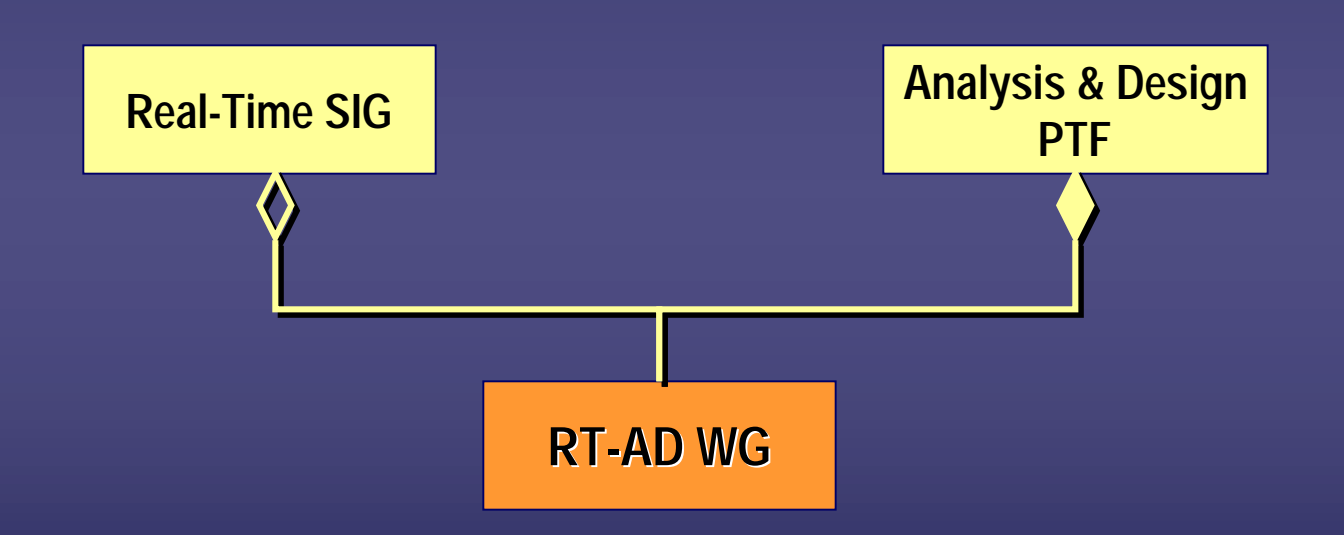

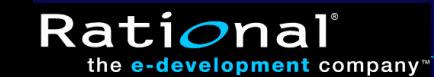

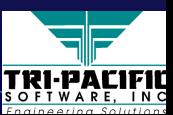

### **Real-Time A&D WG (2 of 2) Time A&D WG (2 of 2)**

#### $\blacklozenge$  Mission:

*to investigate and issue requests (RFPs) for standard ways to investigate and issue requests ( to investigate and issue requests (RFPs) for standard ways ) for standard ways and means to apply UML to real-time problems and means to apply UML to real and means to apply UML to real-time problems time problems*

#### ♦Three principal areas of investigation: ♦Three principal areas of investigation: Three principal areas of investigation:

- Time-related modeling
- General quality of service modeling
	- (e.g., availability, reliability, security,...)
- Real-time system architecture modeling

#### ◆ Status:

the **e-development** company

**Rati** 

■ first RFP issued (April 1999) ■ second RFP drafted but not submitted

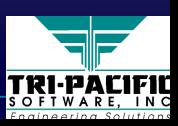

## **The Real-Time UML RFP**

♦ "*UML profile for scheduling performance and time"* ♦ "*UML profile for scheduling performance and time" UML profile for scheduling performance and time"*

- First in a series of real-time specific RFPs (ad/99-03-13)
- ■■■ Initial proposal submitted in August 2000 (ad/2000-08-04)
- Approved by the Analysis & Design Task Force and by the OMG Architecture Board Sept. 2001 (final vote pending)
- ◆ Standard methods for UML modeling of:
	- Physical time
	- ■■**Timing specifications**
	- ■ $\blacksquare$  Timing services and mechanisms ■
	- ■**Modeling resources (logical and physical)** ■
	- ■■**Concurrency and scheduling**
	- ■■ Software and hardware infrastructure and their mapping ■
	- ■ $\blacksquare$  ..including specific notations for the above where necessary ■

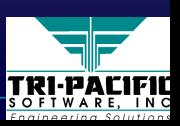

#### **Important Caveat Important Caveat**

- $\blacklozenge$  The RFP does *not* ask for new real-time concepts or methods methods methods
- $\blacklozenge$  Instead, the intent is to support existing and future modeling techniques and analysis methods in the context of UML
	- ⇒ *response should not be biased towards any particular*  ⇒ *response should not be biased towards any particular response should not be biased towards any particular technique or method technique or method technique or method*

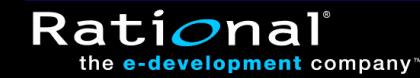

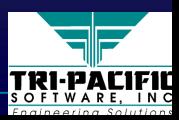

#### **Response to the RFP Response to the RFP**

◆ Just one submission throughout

#### ◆ Consortium team:

- ARTiSAN (UML tool vendor)
- I-Logix (UML tool vendor)
- Rational (UML tool vendor) lead
- Telelogic (UML tool vendor)
- TimeSys (RT tool and technology vendor)
- Tri-Pacific Software (RT tool vendor)

 $\leftrightarrow$  In consultation with many of the top real-time system experts (toolbuilders, analysis technique experts, academics)

■ Prof. Murray Woodside and Prof. Dorina Petriu (Carleton U.) – performance analysis profile

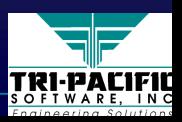

# **RT Profile: Guiding Principles RT Profile: Guiding Principles**

◆ Ability to specify quantitative information directly in UML models

- key to quantitative analysis and predictive modeling
- ◆ Flexibility:
	- $\blacksquare$  users can model their RT systems using modeling approaches and styles of their own choosing
	- $\Box$  open to existing and new analysis techniques
- ◆ Facilitate the use of analysis methods
	- ■ $\blacksquare$  eliminate the need for a deep understanding of analysis methods ■
	- ■■ $\blacksquare$  as much as possible, automate the generation of analysis models and the analysis process itself

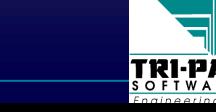
# **Quantitative Methods for RT Systems Quantitative Methods for RT Systems**

- $\rightarrow$  Once we have included QoS information in our models, we can use *quantitative methods* to: use *quantitative methods quantitative methods* to:
	- predict system characteristics (detect problems early)
	- analyze existing system
	- synthesize elements of the model
- ♦ Methods considered for the profile: ♦ Methods considered for the profile: Methods considered for the profile:
	- Schedulability analysis
		- *will the system meet all of its deadlines? will the system meet all of its deadlines? will the system meet all of its deadlines?*
	- Performance analysis based on queueing theory *what kind of response will the system have under load? what kind of response will the system have under load? what kind of response will the system have under load?*

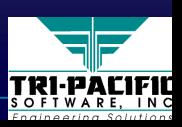

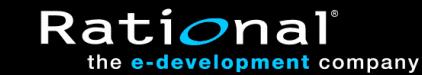

# **Issues with Quantitative Methods Issues with Quantitative Methods**

 $\blacklozenge$  Require uncommon and highly-specialized skills ◆ Software is notoriously difficult to model ■ highly non-linear (detail often matters)

- models are frequently severely inaccurate and not trustworthy
- typical modeling process is highly manual:

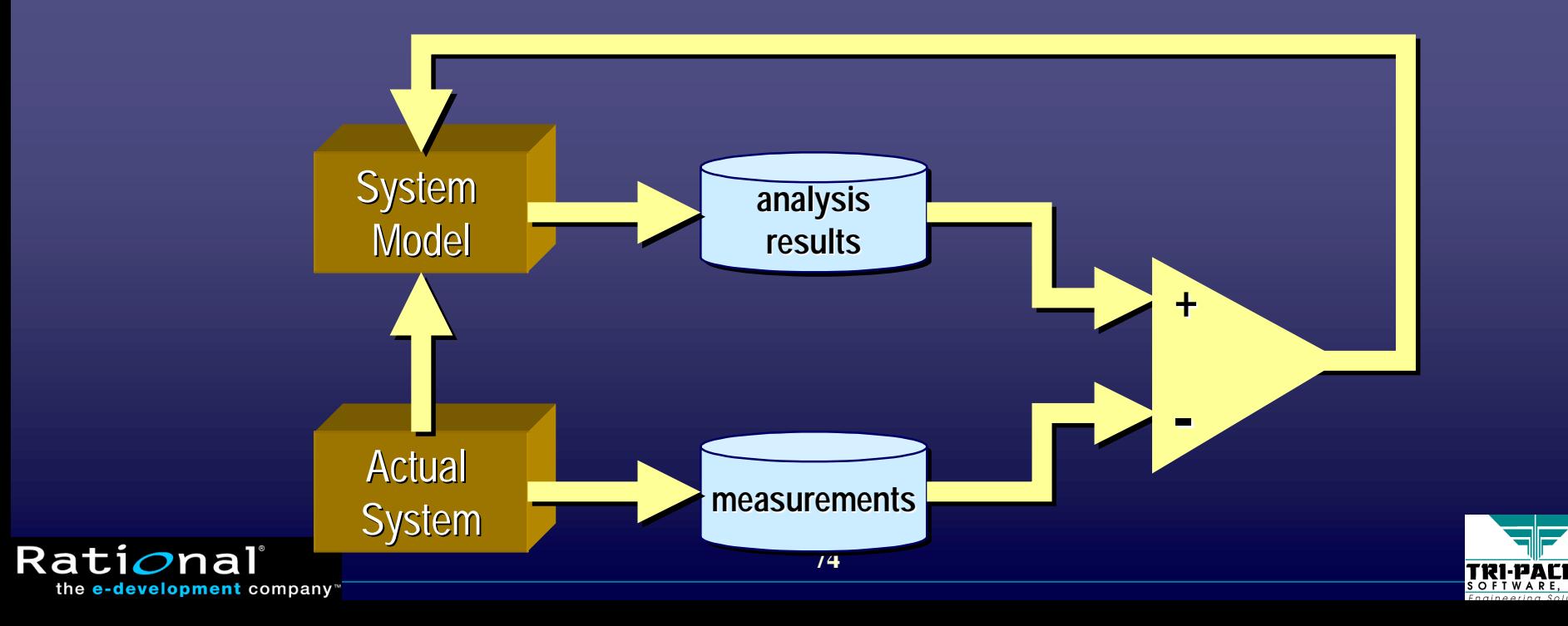

## **Desired Development Model Desired Development Model**

 $\blacklozenge$  Seamless integration of technologies and tools based on standards for real-time modeling

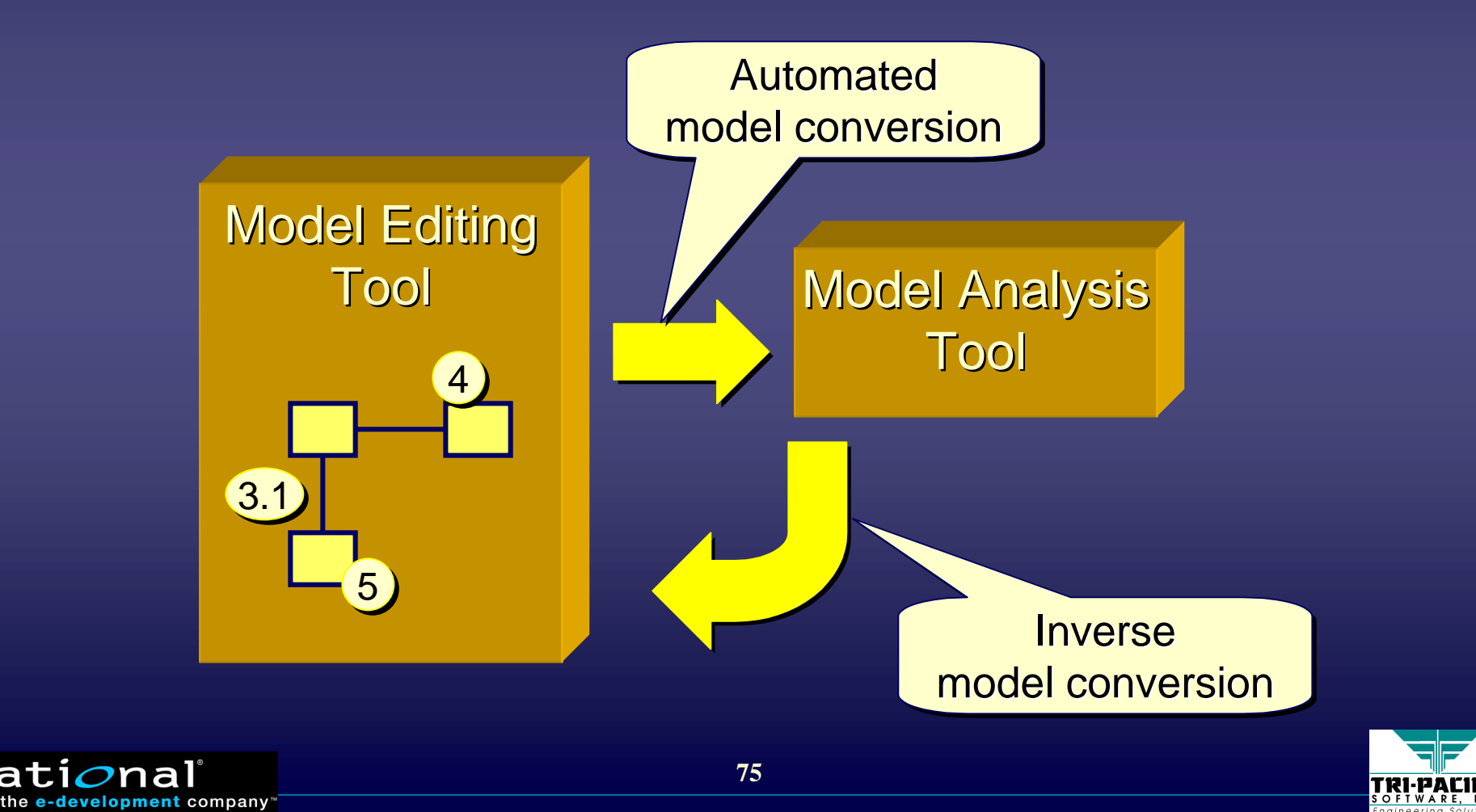

**Rati** 

#### **Structure: Domain Model and Extensions**

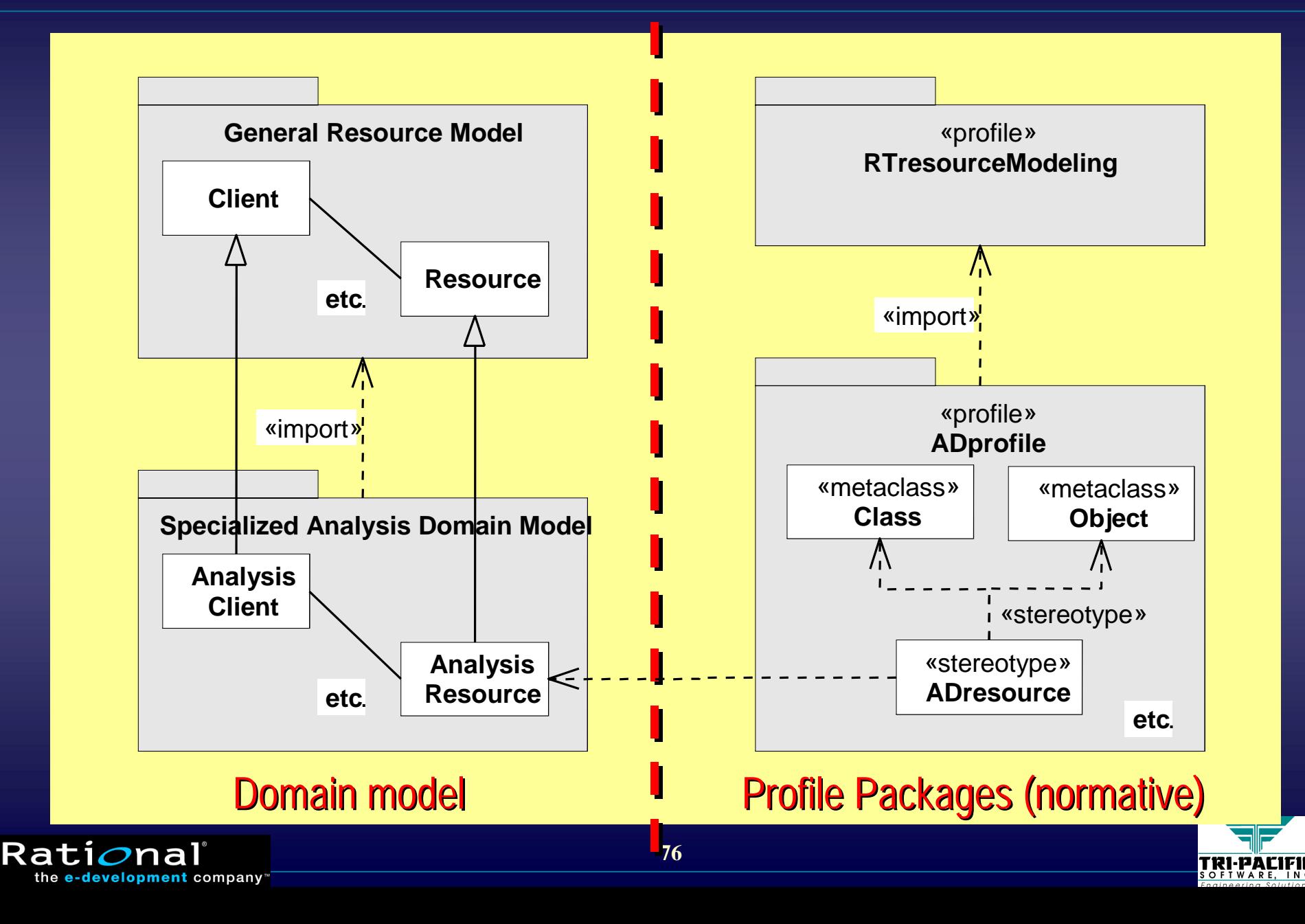

#### **UML Real-Time Profile Structure**

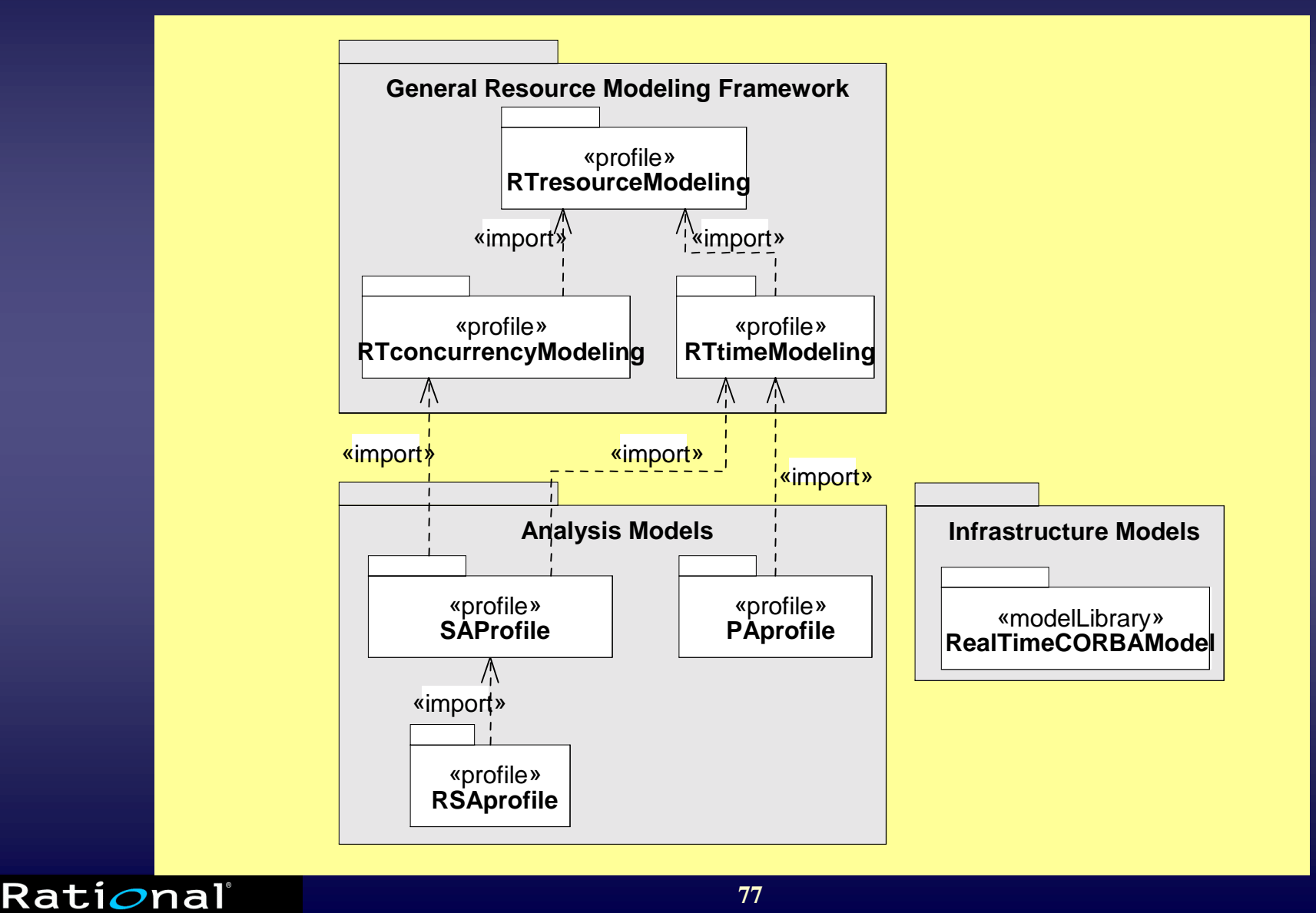

the e-development company"

**TRI-PACIFIL** 

## **Quality of Service Concepts Quality of Service Concepts**

♦*Quality of Service (QoS):* ♦*Quality of Service (QoS): Quality of Service (QoS):*

*a specification (usually quantitative) of how a particular service a specification (usually quantitative) of how a particular servi a specification (usually quantitative) of how a particular service is (to be) performed is (to be) performed is (to be) performed* 

■ e.g. throughput, capacity, response time

 $\leftrightarrow$  The specification of a model element can include:

■■ *offered QoS:* the QoS that it provides to its clients ■

■ *required QoS:* the QoS it requires from other components to support its QoS obligations

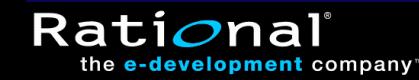

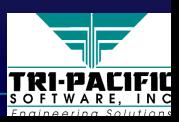

## **Resources and Quality of Service Resources and Quality of Service**

#### ♦Resource: ♦Resource: Resource:

*an element whose service capacity is limited, directly or an element whose service capacity is limited, directly or an element whose service capacity is limited, directly or indirectly, by the finite capacities of the underlying physical computing environment computing environment computing environment*

 $\blacklozenge$  These capacities are expressed through QoS attributes of the service or resource

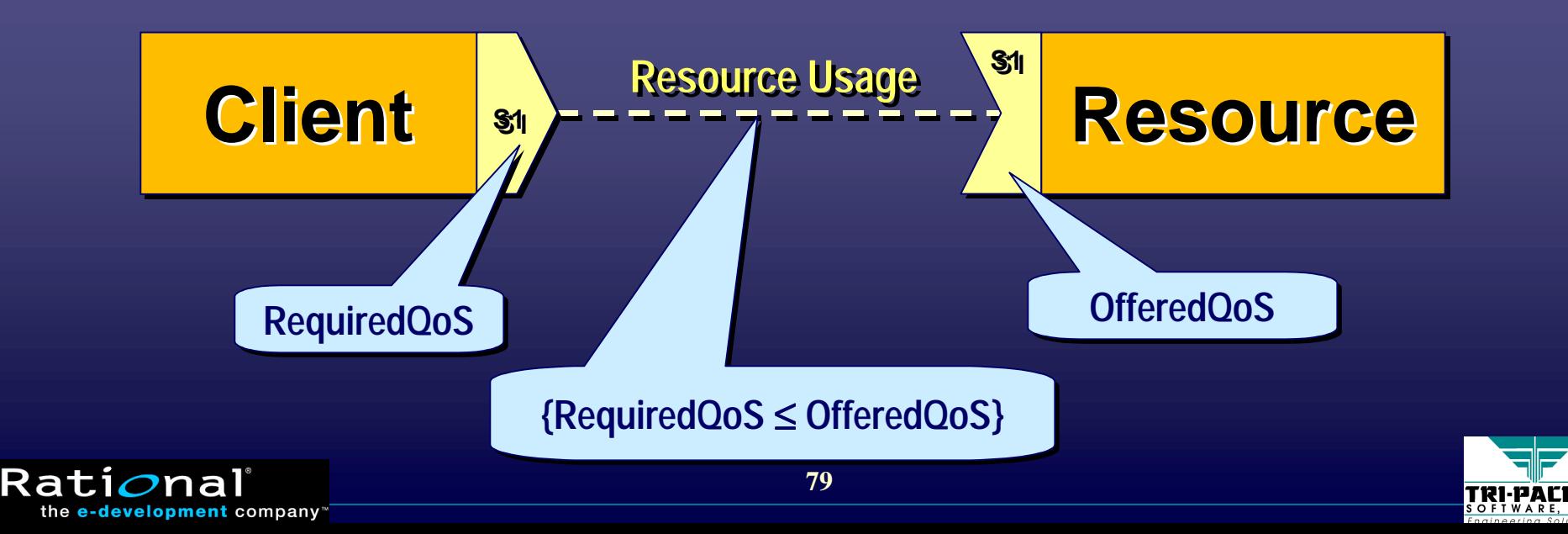

# **Simple Example Simple Example**

◆ Concurrent tasks accessing a monitor with known response time characteristics

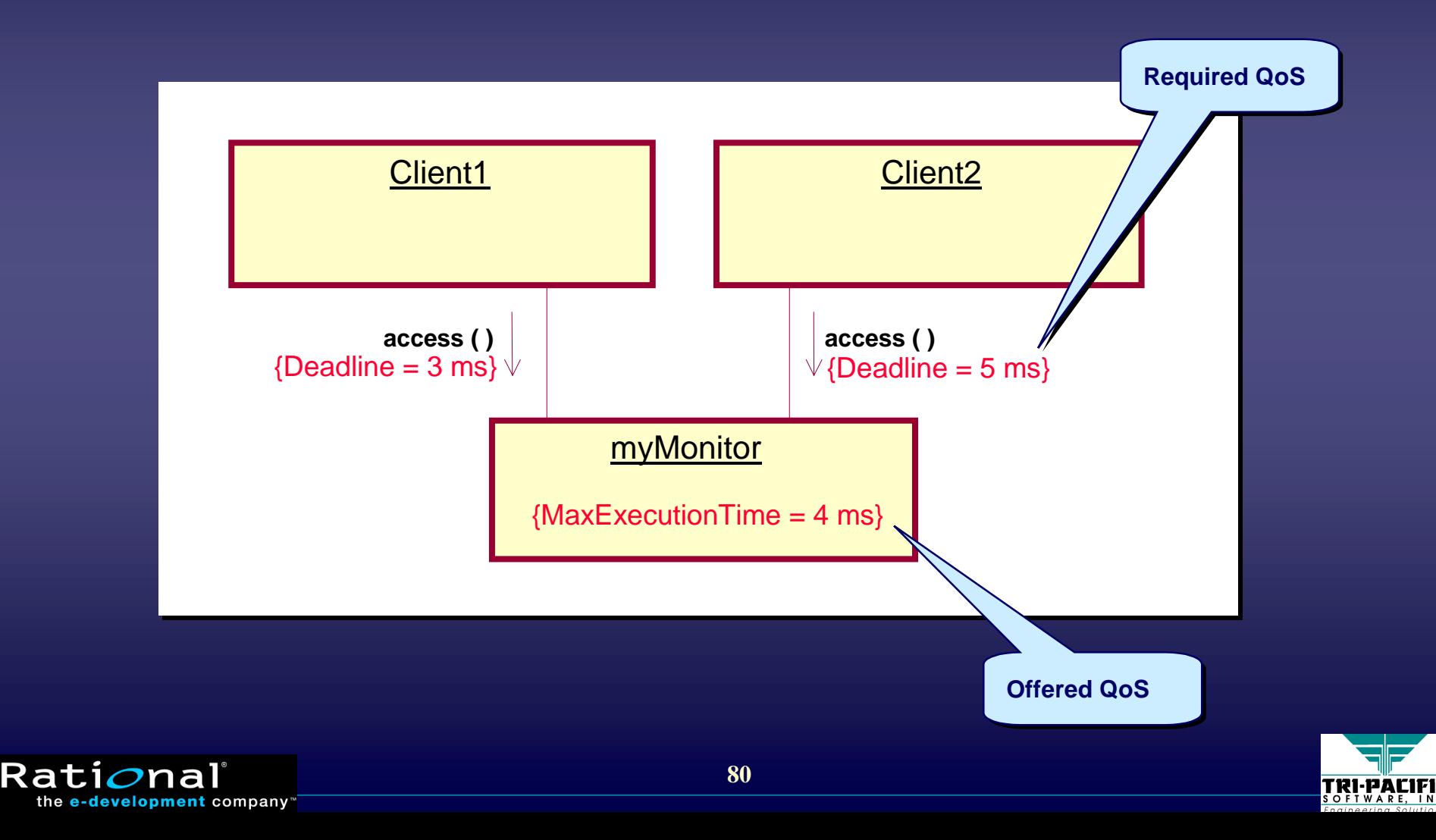

## **Instance- vs Class-Based Models**

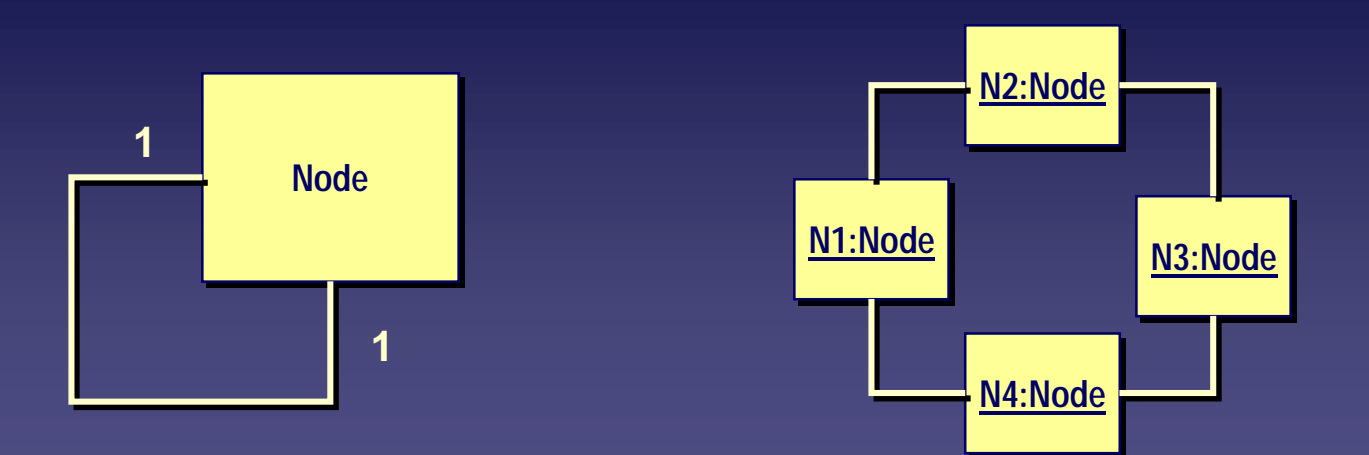

- ◆ Practically all analysis methods are concerned with instancebased models
- $\leftrightarrow$  However, it is often useful to associate QoS characteristics with classes
	- Used to define default values that may be overridden for specific instances
- $\leftrightarrow$  Need to apply a stereotype to both spec elements and instance elements

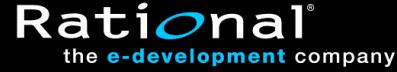

#### **The General Resource Model**

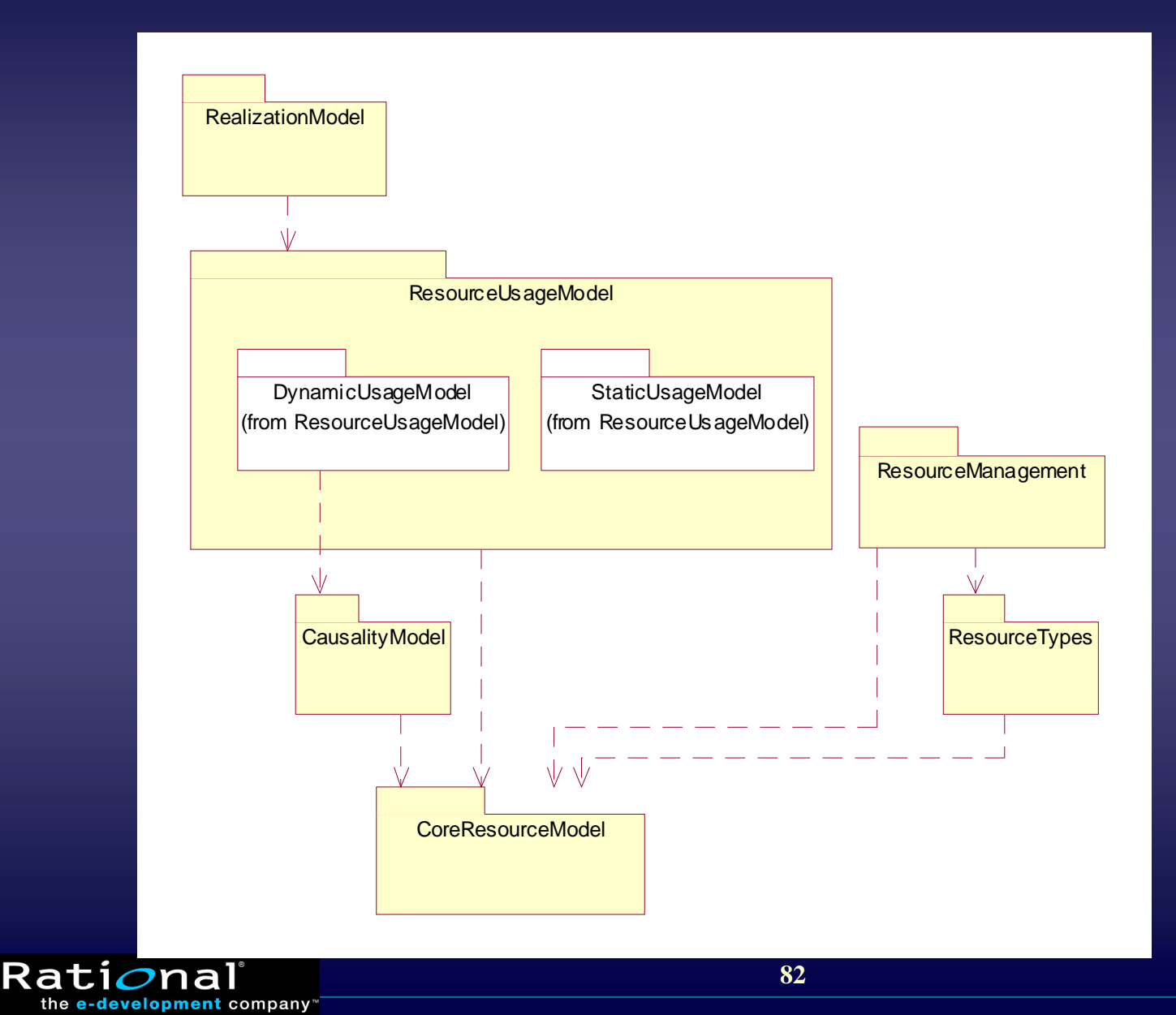

**TRI-PACIFI** 

#### **Core Resource Model Core Resource Model**

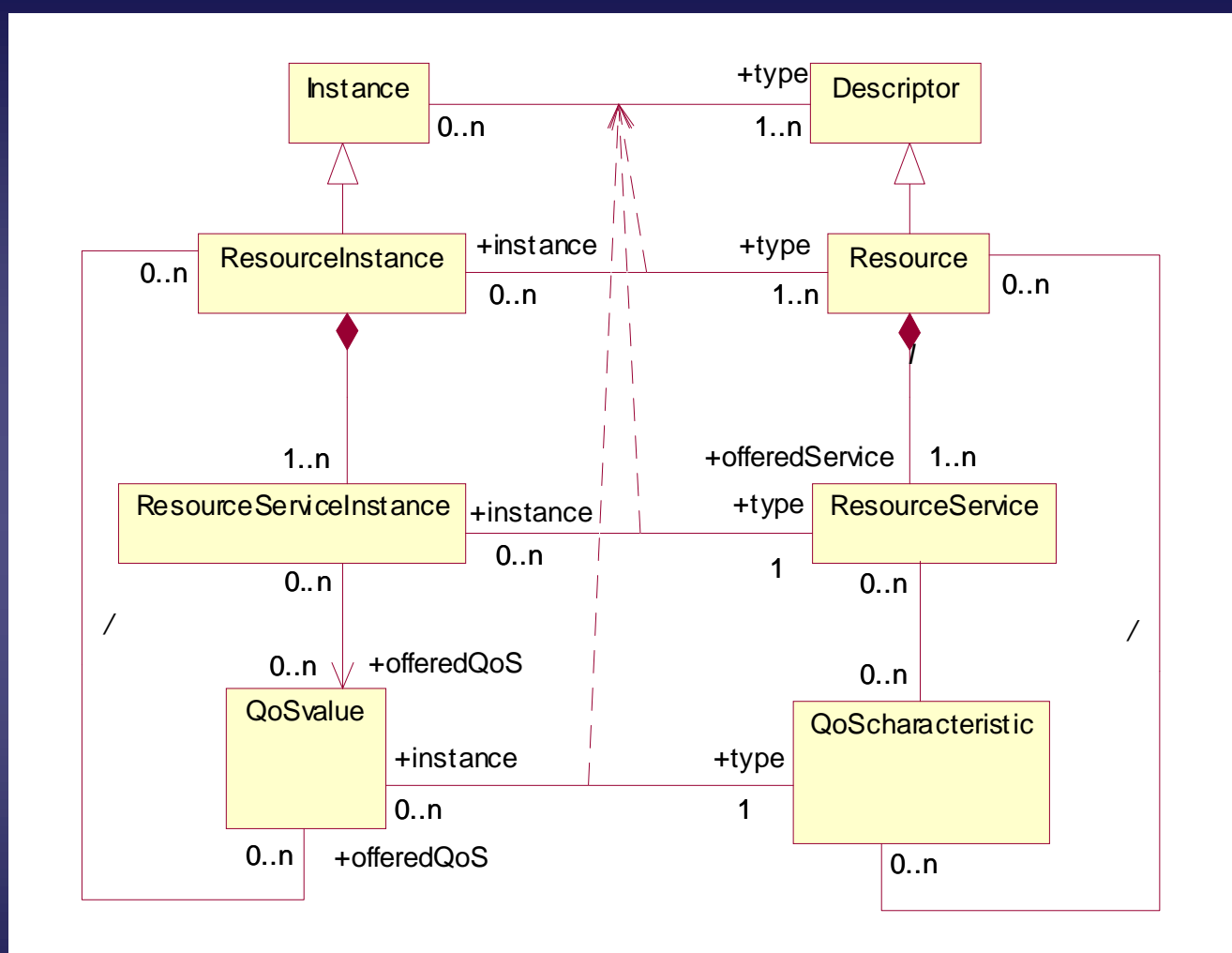

 $\blacklozenge$  NB: This is a model of the domain concepts **s** (i.e., it is not a UML metamodel) ■■Ra the e-development company

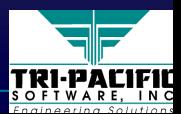

## **Basic Resource Usage Model Basic Resource Usage Model**

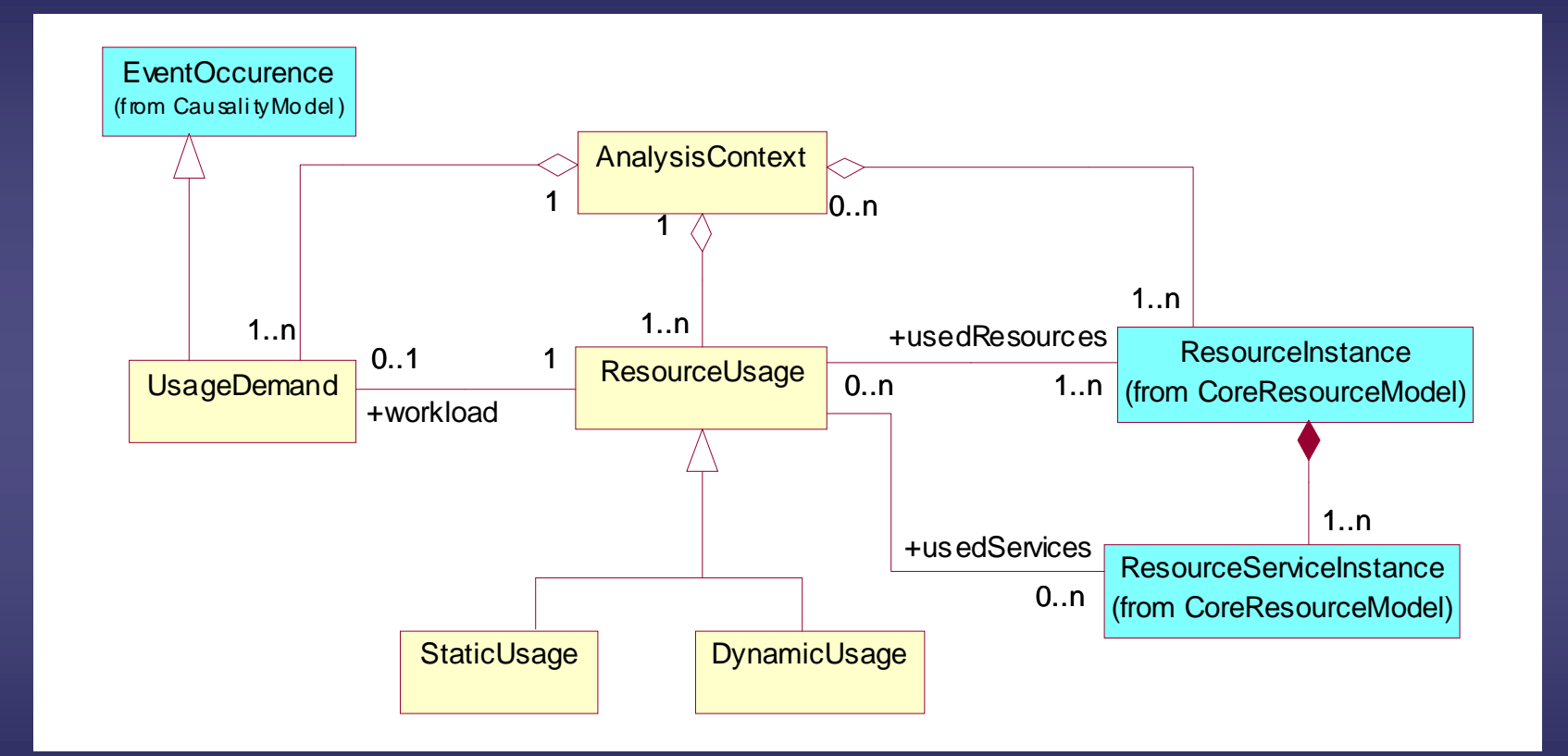

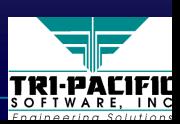

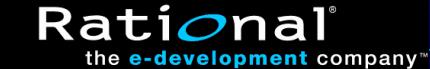

# **Basic Causality Loop Basic Causality Loop**

#### $\leftrightarrow$  Used in modeling dynamic scenarios

Rati*o*nal

the e-development company

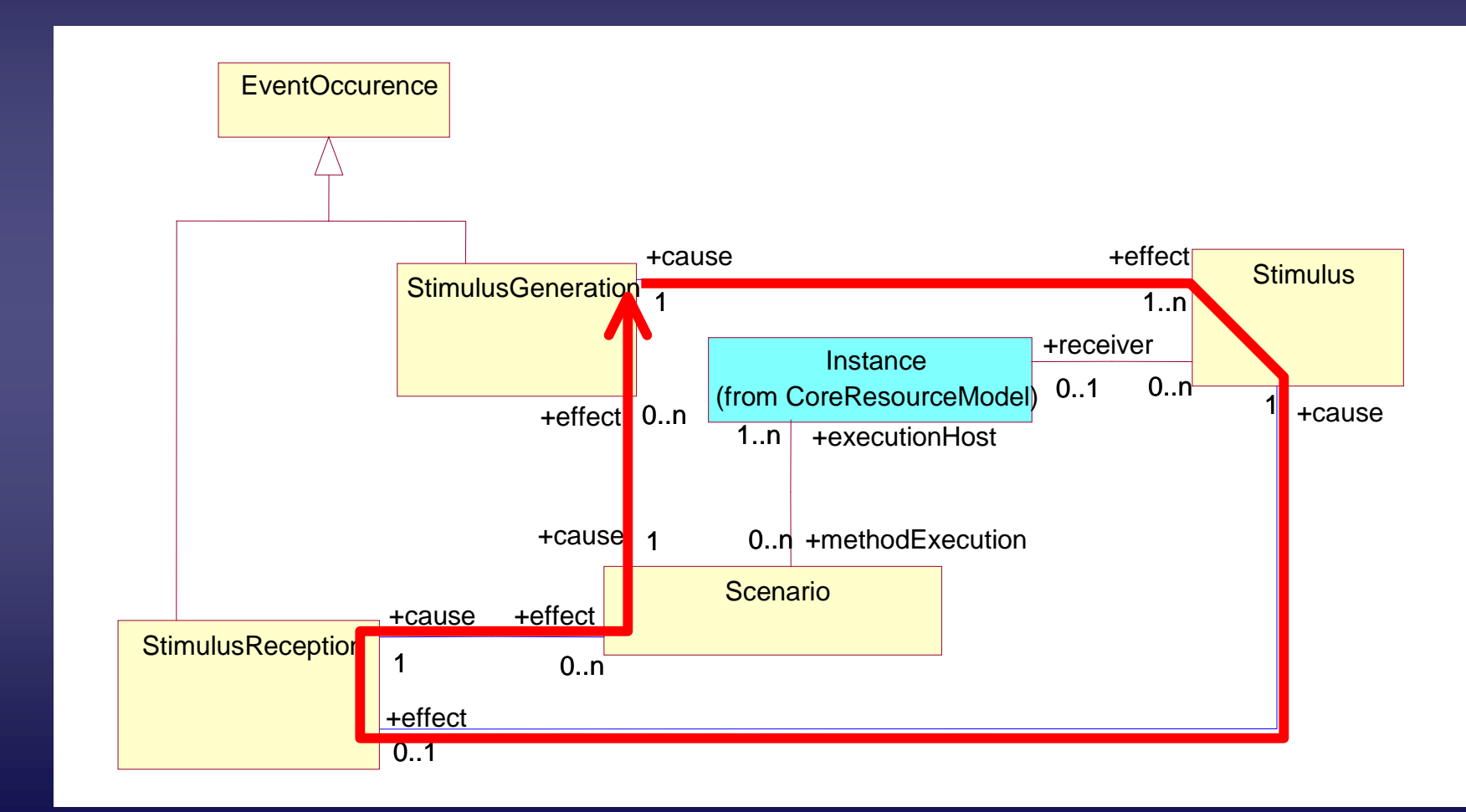

**85**

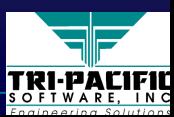

## **Dynamic Usage Model Dynamic Usage Model**

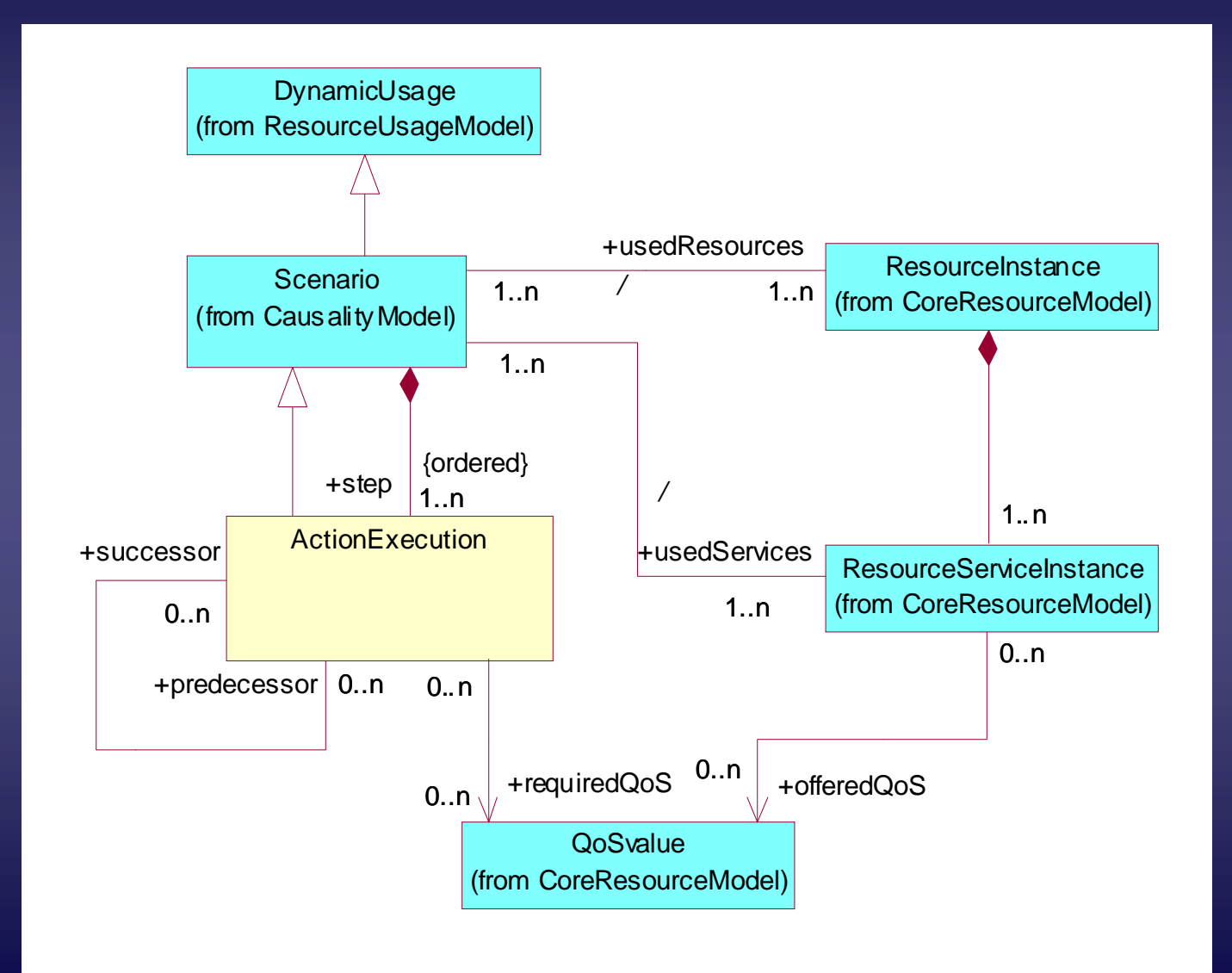

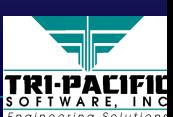

Rati*o*nal

the e-development company"

## **Static Usage Model Static Usage Model**

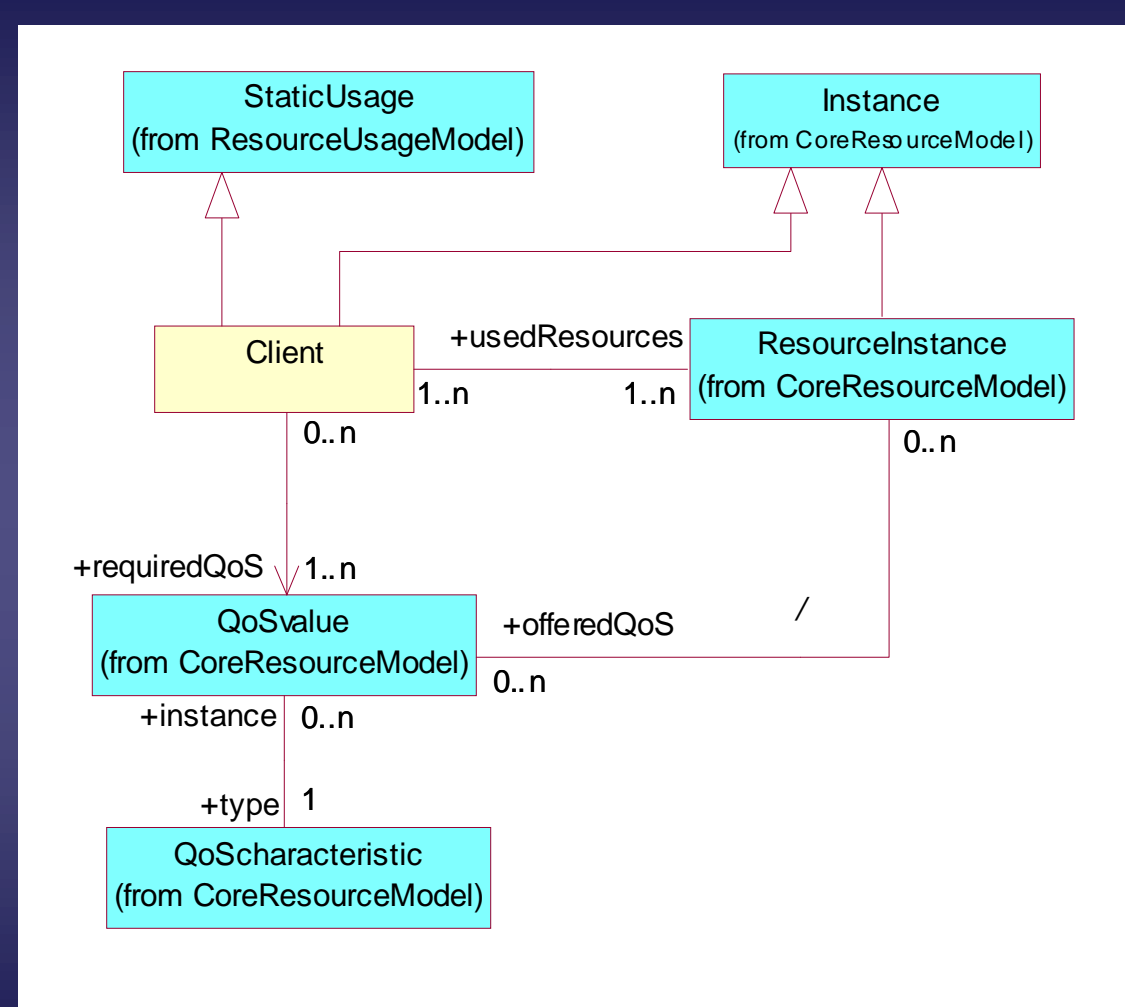

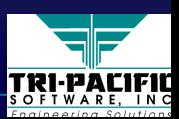

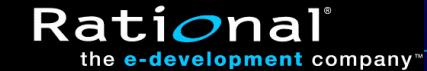

## **Resource Categorizations Resource Categorizations**

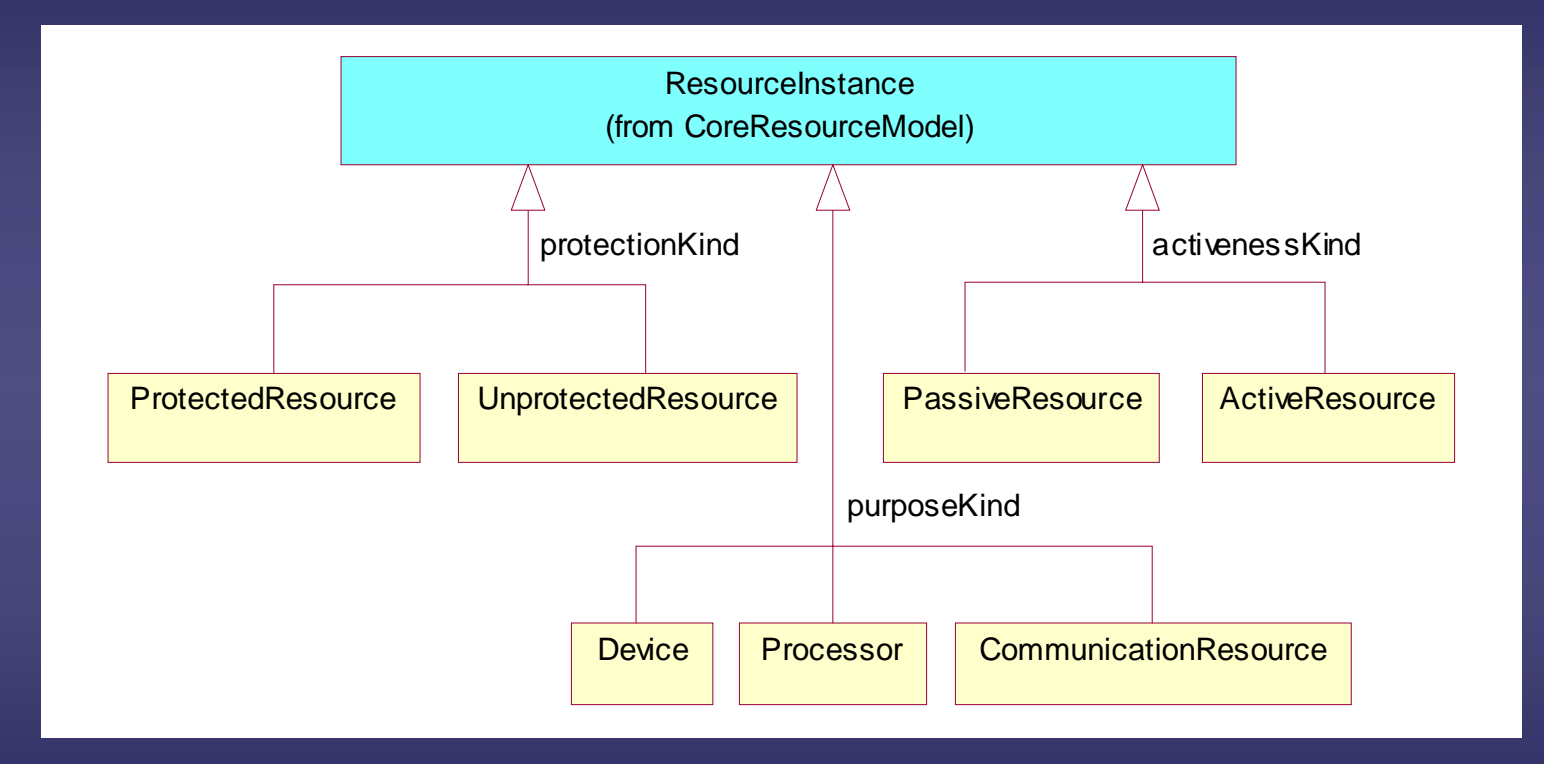

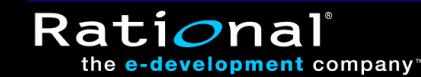

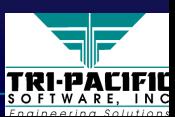

#### **Exclusive Use Resources and Actions Exclusive Use Resources and Actions**

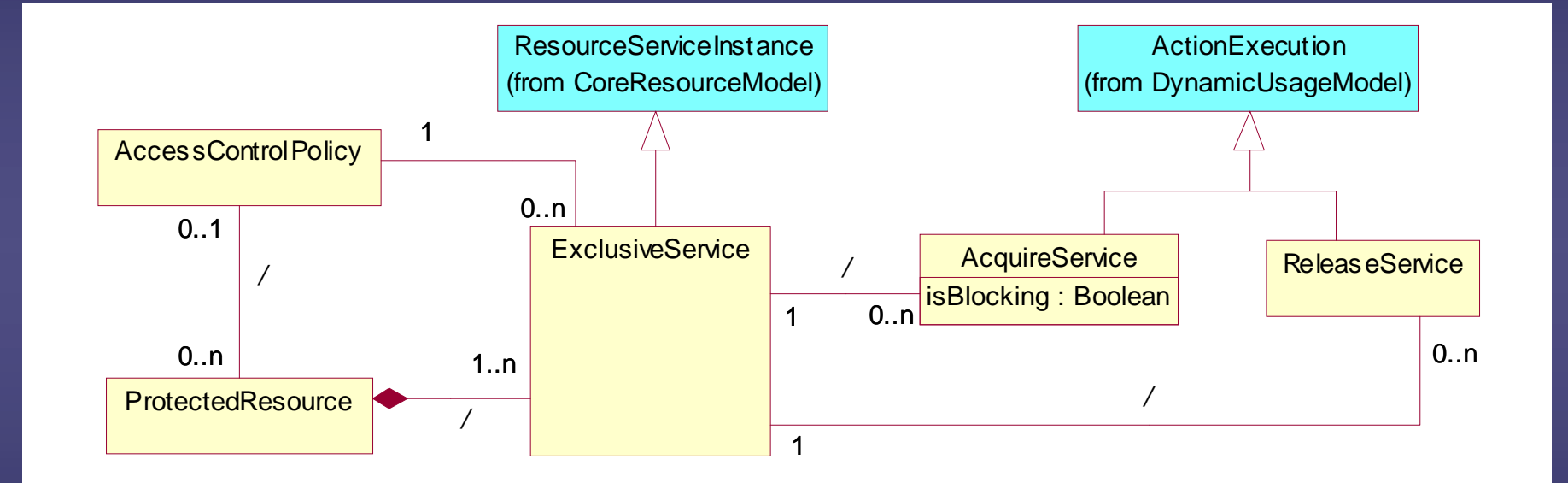

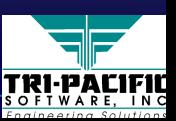

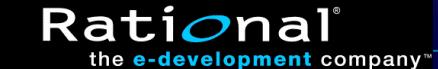

#### **Resource Management Model Resource Management Model**

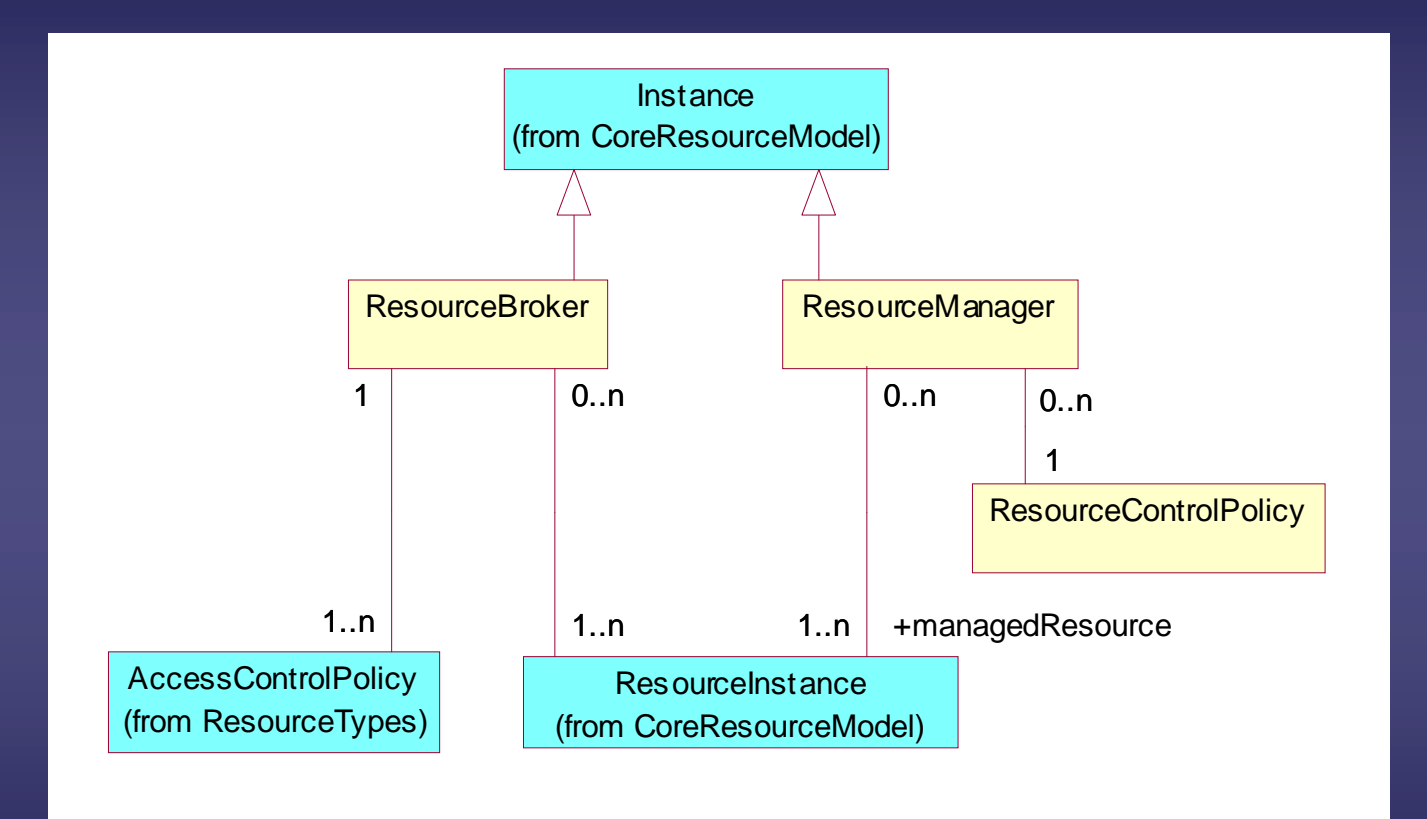

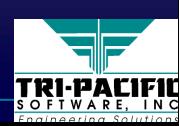

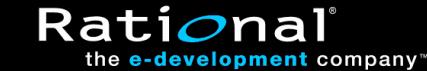

# **Mapping to UML Extensions Mapping to UML Extensions**

 $\blacklozenge$  Elements of the general resource model are represented as stereotypes (with tags) of base UML concepts:

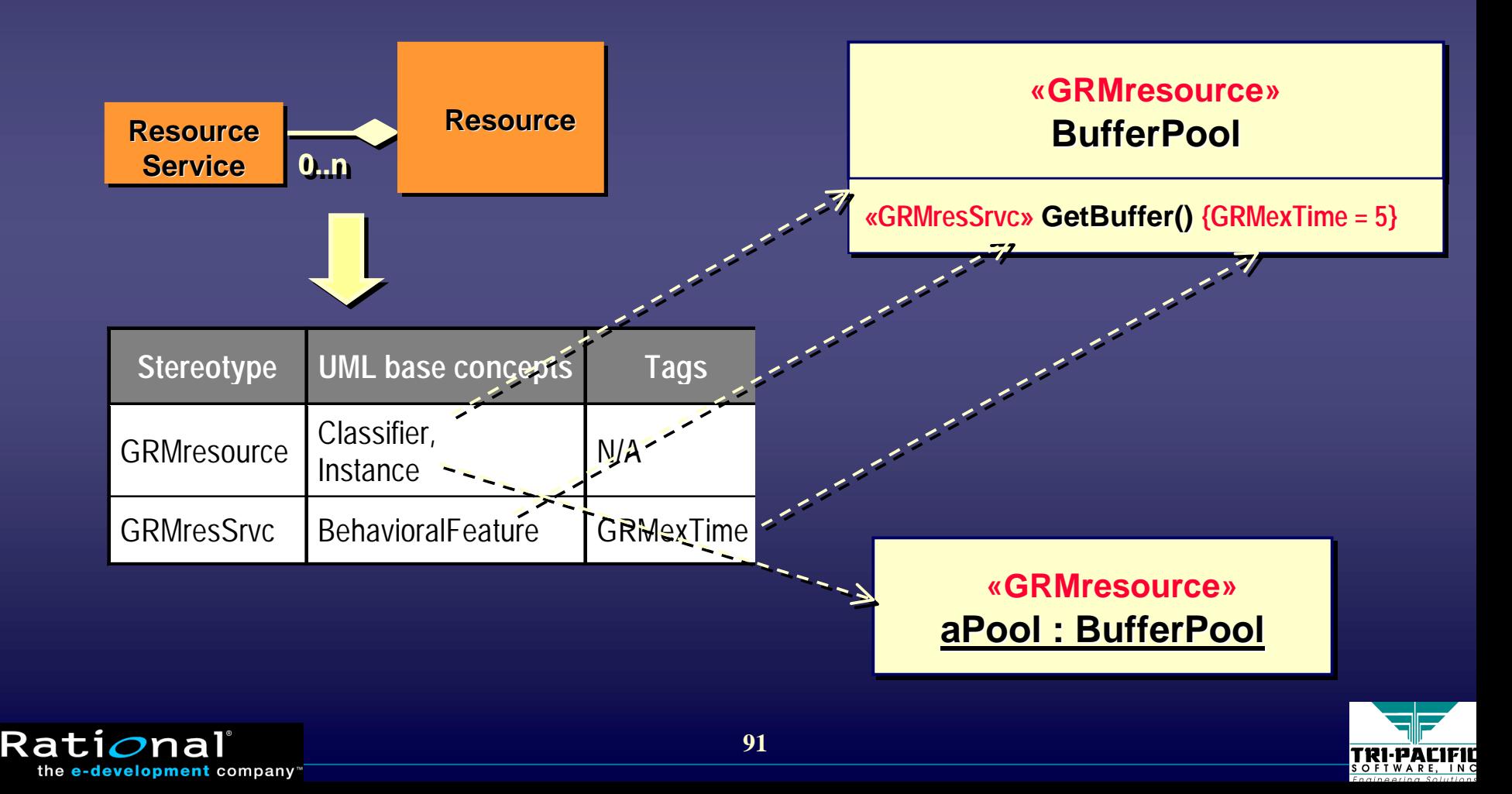

# **Example System Example System**

#### $\rightarrow$  Periodic concurrent tasks sharing resources

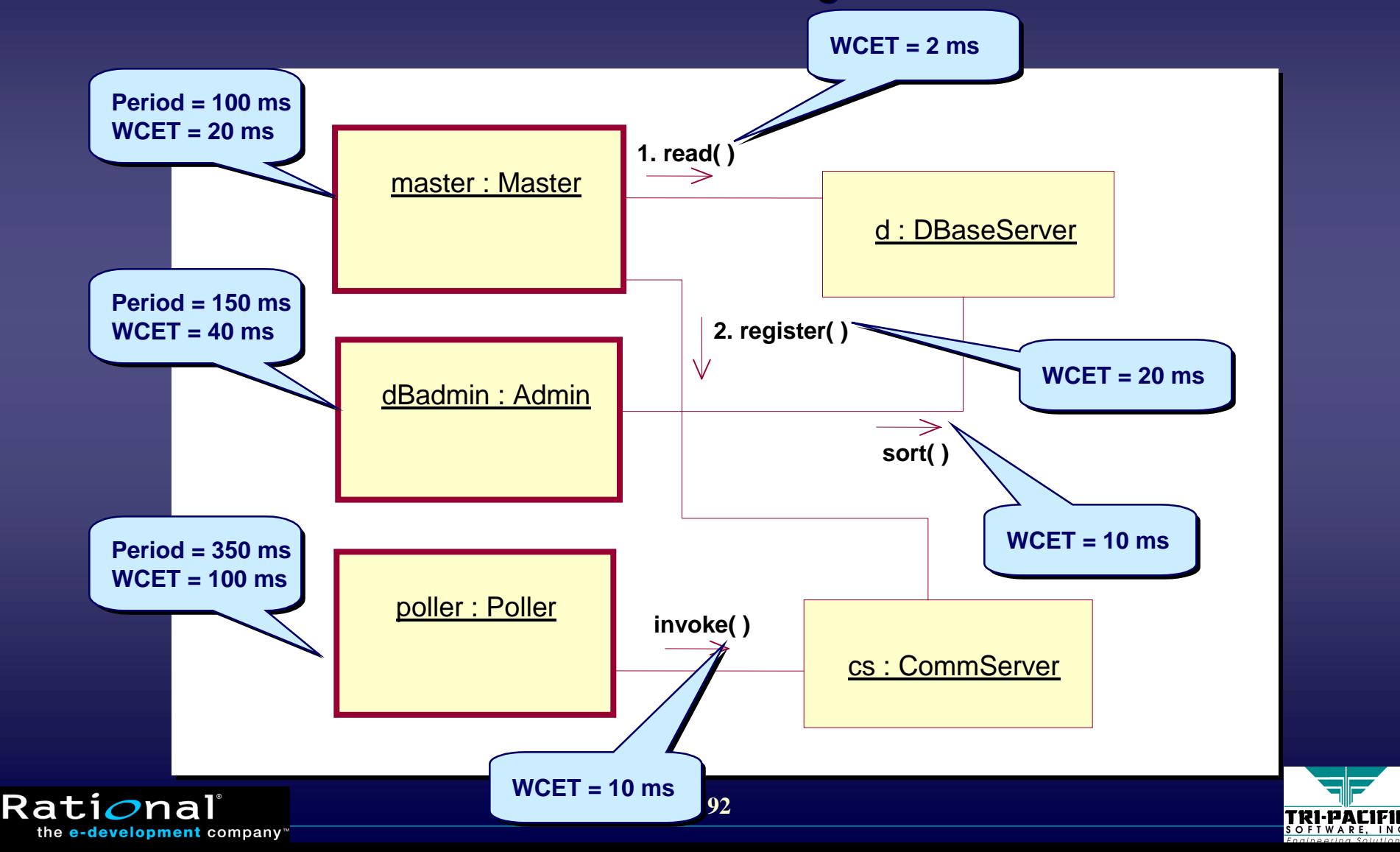

# **Standard Stereotypes Standard Stereotypes**

 $\bullet$  To allow an analysis tool to extract the necessary QoS information, we define a set of standard stereotypes and related tags\*

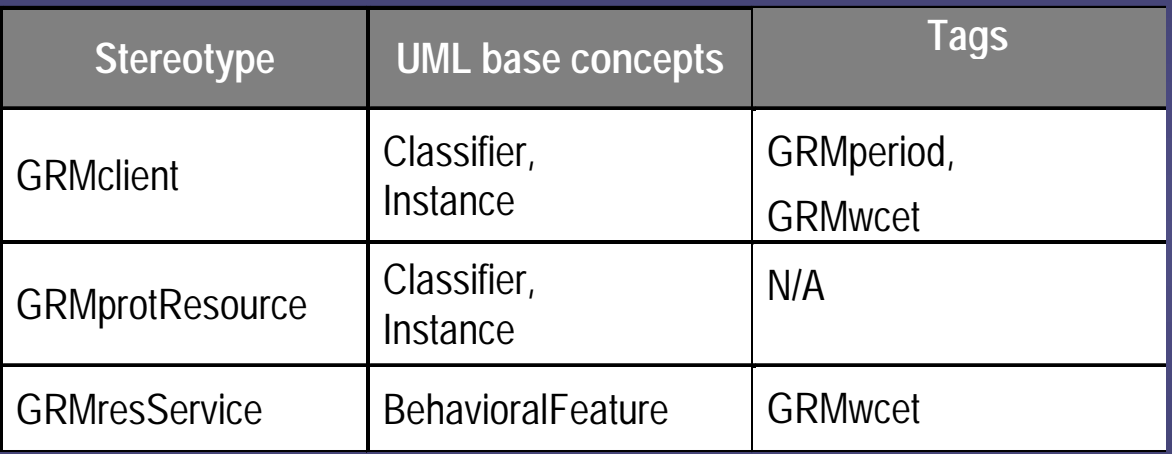

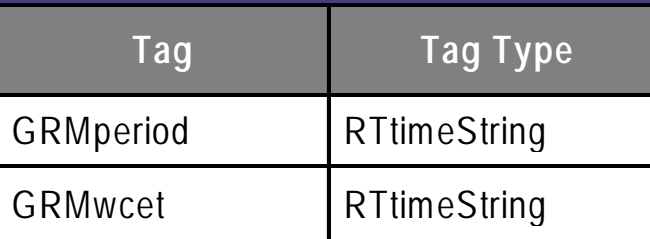

Rati*o*nal

the **e-development** company

 $*$  The stereotypes and tags have been simplified for this presentation

**93**

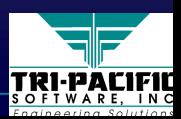

## **Example: QoS Annotations Example: QoS Annotations**

#### $\blacklozenge$  Using the standard stereotypes...

Rati*o*nal

the e-development company

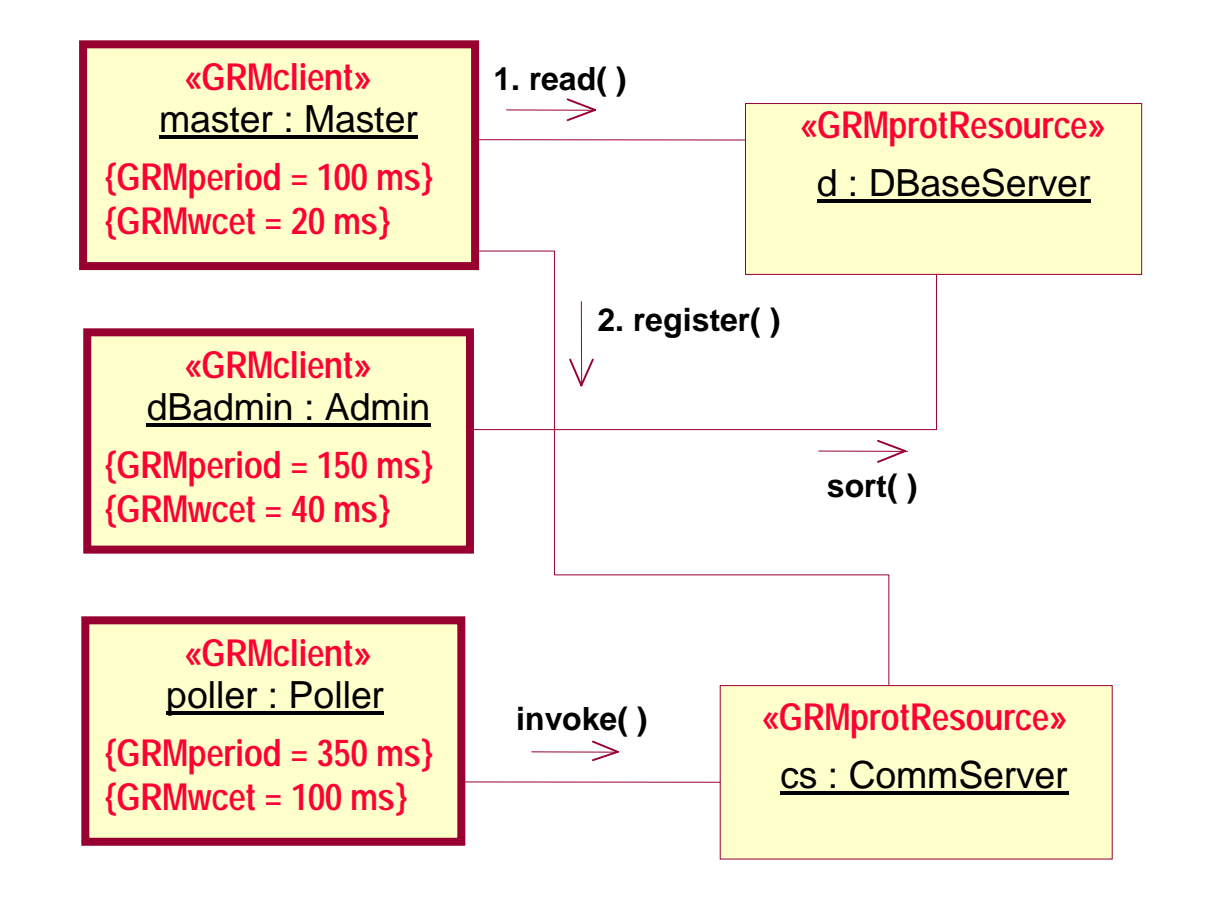

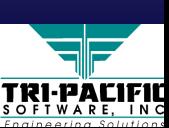

# **Example: Class Diagram Example: Class Diagram**

#### $\triangle$  QoS annotations can be added to classes as well

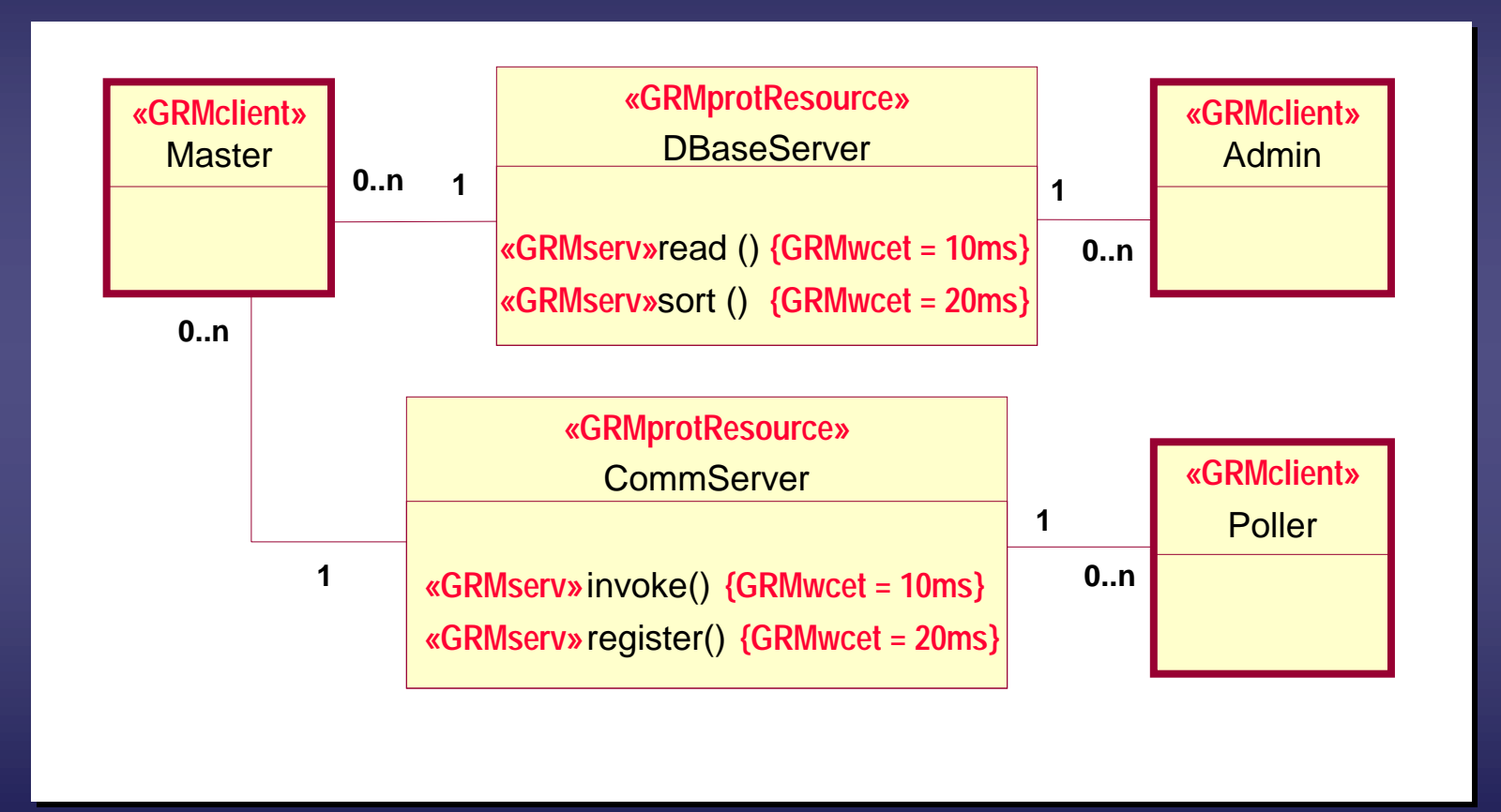

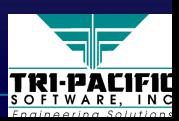

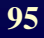

Rati*o*nal

the e-development company

#### **Example: Model Analysis Example: Model Analysis**

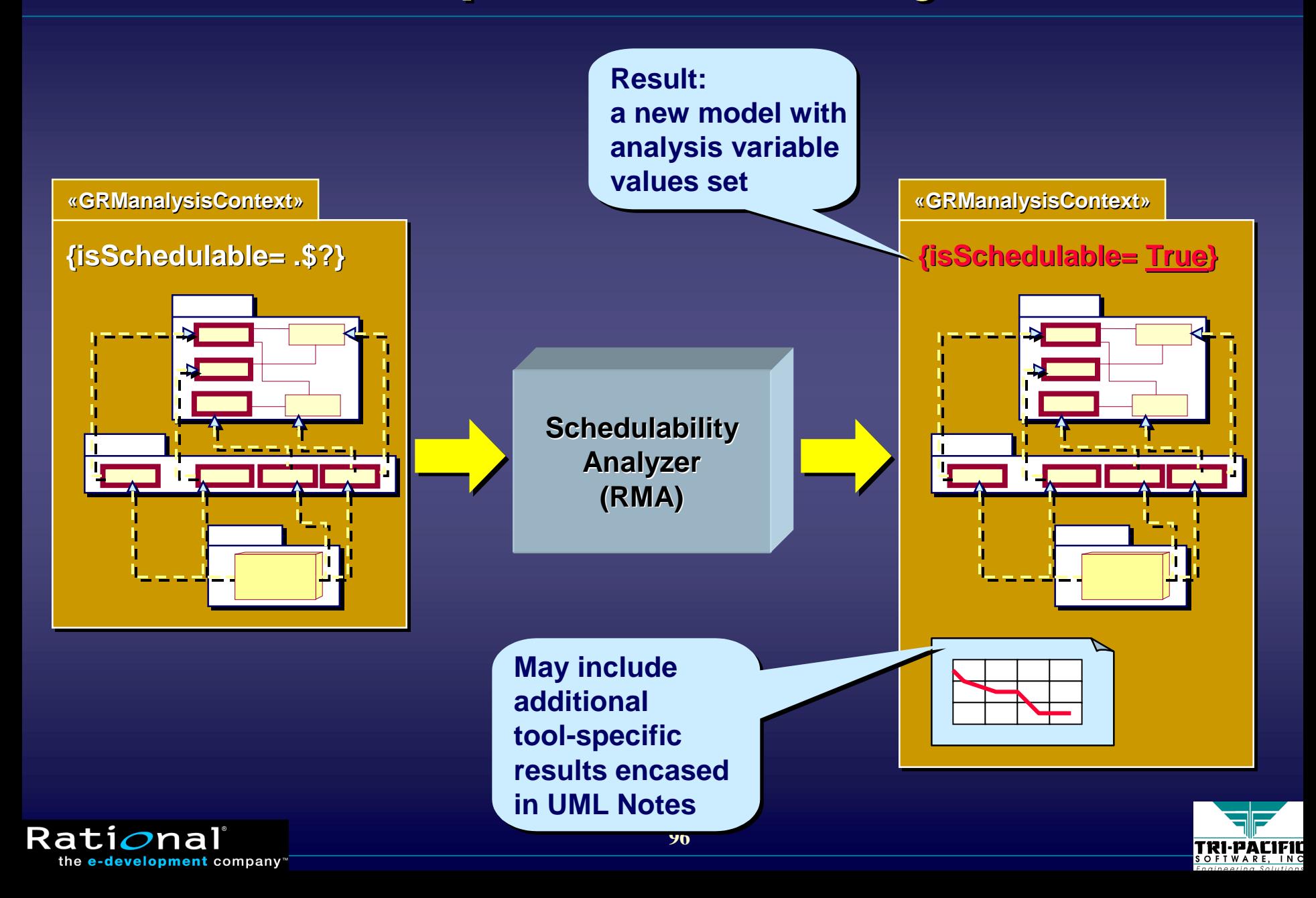

### **General Time Model General Time Model**

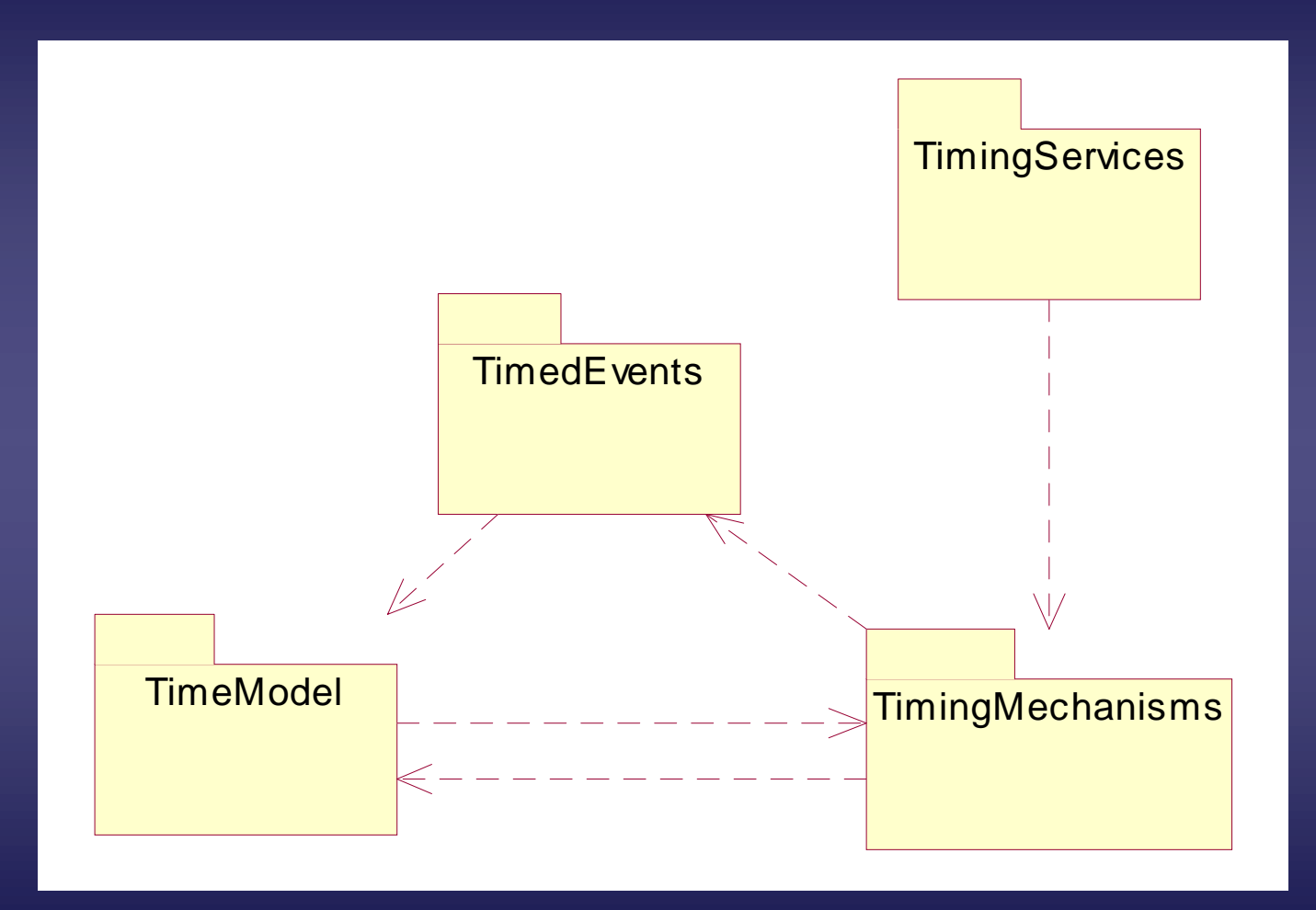

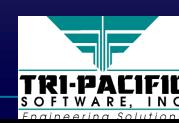

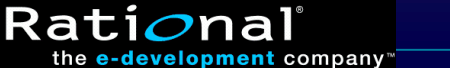

## **Physical and Measured Time Physical and Measured Time**

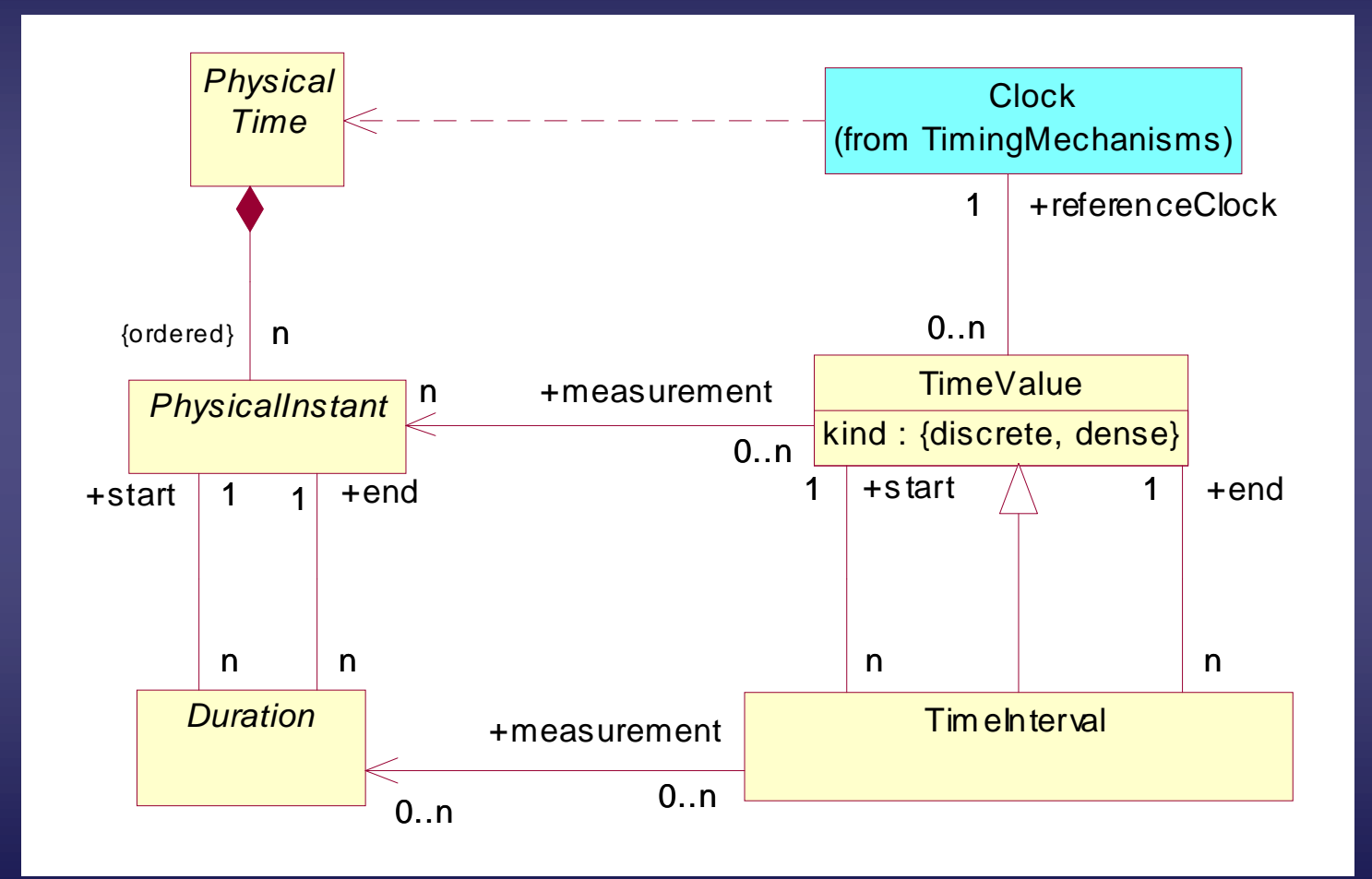

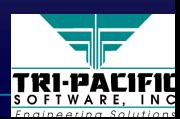

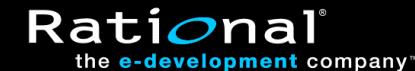

### **Timing Mechanisms Model Timing Mechanisms Model**

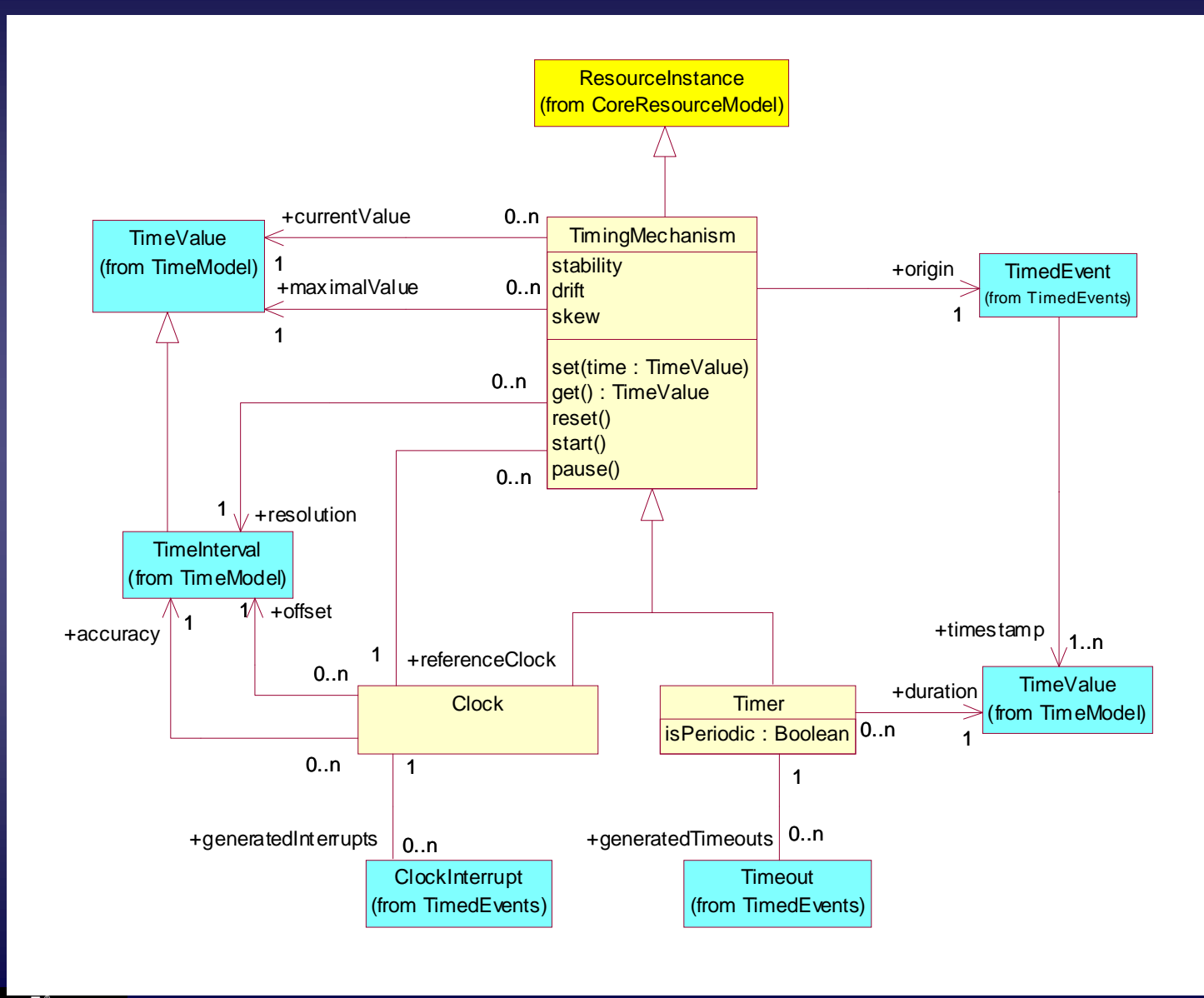

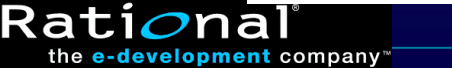

TRI-PACIFIL

# **Example Timing Stereotype Example Timing Stereotype**

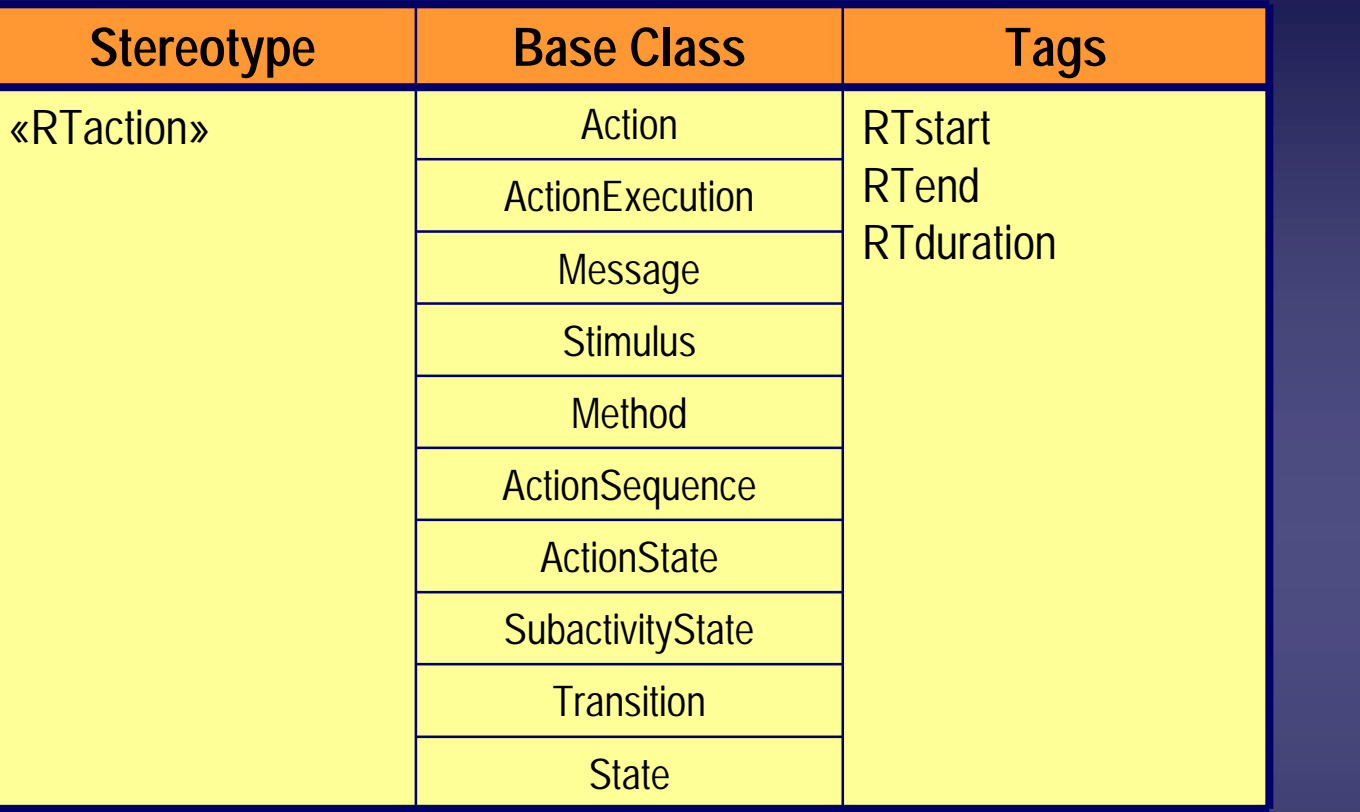

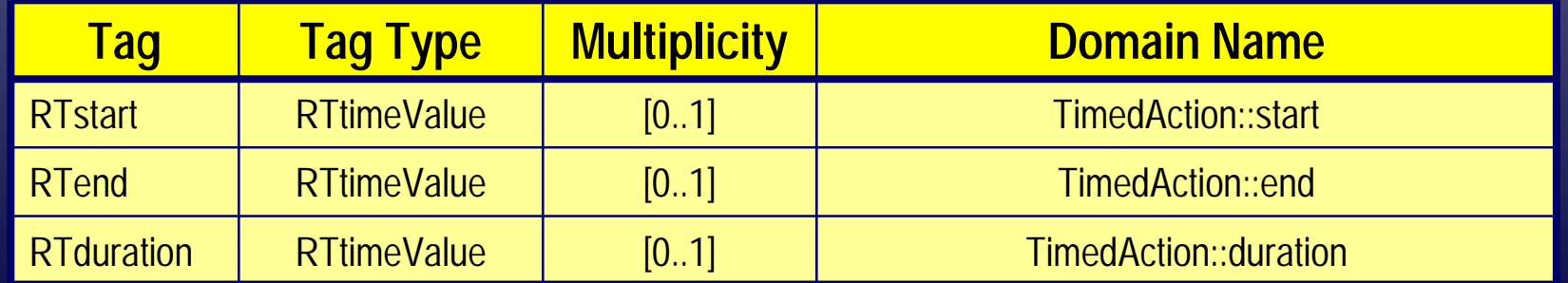

**100**

Rational

the e-development company

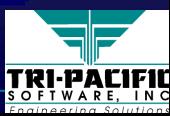

## **Timed Stimuli Timed Stimuli**

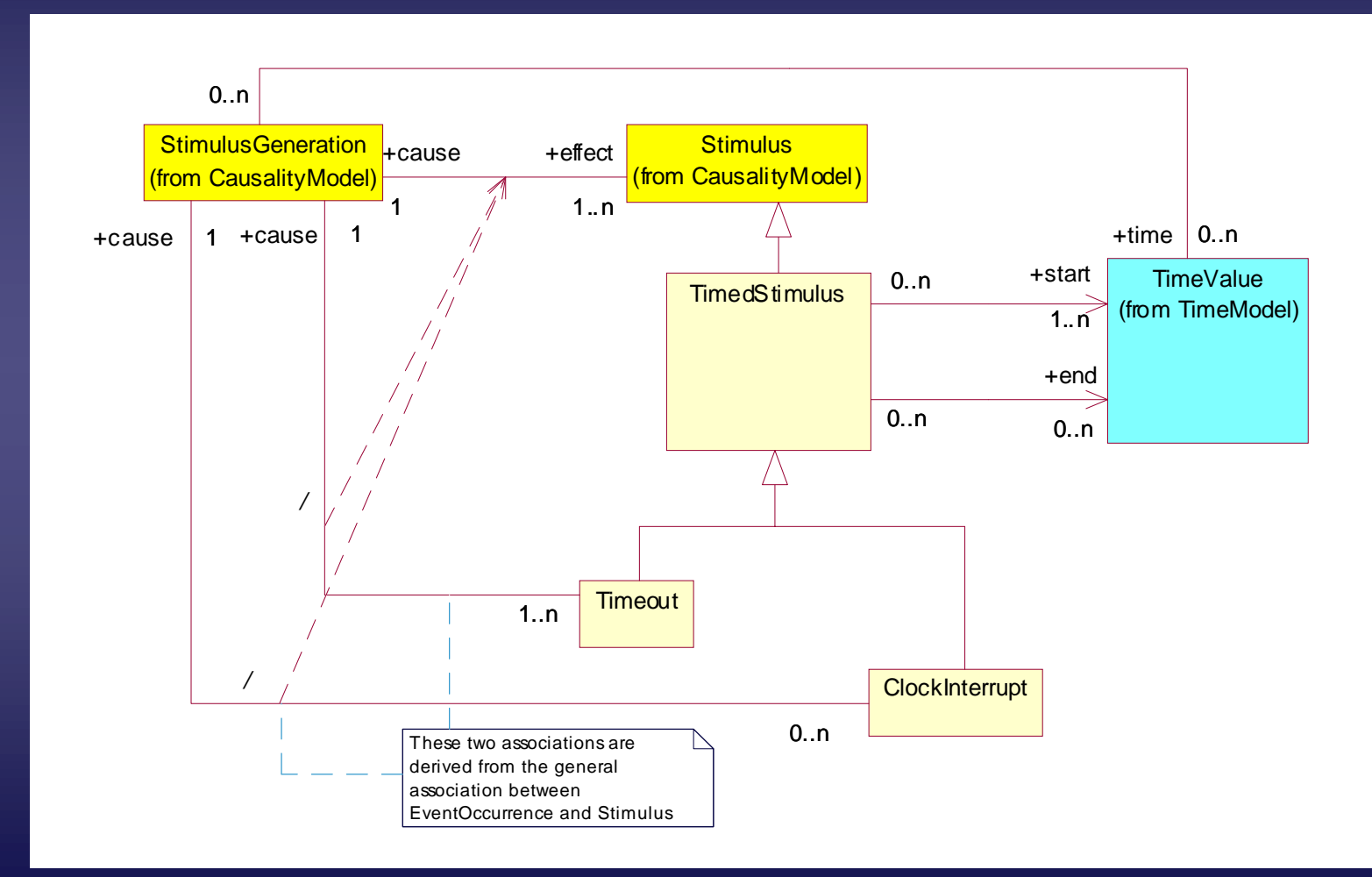

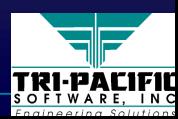

Rati*o*naľ

the e-development company"

### **Timed Events and Timed Actions Timed Events and Timed Actions**

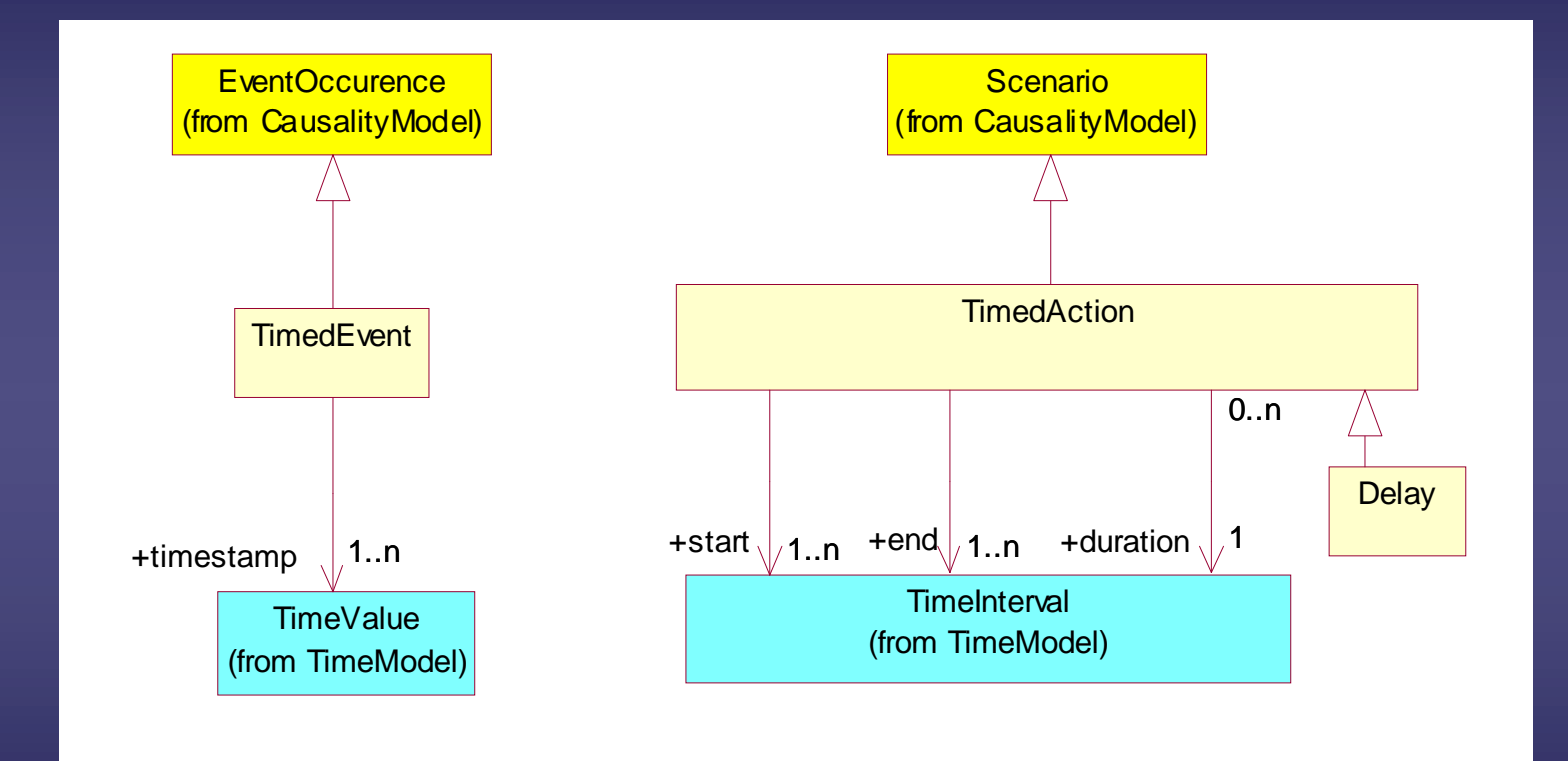

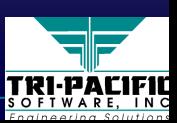

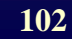

Rational<sup>®</sup>

the e-development company"

# **Time Annotations**

#### $\leftrightarrow$  In various behavioral diagrams (sequence, activity, state)

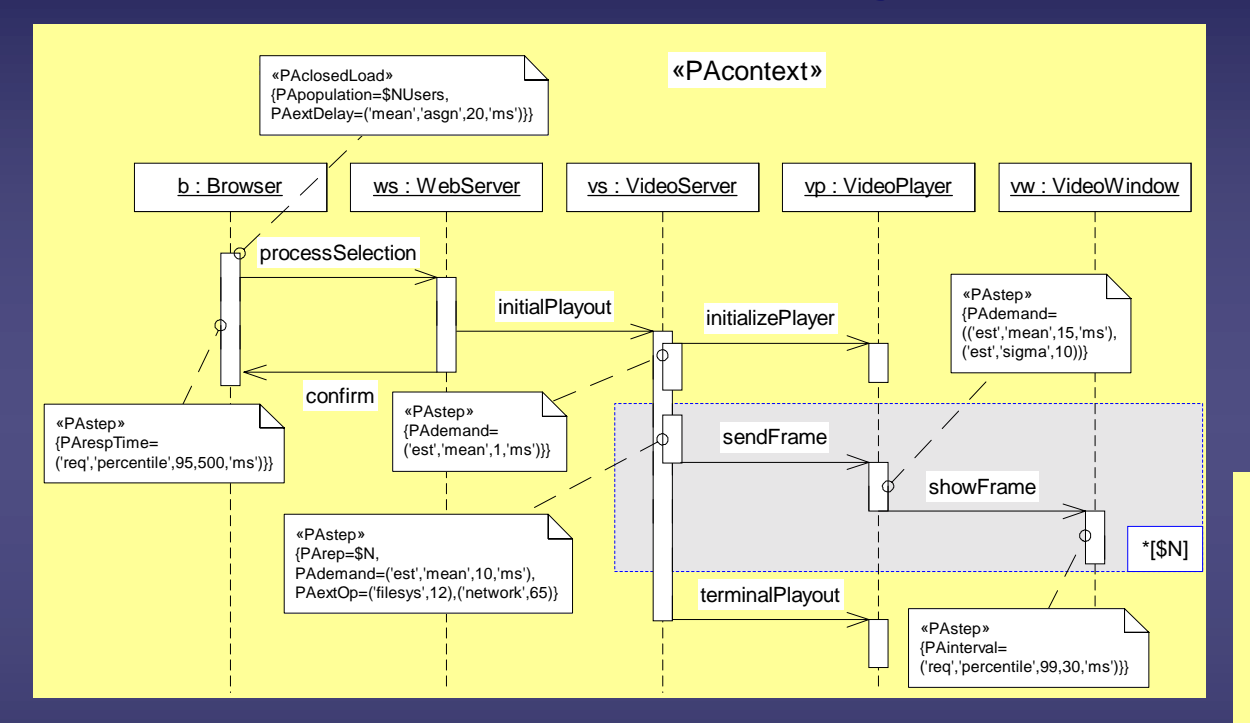

May be very sophisticated and express complex time values (instants and durations) including probability distributions, percentile values, etc. (NB: tools can help reduce visual clutter)

**Rati** 

onal

the e-development company

#### More compact forms are also possible:

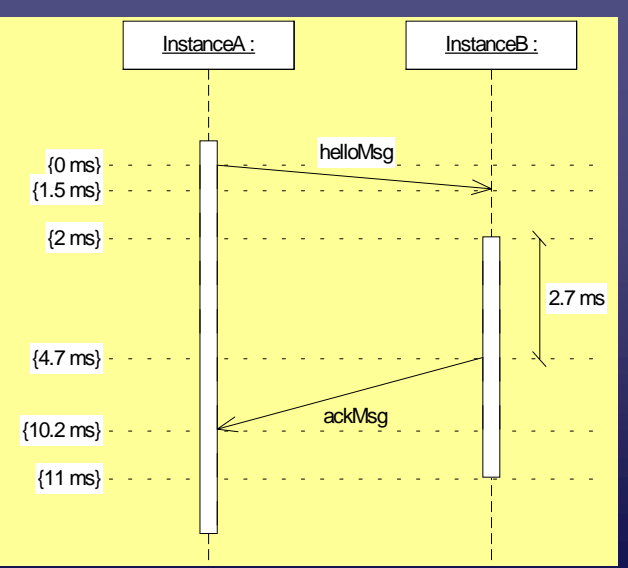

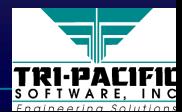

# **Notation: Timing Marks and Constraints Notation: Timing Marks and Constraints**

#### $\leftrightarrow$  A *timing mark* identifies the time of an event occurrence

• On messages:

sendTime() receiveTime()

 $\bullet$  On action blocks (new):

startTime() endTime()

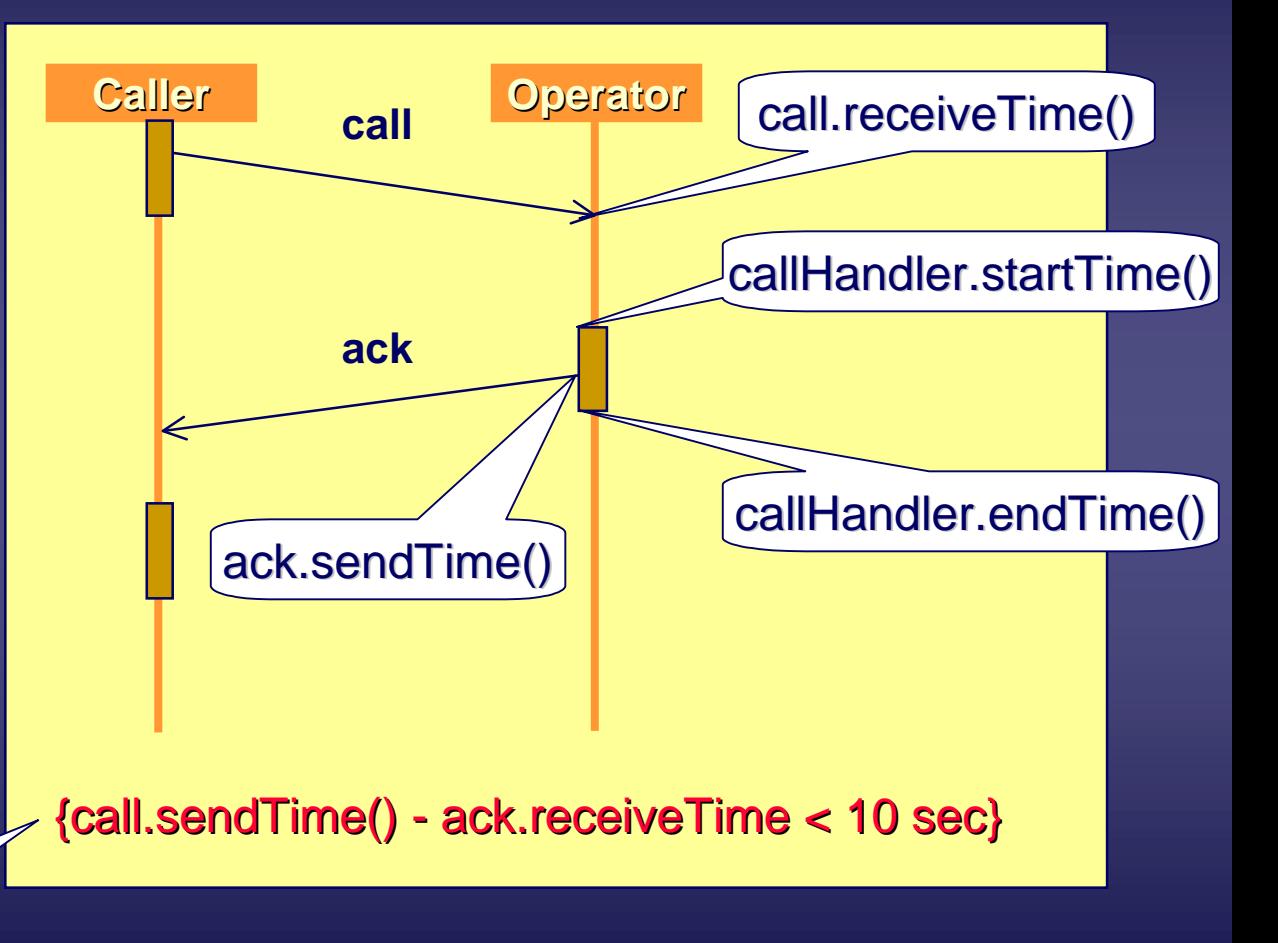

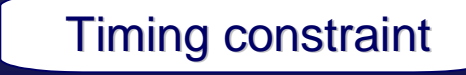

Rati*o*nal

the **e-development** company

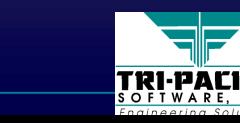

# **Defined Stereotypes (1 of 3) Defined Stereotypes (1 of 3)**

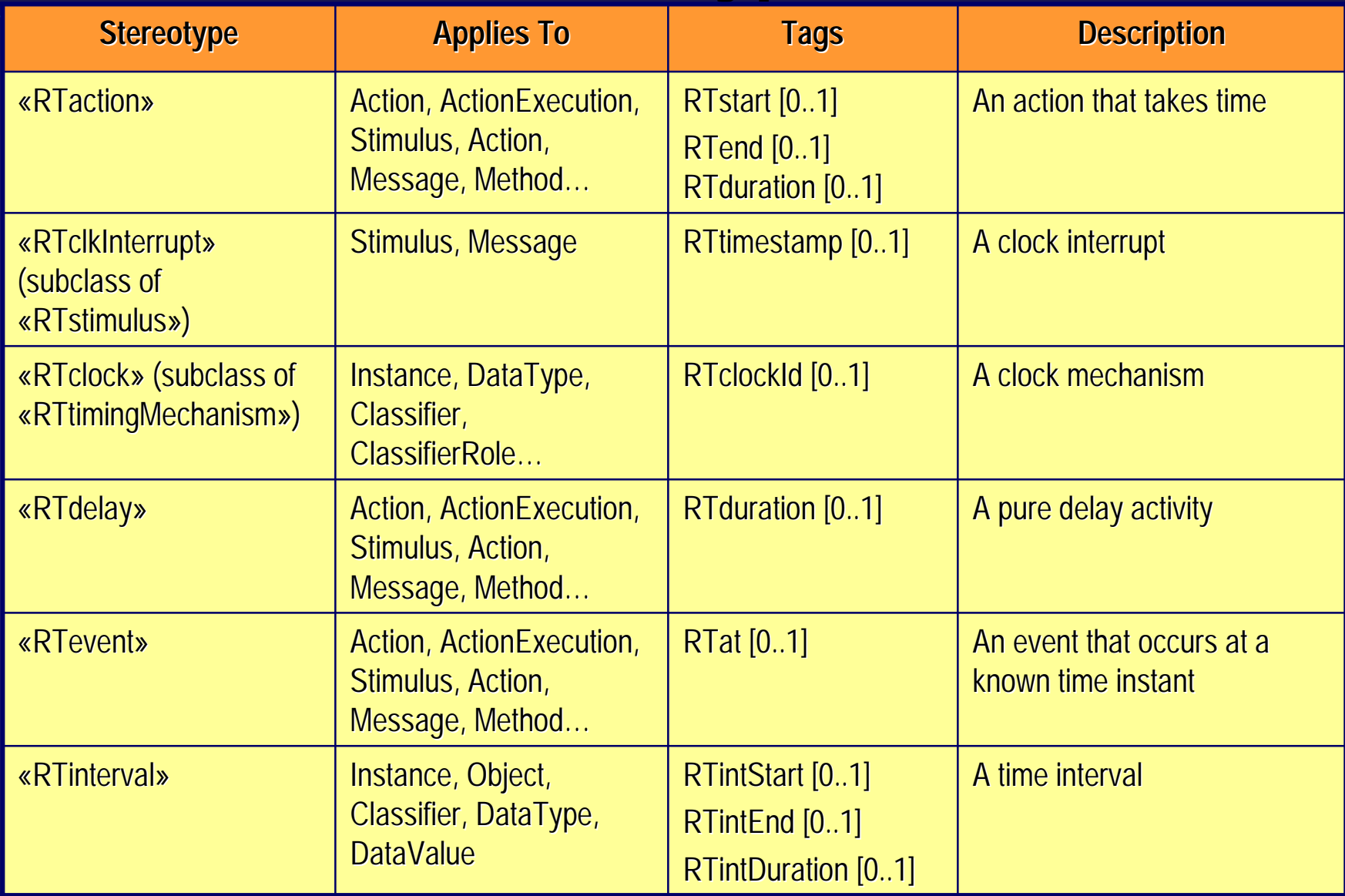

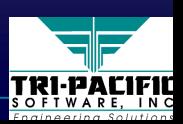

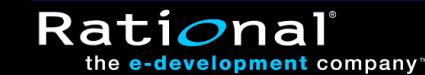

# **Defined Stereotypes (2 of 3) Defined Stereotypes (2 of 3)**

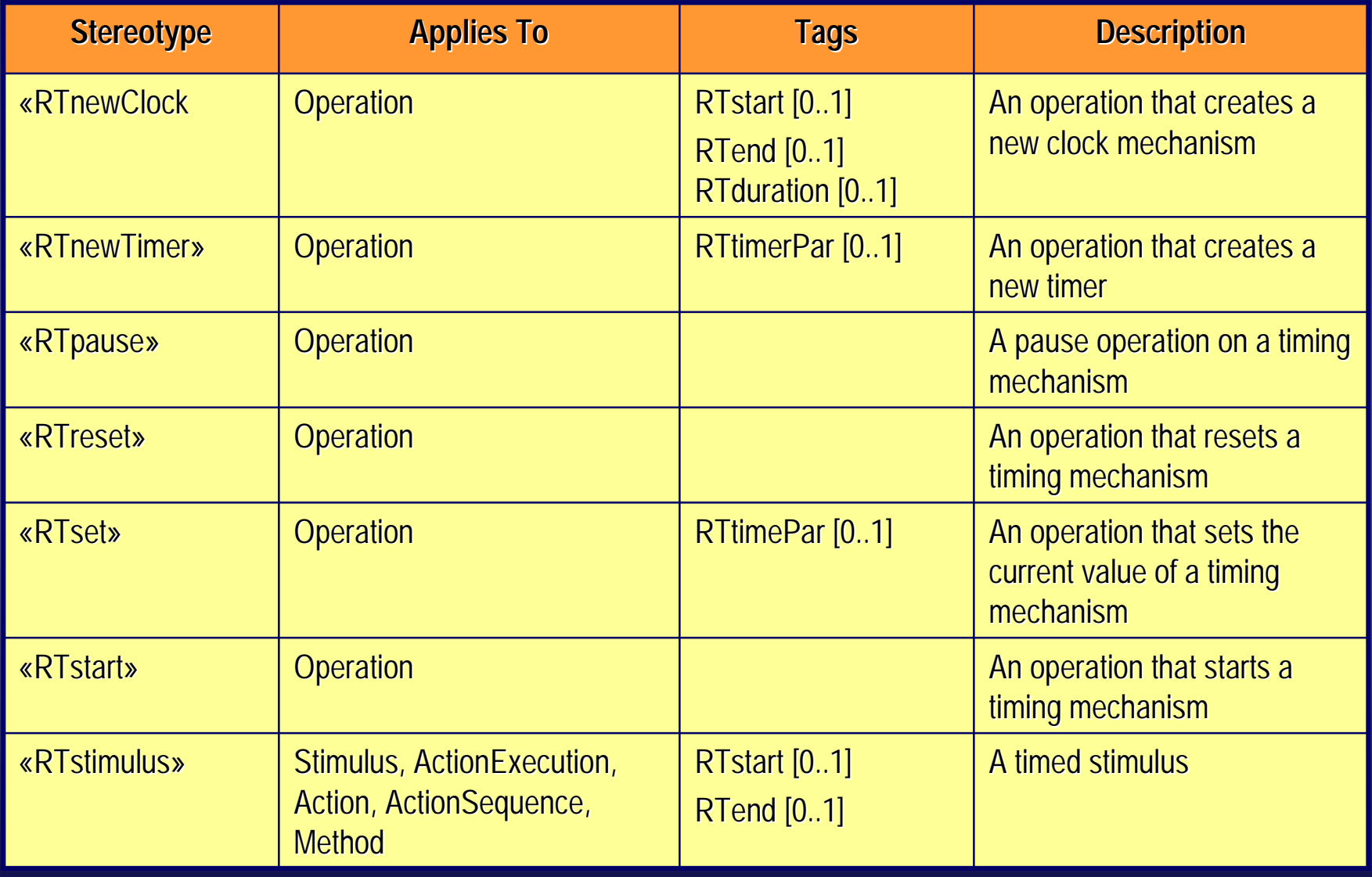

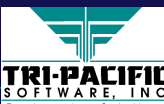

Rational<sup>®</sup>

the e-development company"

# **Defined Stereotypes (3 of 3) Defined Stereotypes (3 of 3)**

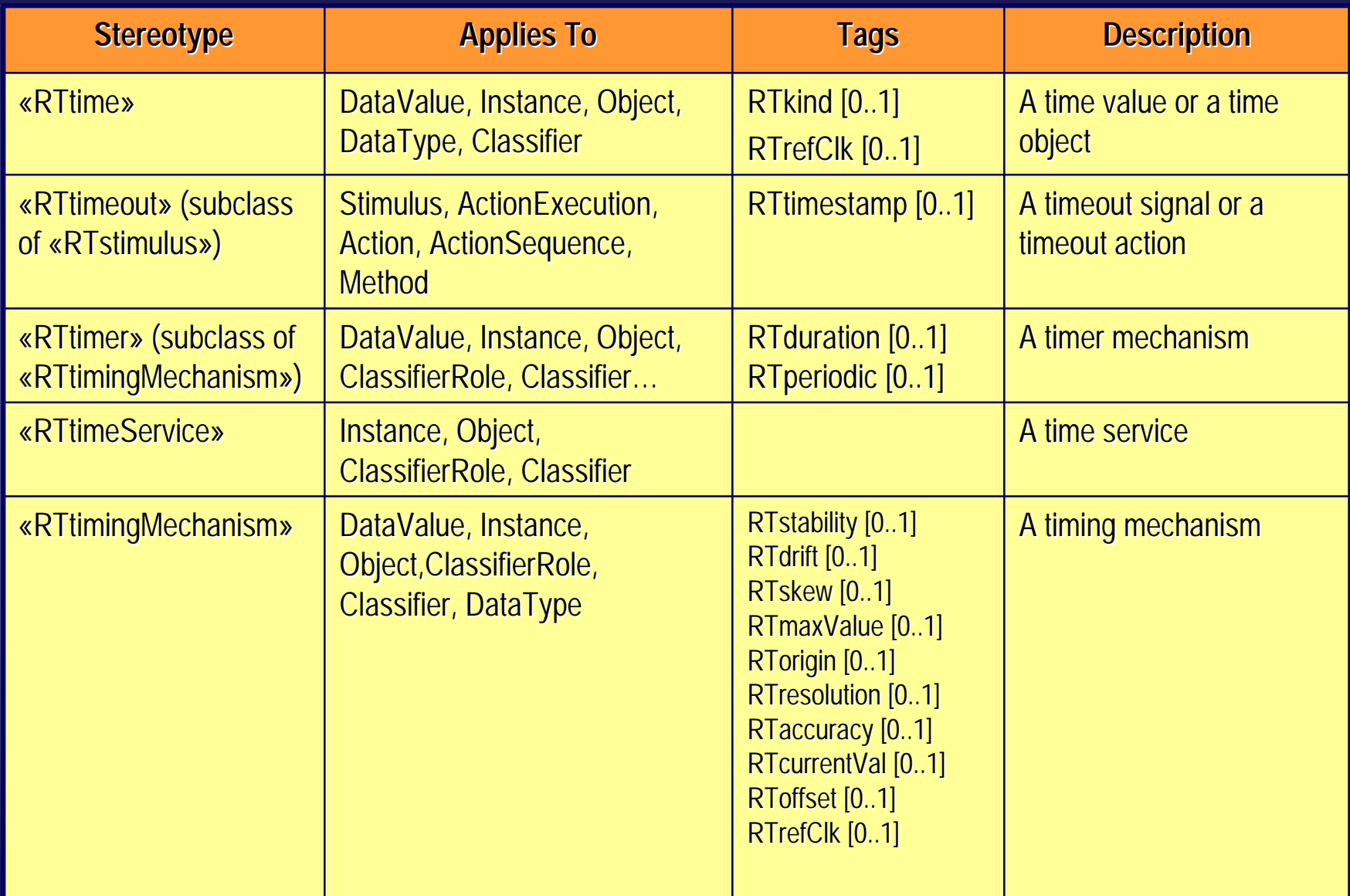

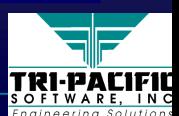

Rational<sup>®</sup>

the e-development company"

# **Specifying Time Values Specifying Time Values**

 $\blacklozenge$  Time values can be represented by a special stereotype of Value («RTtimeValue») in different formats; e.g.

- ■■ $\blacksquare$  12:04 (time of day)
- ■ 5.3, 'ms' (time interval) 5.3, 'ms' (time interval) 5.3, 'ms' (time ■
- ■ 2000/10/27 (date) 2000/10/27 (date) 2000/10/27 (date) ■
- ■■**Ned (day of week)**
- ■■**Sparam, 'ms' (parameterized value) s**
- ■■ $\blacksquare$  'poisson', 5.4, 'sec' (time value with a Poisson distribution)
- ■■'histogram' 0, 0.3 1, 0.4 2, 0.3, 3, 'ms' 'histogram' 0, 0.3 1, 0.4 2, 0.3, 3, 'ms' 'histogram' 0, 0.3 1, 0.4 2, 0.3, 3, 'ms'

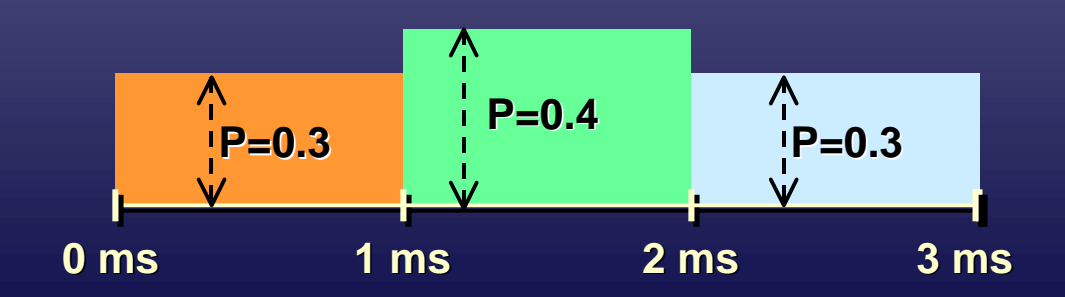

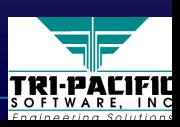

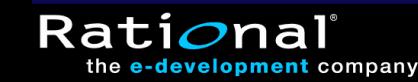
# **Specifying Arrival Patterns Specifying Arrival Patterns**

◆ Method for specifying standard arrival pattern values ■ Bounded: *'bounded', <min-interval>, <max-interval>* ■ Bursty: *'bursty', <burst-interval> <max.no.events>* ■ Bursty: *'bursty' bursty', <burst , <burst-interval> <max.no.events> interval> <max.no.events>* ■ Irregular: *'irregular', <interarrival-time>, [<interarrival-time>]*\* ■ Periodic: *'periodic', <period> [, <max-deviation>]* ■ Unbounded: *'unbounded', <probability-distribution>* ■ Unbounded: Unbounded: *'unbounded', <probability 'unbounded', <probability-distribution> distribution>* ♦Probability distributions supported: ♦Probability distributions supported: Probability distributions supported: ■ Bernoulli, Binomial, Exponential, Gamma, Geometric, Histogram, Normal, Poisson, Uniform

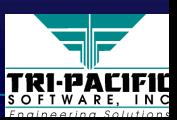

e-development company

## **General Concurrency Modeling**

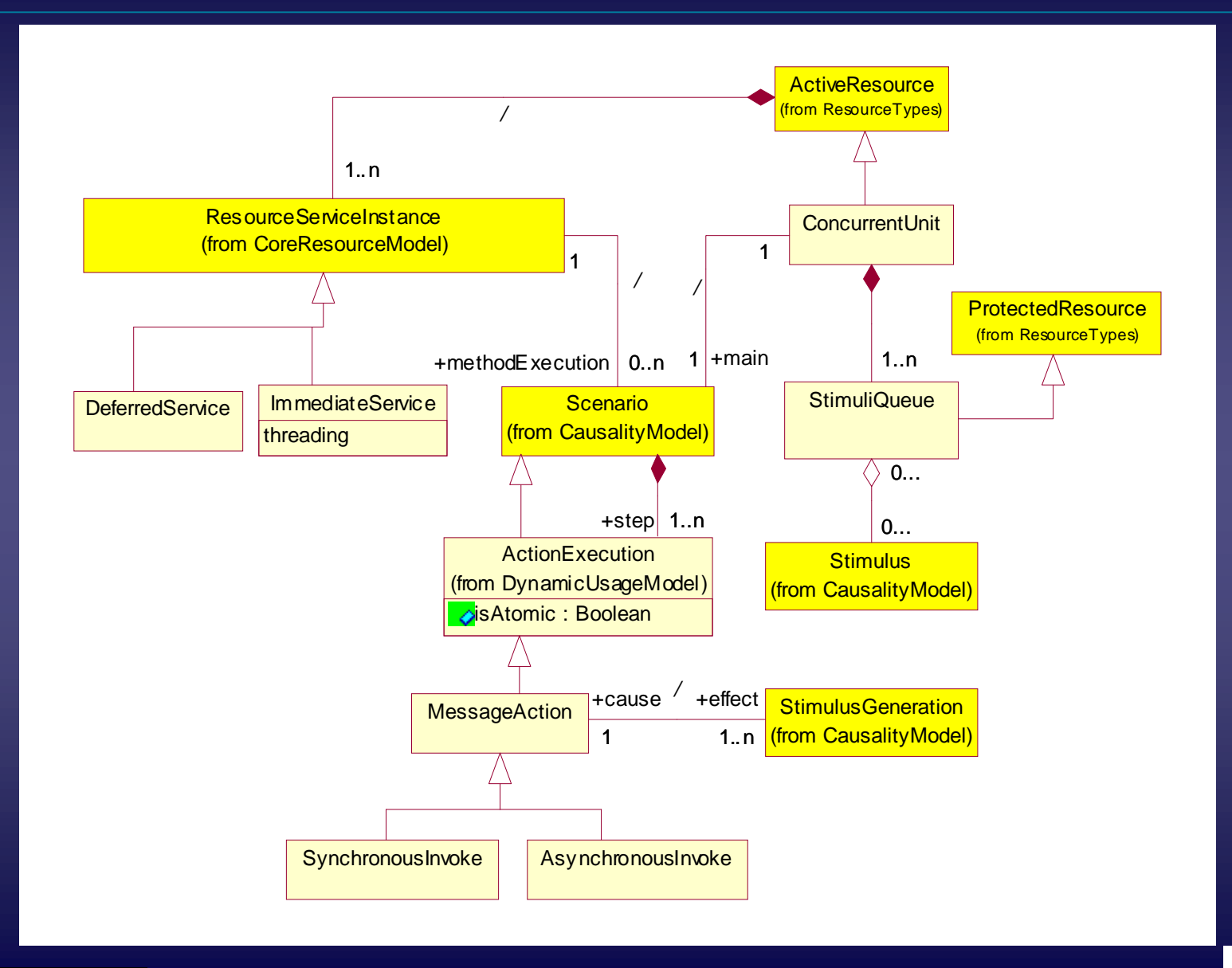

Rati*o*naľ the e-development company" **110**

TRI-PACIFIL

# **Defined Stereotypes Defined Stereotypes**

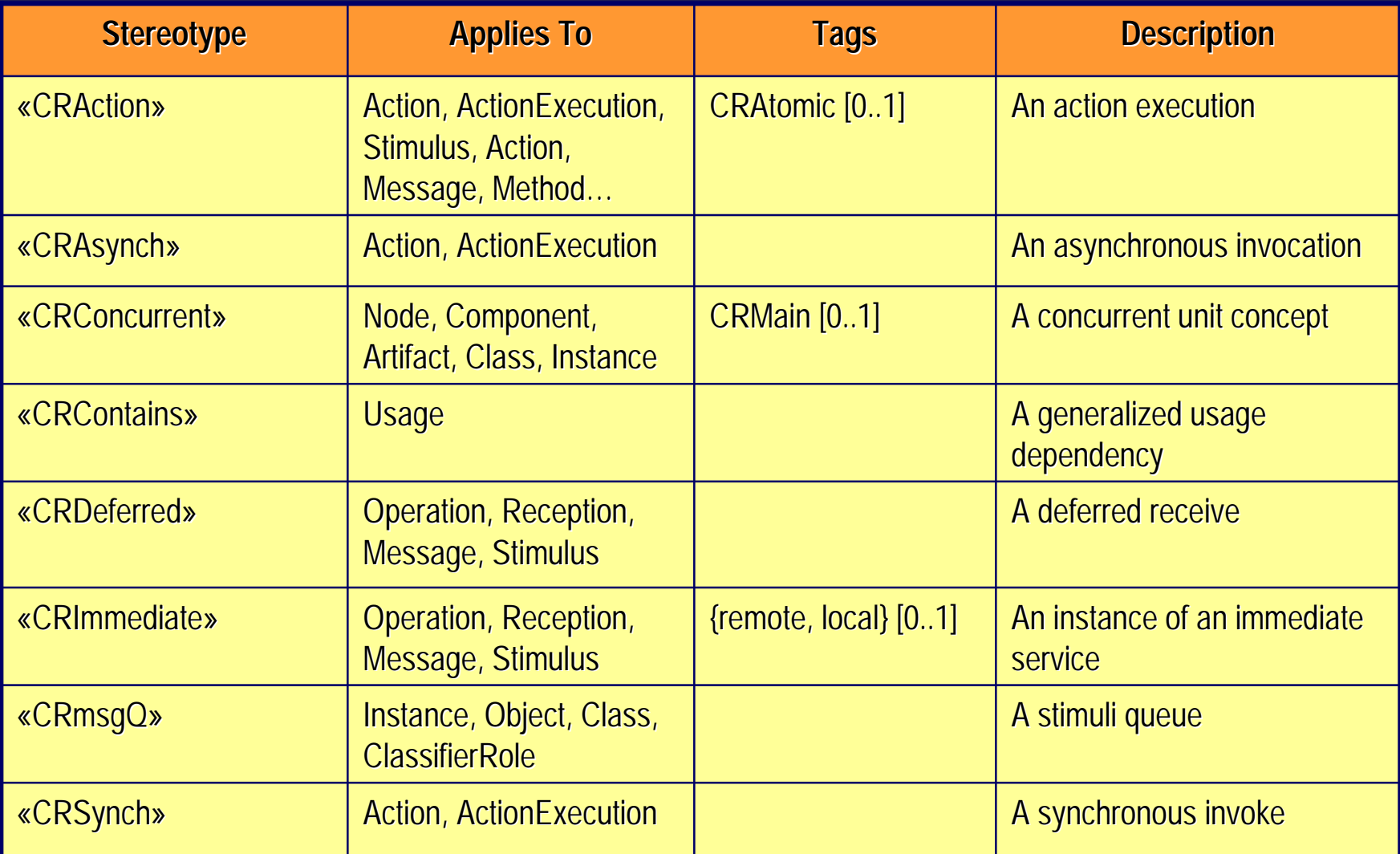

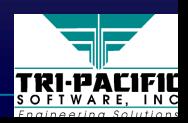

## **Performance Analysis Concepts Performance Analysis Concepts**

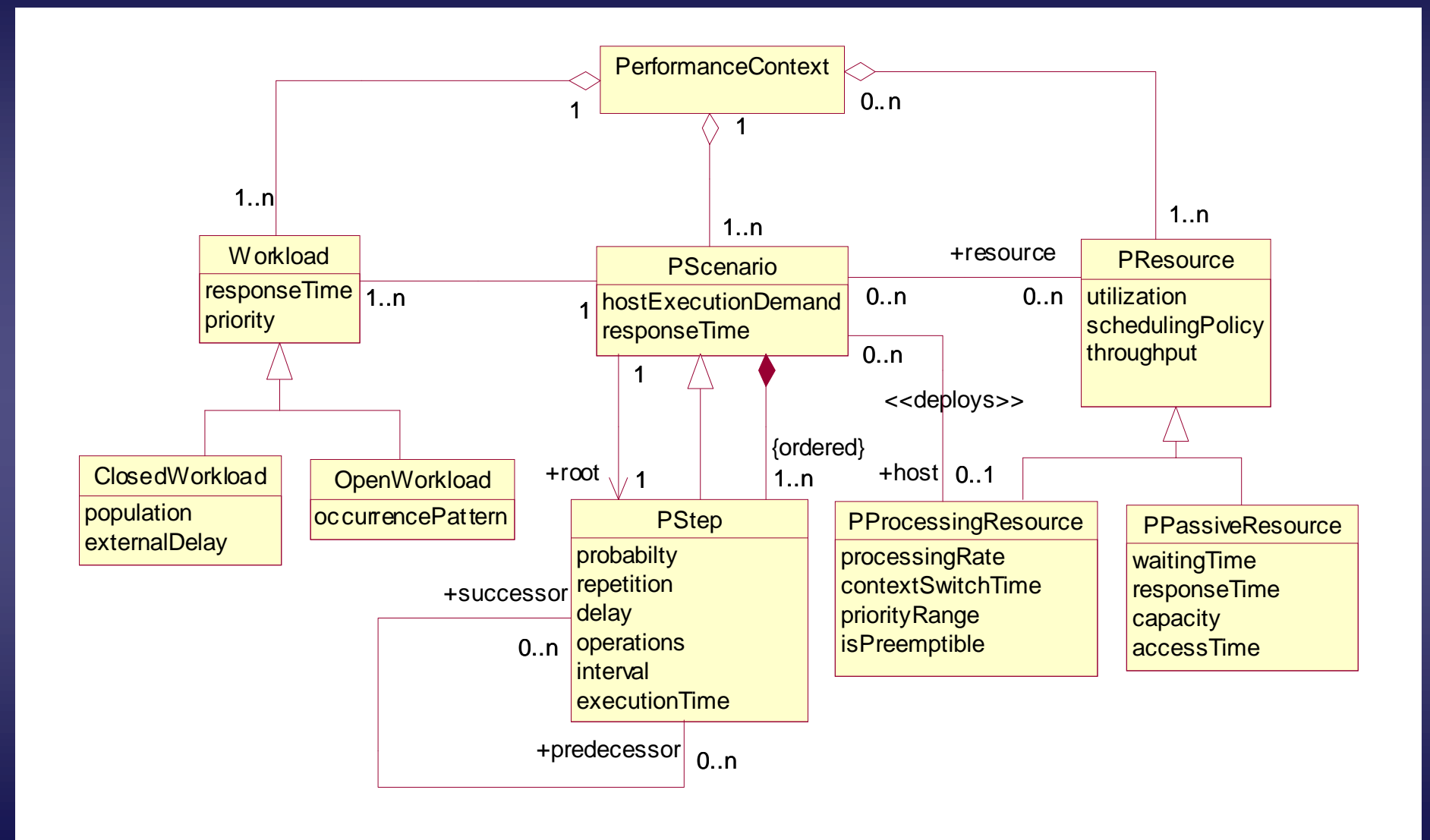

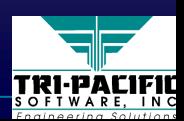

**112**

Rati*o*naľ

### **Relationship to General Resource Model Relationship to General Resource Model**

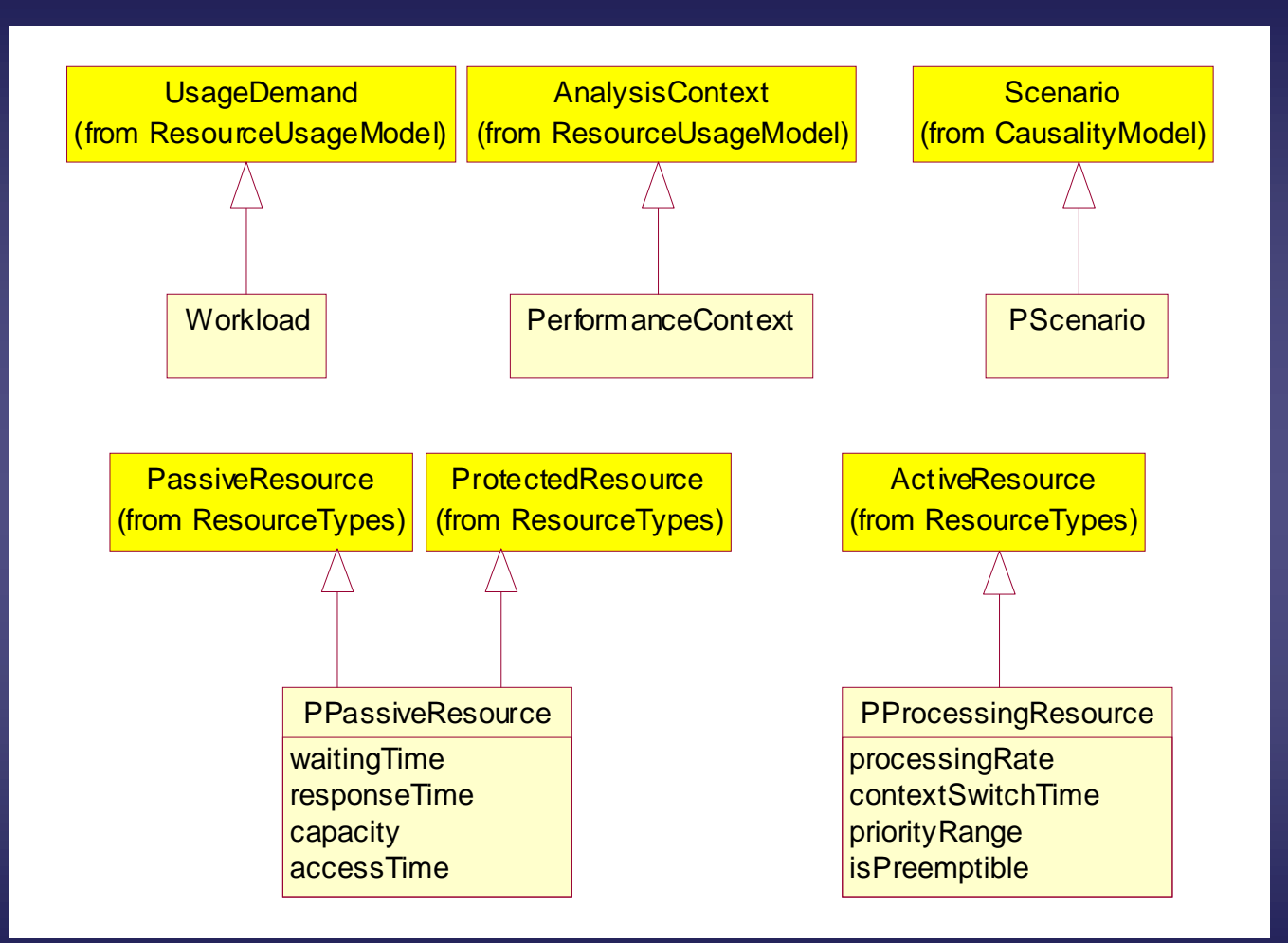

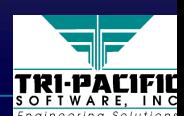

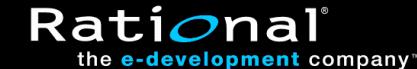

# **Example: Web Video Application Example: Web Video Application**

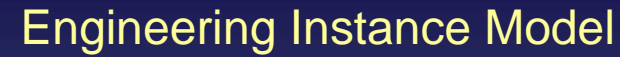

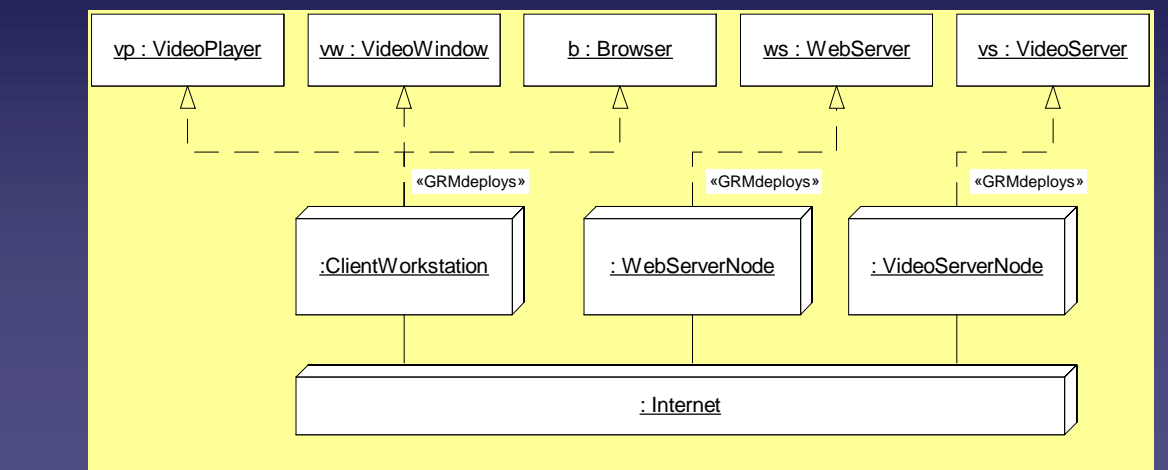

#### Usage Scenario

**114**

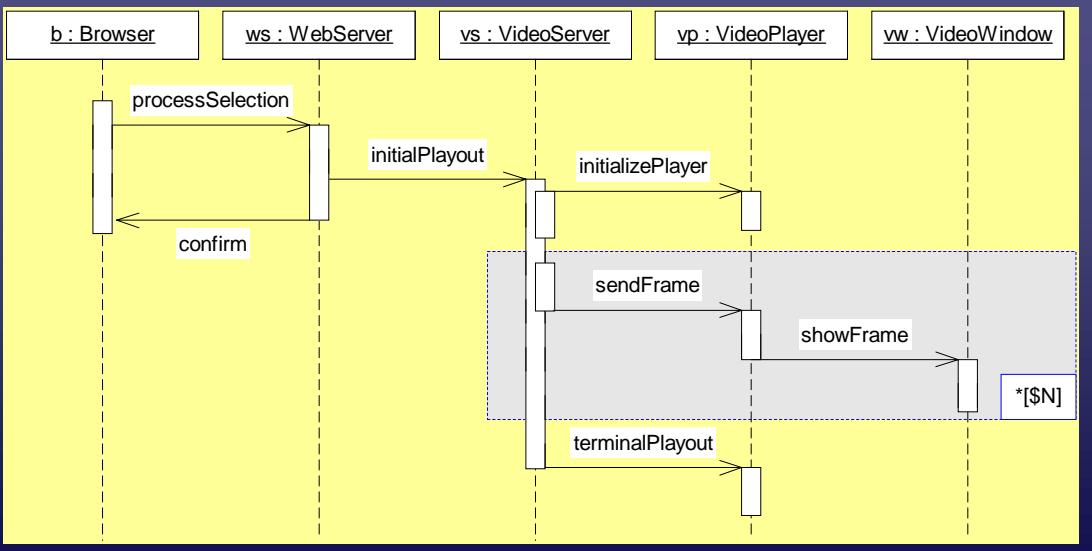

#### **TRI-PACIFIL**

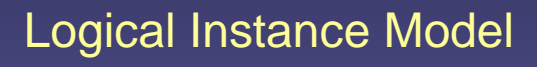

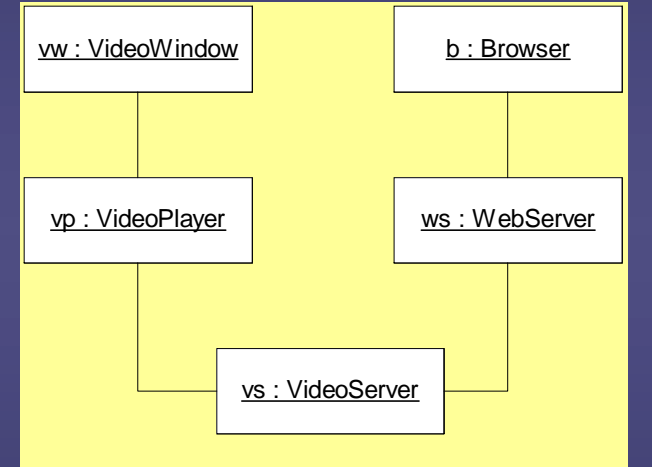

Rati*o*nal

# **Example: Performance Requirements Example: Performance Requirements**

- $\blacksquare$  Estimated video server processing demand per frame = 10 ms
- ■■ Estimated viewer processing demand per frame = 15 ms (dev = 20 ms) ■
- ■ $\blacksquare$  Assumed network delay distribution: exponential with mean = 10 ms ■
- Measured packets per frame (LAN) = 65
- $\blacksquare$  Measured video server file operations per frame = 12
- Max. number of concurrent users = \$Nusers
- ■ $\blacksquare$  Average inter-session times = 20 minutes ■
- ■**Exames in a video \$N** ■
- ■ $\blacksquare$  Video frame intervval = 30 ms ■
- ■■ $\blacksquare$  Required confirmation delay: 95% < 500 ms
- ■ $\blacksquare$  Required interval between frame displays = 99% < 30 ms ■

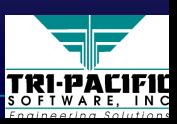

### **Example: Annotations for a Scenario**

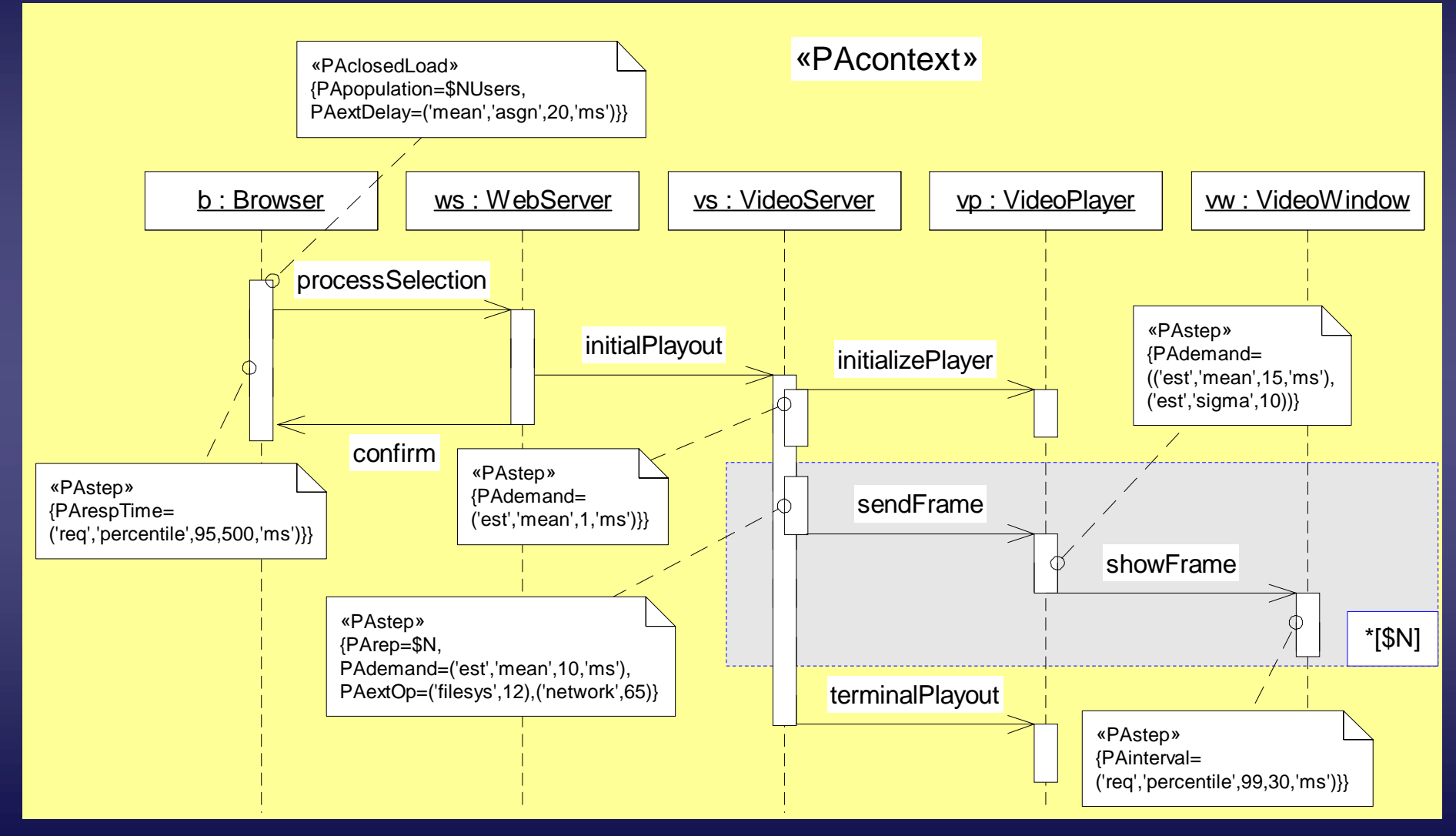

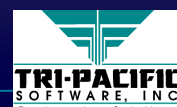

Rati*o*naľ

#### **Example: More Annotations Example: More Annotations**

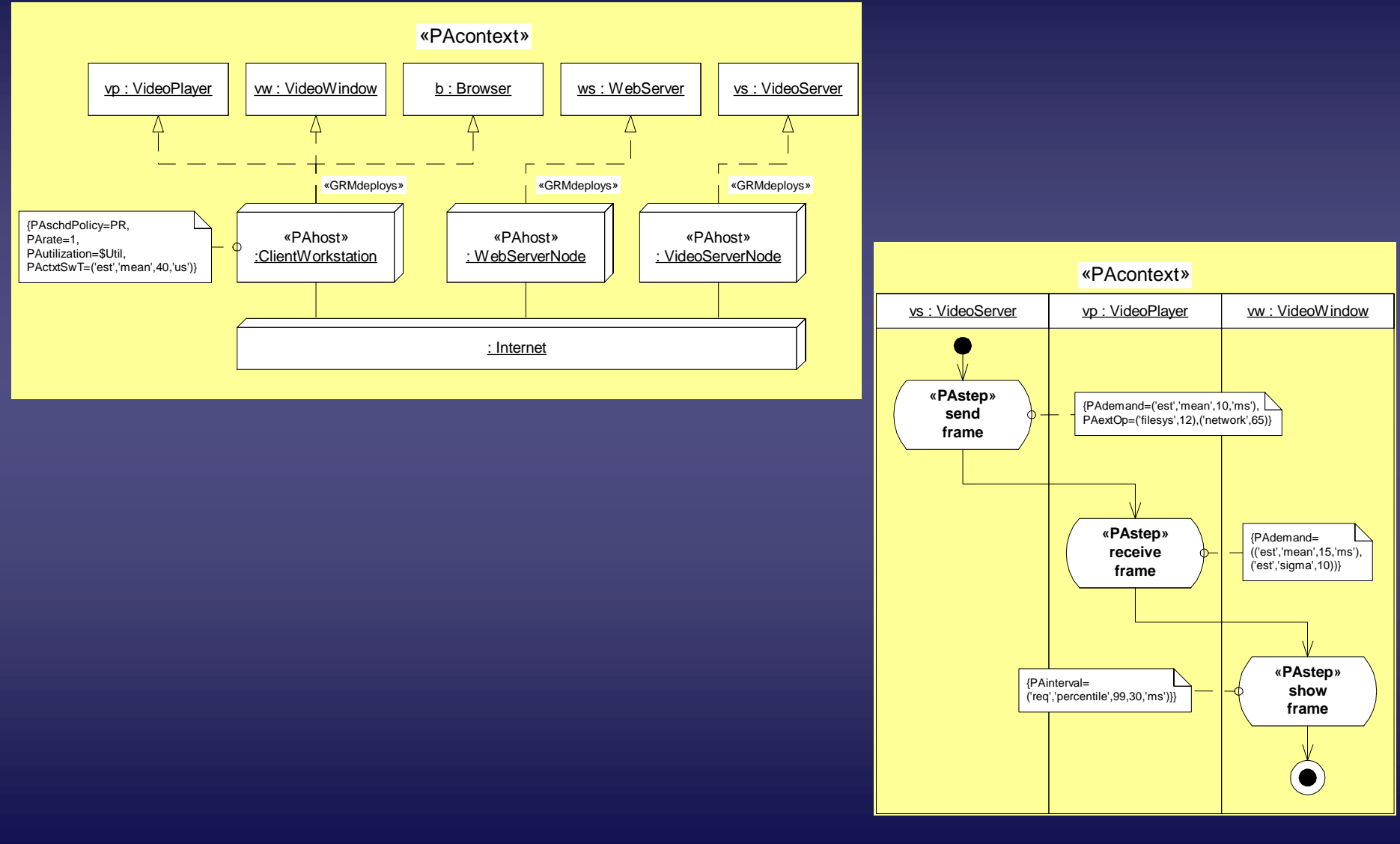

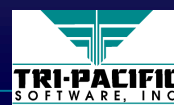

Rational

# **Defined Stereotypes (1 of 2) Defined Stereotypes (1 of 2)**

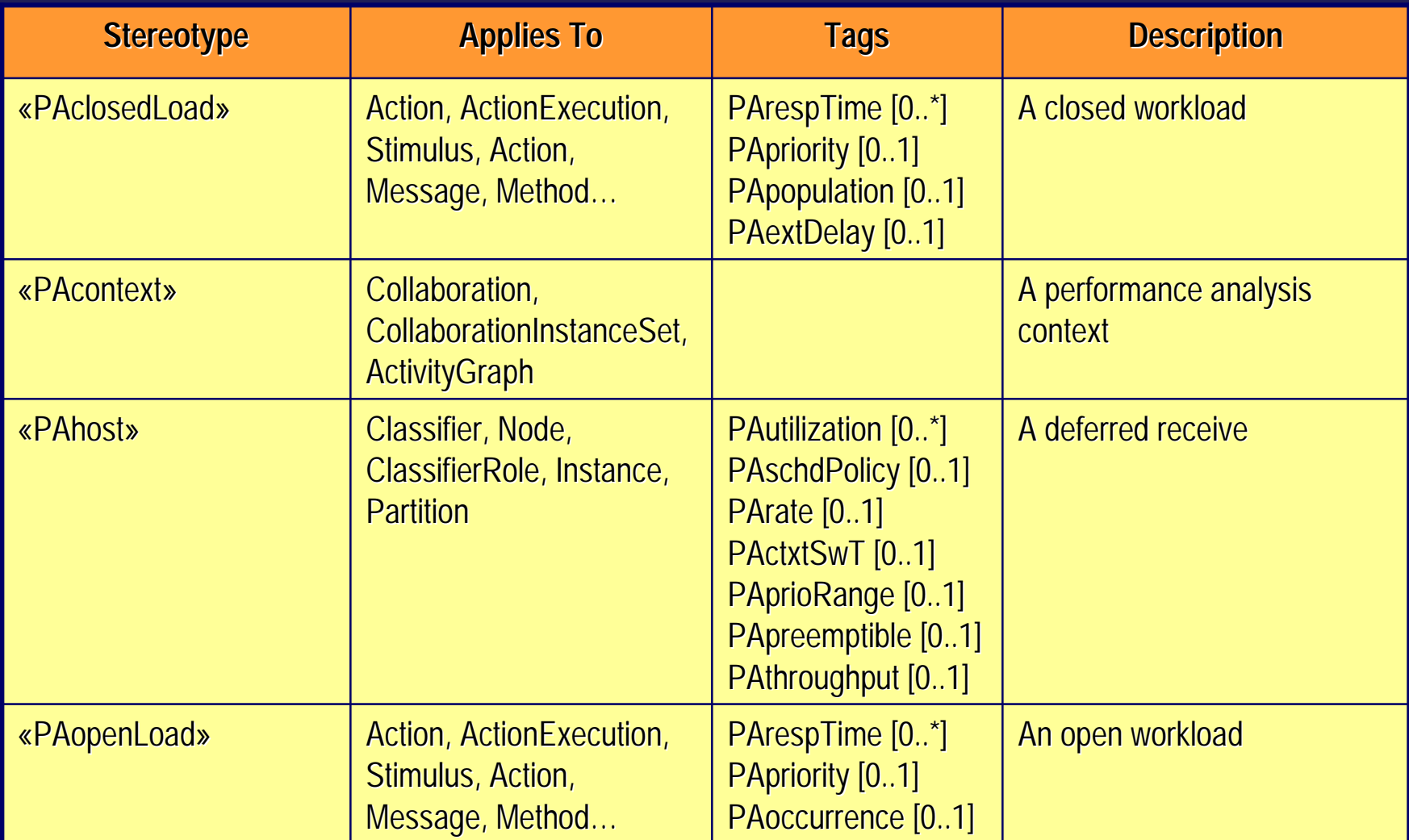

**118**

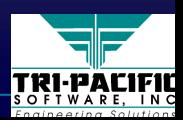

Rational<sup>®</sup>

# **Defined Stereotypes (2 of 2) Defined Stereotypes (2 of 2)**

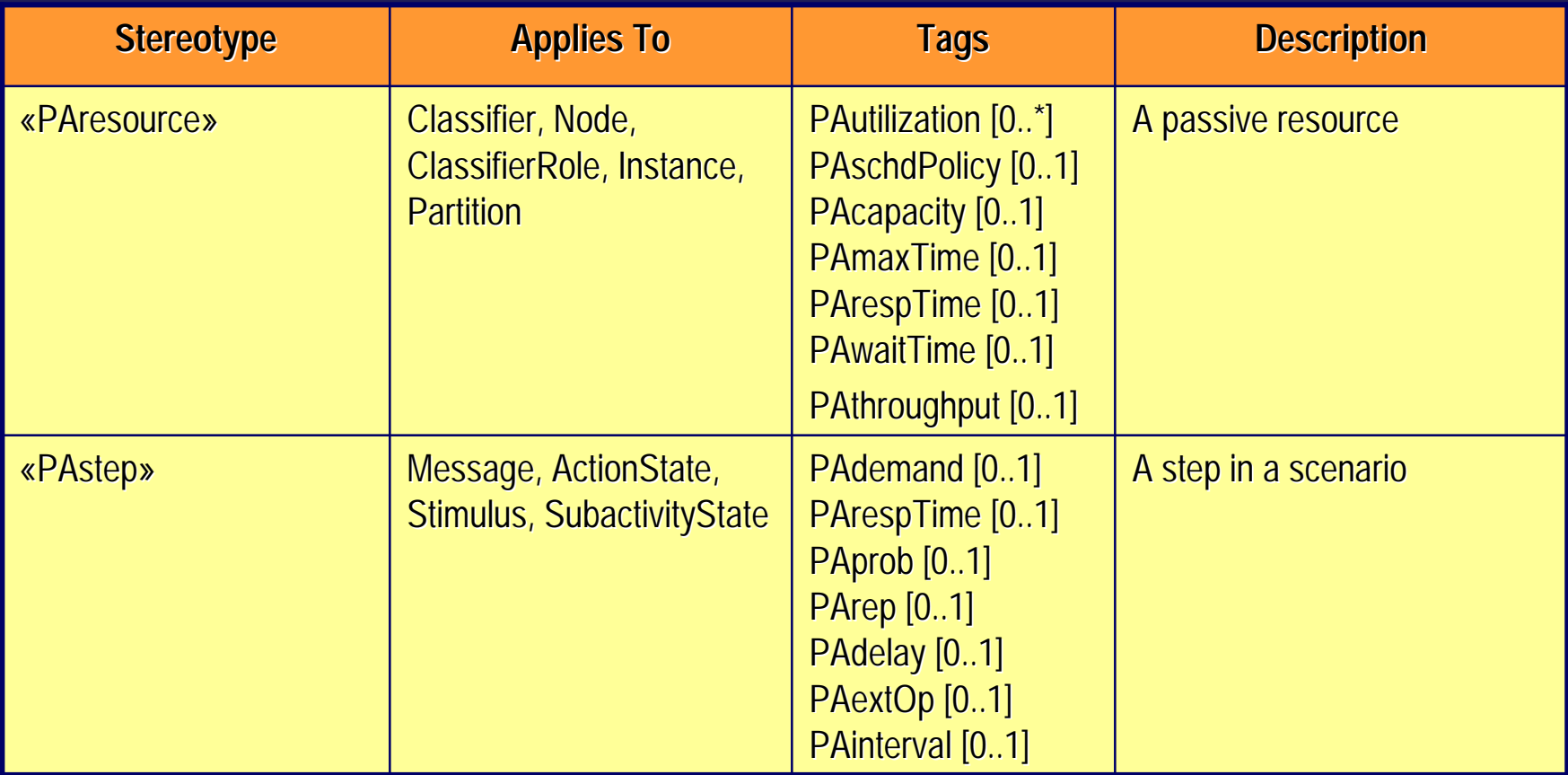

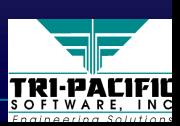

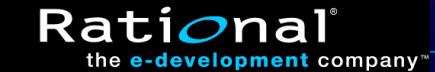

# **Specifying Performance Values Specifying Performance Values**

◆ A complex structured string with the following format ■ <kind-of-value>, <modifier>, <time-value>

◆ Where:

- <kind-of-value> ::= 'req' | 'assm' | 'pred' | 'msr' ■ <kind-of-value> ::= 'req' | 'assm' | 'pred' | 'msr'
- Required, assumed, predicted, measured
- <modifier> ::= 'mean' | 'sigma' | 'kth-mom' , <Integer> | 'max' | 'percentile' <Real> | 'dist' 'max' | 'percentile' <Real> | 'dist' 'max' | 'percentile' <Real> | 'dist' ■ <modifier> ::= 'mean' | 'sigma' | 'kth-mom' , <Integer> |

■ E.g.: ■ E.g.:

{PAdemand = ('msr', 'mean', (20, 'ms'))} {PAdemand PAdemand = ('msr', 'mean', (20, 'ms'))} , 'mean', (20, 'ms'))}

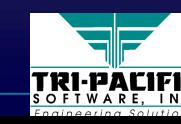

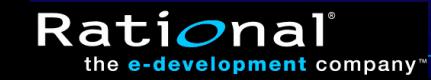

## **Schedulability Analysis Sub-Profile**

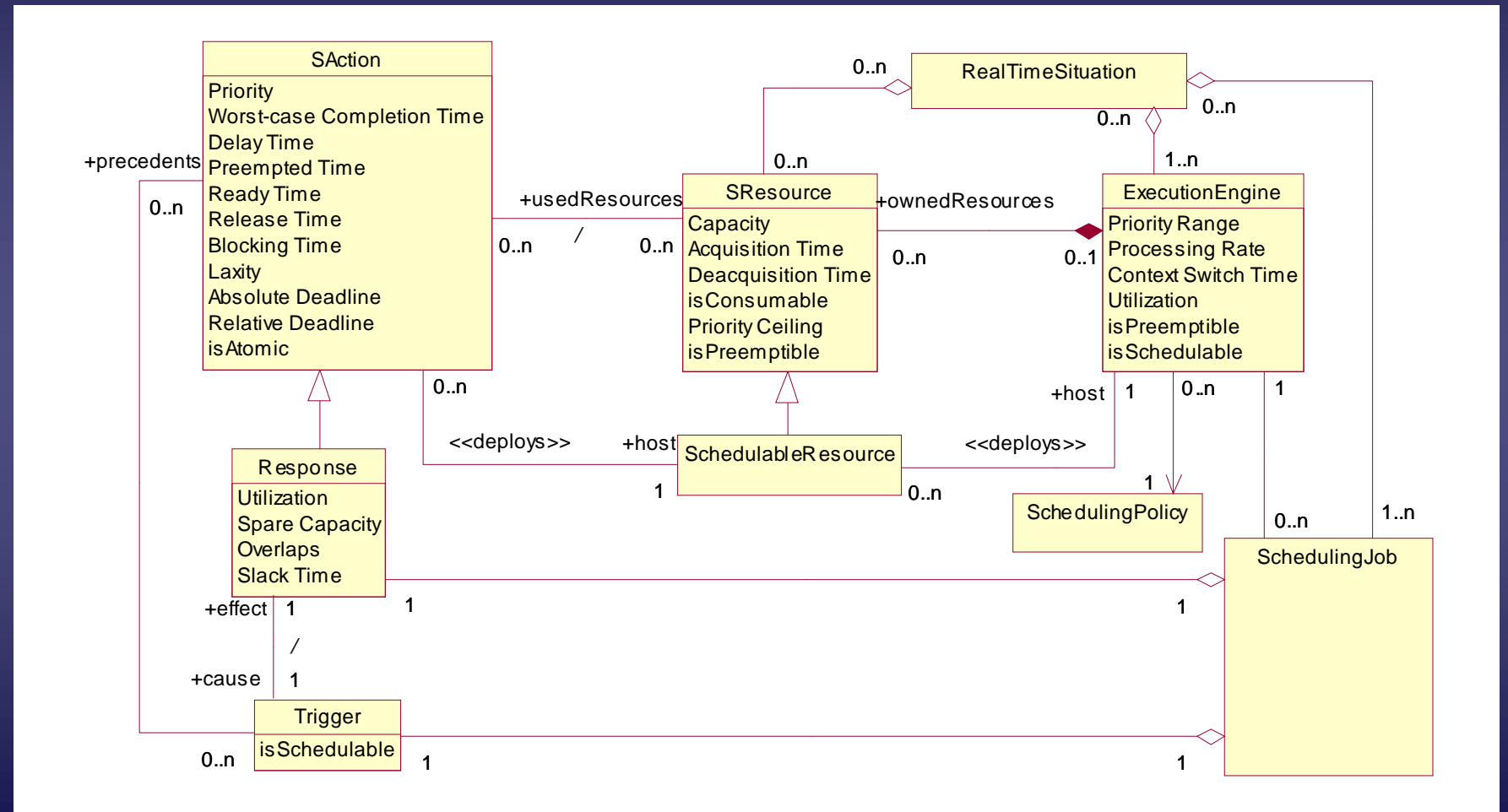

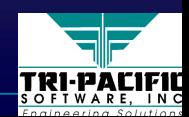

Rati*o*nal

# **Policies Supported Policies Supported**

#### ◆ Scheduling Policies:

- Rate Monotonic, Deadline Monotonic, HKL, Fixed Priority, Minimum Laxity First, Maximize Accrued Utility, Minimum Slack Time
- …may be extended in the future
- ◆ Access Control Policies:
	- FIFO, Priority Inheritance, No Preemption, Highest Lockers, Priority Ceiling
	- …may be extended in the future

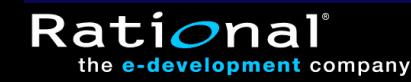

# **Example Example**

#### $\leftrightarrow$  A simple telemetry system with 3 cyclical tasks

Rati*o*naľ

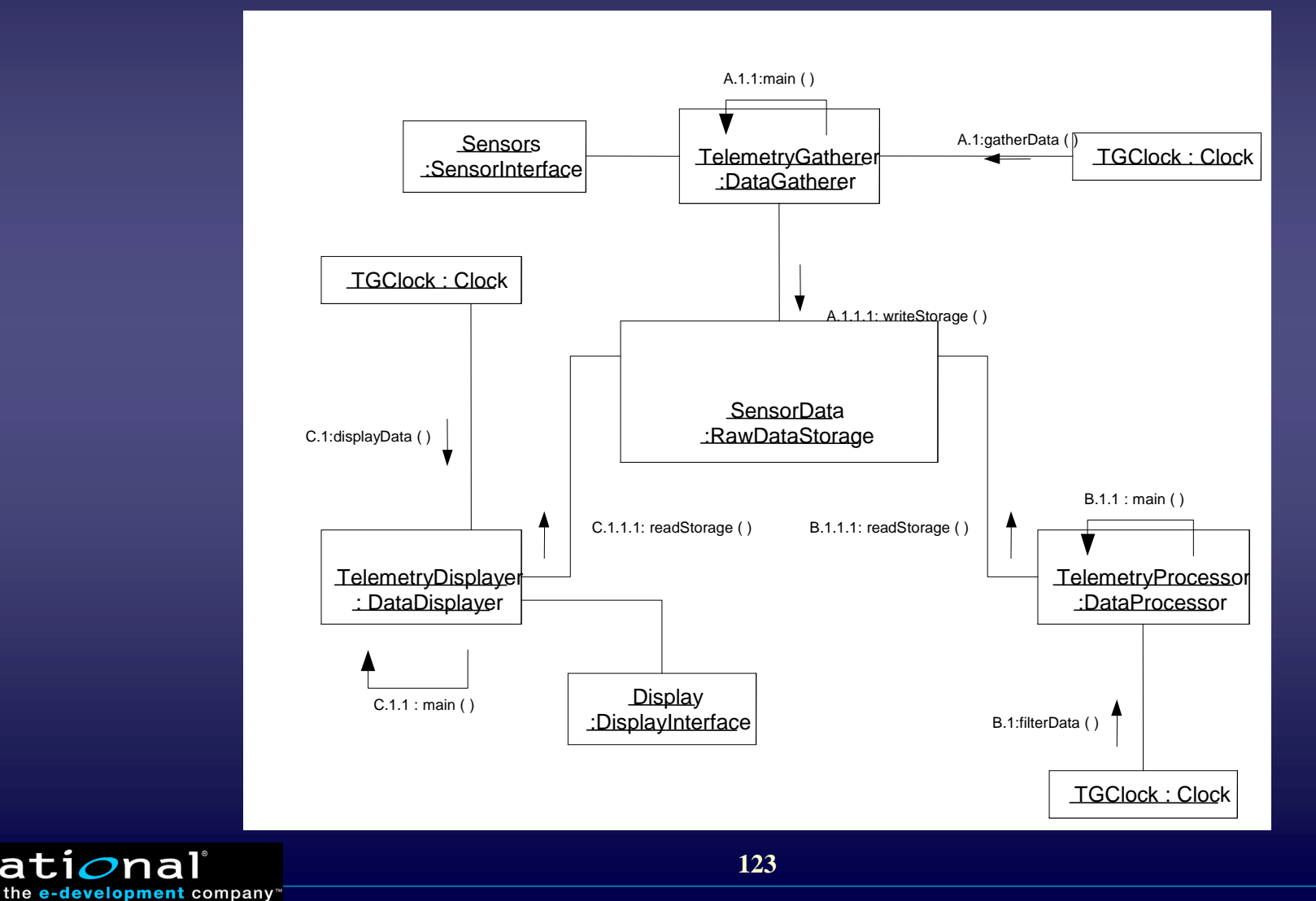

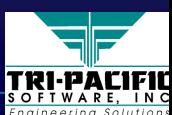

#### **Example: Schedulability Annotations Example: Schedulability Annotations**

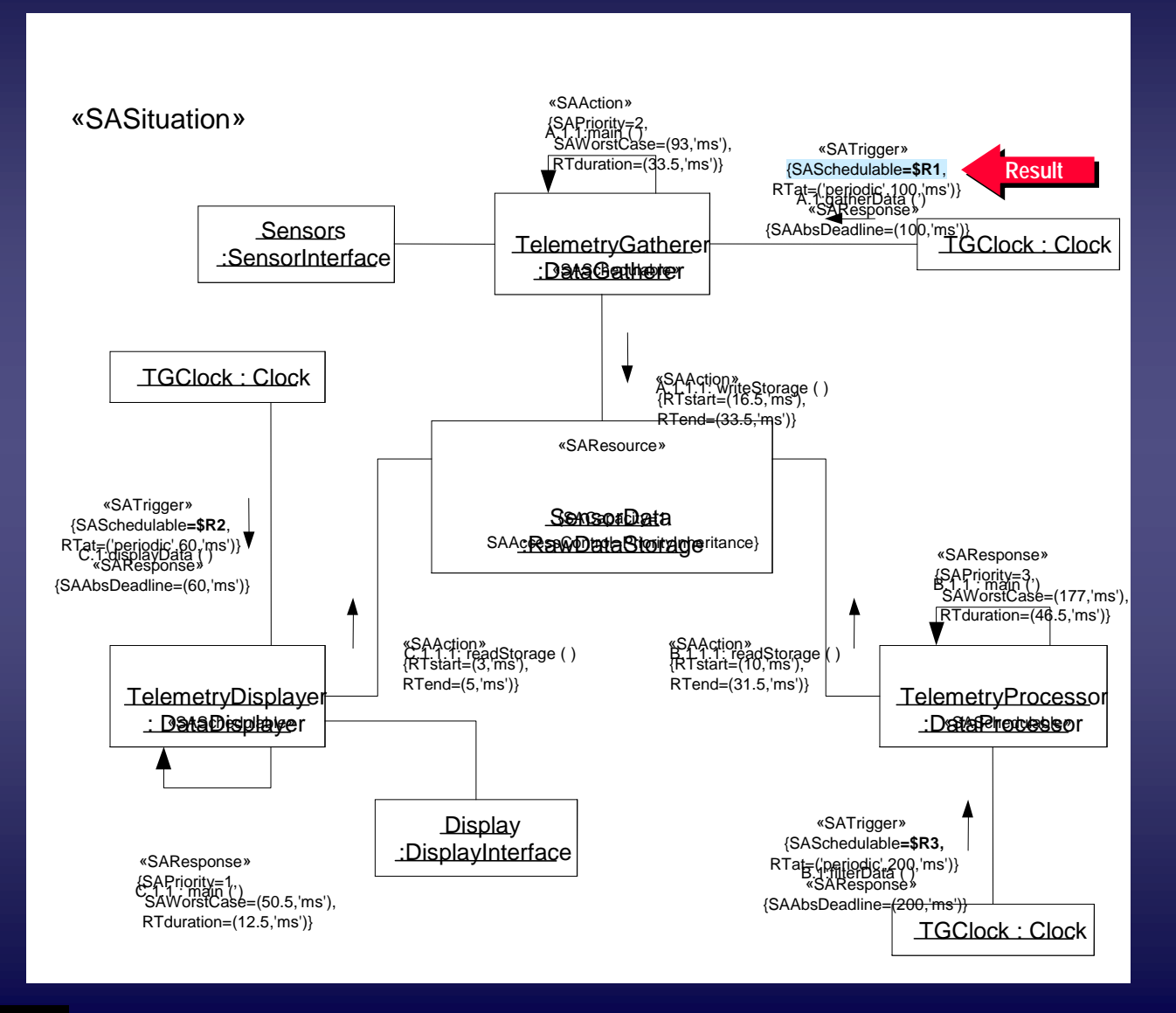

TRI-PACIFIL

**124**

Rati*o*naľ

# **Example: Deployment Specification Example: Deployment Specification**

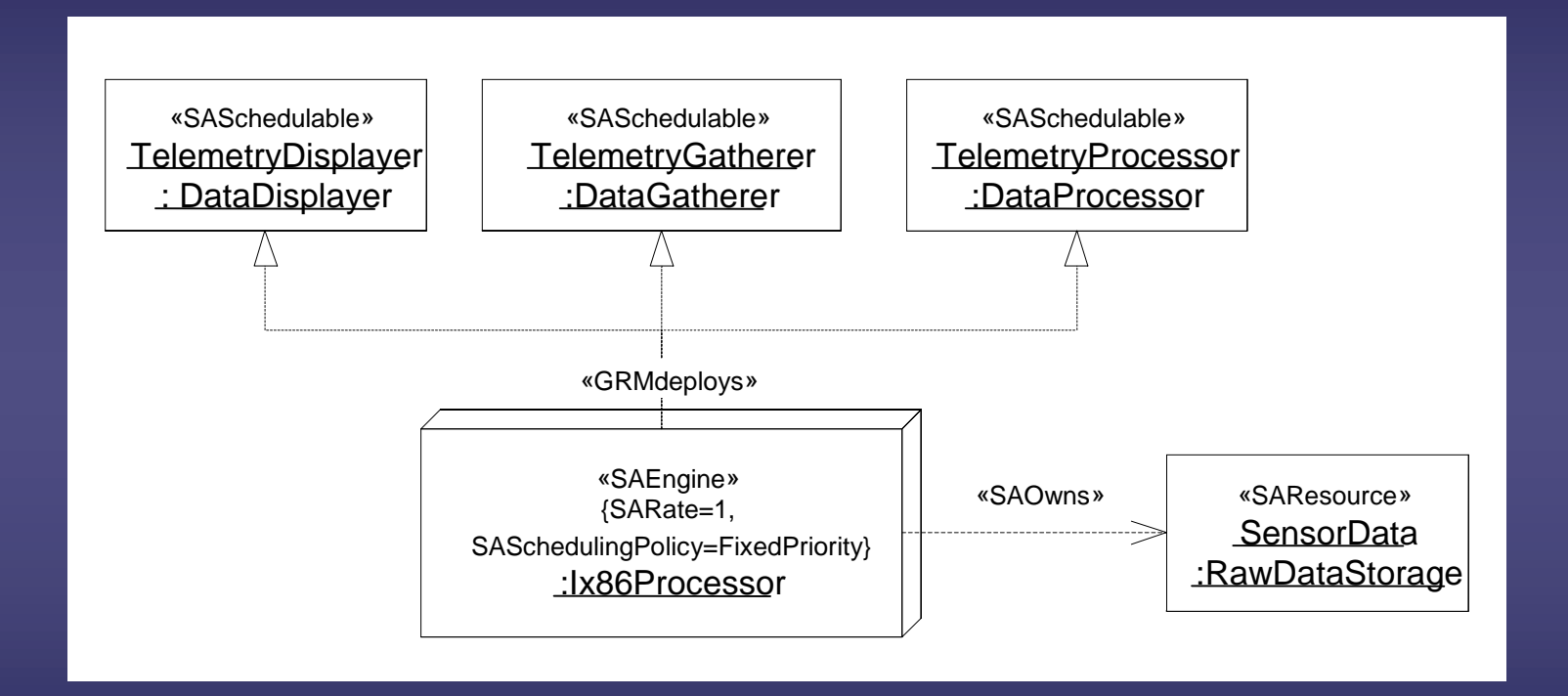

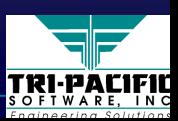

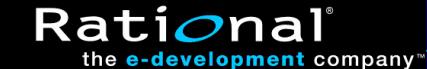

#### **Example: Analysis Results Example: Analysis Results**

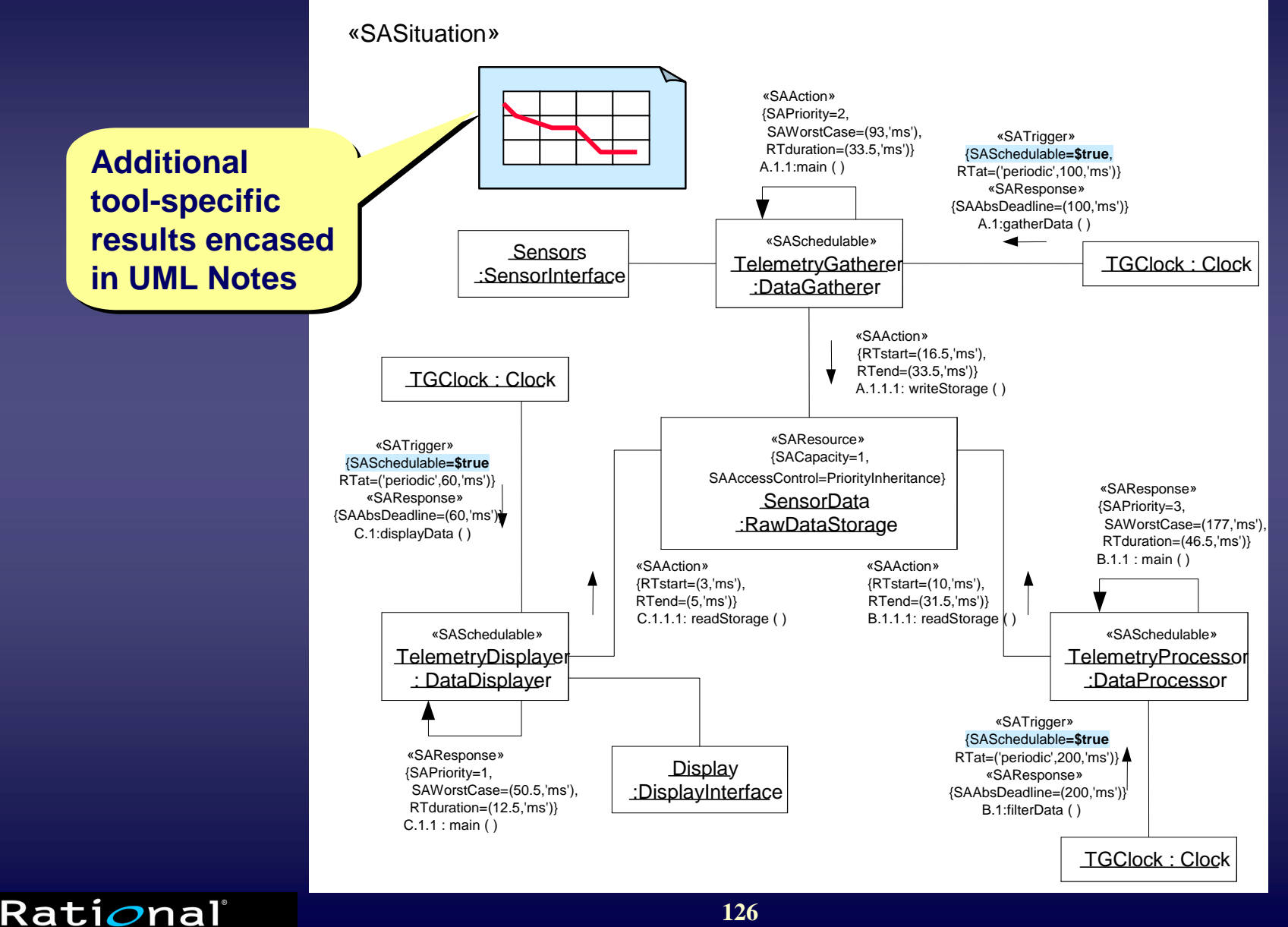

the e-development company"

TRI-PACIFII

# **Defined Stereotypes (1 of 3) Defined Stereotypes (1 of 3)**

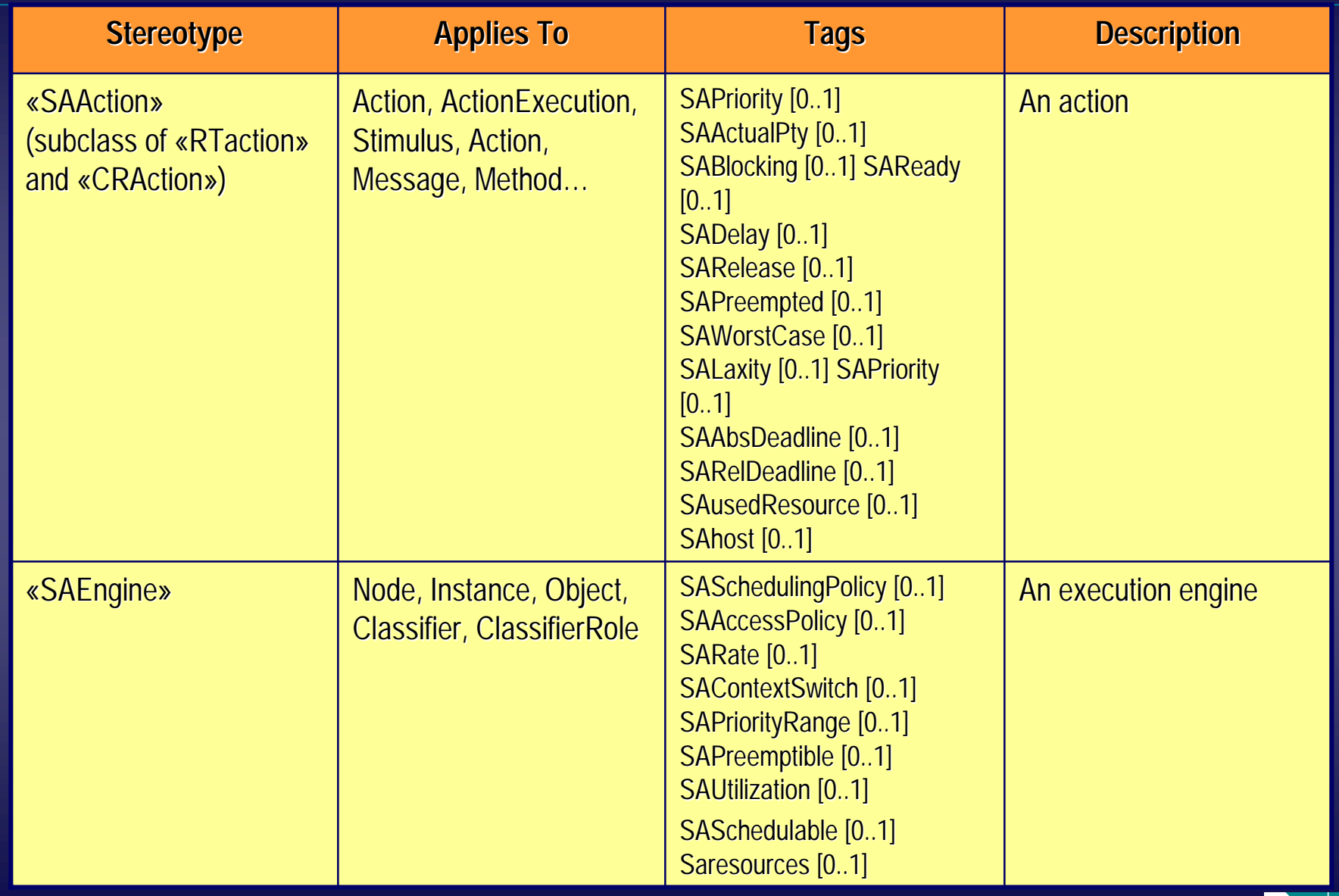

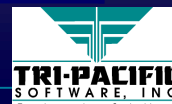

Rational<sup>®</sup>

# **Defined Stereotypes (2 of 3) Defined Stereotypes (2 of 3)**

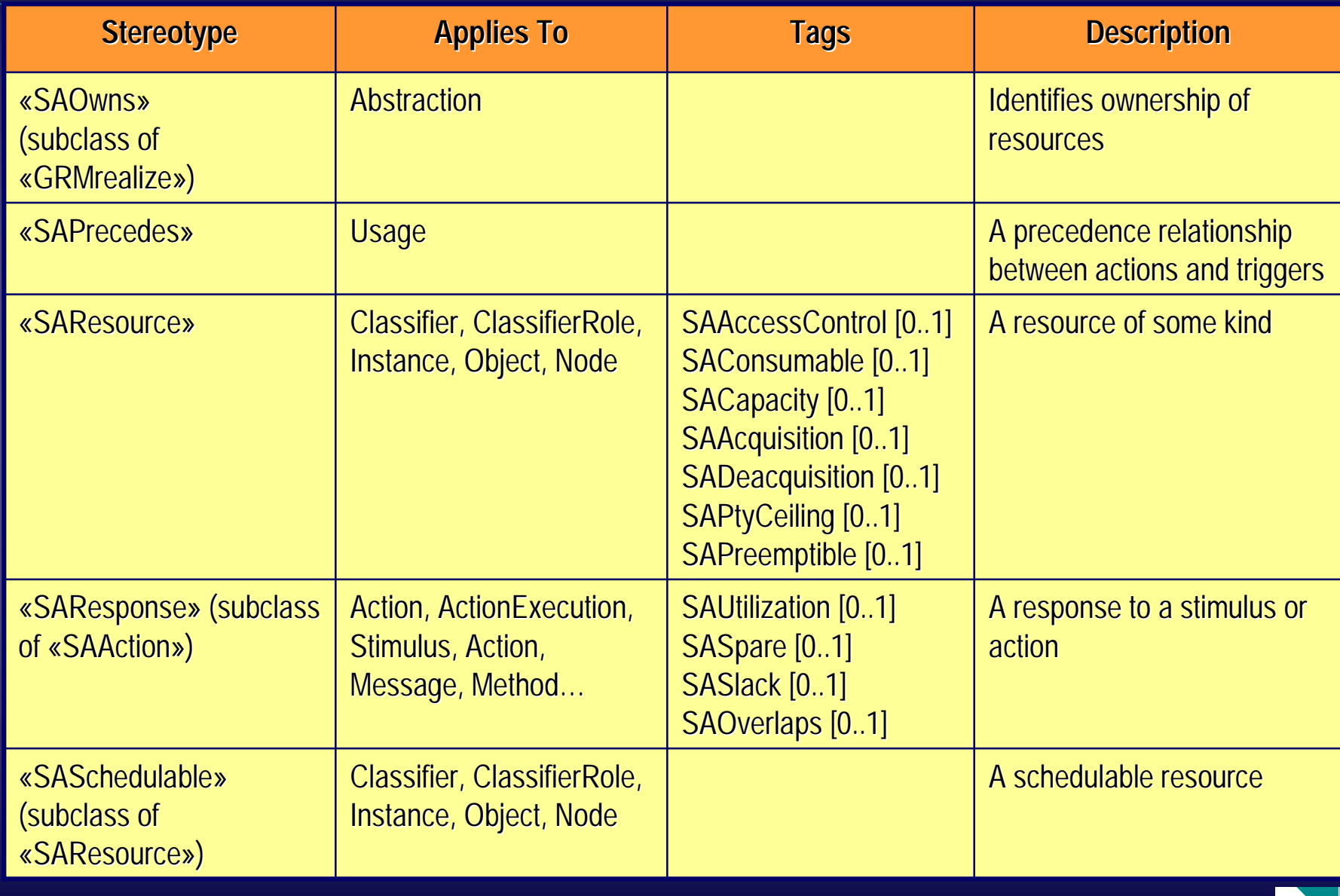

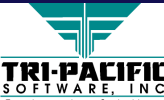

Rational<sup>®</sup>

# **Defined Stereotypes (3 of 3) Defined Stereotypes (3 of 3)**

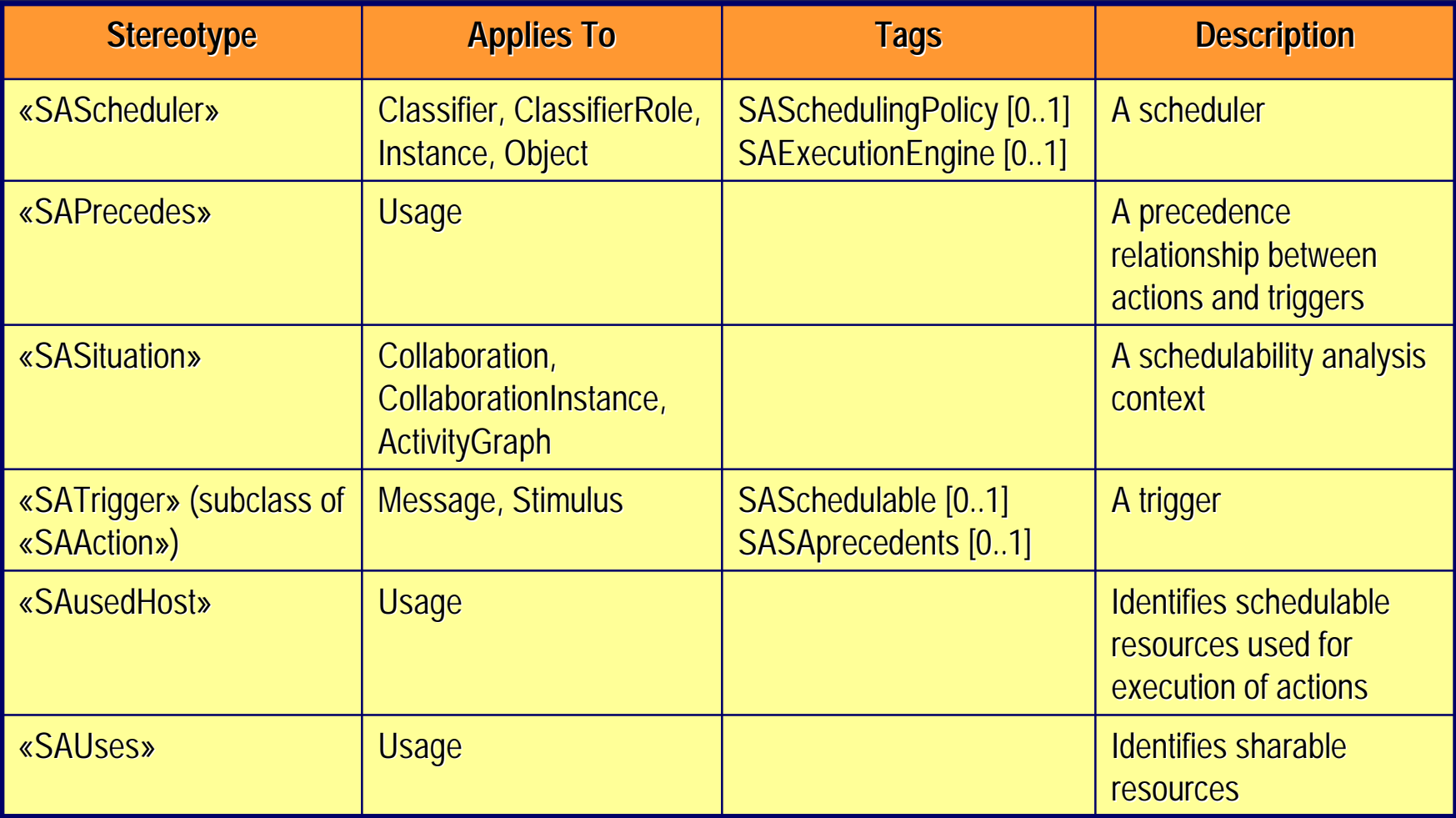

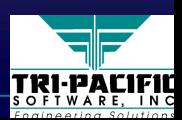

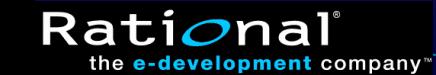

#### **Real-Time CORBA: Schedulability Sub-Profile**

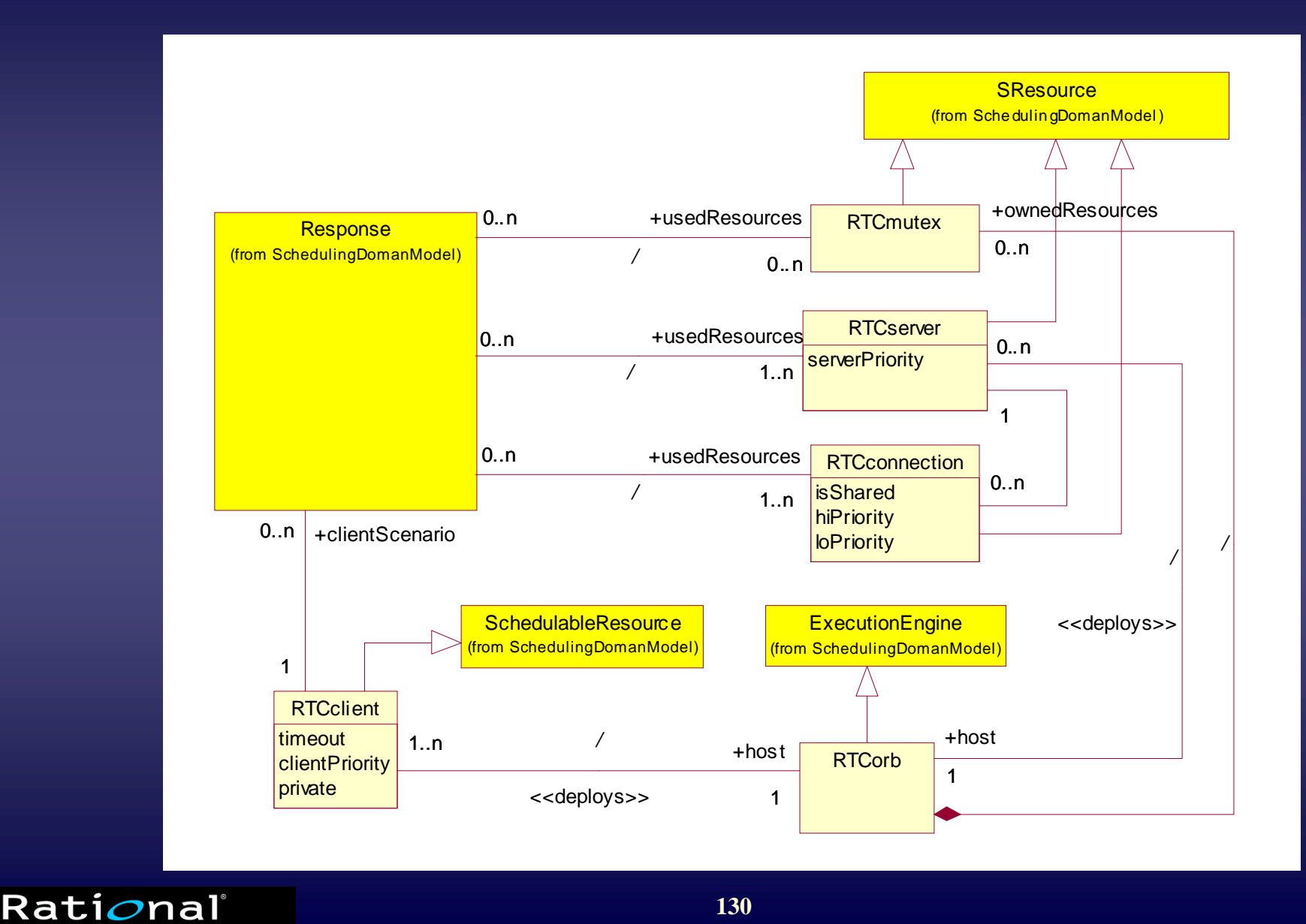

TRI-PACIFIL

**130**

## **Example: RT CORBA**

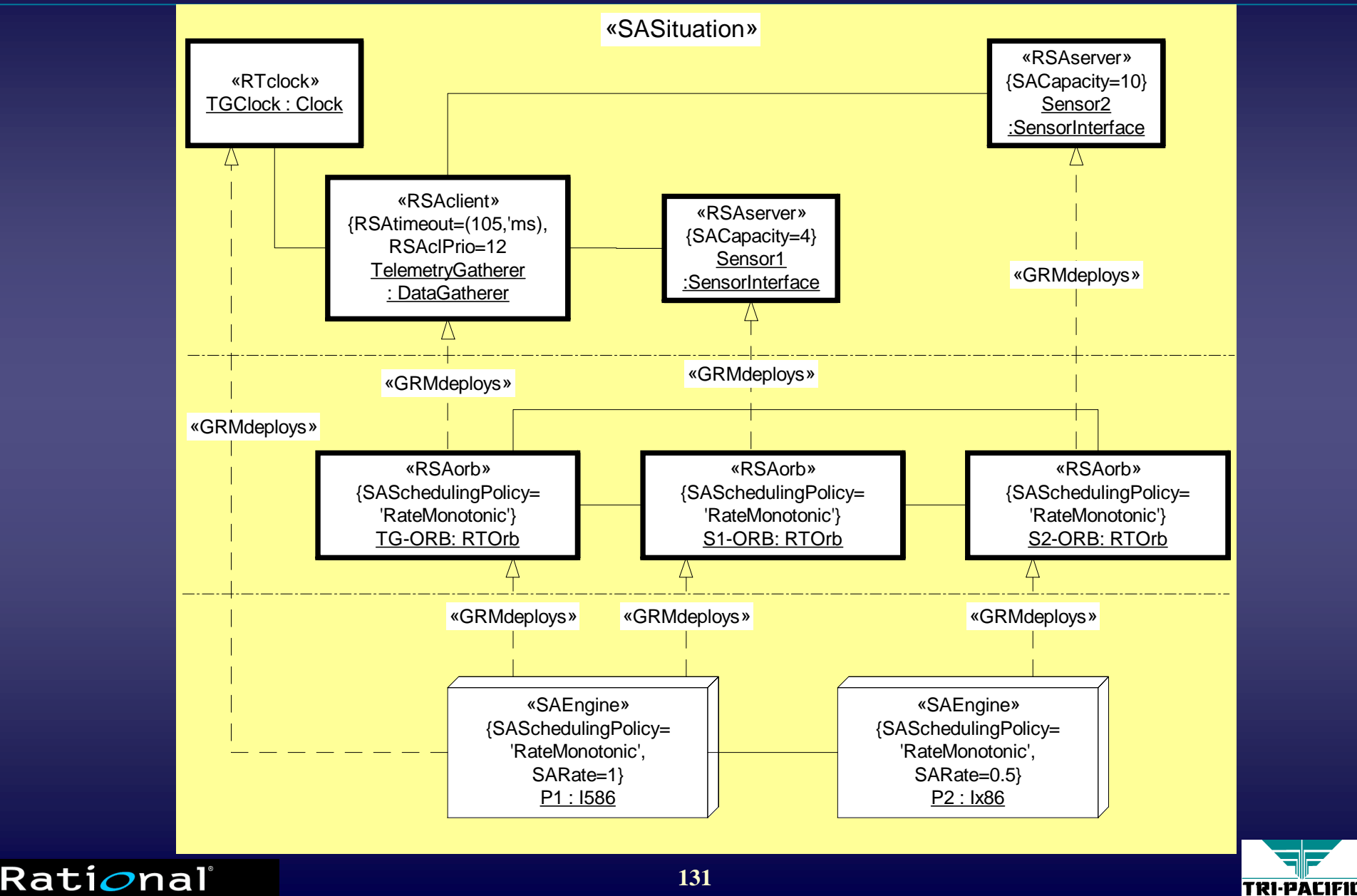

## **Example: RT CORBA Usage Scenario Example: RT CORBA Usage Scenario**

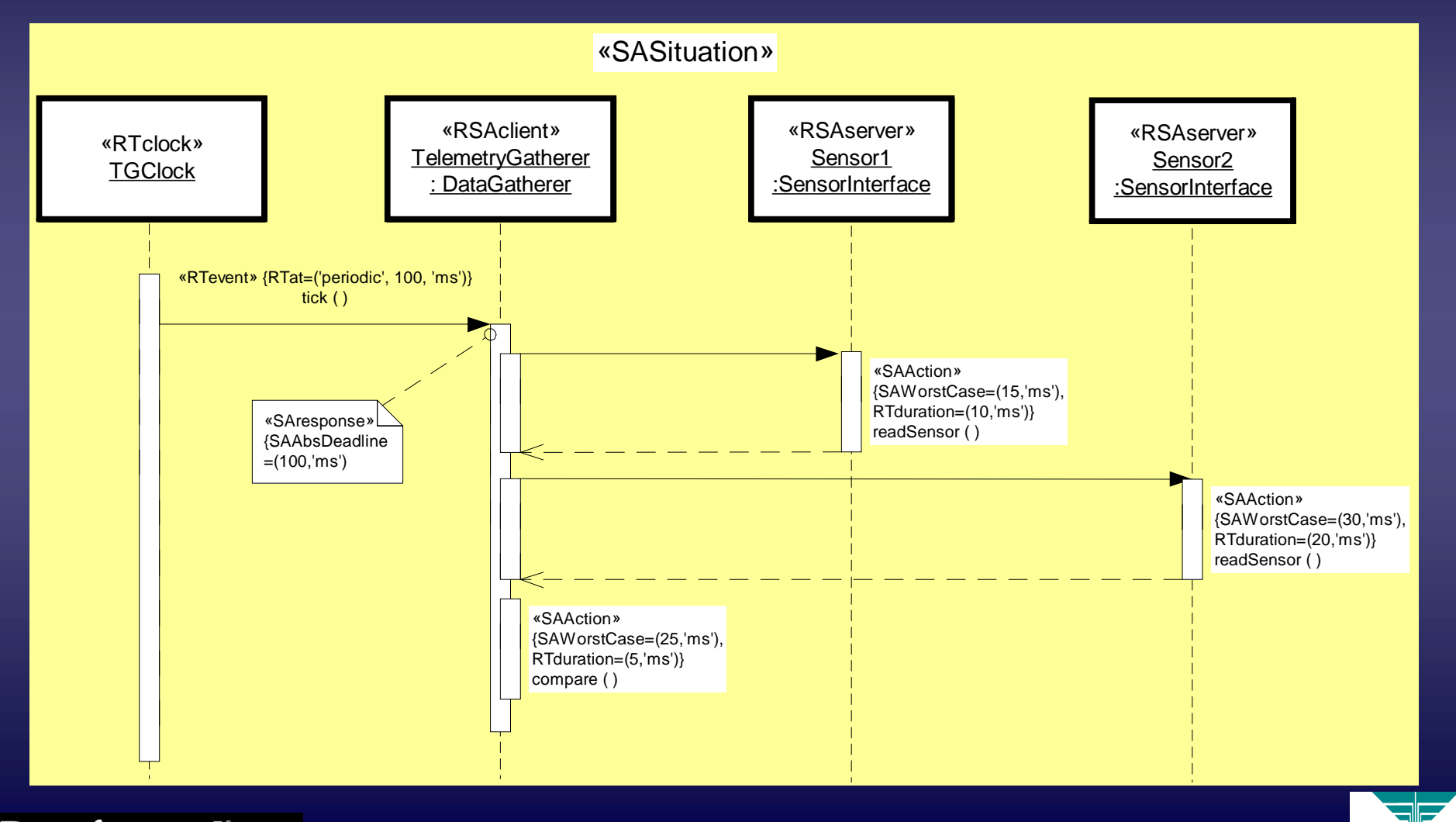

#### Rati*o*nal the e-development company"

**TRI-PACIFIL** 

# **Defined Stereotypes Defined Stereotypes**

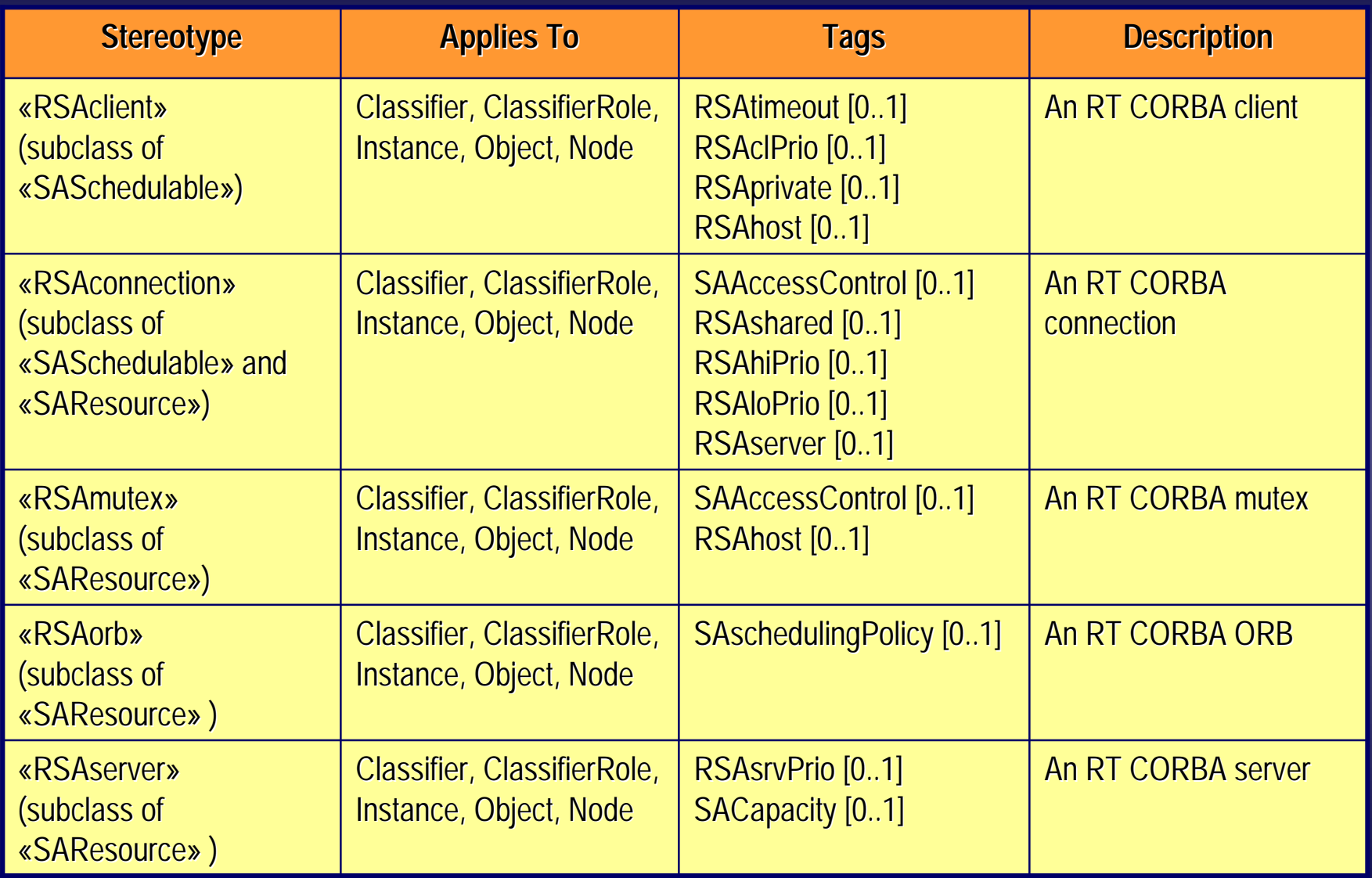

**133**

Rational<sup>®</sup>

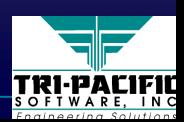

#### **Real Time CORBA: Infrastructure Model Real Time CORBA: Infrastructure Model**

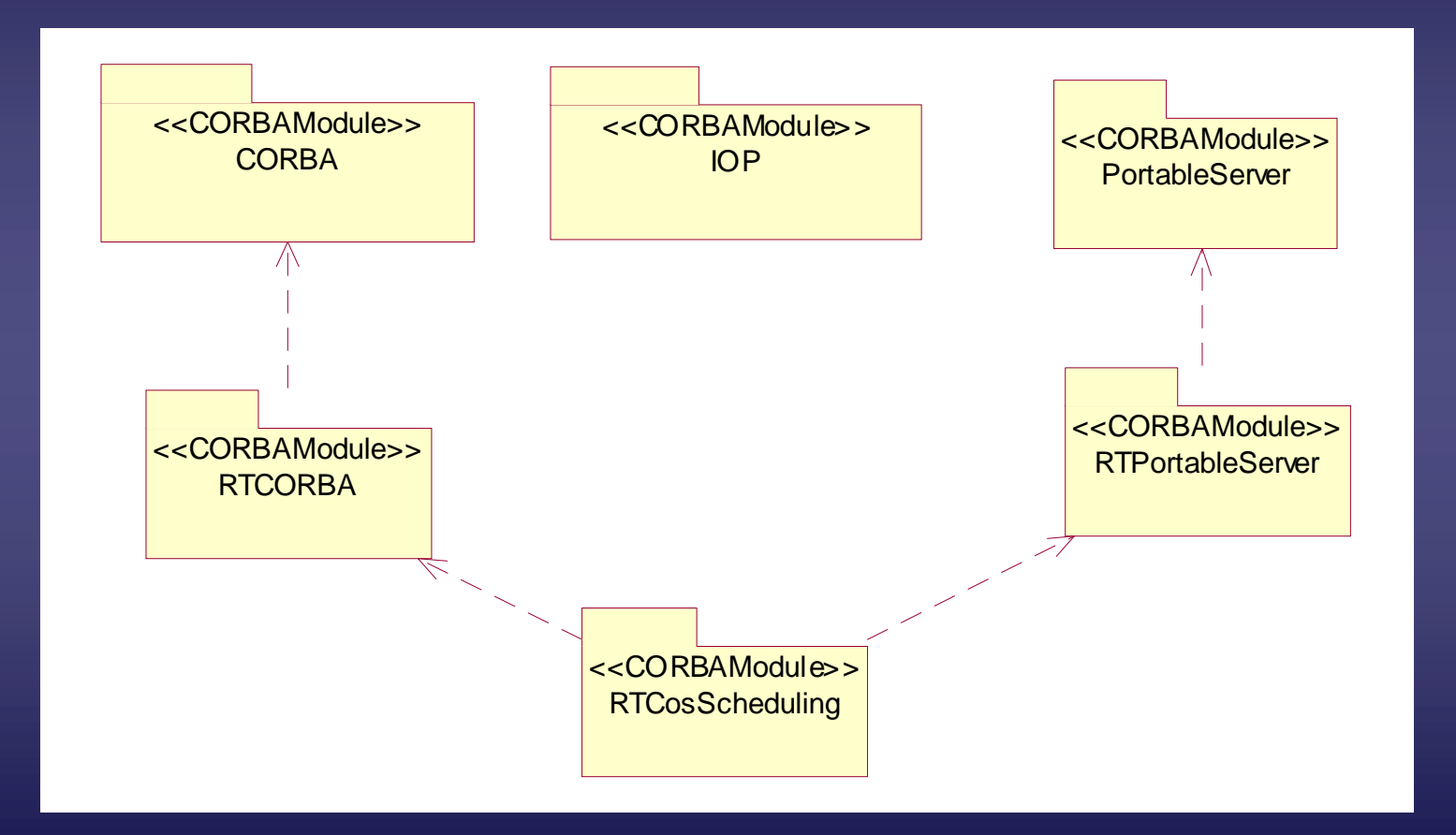

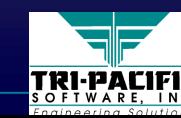

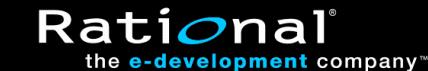

# **Model Processing Paradigm and Tools Model Processing Paradigm and Tools**

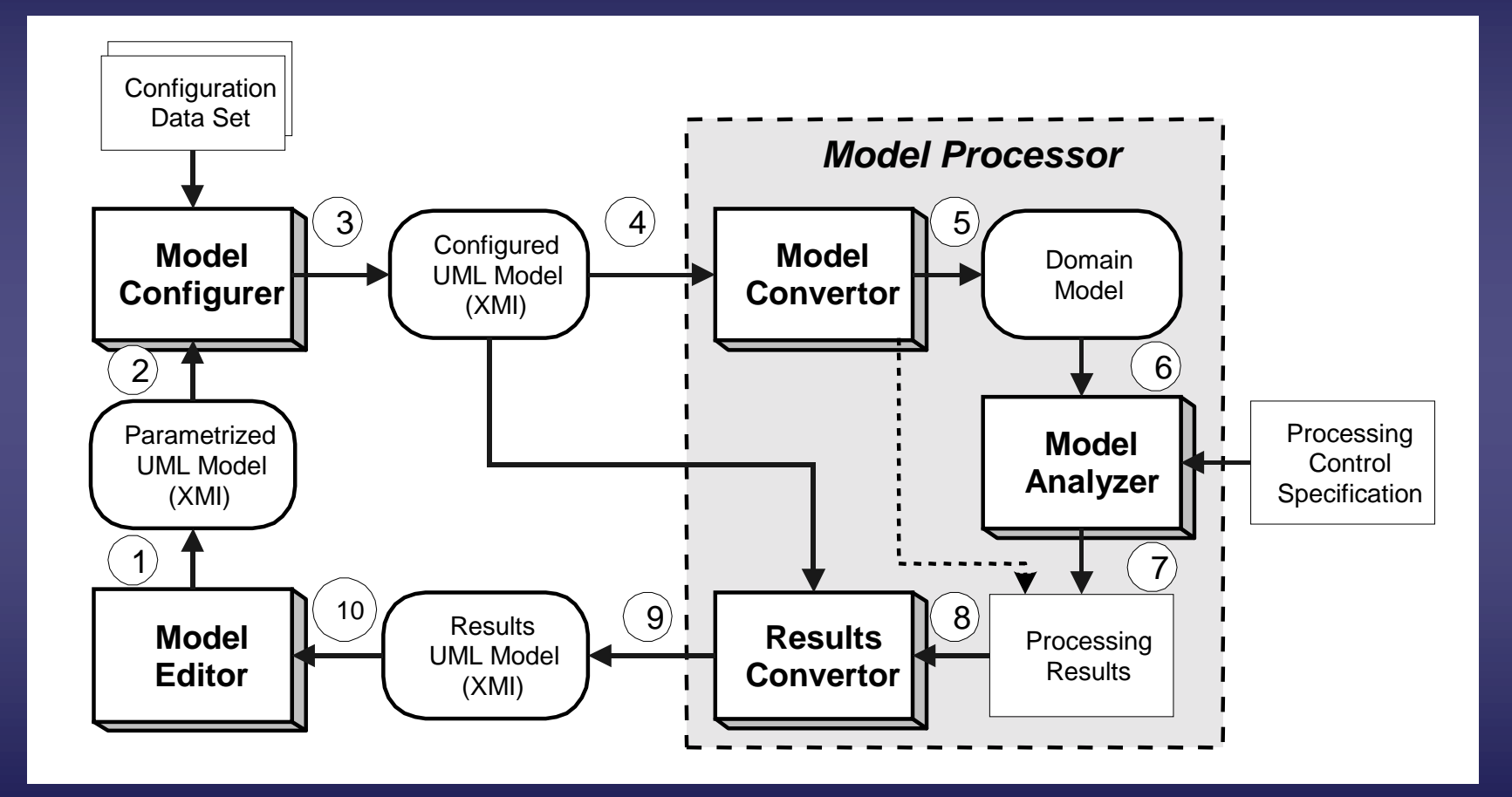

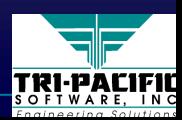

Rati*o*nal

# **The Tag Value Language**

 $\blacklozenge$  Tagged value format:

{<tag-name> = <tag-value>} {<tag-name> = <tag name> = <tag-value>} value>}

- $\blacklozenge$  Used to specify complex (structured) tagged values
- $\leftrightarrow$  Based on a small proper subset of the freeware Perl language language language
	- Includes: variables, numbers, booleans, strings, lists, expressions (including conditionals), operators, and functions
- ◆ Suitable for:

Rati*o*na

the **e-development** company

■ expressing complex dependencies between values  $\blacksquare$  writing processing scripts

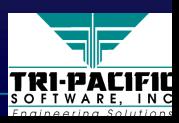

# **Summary: The Real Time UML Profile Summary: The Real Time UML Profile**

- $\blacklozenge$  The RT UML Profile defines a set of extensions for directly expressing real-time domain concepts in UML:
	- resources
	- concurrency mechanisms
	- time and timing mechanisms
- $\blacklozenge$  Furthermore, it allows the specification of quantitative aspects in the same models such that the models can be analyzed
	- predictive models that can be used to validate (risky) design approaches before major investments are made

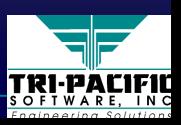

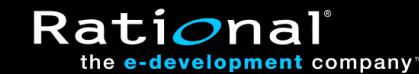

◆ Real-Time Systems and the Object Paradigm ■ Real-Time System Essentials ■ Essentials of the Object Paradigm  $\blacklozenge$  UML as a Real-Time Modeling Language  $\blacklozenge$  The Real-Time UML Profile ◆ Engineering-Oriented Design of Real-Time Systems ◆ Summary and Conclusions

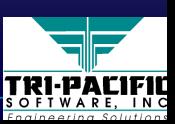

**Rati** 

## **Common Wisdom... Common Wisdom...**

 $\blacklozenge$  When designing software, we are instructed to ignore details of the technology and similar "implementation" issues until we have a sound logical solution to the problem problem problem

■ simplifies the design problem (separation of concerns) ■ software is portable to new/different technologies

 $\blacklozenge$  But, what about real-time systems?

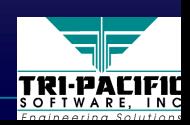

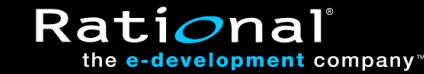

#### **The Ideal and the Real The Ideal and the Real**

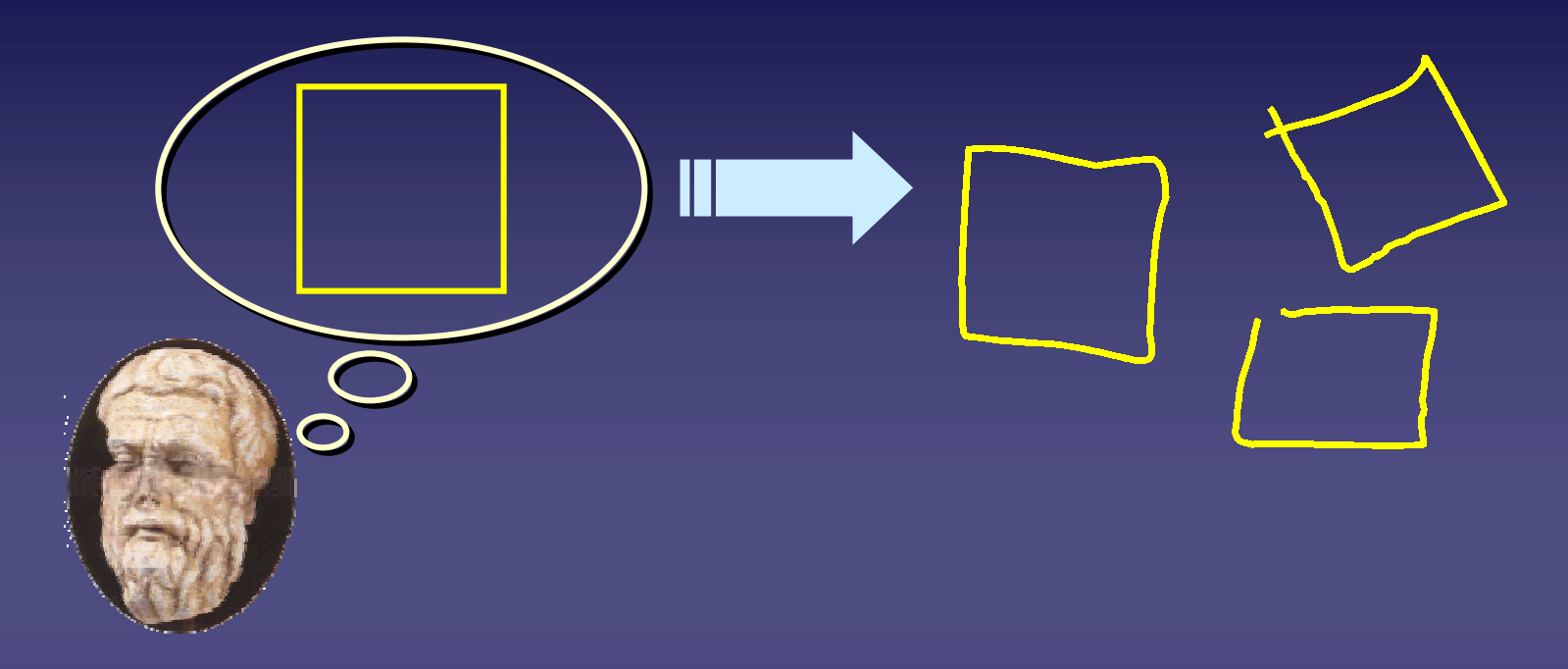

 $\rightarrow$  The idealized "forms" of pure logic acquire the finite characteristics of the physical stuff out of which they are **spun** 

 $\blacksquare$  limited speed, limited capacity, limited availability,...

**Rati** 

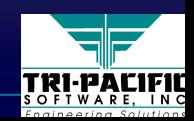

# **Real System Design Issues (1) Real System Design Issues (1)**

◆ Possibility of out-of-date state information due to lengthy (and variable) transmission delays (and variable) transmission delays (and variable) transmission delays

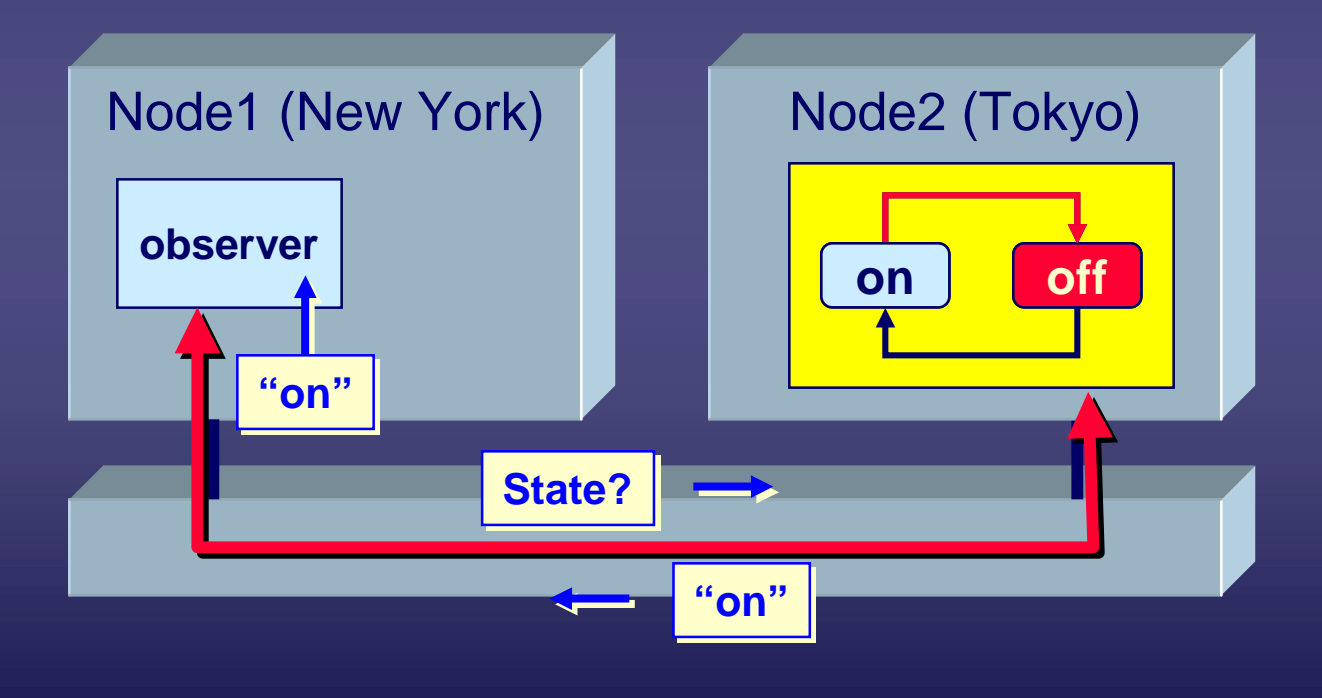

It's a game of numbers!

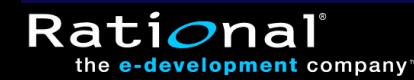

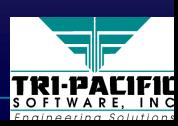

# **Real System Design Issues (2) Real System Design Issues (2)**

♦Inconsistent views of system state: ♦Inconsistent views of system state: Inconsistent views of system state: ■ different observers see different event orderings

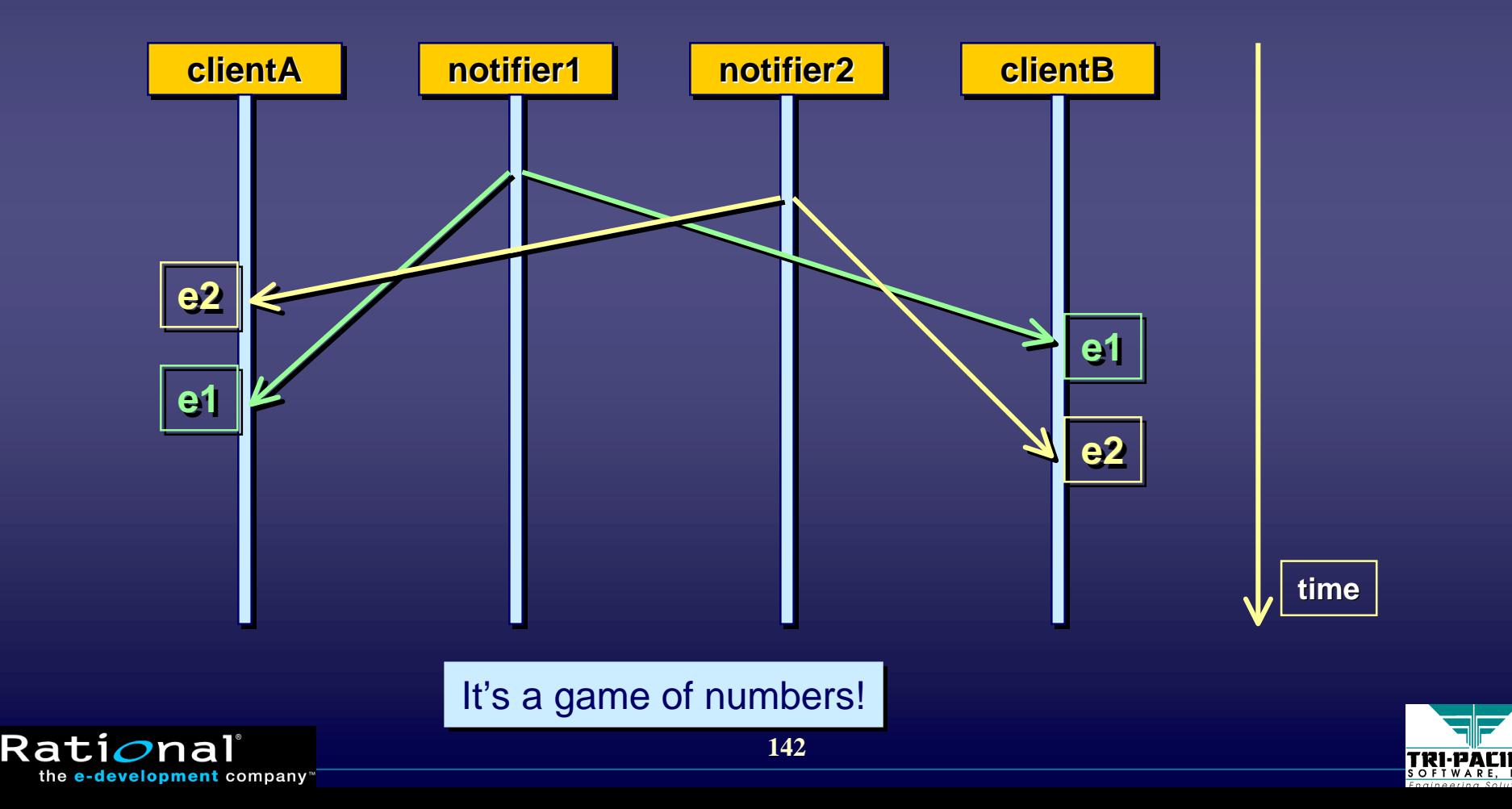

# **Distributed System Characteristics Distributed System Characteristics**

- ♦Key characteristics: ♦Key characteristics: Key characteristics:
	- concurrency and asynchrony
	- need for communication and synchronization between sites
	- communication delays
	- possibility of partial failure
- $\blacklozenge$  Each of these adds significant "weight" to the programming problem programming problem programming problem
- $\blacklozenge$  Distributed programming is different from and much more *complex than conventional programming complex than conventional programming complex than conventional programming*

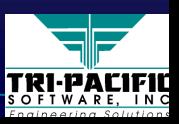

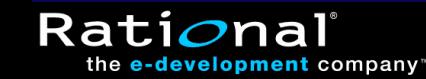

## **Real-World Real-Time Design Issues**

 $\blacklozenge$  Much of the complexity associated with these systems is the result of the "intrusion" of the inherently complex physical world into the idealized logical world of software

#### ♦*The real-time design dilemma:* ♦*The real The real-time design dilemma: time design dilemma:*

if the physical world intrudes on the logical world, how can we separate the "logical" world of design from the "physical" world of implementation to achieve portability?

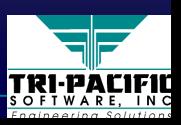

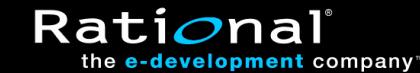
## **Logical (Conceptual) Viewpoint Logical (Conceptual) Viewpoint**

 $\blacklozenge$  A technology-independent view of the software  $\blacksquare$  a "virtual" mechanism realized by a computer

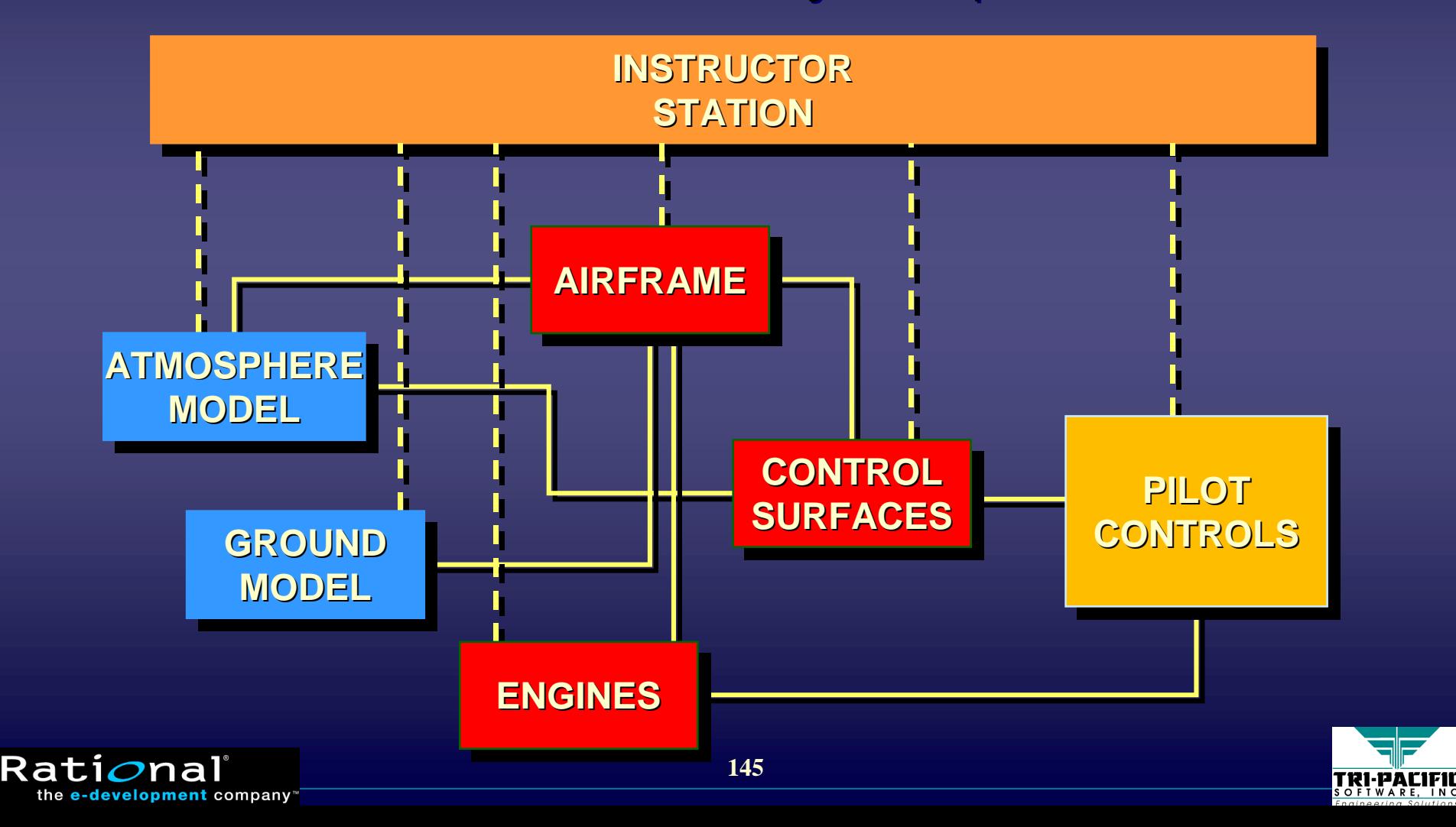

## **Engineering (Realization) Viewpoint Engineering (Realization) Viewpoint**

◆ The realization of a specific set of logical components<br>using facilities of the run-time environment using facilities of the run-time environment

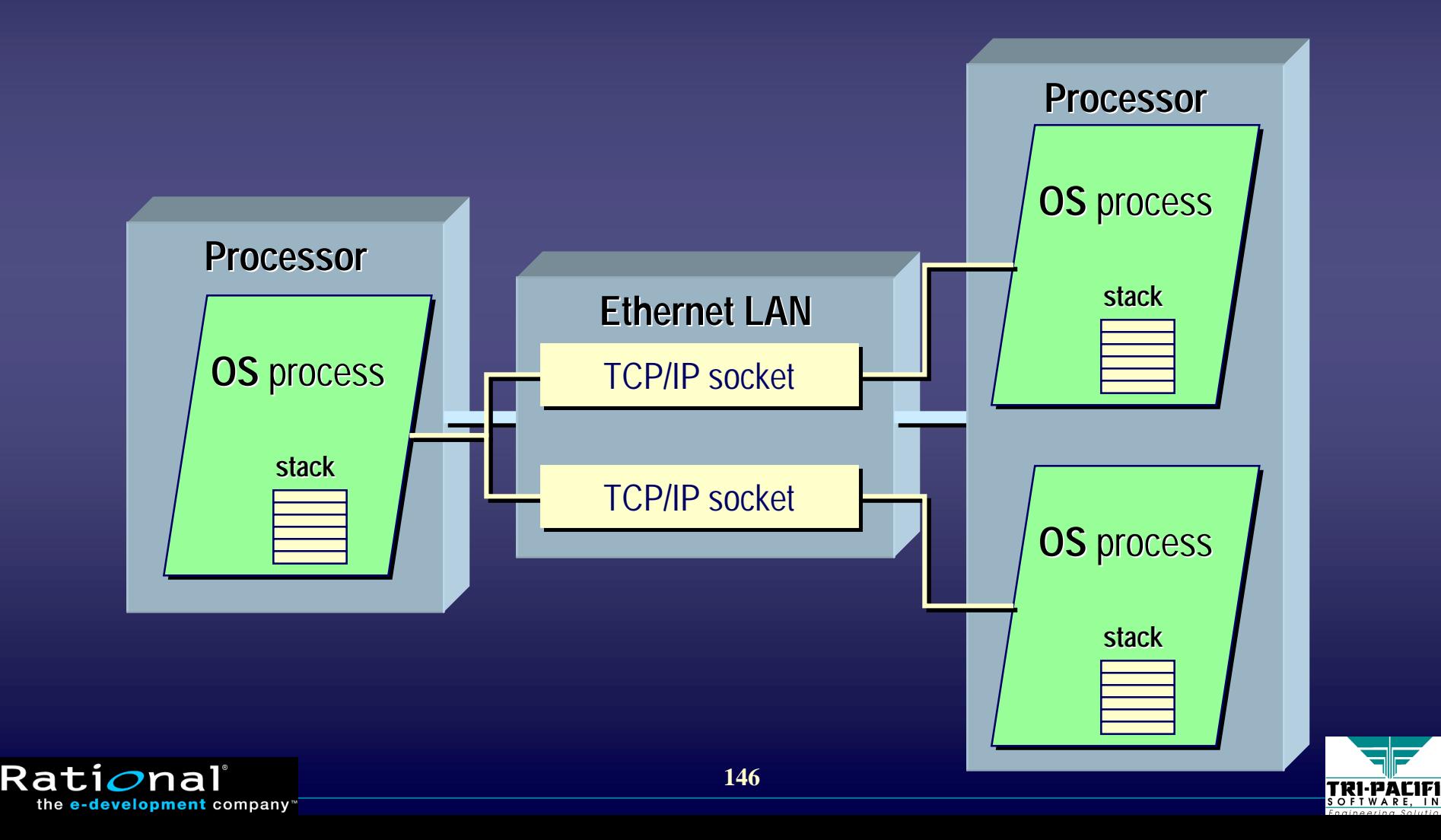

### **Views and Mappings Views and Mappings**

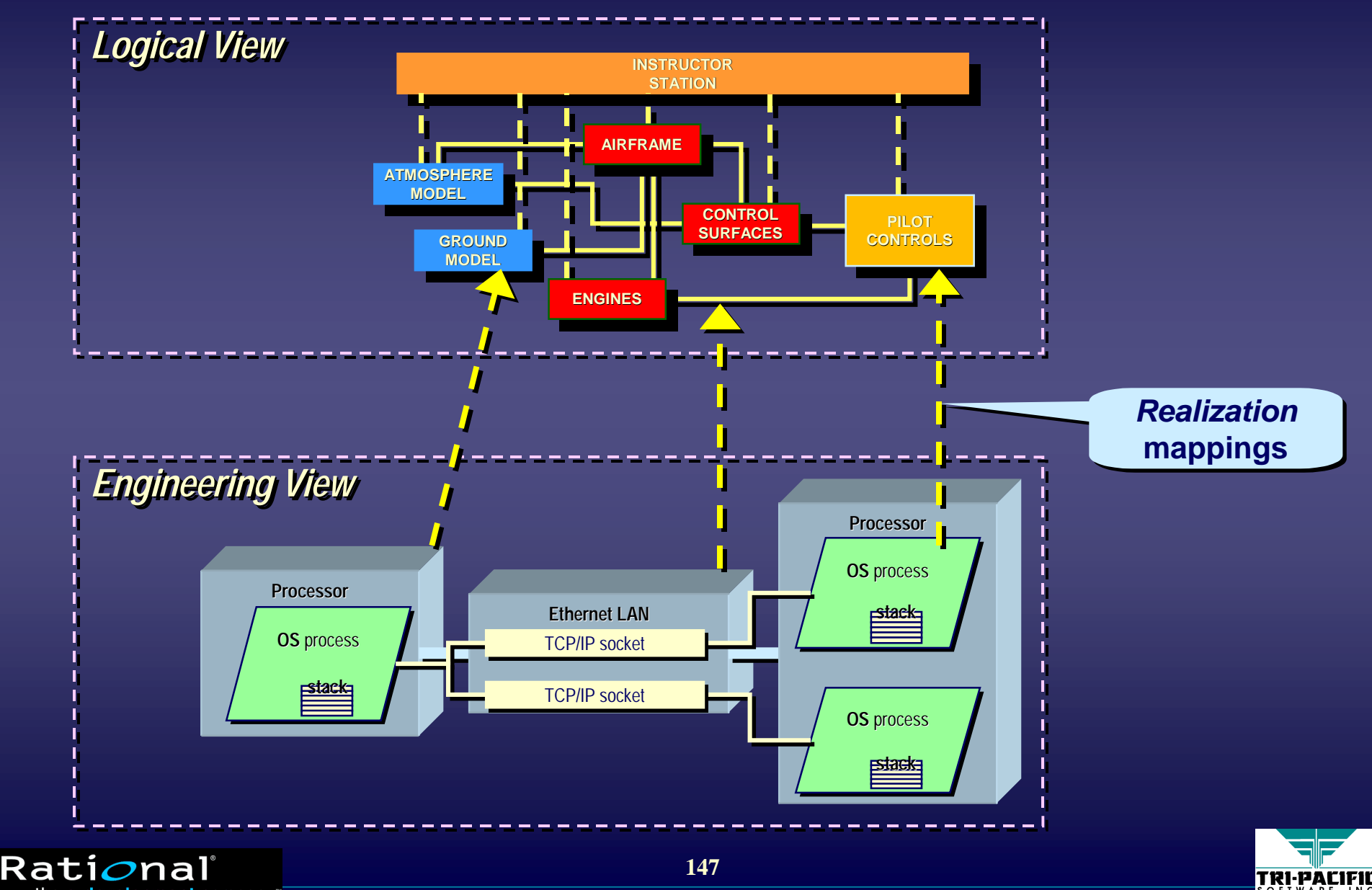

## **Realization Mappings Realization Mappings**

- $\blacklozenge$  A correspondence between elements of two distinct models (logical and engineering) models (logical and engineering) models (logical and engineering)
- $\blacklozenge$  Semantics: the logical elements are *implemented* by the corresponding engineering model elements corresponding engineering model elements corresponding engineering model elements
	- $\blacksquare$  logical elements can be viewed as "residing" on the corresponding engineering elements corresponding engineering elements corresponding engineering elements

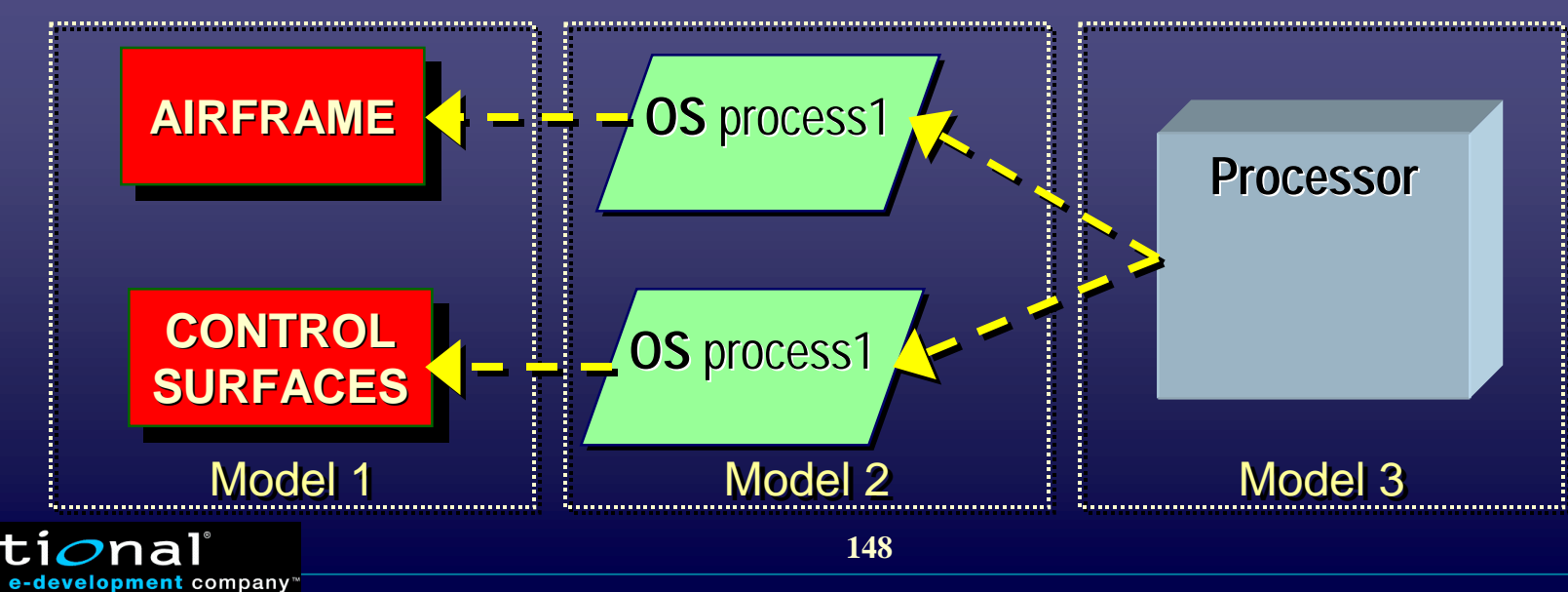

Ra

### **Selecting a Level of Abstraction Selecting a Level of Abstraction**

◆ Intermediate levels may be abstracted out ■ depends on the desired granularity of modeling ■ affects the semantics of the realization relationship

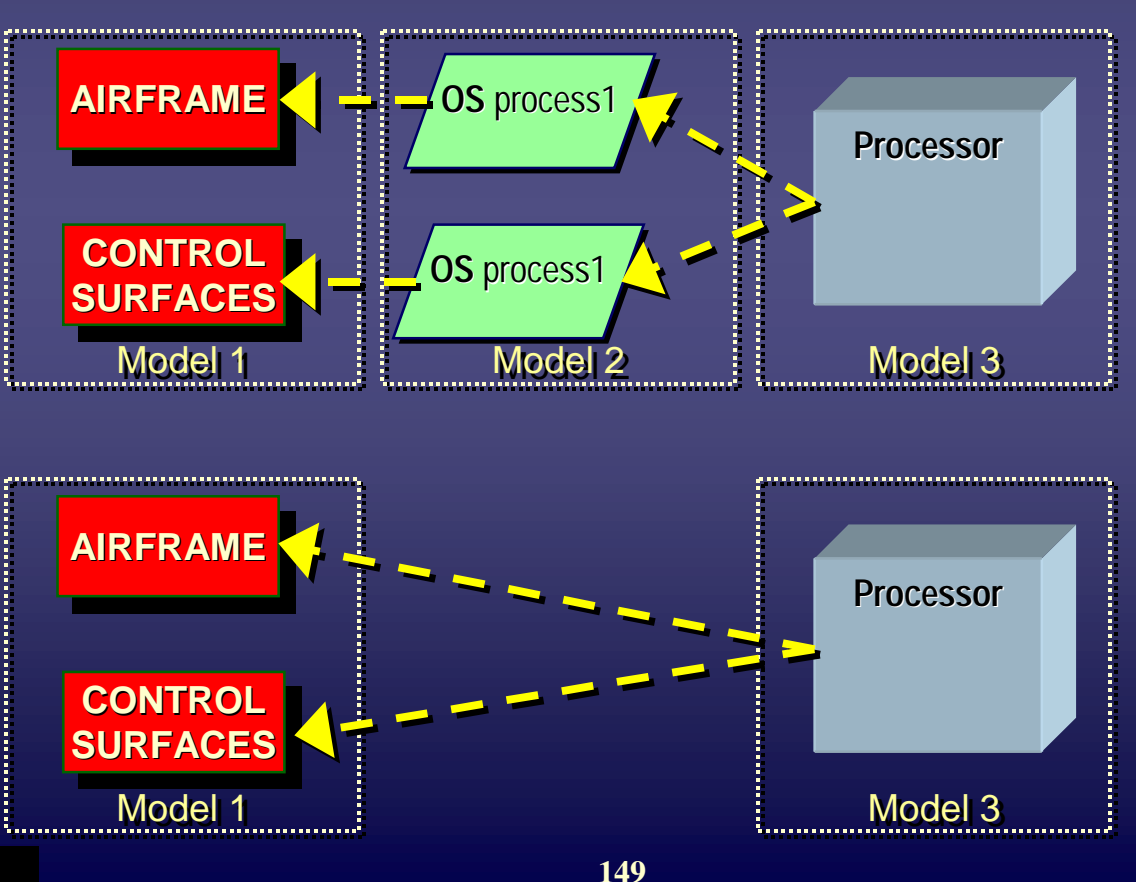

**Rati** 

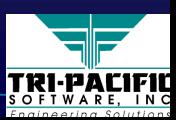

## **The Engineering Viewpoint in RT Systems The Engineering Viewpoint in RT Systems**

- $\blacklozenge$  The engineering view represents the "raw material" out of which we construct the logical view
	- $\blacksquare$  the quality of the outcome is only as good as the quality of the ingredients that are put in
	- as in all true engineering, the quantitative aspects are often crucial (How l<u>onq</u> will it take? How <u>much</u> will be required?…)
- $\blacklozenge$  The ability to accurately model the relationship between the engineering and logical models is crucial to real-time system engineering and logical models is crucial to real engineering and logical models is crucial to real-time system time system design design
	- ■■ $\blacksquare$  Unfortunately, UML deployment diagrams are inadequate

Rati*o*nal

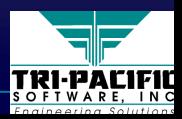

#### **The Resource Model and Realization The Resource Model and Realization**

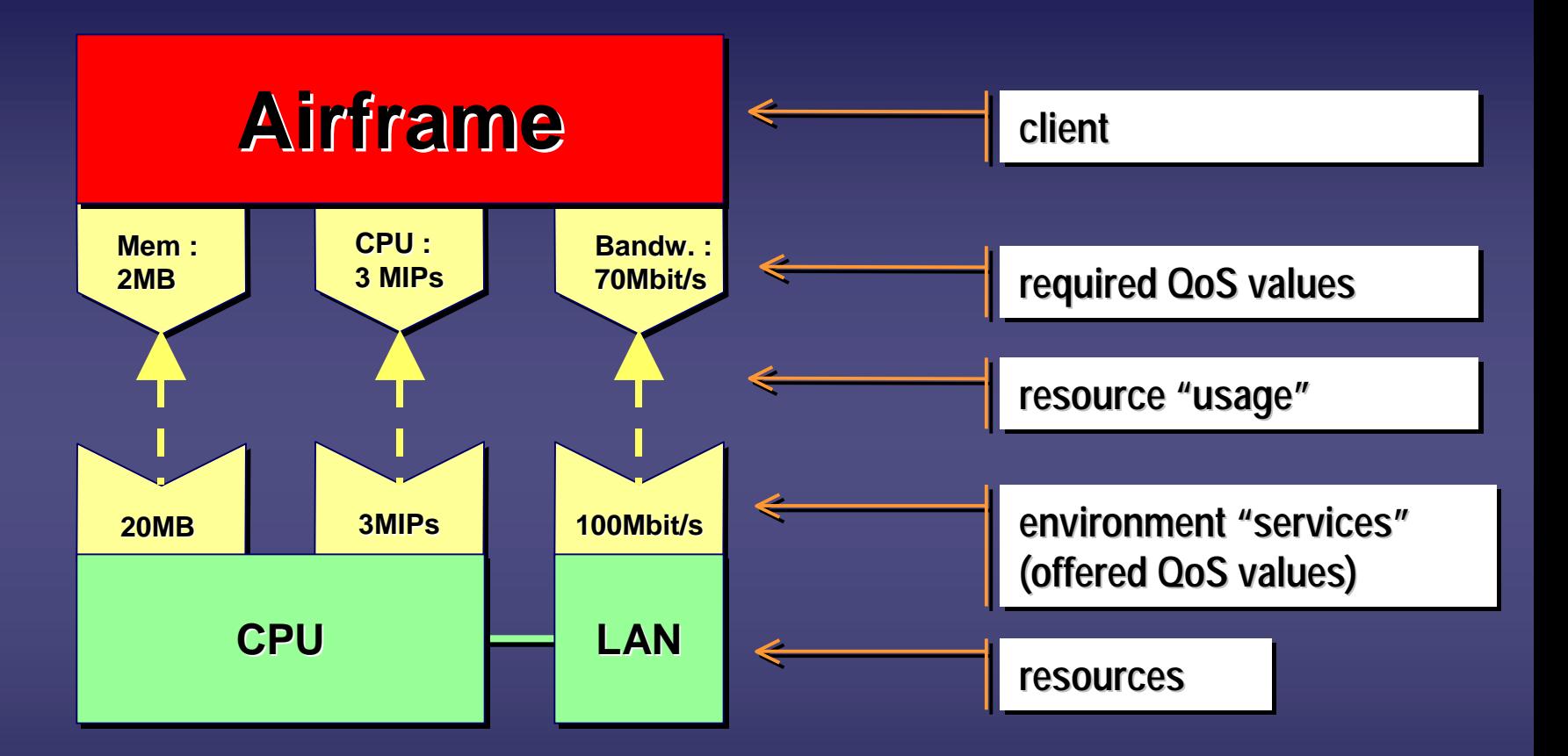

 $\Rightarrow$  The same QoS framework can be used for quantifying  $\Rightarrow$ *realization relationships realization relationships realization relationships*

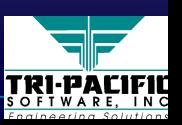

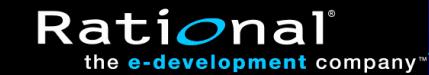

### **Two Interpretations of Resource Model Two Interpretations of Resource Model**

#### $\rightarrow$  The peer interpretation

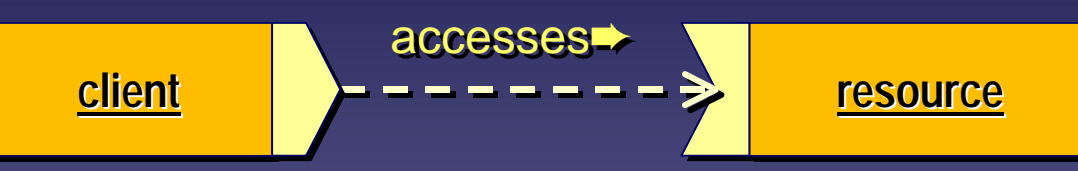

#### $\leftrightarrow$  The layered interpretation (the 2-viewpoint model)

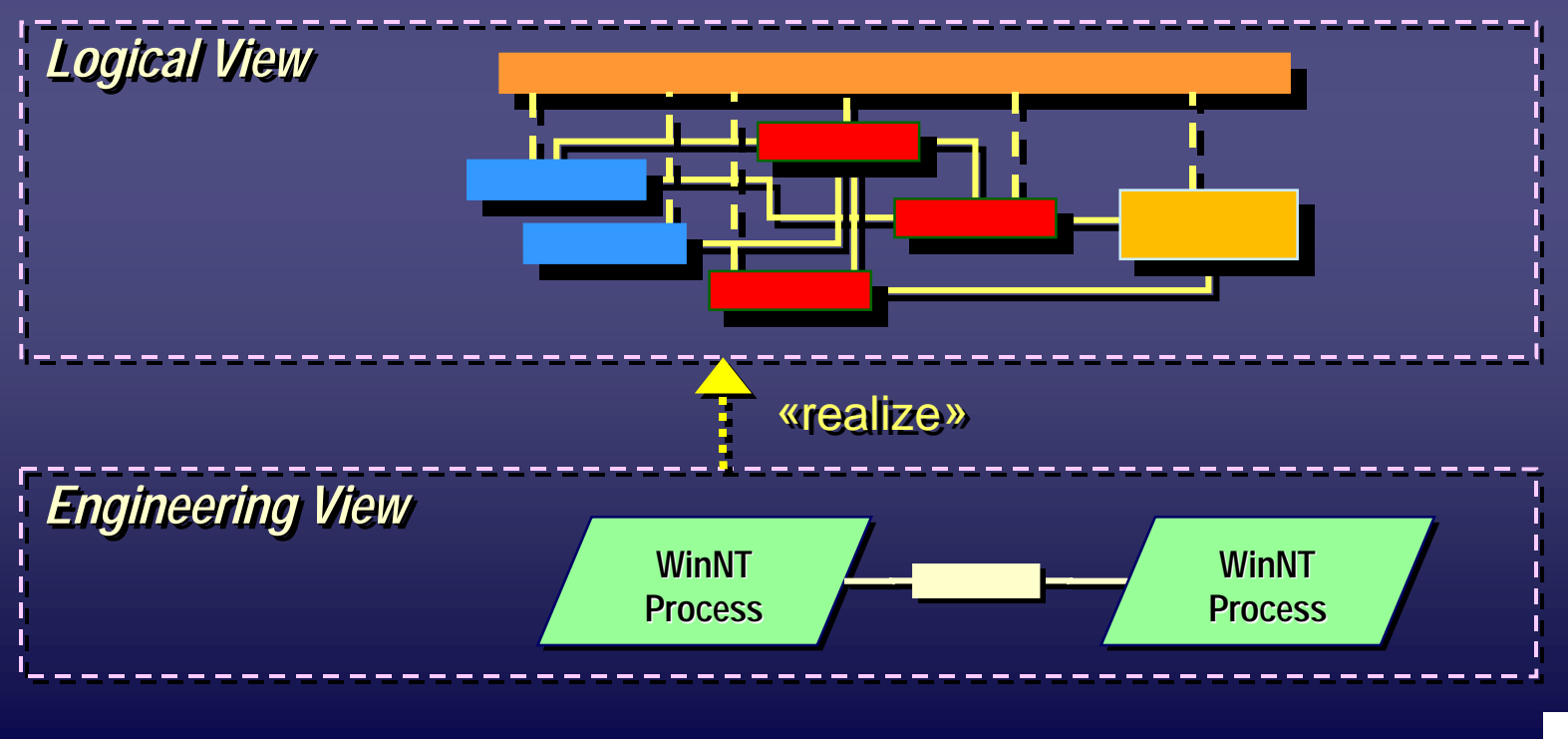

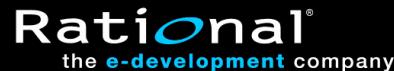

TRI-PACIFI

### **Example: Realization Relationships Example: Realization Relationships**

#### $\rightarrow$  For sophisticated multi-layer deployment modeling

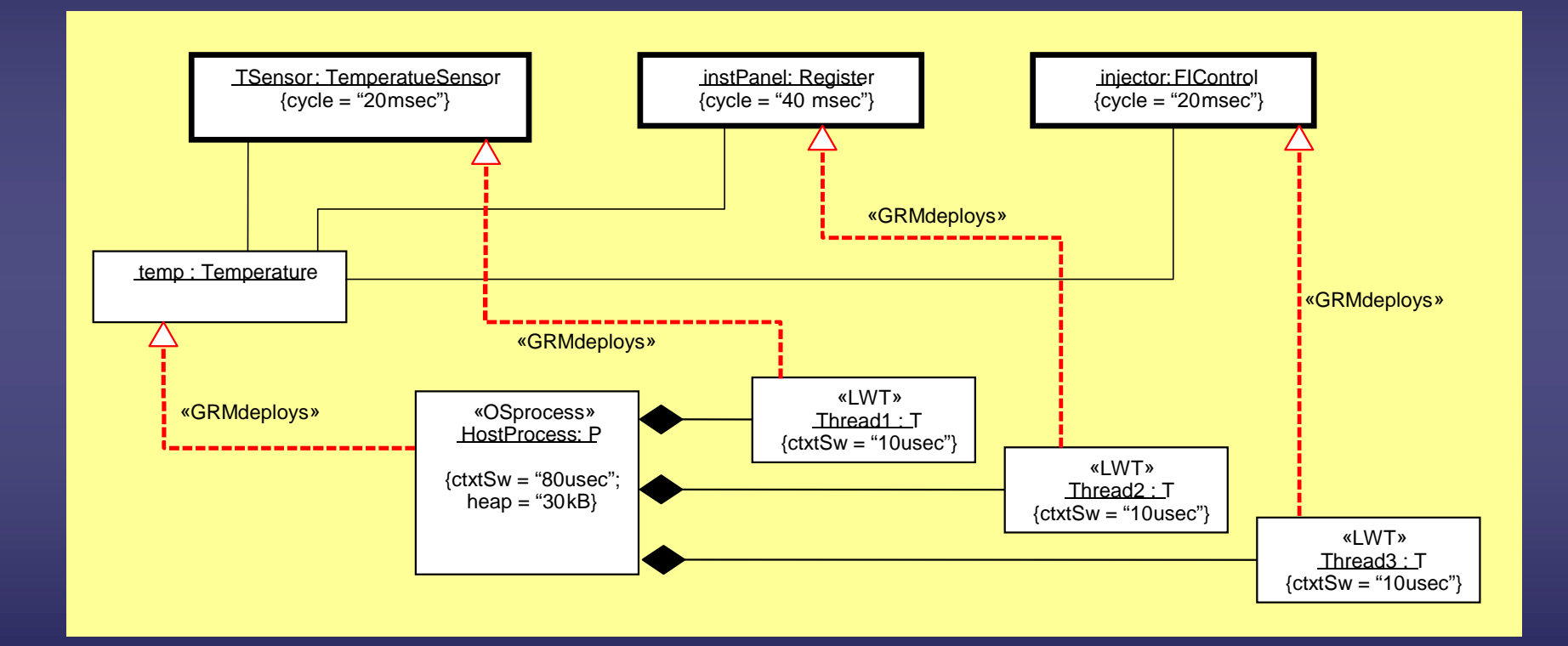

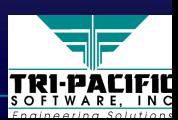

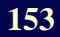

Rati*o*nal

#### **Forms of Realization Forms of Realization**

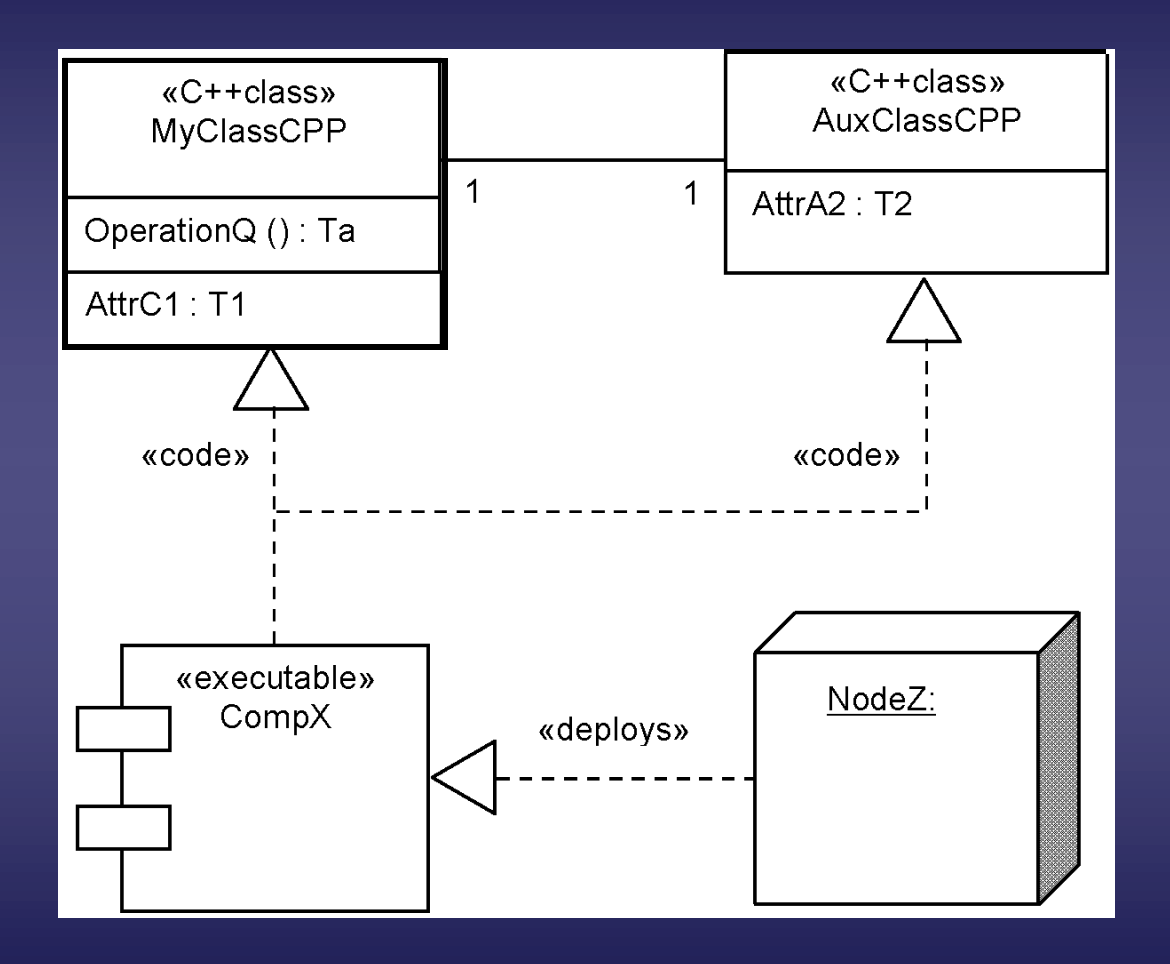

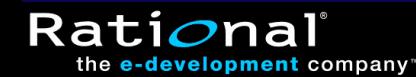

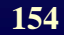

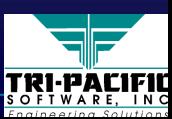

## **Modeling Realization in UML**

 $\blacklozenge$  An association between models with explicit realization mappings between model elements mappings between model elements mappings between model elements

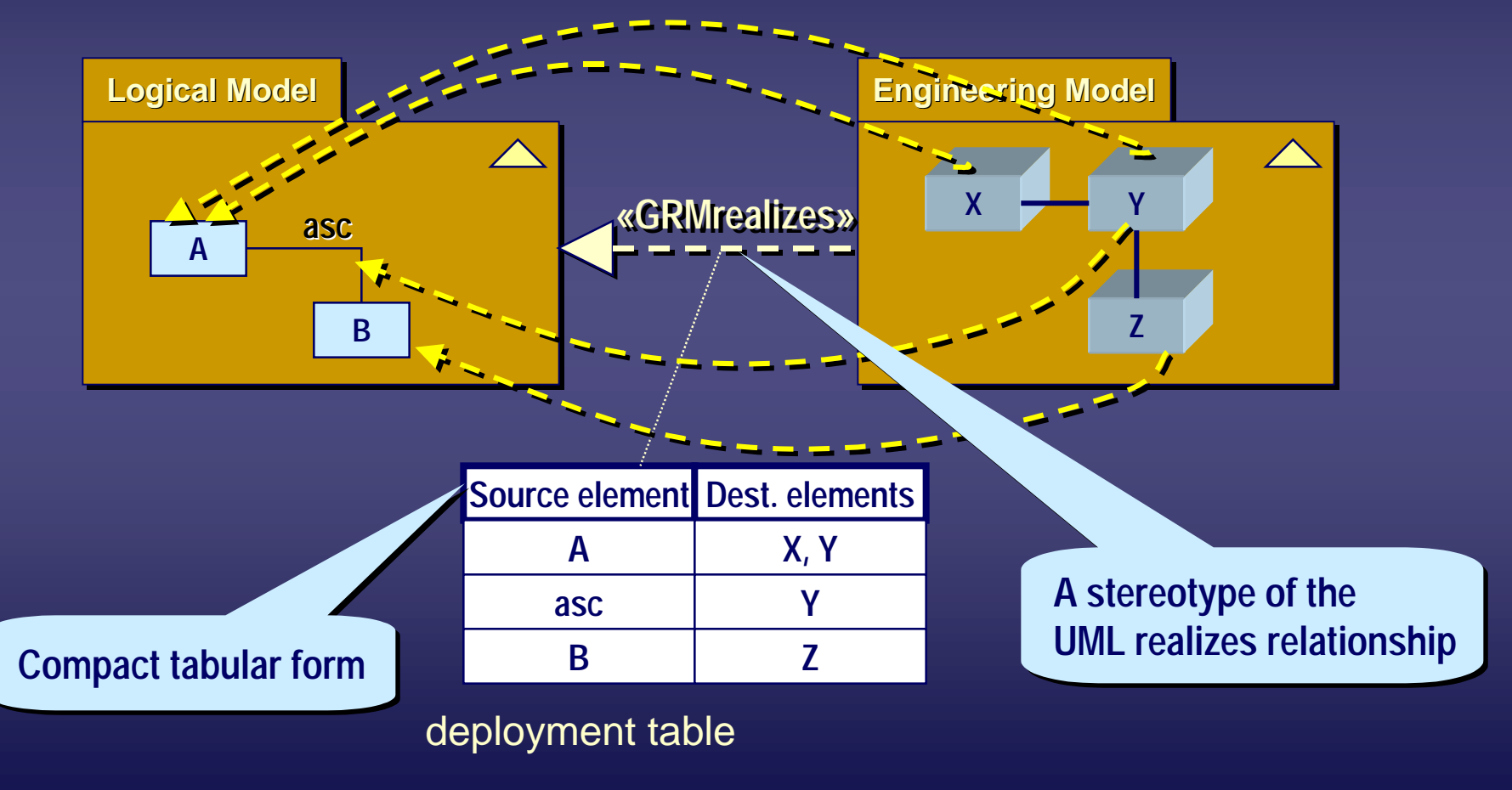

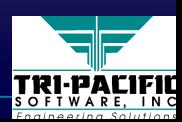

Rati*o*na

## **Specifying Realization Mappings**

 $\bullet$  Captures the specifics of the realization mapping ■ Either as a string (tag value) or as a table

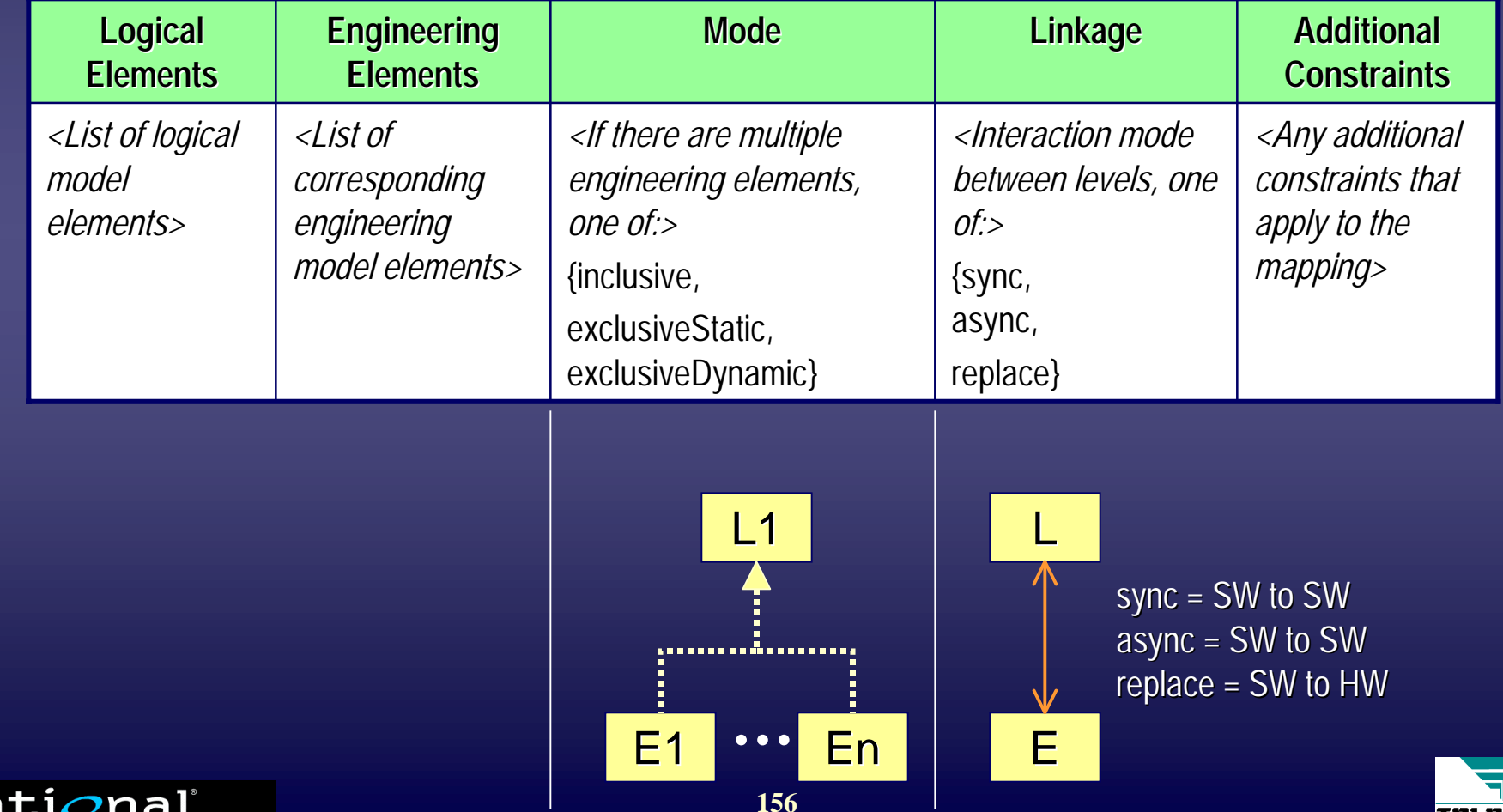

TRI-PACII

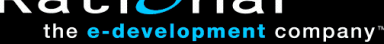

## **Engineering-Oriented Design (EOD)**

- ♦*Analysis and design of software systems based on use of* ♦*Analysis and design of software systems based on use of Analysis and design of software systems based on use of* ■ *Models* ■ *Models*
	- *QoS specifications (accounting for physical properties)*
	- *Quantitative analysis techniques and simulation Quantitative analysis techniques and simulation Quantitative analysis techniques and simulation*
- ◆ Complements any model-based development method
- ♦Advantages: ♦Advantages: Advantages:
	- Higher reliability (simplification due to modeling)
	- Ability to predict system characteristics (and major design flaws) prior to full realization flaws) prior to full realization flaws) prior to full realization
	- Portability!

the **e-development** company

**Rati** 

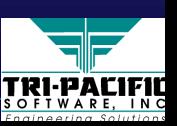

## **Achieving Portability with EOD Achieving Portability with EOD**

 $\blacklozenge$  <u>Dilemma:</u> *How can we account for the engineering aspects of the system without prematurely and possibly aspects of the system without prematurely and possibly aspects of the system without prematurely and possibly unnecessarily committing to a particular technology? unnecessarily committing to a particular technology? unnecessarily committing to a particular technology?*

♦Approach: *Provide an abstract technology-independent*  ♦Approach: Approach: *Provide an abstract technology Provide an abstract technology-independent independent but quantified specification of the required characteristics*  but quantified specification of the required characteristics<br>of the engineering model as part of the logical model

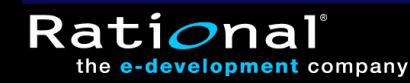

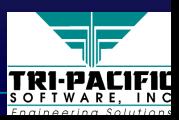

### **Viewpoint Separation Viewpoint Separation**

◆ *Required Environment:* a technology-neutral environment specification required by the logical elements of a model

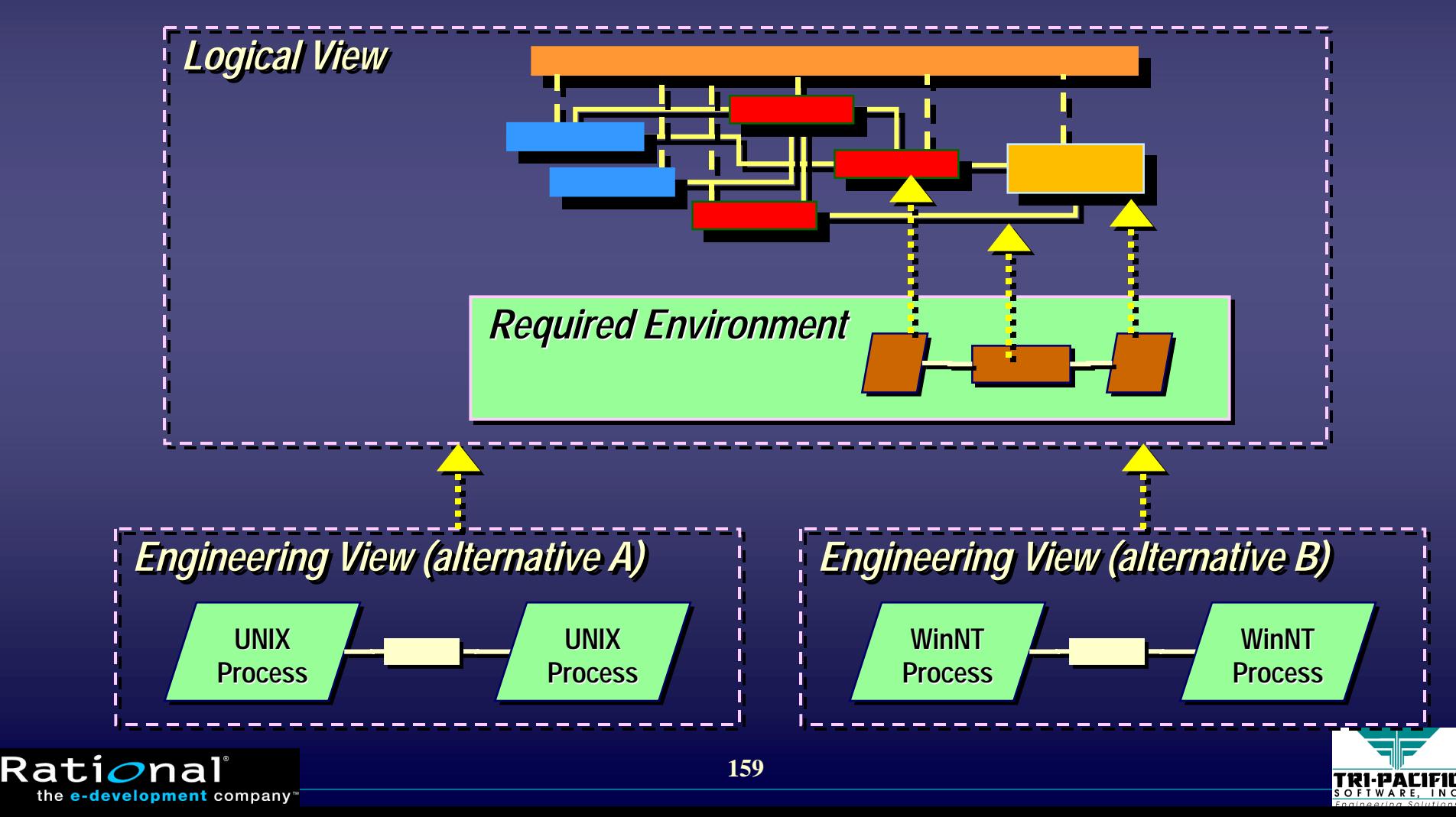

### **Required Environment Partitions Required Environment Partitions**

#### $\triangle$  Logical elements often share common QoS requirements

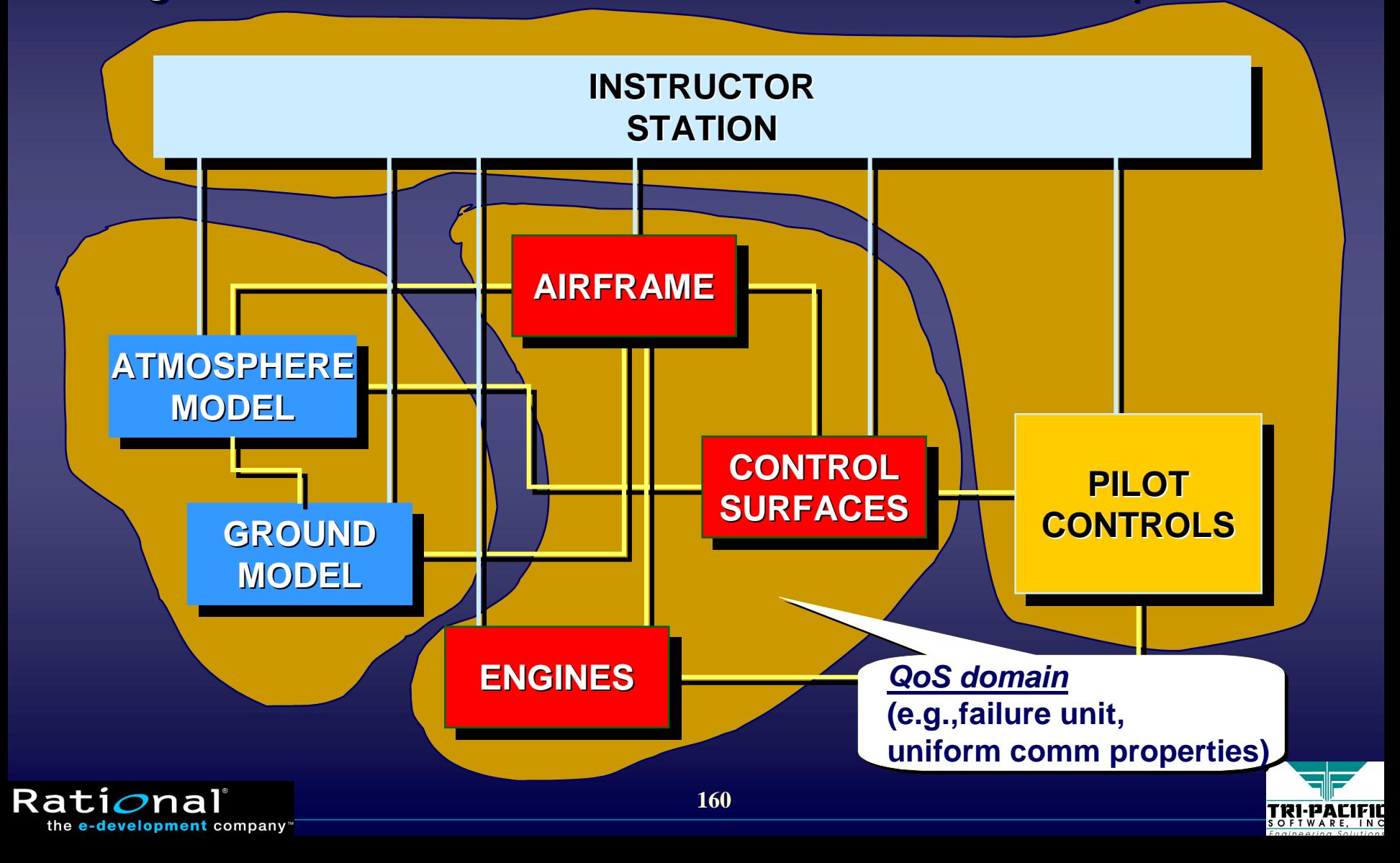

### **QoS Domains QoS Domains**

- $\blacklozenge$  Specify a domain in which certain QoS values apply universally: universally: universally:
	- failure characteristics (failure modes, availability, reliability)
	- CPU performance

e-development company

■ communications characteristics (delay, throughput, capacity) ■ etc. ■ etc.

♦The QoS values of a domain can be compared against ♦The QoS values of a domain can be compared against The QoS values of a domain can be compared against those of a concrete engineering environment to see if a given environment is adequate for a specific model given environment is adequate for a specific model given environment is adequate for a specific model

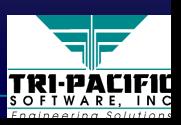

## **Modeling QoS Domains in UML**

 $\blacklozenge$  Similar to realization: mapping of logical elements to a desired (required) engineering environment

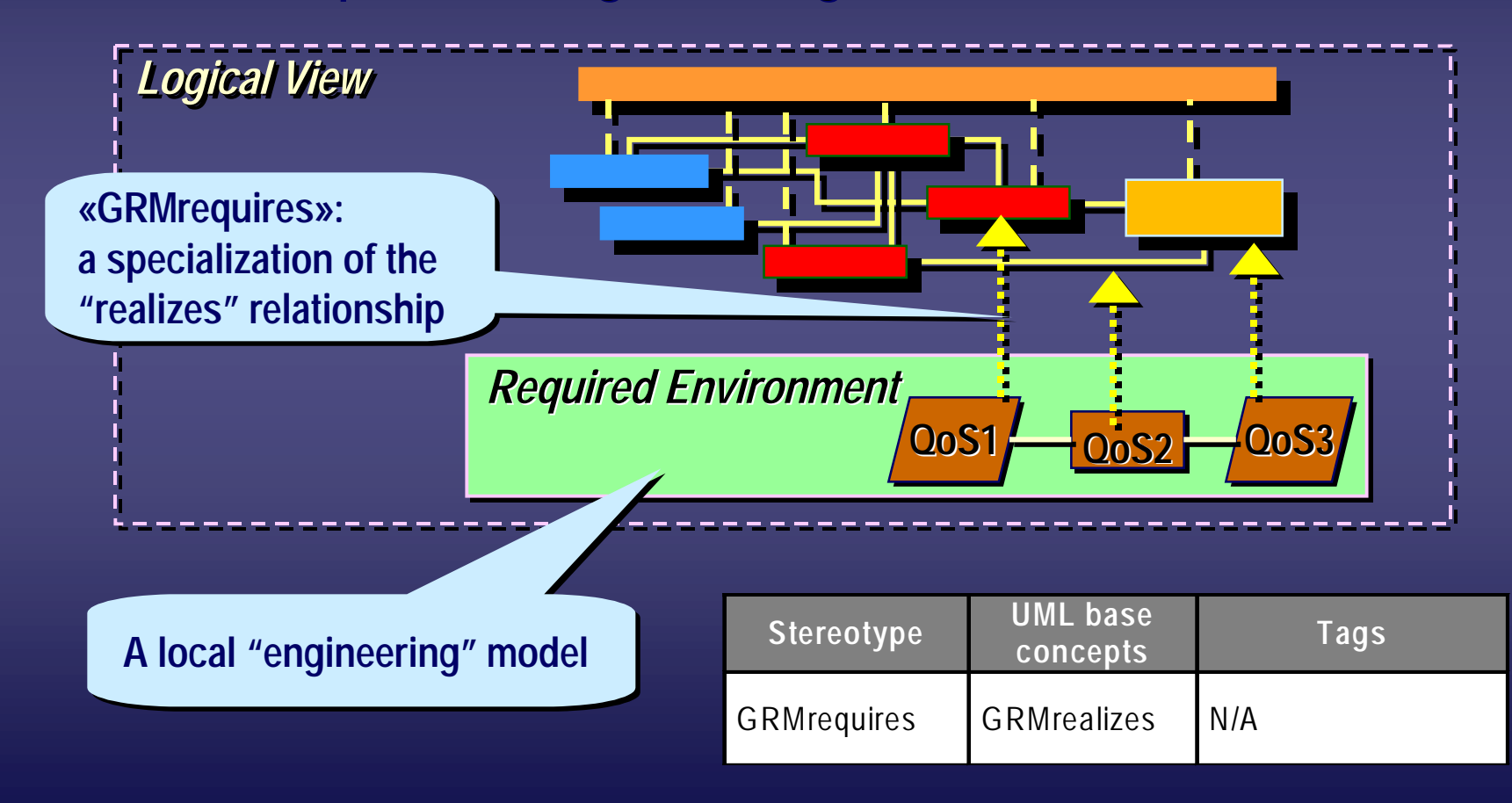

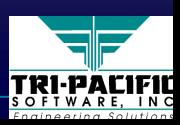

Rati*o*na

## **Example: QoS Domain for an Active Object Example: QoS Domain for an Active Object**

◆ Using a stereotype of Node

the e-development company

■ in conjunction with the "required environment" relationship

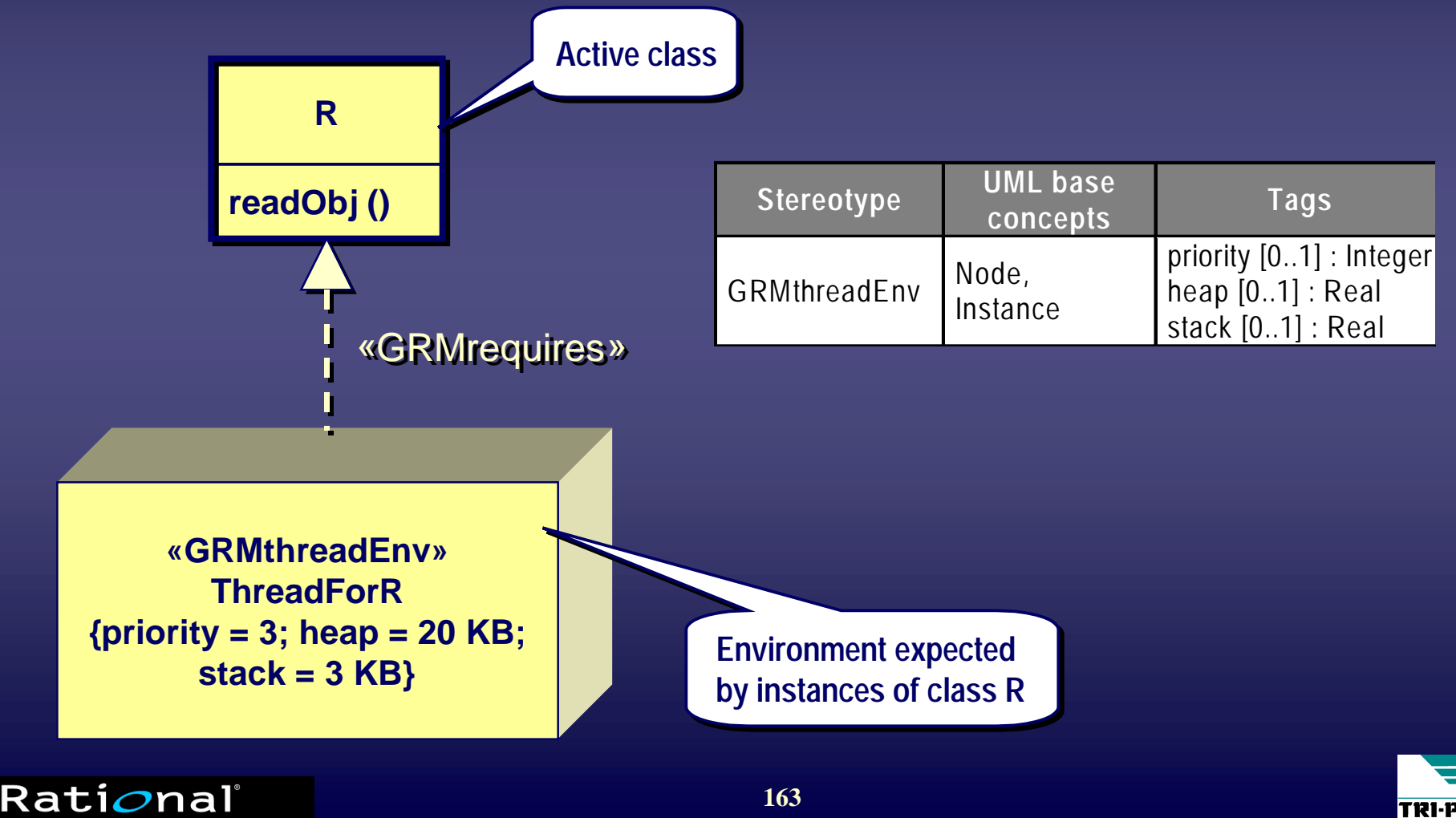

**163**

TRI-PALIFI

### **Example: Task Allocation Example: Task Allocation**

#### $\blacklozenge$  The allocation of logical model to engineering model elements

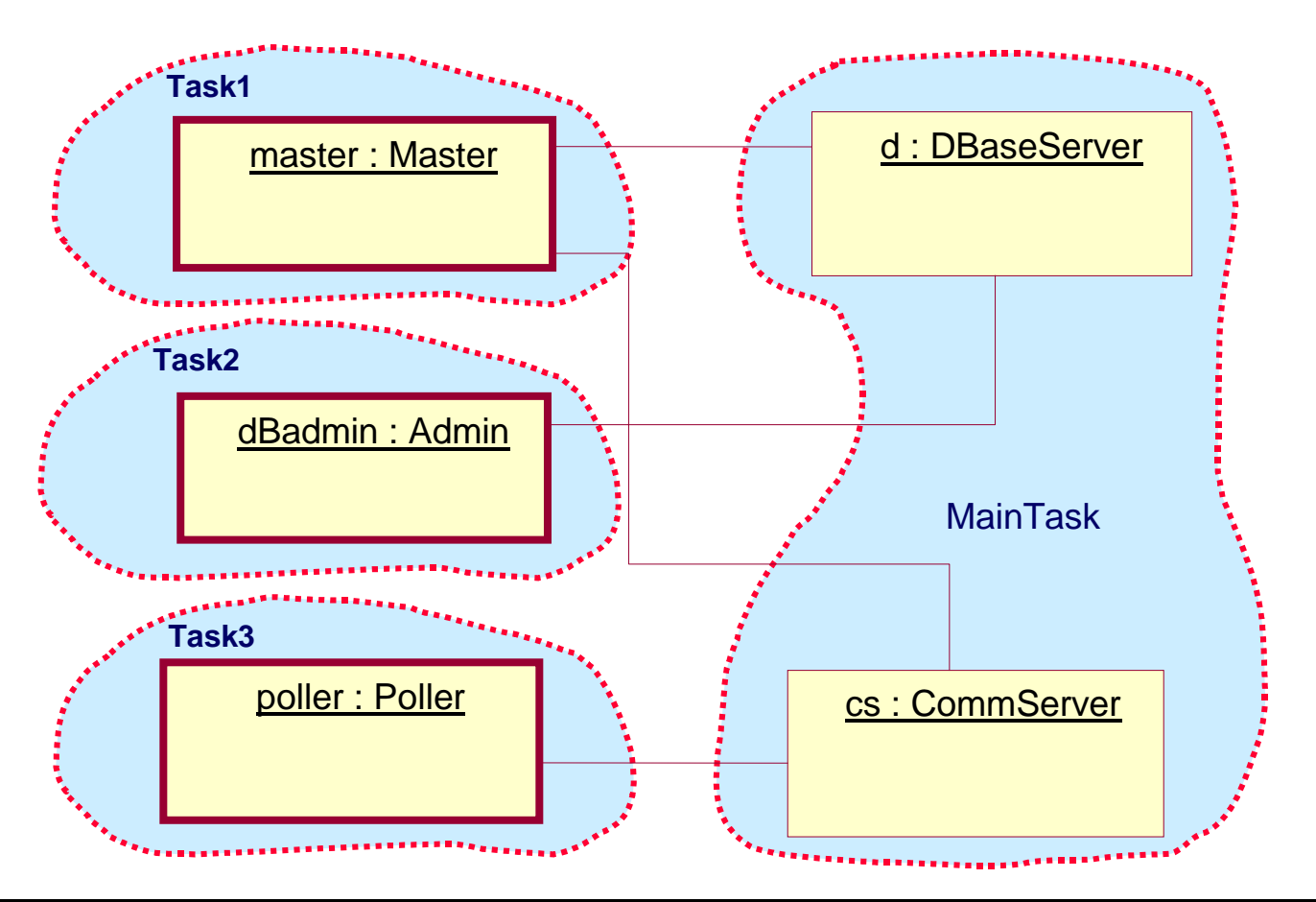

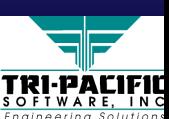

the e-development company

**Rati** 

#### **Example: UML Model of Allocation Example: UML Model of Allocation**

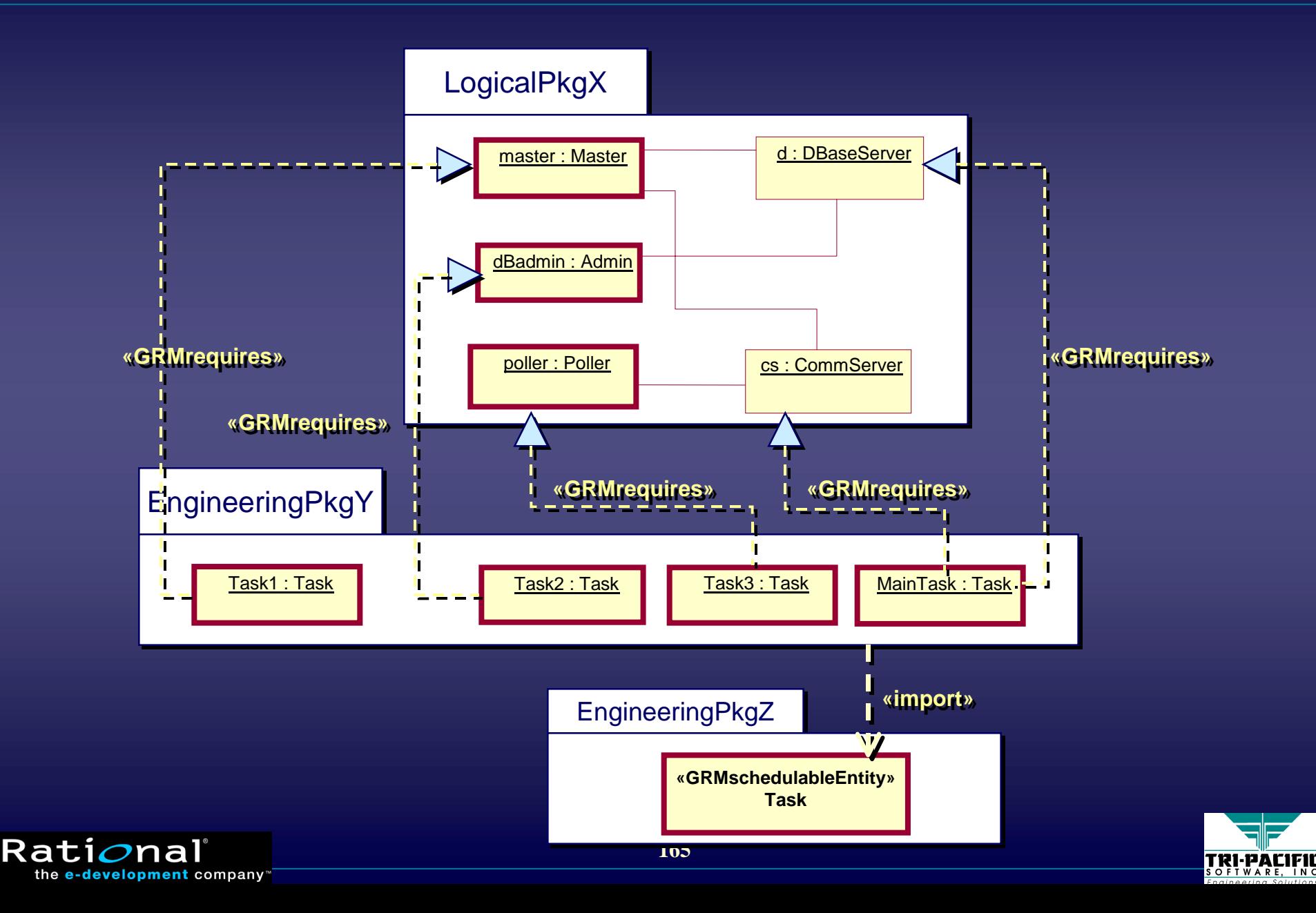

## **Example: Completing the Mapping Example: Completing the Mapping**

#### $\blacklozenge$  Mapping to hardware

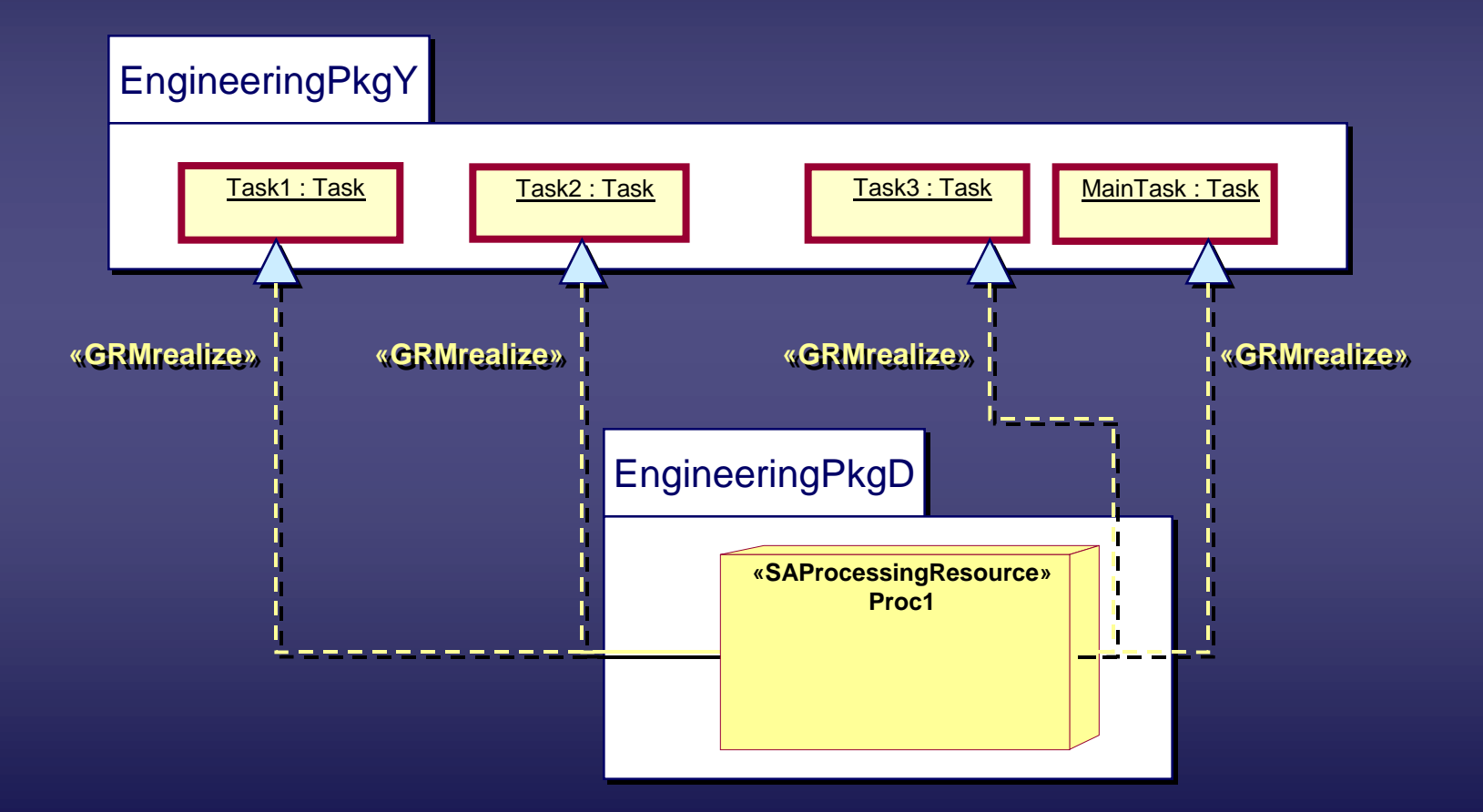

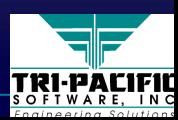

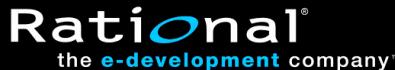

#### **Example: UML Model of Allocation Example: UML Model of Allocation**

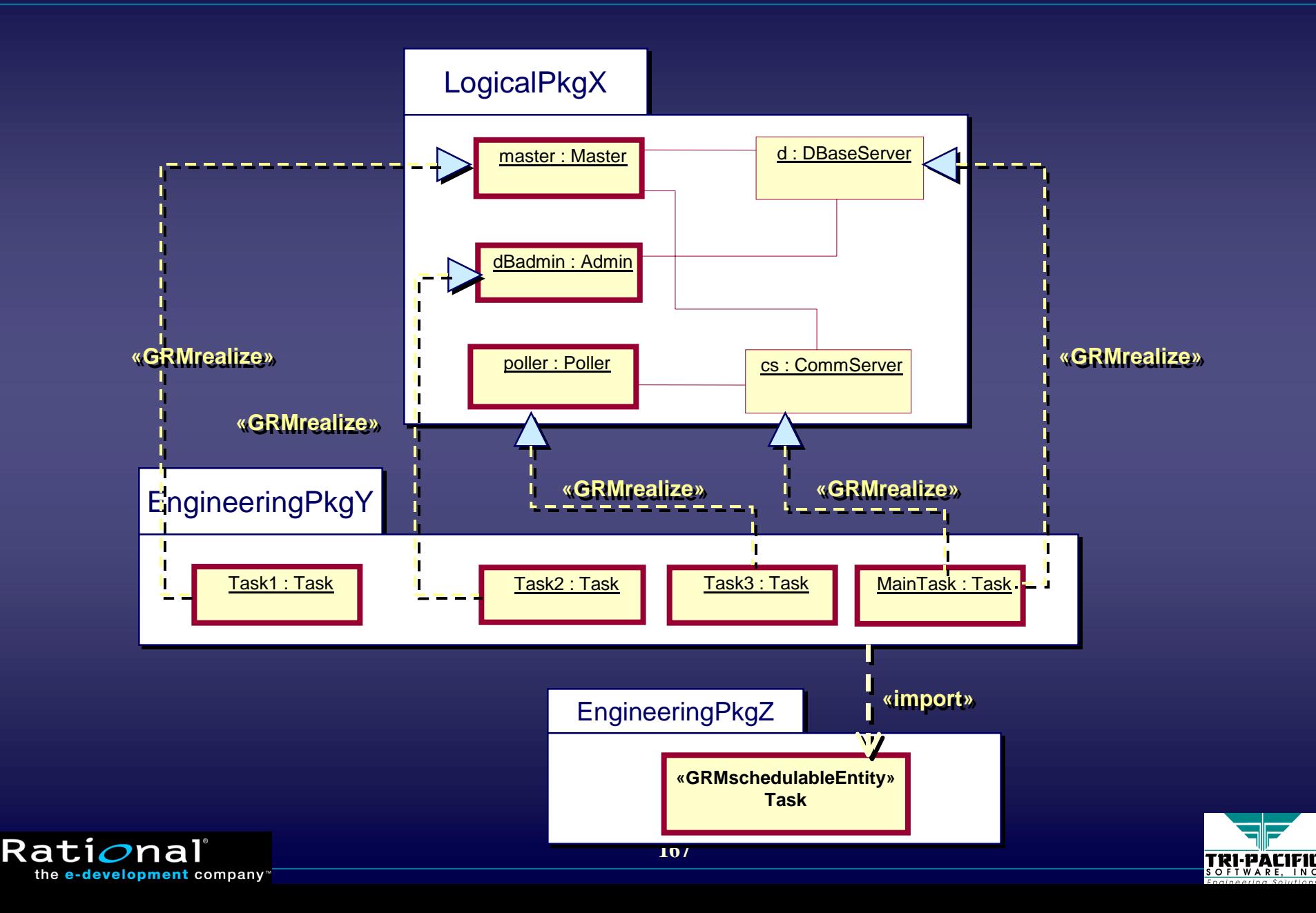

## **Example: Completing the Mapping Example: Completing the Mapping**

#### $\blacklozenge$  Mapping to hardware

Rati*o*nal

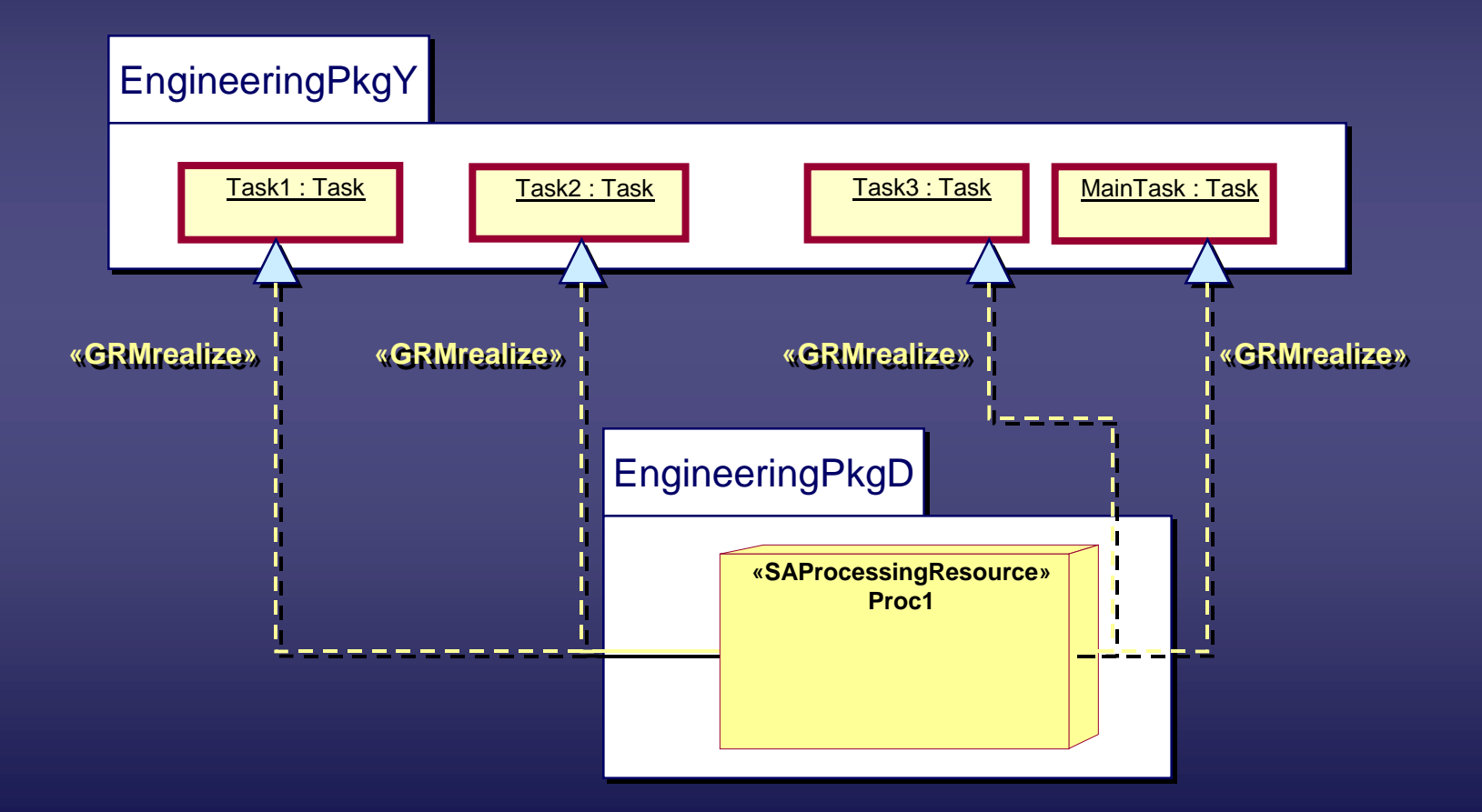

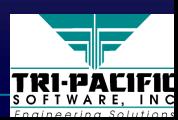

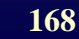

## **Summary: RT Design and Engineering Summary: RT Design and Engineering**

- $\blacklozenge$  In complex RT systems, the logical design is strongly influenced by the characteristics of the engineering environment
- $\blacklozenge$  In such systems, it is often crucial to formally determine if a system will meet its non-functional requirements (throughput, response time, availability, etc.)
- ♦The QoS-based approach described here can serve as a ♦The QoS The QoS-based approach described here can serve as a based approach described here can serve as a basis for: basis for: basis for:
	- $\blacksquare$  quantitative analysis of UML-based models

Rati*o*na

e**velopment** company

 $\blacksquare$  a real-time modeling standard that will facilitate automated exchange between design and analysis tools exchange between design and analysis tools exchange between design and analysis tools

**169**

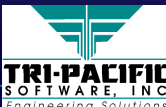

◆ Real-Time Systems and the Object Paradigm ■ Real-Time System Essentials ■ Essentials of the Object Paradigm  $\blacklozenge$  UML as a Real-Time Modeling Language  $\blacklozenge$  The Real-Time UML Profile ◆ Engineering-Oriented Design of Real-Time Systems ◆ Summary and Conclusions

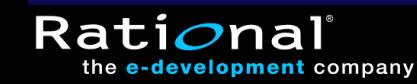

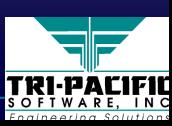

### **Summary: The Problem**

#### ◆ Complexity!

- $\blacklozenge$  The design of real-time systems is influenced significantly by the physical properties of: by the physical properties of: by the physical properties of:
	- the environment in which the system exists
	- the implementation technology
- $\blacklozenge$  Most of them stem from the physical world
	- $\blacksquare$  the physical dimension plays a major role in the design of realtime software since it imposes limitations on the logical design

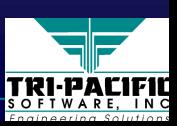

## **Summary: The Solution (1 of 2)**

#### $\blacklozenge$  *The object paradigm*

- reduces incidental complexity
- its structural bias is better suited to the real-time domain than the procedural paradigm the procedural paradigm the procedural paradigm
- ■■■ additional key features (encapsulation, inheritance,<br>polymorphism, etc.) add further expressive power

#### ♦*Engineering-oriented design* ♦*Engineering Engineering -oriented design oriented design*

- accounts for the physical dimension during logical design
- ■■ based on a quality of service (QoS) framework as represented<br>in the generic resource model ■**based on a quality of service (QoS) framework as represented in the generic resource model in the generic resource model**
- ■ allows de-coupling from actual implementation technologies (through required environment specifications)  $\blacksquare$  allows de allows de-coupling from actual implementation technologies<br>(through required environment specifications)
- suitable for analysis and synthesis
- $\blacksquare$  enables early detection of critical design flaws

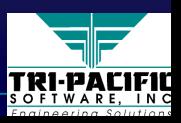

## **Summary: The Solution (2 of 2) Summary: The Solution (2 of 2)**

 $\blacklozenge$  UML provides a common and standardized underpinning that supports all the components of our solution

- for object-oriented modeling
- for predictive QoS modeling (via the real-time profile)
- for design analysis and synthesis (tool interchange)
- for architectural definition

the **e-development** company

■ for implementation (through full automatic code generation)

 $\blacklozenge$  Furthermore, as a standard, it enables model interchange between specialized tools and is a basis for significant automation of the RT software development process automation of the RT software development process automation of the RT software development process

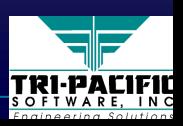

### **Where to Obtain the RT Profile Where to Obtain the RT Profile**

A copy of the real-time standard submission can be obtained from the Object Management Group website at:

http://www.omg.org/cgi-bin/doc?ad/2001-06-14

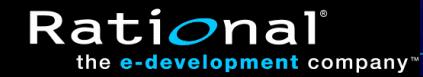

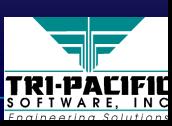

# **Bibliography Bibliography**

- ♦♦ $\leftrightarrow$  Cooper, R., Introduction to Queueing Theory, The Macmillan Company, 1972.
- ♦♦◆ I. Jacobson, G. Booch, and J. Rumbaugh, "The Unified Software Development Process,", Addison-Wesley, 1999.
- ♦◆ Klein, M. et al., A Practitioner's Handbook for Real-Time Analysis: Guide to Rate Monotonic Analysis for Real-Time Systems, Kluwer Academic Publishers, 1993. ♦
- ♦• OMG, "The Unified Modeling Language" version 1.3, The Object Management Group, August 1999. August 1999. August 1999. ♦
- ♦◆ OMG, "UML™ Profile for Scheduling, Performance, and Time - Request for Proposal", The Object Management Group, March 1999 (doc ad/99-03-13). Object Management Group, March 1999 (doc ad/99 Object Management Group, March 1999 (doc ad/99-03-13). ♦
- ♦• UML Real-Time Consortium, "Response to the OMG RFP for Schedulability, Performance, and Time," August, 2000 (OMG document ad/2000-08-04). and Time," August, 2000 (OMG document ad/2000 and Time," August, 2000 (OMG document ad/2000-08-04). ♦
- ♦◆ J. Rumbaugh, I. Jacobson, and G. Booch, "The Unified Modeling Language Reference Manual,", Addison-Wesley, 1999. ♦
- ♦◆ B. Selic, "Turning Clockwise: Using UML in the Real-Time Domain", *Communications of the ACM,* vol.42, no.10, October 1999 (pp.46-54). ♦
- ♦◆ B. Selic, "A Generic Framework for Modeling Resources with UML," IEEE Computer vol.33, no.6, June 2000 (pp. 64-69). no.6, June 2000 (pp. 64 no.6, June 2000 (pp. 64-69). ♦
- ♦♦◆ B. Selic and J. Rumbaugh: "Using UML for Modeling Complex Real-Time Systems," ObjecTime Limited and Rational Software Corp., March 1998. (http://www.rational.com)

Rati*o*nal

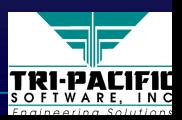